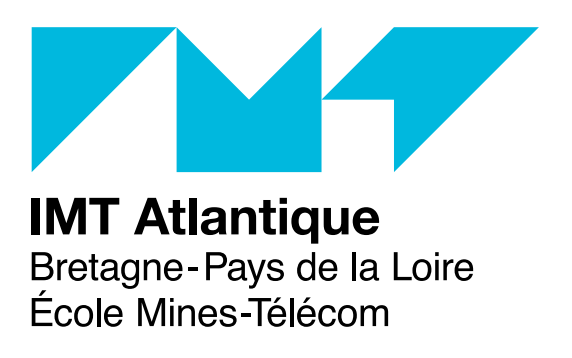

UV élective

# Languages & logic

#### ELU 610

Responsables : J-C. Bach, É. Cousin, F. Dagnat and Y. Haralambous

1 st semester 2019

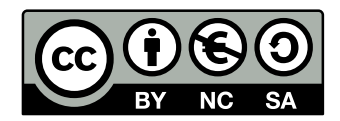

#### Authors

Jean-Christophe Bach, Antoine Beugnard, Éric Cousin, Fabien Dagnat, Yannis Haralambous

Ce support de cours est diffusé sous licence Creative Commons BY NC SA. ([http://creativecommons.org/](http://creativecommons.org/licenses/by-nc-sa/2.0/fr/) [licenses/by-nc-sa/2.0/fr/](http://creativecommons.org/licenses/by-nc-sa/2.0/fr/))

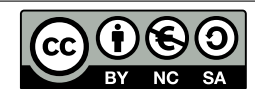

Vous êtes libres de :

- reproduire, distribuer et communiquer cette création au public ;
- modifier cette création

#### selon les conditions suivantes :

- Paternité (BY) : vous devez citer le nom de l'auteur original de la manière indiquée par l'auteur de l'œuvre ou le titulaire des droits qui vous confère cette autorisation (mais pas d'une manière qui suggérerait qu'ils vous soutiennent ou approuvent votre utilisation de l'oeuvre).
- Pas d'Utilisation Commerciale (NC) : vous n'avez pas le droit d'utiliser cette création à des fins commerciales.
- Partage des Conditions Initiales à l'Identique (SA) : si vous modifiez, transformez ou adaptez cette création, vous n'avez le droit de distribuer la création qui en résulte que sous un contrat identique à celui-ci.

### Table des matières

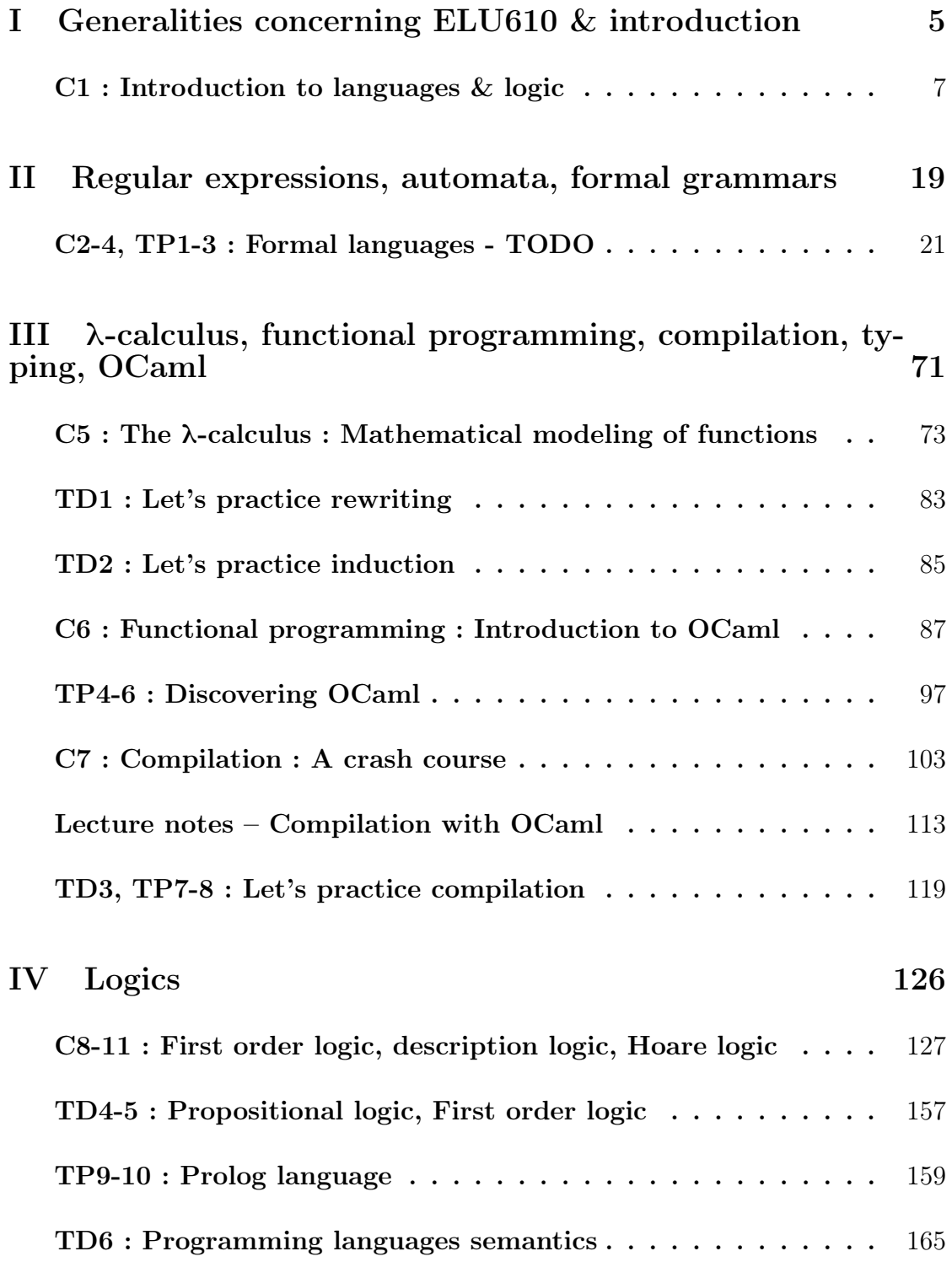

## <span id="page-4-0"></span>Première partie Generalities concerning ELU610 & introduction

An introduction to. . .

- § mathematical tools for computer science
- § two new programming paradigms
- § compilation and typing
- ▶ tools for knowledge representation

ELU 610 – C11<sup>st</sup> semester 2019

Organization 3/42

<span id="page-6-0"></span>**IMT Atlantique** Bretagne-Pays de la Loire École Mines-Télécom

 $\overline{\phantom{0}}$ 

Introduction to

languages & logic

Evaluation 4/42

0. Introduction (C1, now)

- 1. Regular expressions, automata, formal grammars
	- § C2-4, TP1-3
	- ▶ Éric Cousin office D03-014, eric.cousin@imt-atlantique.fr
- 2.  $\,\lambda$ -calculus, functional programming, compilation, typing, **OCaml** 
	- § C5-7, TD1-2, TP4-9
	- § Fabien Dagnat office D03-120
	- § Jean-Christophe Bach office D03-124{fabien.dagnat,jc.bach}@imt-atlantique.fr
- 3. Logics
	- § C8-11, TD3-5, TP10-11
	- § Yannis Haralambous office D03-118, yannis.haralambous@imt-atlantique.fr
- ▶ Theory
	- § each part is evaluated at the end of ELU610, june 6th
- ▶ Practice
	- ▶ a stack language compiler written in OCaml
	- ▶ 2 members per compiler group
	- § not handing (or contributing to) the compiler is eliminatory

Why *Languages & logic*?

- § what relationship between language and logic?
- § why that content in a lecture?
- § why studying formal systems and abstractions instead of practical activities?

Today's lecture: motivations for L&L

- + few formal definitions
- + some terminology

 $\infty$ 

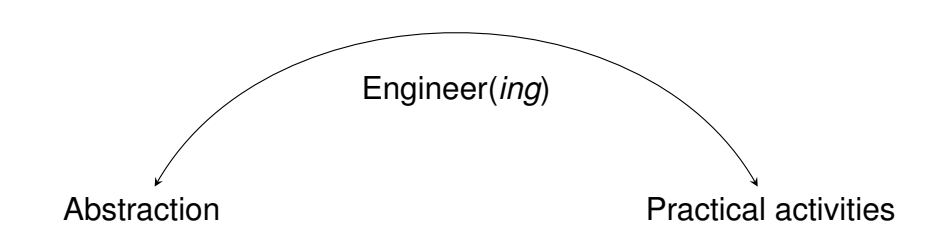

- § Playing with (changes of) abstractions is part of engineer'score activity
- § Reasonable pedagogical choice

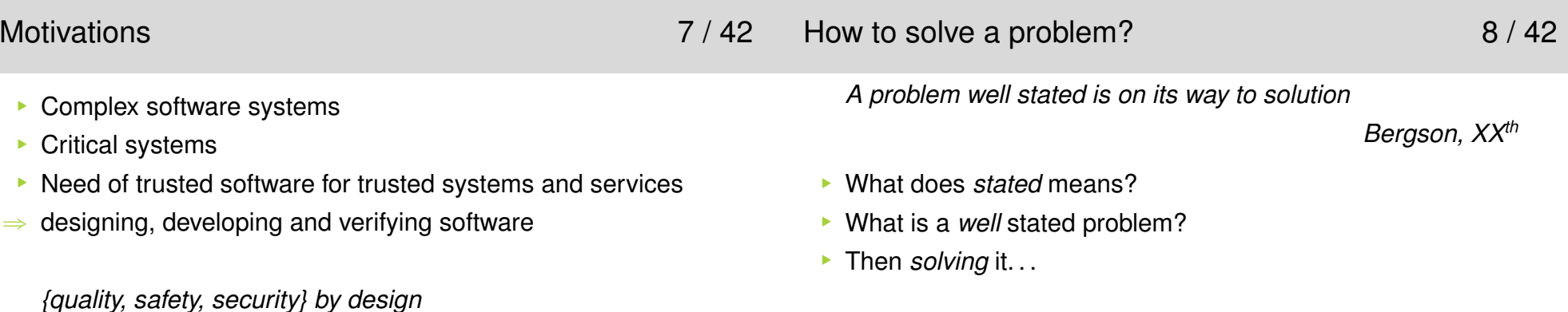

 $\Rightarrow$  need of tools and methodologies

#### Reflection on reflection **9/42**

#### Identifying 10 / 42

- § What tools do we have to state problems?
	- § natural language, pictures/drawings, mathematics, programs
	- ▶ media (audio voice, paper writings, drawings, electronics. . . )
- § How do we state problems?
	- ▶ identification
	- §selection
	- ▶ description (with a sound, a word, a picture, a formula, a program, etc.)
- ▶ Recognize, invent
	- § with respect to previous identical experiences
	- ▶ with respect to previous close experiences
- ▶ Similarities, metaphors, links, comparisons
- $\blacktriangleright$  Exact, approximate, complement (lack of), ...
- § An invention from scratch is rare, . . . (is it even possible?)

#### Naming 11 / 42 *In the beginning was the WordJohn the Apostle, Ist (?)Mal nommer les choses, c'est ajouter au malheur du mondeAlbert Camus*§ The importance of choosing right names§ ambiguities, vagueness § method overriding/overloadingSelecting 12 / 42 § Among the identified *things*, which one to keep? § all? § the useful one? Useful relatively to an *intent* (the problem to solve) ▶ Ockham's razor *Entities must not be multiplied beyond necessity.Plurality should not be posited without necessity.William of Ockham, XIVth*

An usual interpretation is: "when you have two competing theories that make exactly the same predictions, the simpler oneis the better"

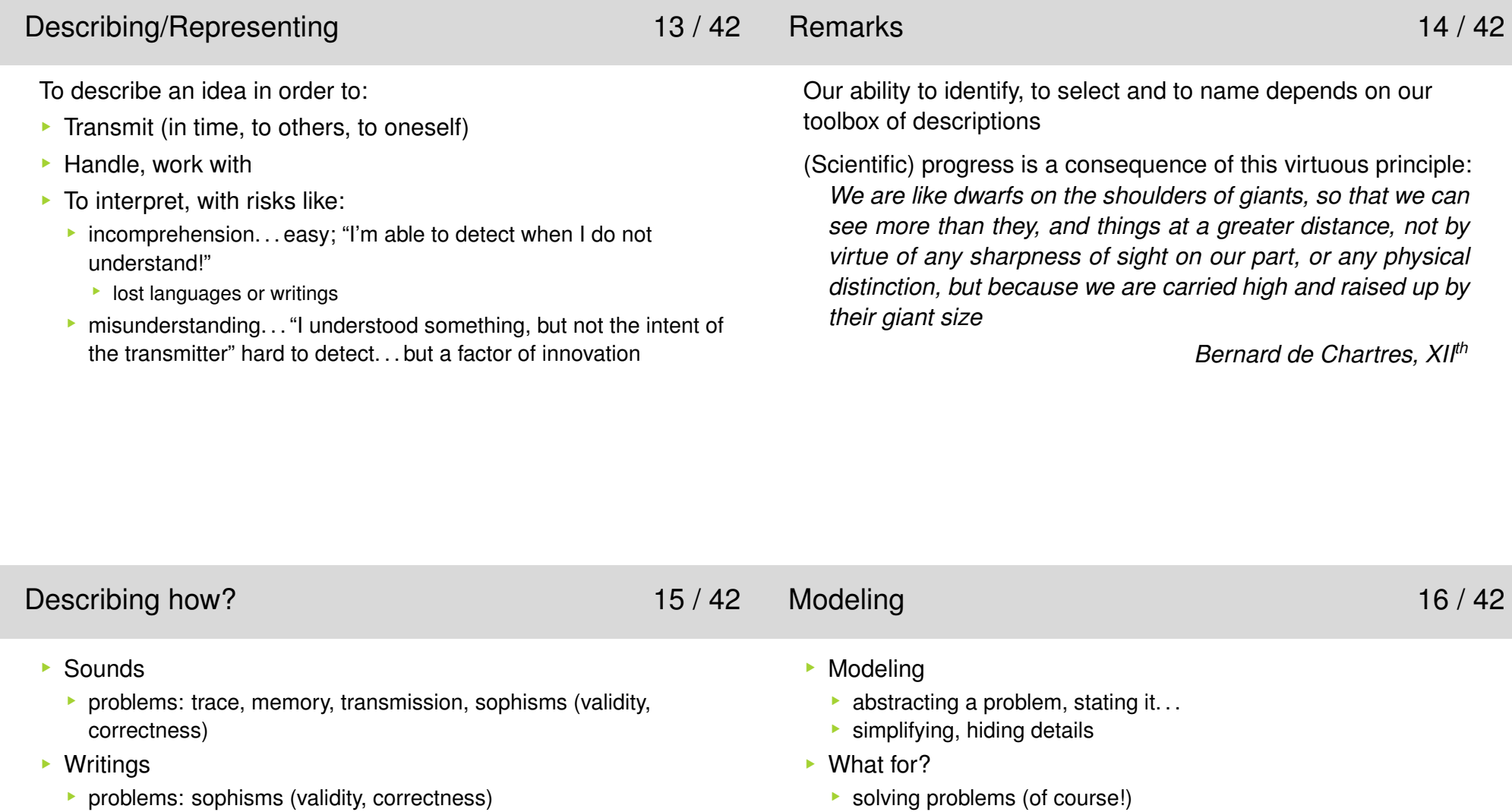

▶ Graphical

- § problems: validity (interpretation/semantics)
- ▶ Mathematics
	- § problems: accessibility, calculability/completeness
- ▶ Computers
	- **•** problems: validity  $-$  4-colors theorem (?), size of problems, calculability/completeness
- solving problems (of course!) § helping to think
- 
- ▶ mastering complexity
- § validating
- § verifying
- $\blacktriangleright$  How to...
	- § . . . express a model / represent concepts?
- $\Rightarrow$  with languages
- § . . . how to "solve" a problem with models? (how to reason?)
- $\Rightarrow$  with logics

#### Modeling languages 17/42

#### Languages as mechanisms that help thinking 18/42

- ▶ Mathematics
	- ▶ rich, precise, rigorous
	- § possess powerful transformation tools
	- **•** ex.: from  $5 + x = 8$  one reduce  $x = 8 5$ , hence  $x = 3!$
- ▶ Maps, pictures
	- ▶ rich, abstract
	- § "One picture is worth ten thousand words"
	- § transformations (3D algorithms, drawing constraints)
- ▶ Simulations

 $\blacktriangleright$  ...

- § models (french *maquettes*), prototypes
- ▶ actors, virtual reality, ...
- ▶ Modeling
	- § choose a good language (to be able to express concepts)
	- ▶ symbols, graphical notations
	- ▶ mechanisms, operations
- § Example in math, using "algebra" (no verb!?) *A square has a surface a. What is the length of its side?*
	- $\blacktriangleright$  x is the length of the side
	- $\bullet$  x is such that  $x^2 = a$
	- $\blacktriangleright$  ... do not forget  $x \geq 0$ !
- ▶ Defining a language needs time

#### Example : math notations in history [Nic94] 19 / 42

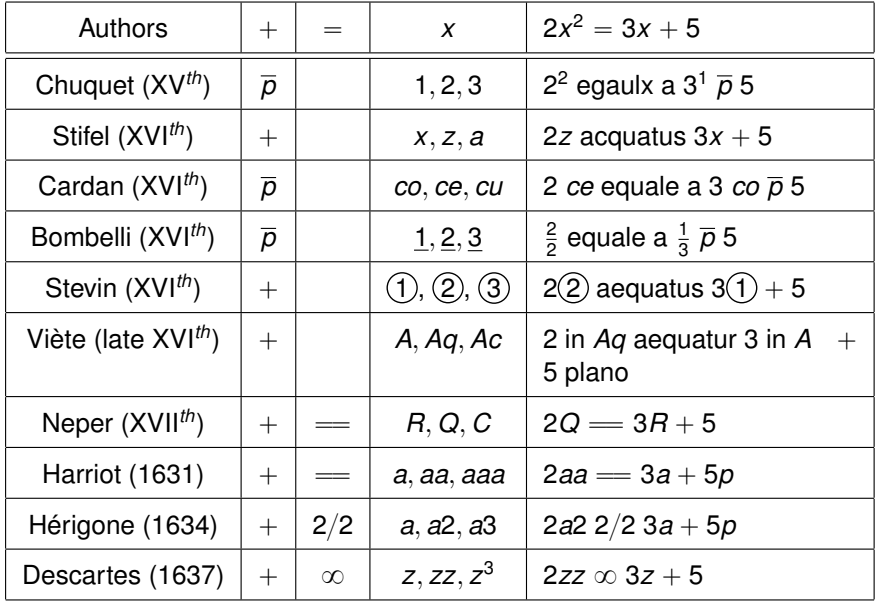

#### Good modeling language? Criteria 20 / 42

- ▶ No ambiguities (2/2, 1, 2, etc.)
- § Generalizable (1 to n unknowns)
- § Simple (5 plano is redundant)
- ▶ Economical (short)
- ▶ Ease communication/easy to learn

Cognitive gap: naming what is known is natural; naming theunknown, less. . . !

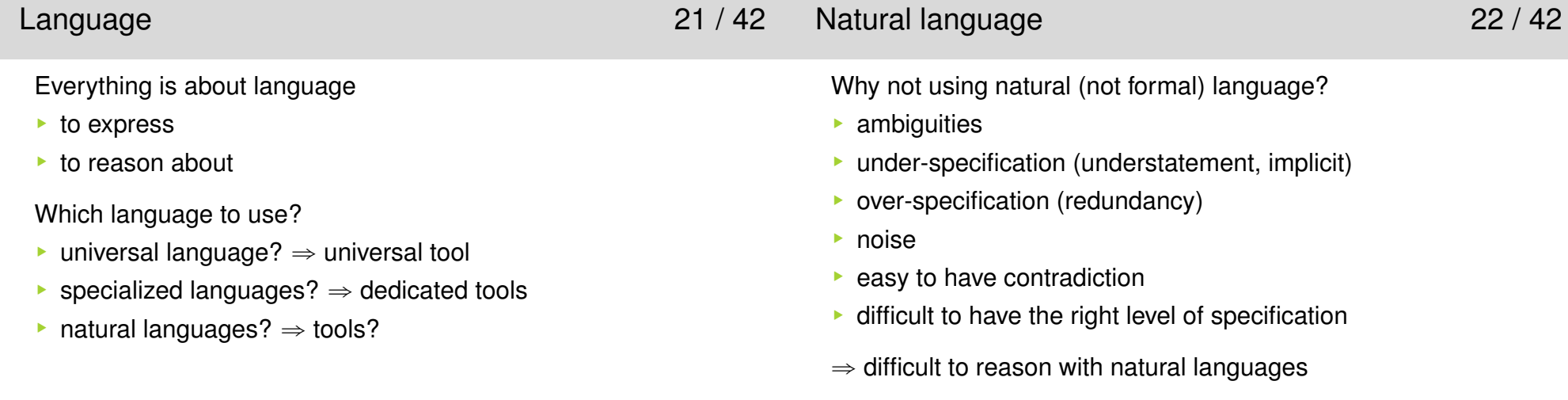

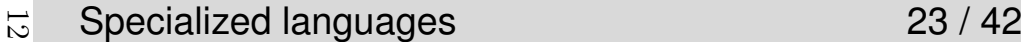

DSL: Domain Specific Language

§ special purpose languages. . .

§ on purpose language limitations (Controlled Natural Language)

 $\Rightarrow$  Specialized tools for reasoning, transforming, proving,  $\ldots$ 

#### Formal language 24 / 42

- § removing/avoiding ambiguities
- § automating reasoning (partially)
- $\Rightarrow$  useful for software verification
- § formality with 3 levels of correctness:
	- 1.  $2x+ =$ (syntactic)
	- 2. 2*x* = 10 ⇒ *(transformation)*<br>*(intention)*
- 3.  $2x = 10 \Rightarrow x = 10/2 = 5$  (intention)
- Levels 1 and 2 can be automated.

Level 3 requires interpretation, and some kind of agreement(consensus); is the problem well stated?

 *[A proof] is a social process that determines whether mathematicians feel confident about a theorem [DLP78]*

#### Defining a language 25 / 42

#### Defining a language (*teaser* of next lecture) 26 / 42

- Eanguage = syntax + semantics
- § Syntax
	- § we have tools to describe syntax without any interpretation:
- $\Rightarrow$  formal grammars
- § writing programs which recognize syntactically correct programs
- $\Rightarrow$  compilers
- §**Semantics** 
	- § what happens when executing
- § two languages can have the same syntax but different semantics
- **•** interpretation
- ▶ set of rules, transformations and constraints attached to syntax

Note: reasoning and deduction are a purely syntactical process $(\Rightarrow$  useful for automation. . . )

- ▶ Formal definitions
	- ▶ language, alphabet, symbols, terms, ...
	- § focus of CS on *finitely generated* languages
- § *formal language theory* (study and classification of languages) [ALSU06, HMU06]
	- ▶ focus on how to define languages and (efficiently) recognize terms

see http://en.wikipedia.org/wiki/Formal\_language

- § . . . and many other interesting language-related things
- ⇒ Do not miss Éric Cousin's lecture! It is mandatory to<br>understand how we werk with languages and compilati understand how we work with languages and compilation in CS

#### Defining a syntax (another *teaser* of next lecture) 27 / 42

- § A syntax? *Two* syntaxes: a *concrete* one and an *abstract* one
- § Concrete syntax
	- ▶ defined by a grammar, using BNF/EBNF

see http://en.wikipedia.org/wiki/Backus-Naur\_Form

- ▶ focus on interaction with the user
	- ▶ must be readable, efficient, ...
	- $\blacktriangleright$  must solve the ambiguities, priorities, associativity, ...

see http://www.infoq.com/presentations/Language-Design

- § Abstract syntax
	- § the *essential* content of a sentence
	- § aimed at being used by any tool manipulating terms
	- ▶ defined by a signature (using eventually a BNF/EBNF grammar)
- § Understanding syntaxes is necessary to build a compiler
- $\Rightarrow$  Do not miss Éric Cousin's next lecture

#### Syntax and semantics 28 / 42

We talked a lot about syntax, few about semantics.Where is the semantics?

- § in your mind first (we are interpreters)
- $\blacktriangleright$  in the set of rules, transformations, constraints that we attach to a syntax (ex.  $+$  is associative and commutative)
- § in mappings we make to a well known world with its ownsyntax and semantics (ex. mathematics)

#### Giving meaning 29 / 42

- $\blacktriangleright$  There is mainly three ways of defining the semantics of a term
	- 1. Axiomatic semantics: some logical assertions states properties of terms
- 2. Denotational semantics: each term is mapped to an object of aknown space
- 3. Operational semantics: how computation behaves (the sequence of states)
- ▶ Not the only ones

see http://en.wikipedia.org/wiki/Semantics\_(computer\_science)

- ▶ Defined by systems of equations describing the effect of each syntactic construction to logical assertions
- § Gives a macroscopic vision of the meaning (generally partial)
- ▶ Used to study properties of: consistency, completeness, compositionality, ...
- § The most well-known, Hoare triple
	- ▶  ${Pre}T{Post}$  means if *Pre* is true before the execution of *T* and *T* terminates then *Post* is true after its execution

see http://en.wikipedia.org/wiki/Hoare\_logic

#### Denotational semantics 31 / 4214

#### Operational semantics 32 / 42

- § Defined by a projection in a (known) mathematical space (sets, universal algebra, domain, category, . . . )
- $\blacktriangleright$  Gives an abstract vision of the meaning
- ▶ Used to study meta-theory: equivalence of terms, fixed-point theory, . . .
- ▶ Often given by a projection called an interpretation and denoted  $\llbracket . \rrbracket$  or  $\mathcal{I}(.)$
- $\blacktriangleright$  Often requires compositionality, the meaning of a term is the composition of the meaning of its subterms

see http://en.wikipedia.org/wiki/Denotational\_semantics

- §Each term either reduce to another (smaller) term or is a value
- § Defined by computation rules (rewriting)
- ▶ Can be small-step or big-step
- $\blacktriangleright$  Gives a microscopic vision of the meaning
- ▶ Used to study properties of: termination, non-determinism, ...
- ▶ The one we will use
- § More precisely, we will use transitions systems (*a.k.a.* reduction)

see http://en.wikipedia.org/wiki/Operational\_semantics

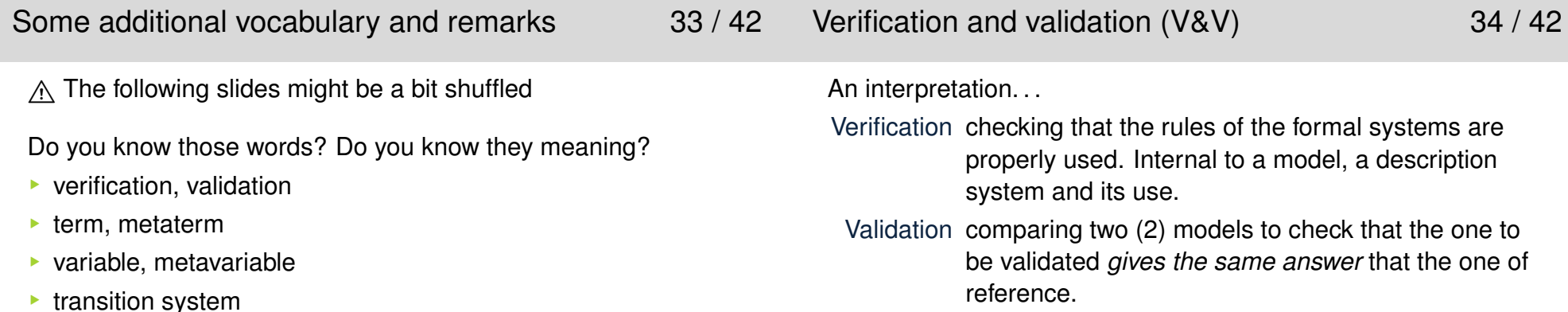

Terms as trees 35 / 42

#### Naming 36 / 42

§ Terms are trees where each constructor is a node and each of its direct sub-terms is a child

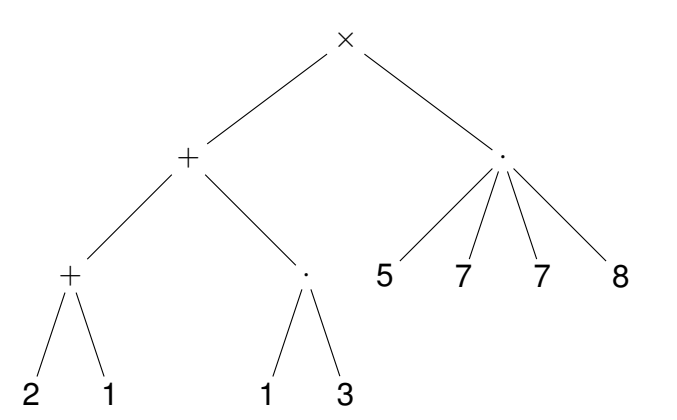

- ▶ We use names to
	- ▶ represent a set of terms: metavariable;  $c(M_1, M_2)$ ,  $E_1 \times (3 + E_2)$
	- **•** represent an unknown part of a term: variable;  $c(x)$ , *x*  $x \times y$
- § Metavariables are not part of the syntax and used only insidemetaterms
	- ▶ a metaterm is a set of term
	- § useful to manipulate or to describe properties of sets of terms
- § Variables are part of the term
	- § syntax must be extended (see next slide)
	- $\blacktriangleright$  a variable may occur several times within a term
	- ▶ the meaning of a variable is given by replacing all its occurrences by a term
	- § a term *<sup>T</sup>* containing *<sup>x</sup>* can be viewed as a function from term to term

#### Variables 37 / 42

- ▶ Terms may also contain variables from a denumerable set  $\mathcal X$  $\blacktriangleright$  we suppose Σ ∩  $\mathcal{X} = \varnothing$  and the arity of variables is 0
- $\blacktriangleright$   $\mathcal{T}_{\Sigma\cup\mathcal{X}}$  is denoted  $\mathcal{T}_{\Sigma}[\mathcal{X}]$
- ▶ A term without variable is a ground term (or closed term)
- § Variables are leafs (as nullary constructors)

ˆ $\hspace{0.1mm} +$ 22  $\times$ *x <sup>y</sup> x*

- ▶ The meaning of a variable is given by substitutions
- More terminology 39 / 42  $\overline{0}$

#### Conclusion 40 / 42

§ an introduction to motivate ELU610

binary relation  $\rightarrow$  of  $S$  ( $\rightarrow$   $\subset$   $S$   $\times$   $S$ ).

transition from state *<sup>p</sup>* to state *<sup>q</sup>*.

programs  $\leftrightarrow$  transition systems

§ now, you should understand why there is a lecture combininglanguage <mark>and</mark> logic

A transitions system is a pair  $(S, \rightarrow)$  of a set *S* (of states) and a

A pair  $(p, q)$  of  $\rightarrow$  is noted infix  $p \rightarrow q$  and we speak of a<br>transition from state a to state  $q$ 

- $\blacktriangleright$  few intuitions before more formal lectures and definitions
- § don't be scary: there are also practical and concrete parts(programming!) to show you that it is useful

This introduction could have much more vocabulary. Some will (should) be in the next lectures

- § normal term, normal form
- ▶ trace, reduction sequence
- ▶ (non-)determinism
- § strong normalization
- § weakly normalizing
- ▶ confluence
- § reflexive transitive closure

But we are humans. . . If you hear *strange* (unknown) words which are not defined during the lectures, please tell us.

 $\blacktriangleright$  ...

#### What's next? 41 / 42

Éric Cousin Regular expressions, automata, formal grammars

- JC Bach  $\,\lambda$ -calculus, introduction to functional programming, compilation and typing (OCaml language)
	- . . . with Fabien Dagnat

Yannis Haralambous Variation about logics

<u>A Important note</u>: if you do not understand something or if you<br>disagree with us, please say it and ask your questions. We won disagree with us, please say it and ask your questions. We won'tbite you, and we follow Crocker's rules<sup>1</sup>.

*We cannot answer the questions you do not ask. . .*

Ë Alfred V. Aho, Monica S. Lam, Ravi Sethi, and Jeffrey D. Ullman.*Compilers: Principles, Techniques, and Tools (2nd Edition)*.Addison Wesley, August 2006.F Richard A DeMillo, Richard J Lipton, and Alan J Perlis. Social Processes and Proofs of Theorems and Programs (Revised Version).1978.F John E. Hopcroft, Rajeev Motwani, and Jeffrey D. Ullman. *Introduction to Automata Theory, Languages, and Computation (3rd Edition)*.Addison-Wesley Longman Publishing Co., Inc., Boston, MA, USA, 2006.E. Jean-Marie Nicolle.

 *Histoire des méthodes scientifiques*.Bréal, 1994.

<sup>1</sup>http://sl4.org/crocker.html

<span id="page-18-0"></span>Deuxième partie Regular expressions, automata, formal grammars

<span id="page-20-0"></span>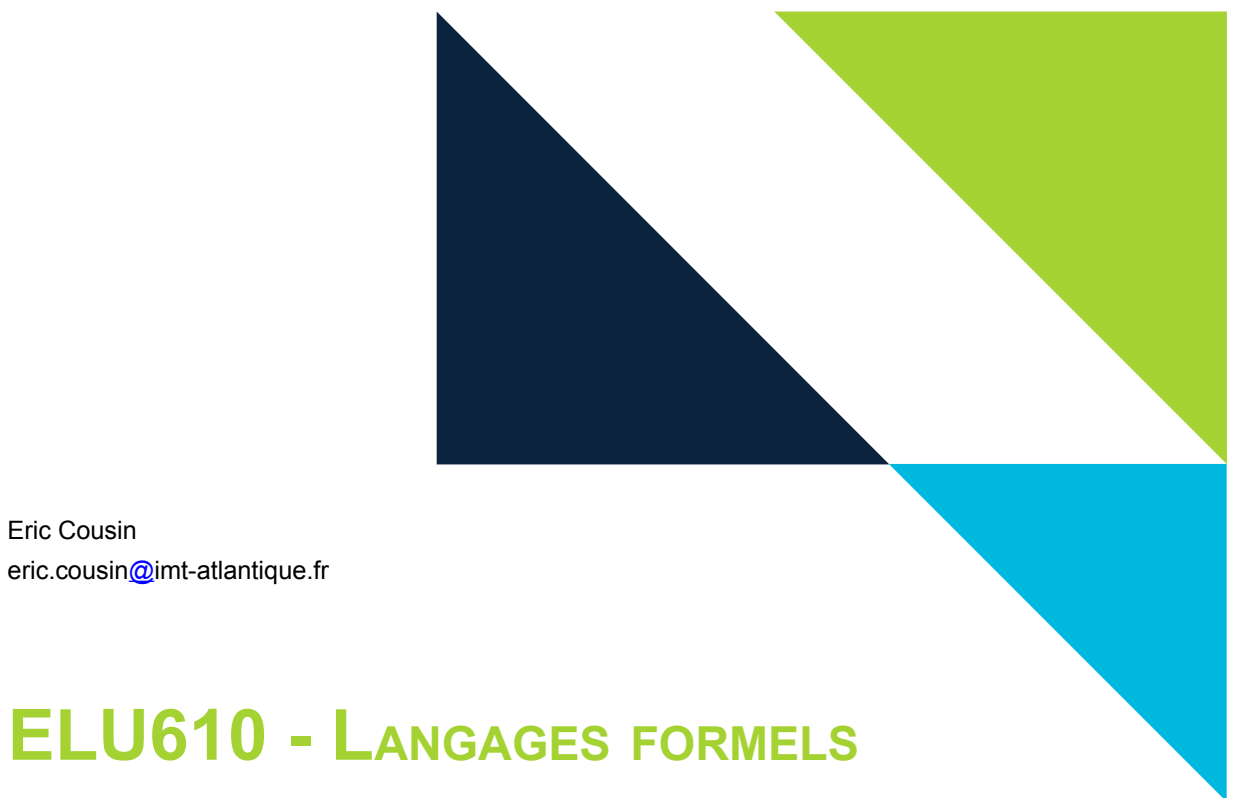

### **SUPPORT DE COURS**

Version 2018.2 - 24/09/2018 Formation d'ingénieur Année scolaire 2018-2019

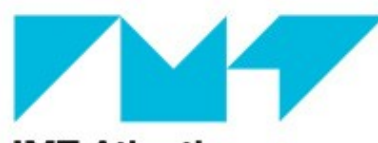

**IMT Atlantique** Bretagne-Pays de la Loire École Mines-Télécom

#### **CONTENU**

Ce livret rassemble différents documents relatifs aux enseignements menés dans la première partie de l'UE ELU610 et consacrés à l'étude des langages formels. Il contient, dans l'ordre :

- 1. Le support du cours (copie des diapos). A noter qu'u**ne version commentée est disponible sur Moodle.**
- 2. L'énoncé du TP sur les expressions régulières.
- 3. L'énoncé du TP sur les automates d'états finis.
- 4. Deux énoncés d'exercices concernant à la fois les expressions régulières, les automates d'états finis et les grammaires formelles, permettant de s'exercer via un travail autonome.
- 5. L'énoncé du TP sur les grammaires formelles.
- 6. Un petit récapitulatif des objectifs pédagogiques de cette partie d'ELU610 permettant de faire le point sur son apprentissage.

Tous ces documents, ainsi que des compléments, sont disponibles sur l'espace Moodle du module ELU610.

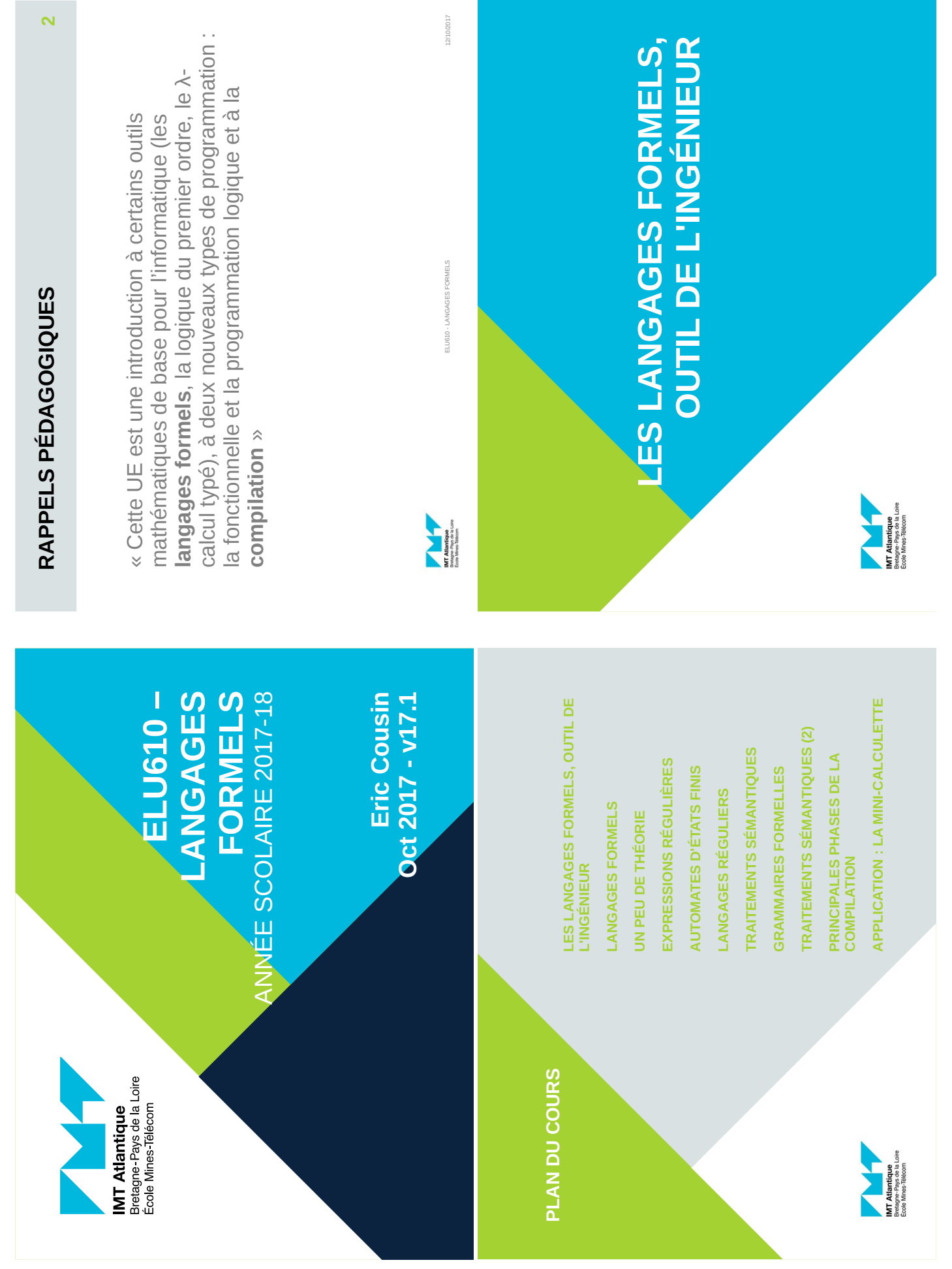

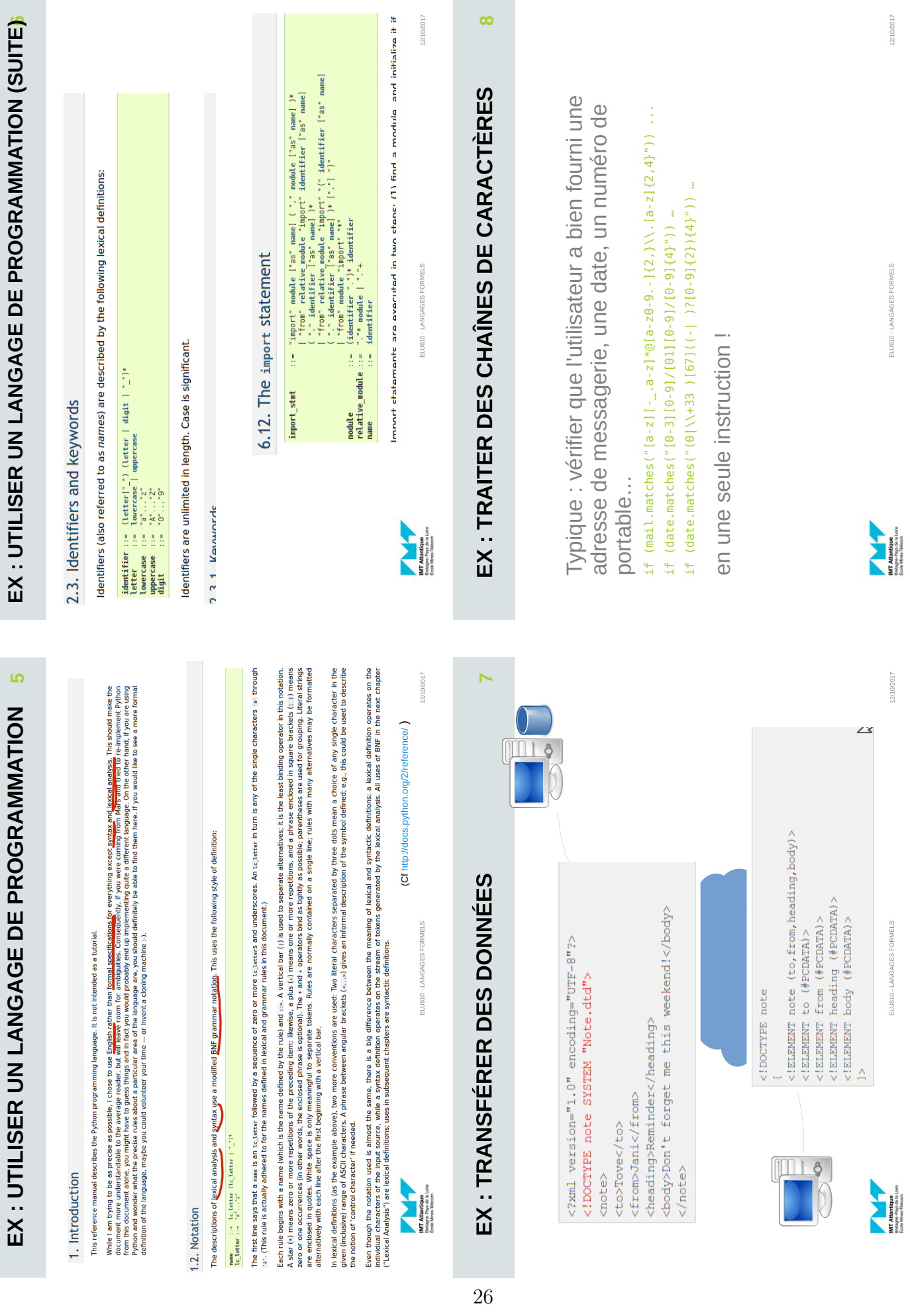

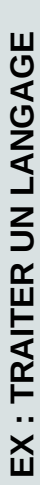

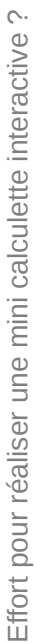

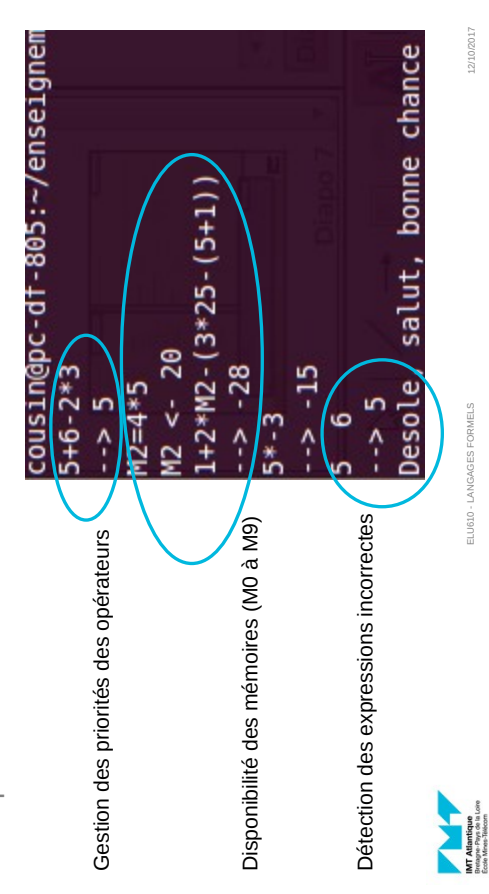

# **UTILITÉ DES LANGAGES FORMELS POUR**  UTILITÉ DES LANGAGES FORMELS POUR L'INGÉNIEUR : RÉCAPITULATIF **L'INGÉNIEUR : RÉCAPITULATIF**

27

**11**

12/10/2017

12/10/2017

**yyerror**() {printf( "Erreur ligne %d, symbole: %s\n", yylineno, yytext); exit(1);}

**main**() { **yyparse**(); printf("\nJ'ai fini!\n");}

 $main() \{$  yyparse();  $print(" \n03" at fini! \n0")$ ;

Mieux comprendre les messages d'erreur du Mieux comprendre les messages d'erreur du Spécifier/décrire un langage Spécifier/décrire un langage compilateur compilateur

Comprendre et utiliser des spécifications de langages

Comprendre et utiliser des spécifications de langages

Élaborer un traitement de langage Élaborer un traitement de langage

Concevoir et mettre en œuvre un système réactif Concevoir et mettre en œuvre un système réactif

…  $\vdots$ 

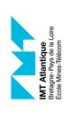

ELU610 - LANGAGES FORMELS ELU610 - LANGAGES FORMELS

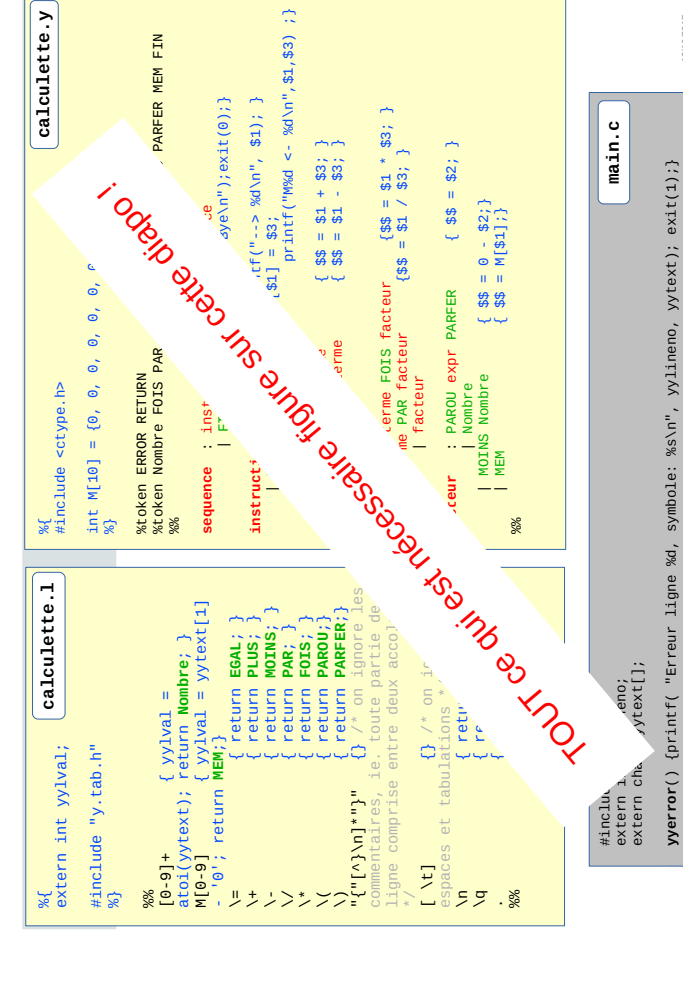

# **LANGAGES FORMELS (ELU610) LANGAGES FORMELS**

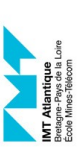

Objectifs et contenus

Objectifs et contenus

12/10/2017 12/10/2017

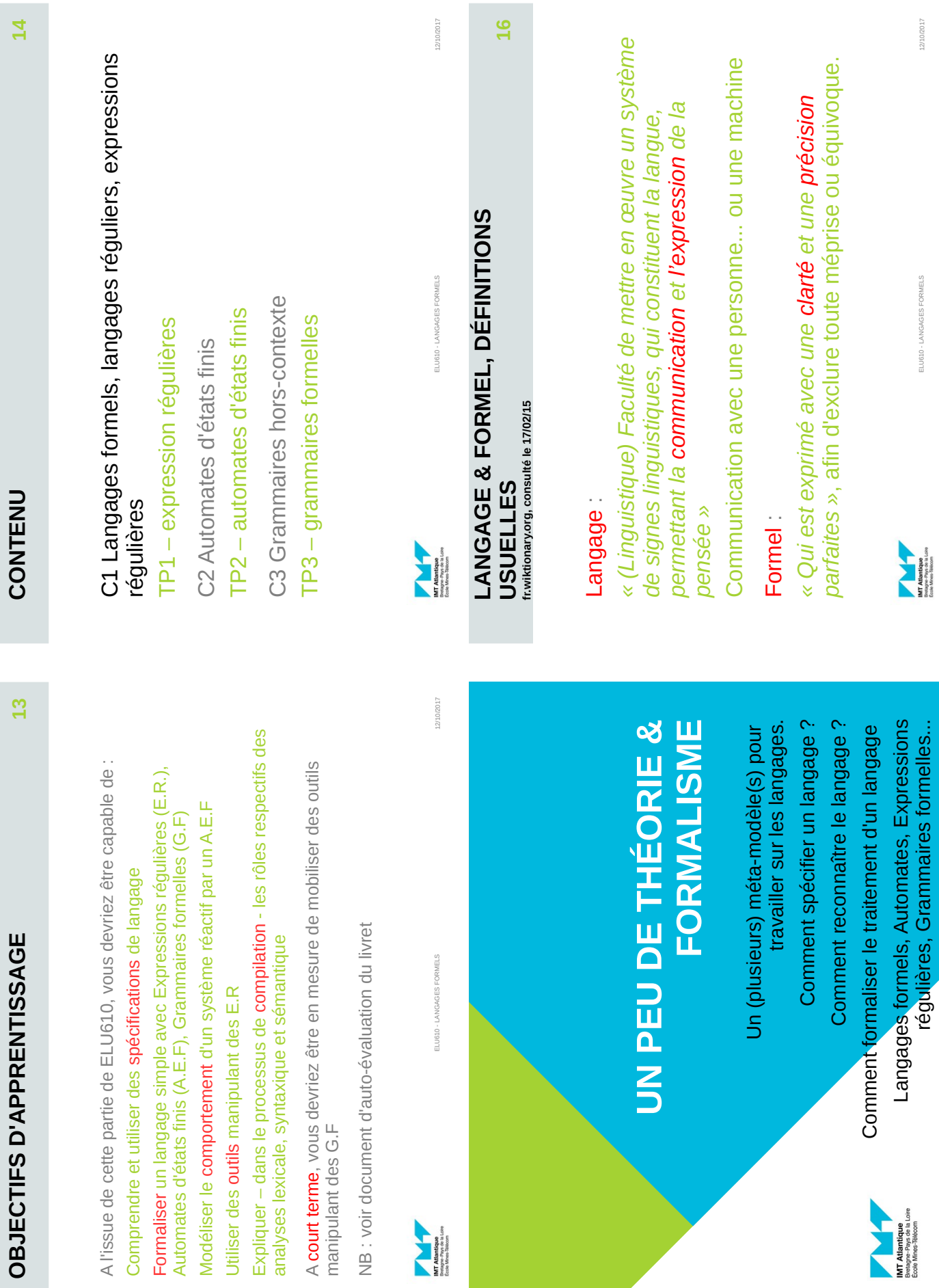

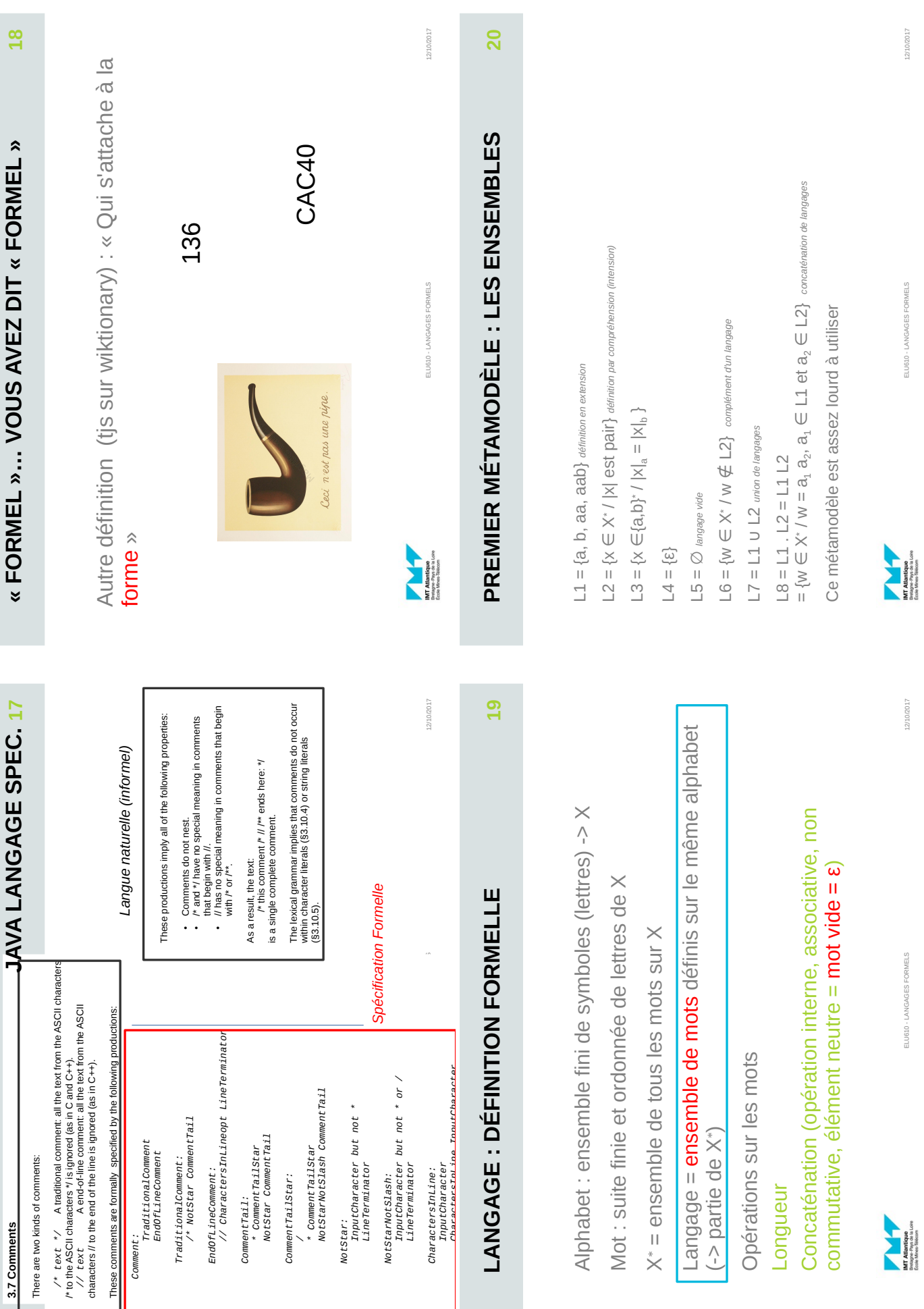

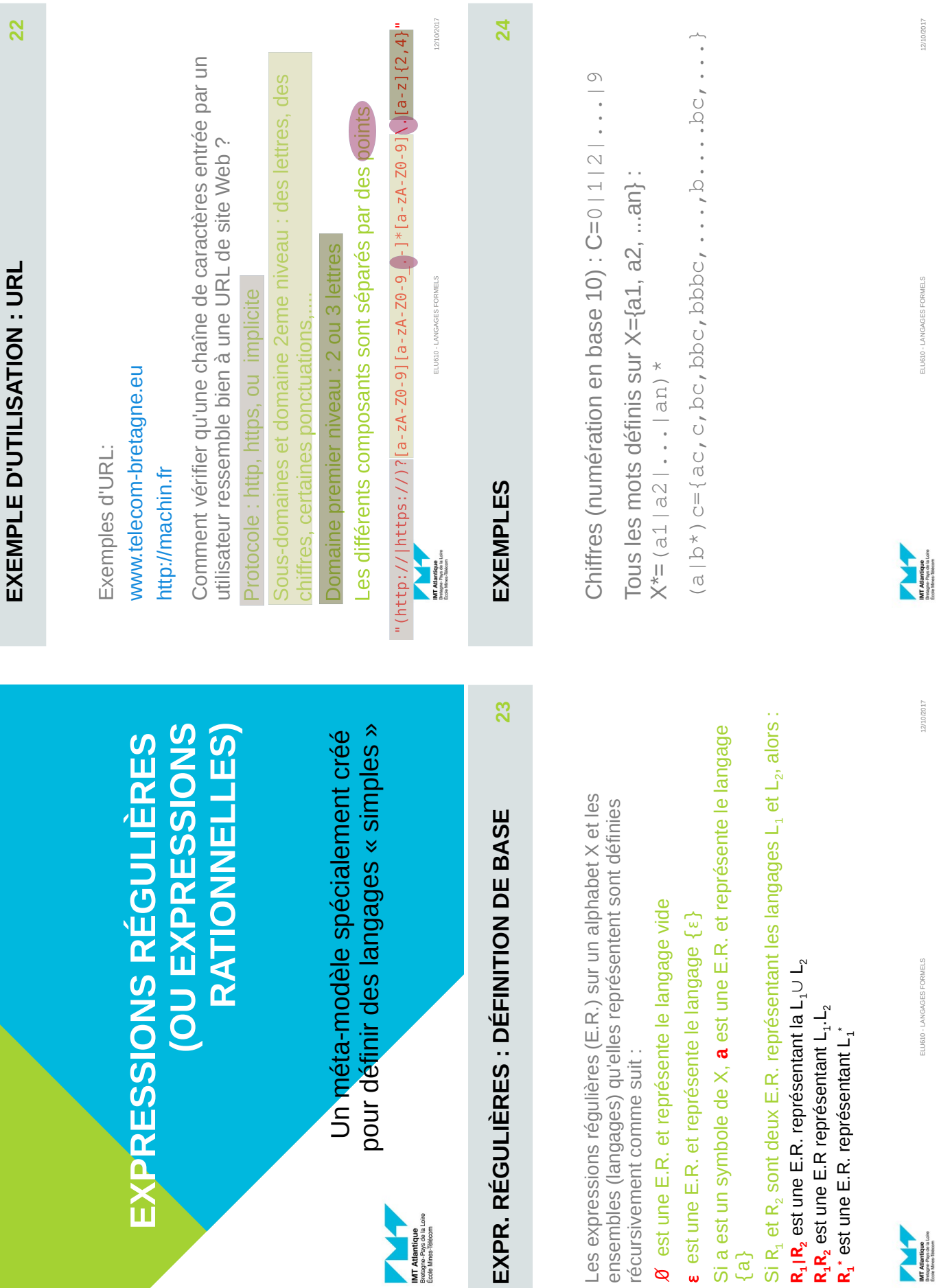

**R1**

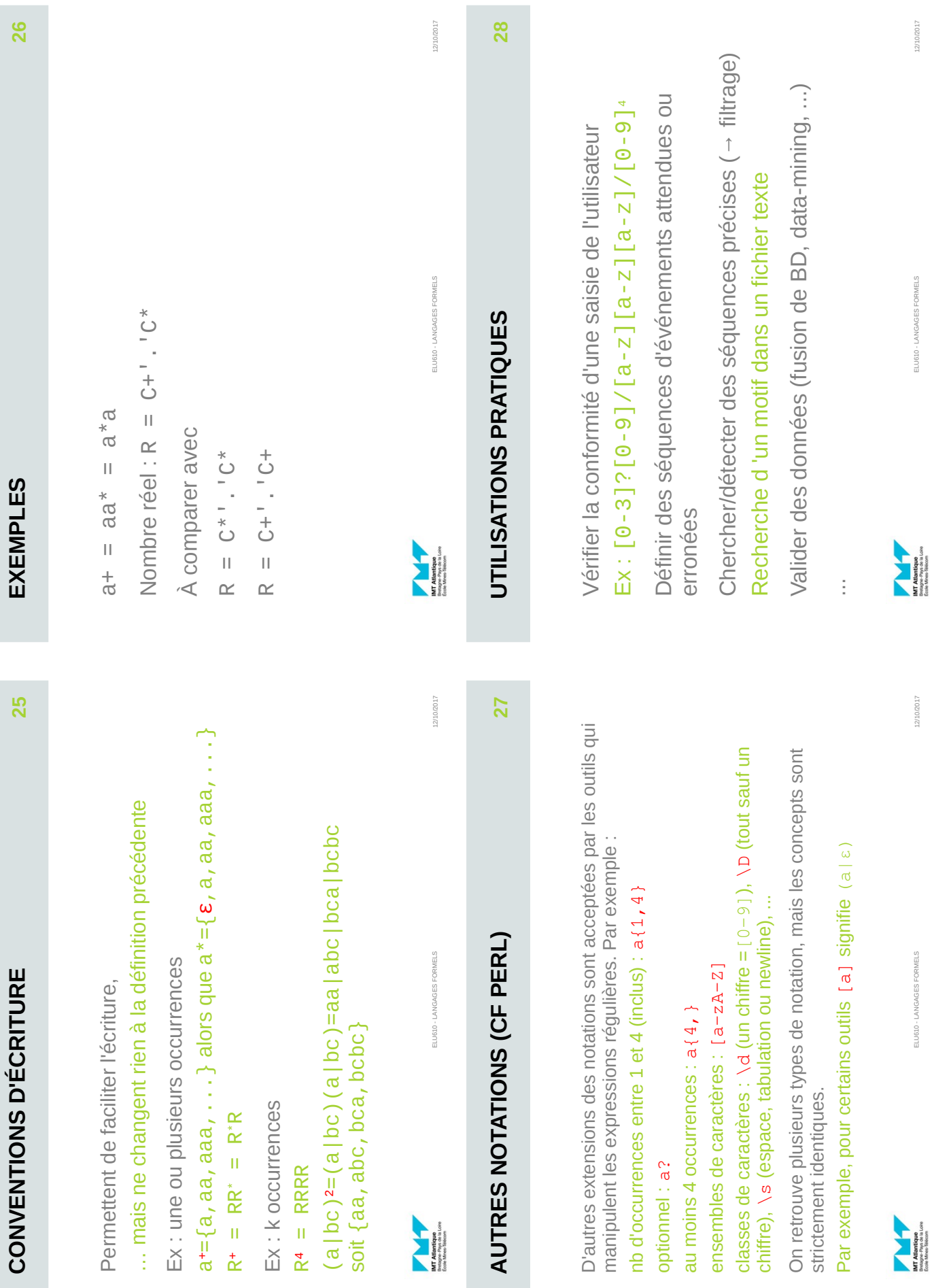

12/10/2017

12/10/2017

12/10/2017

ELU610 - LANGAGES FORMELS

ELU610 - LANGAGES FORMELS

ELU610 - LANGAGES FORMELS

ELU610 - LANGAGES FORMELS

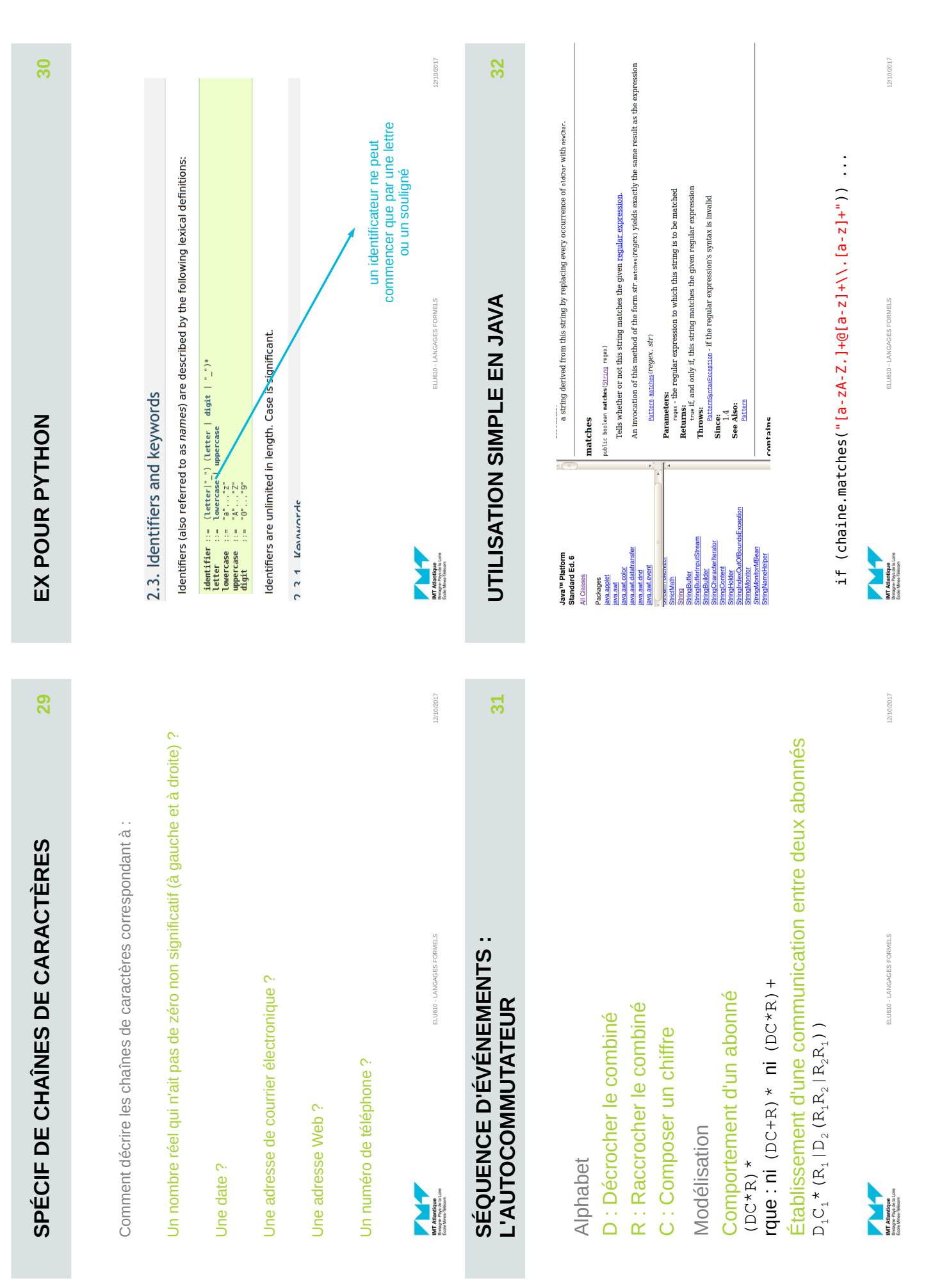

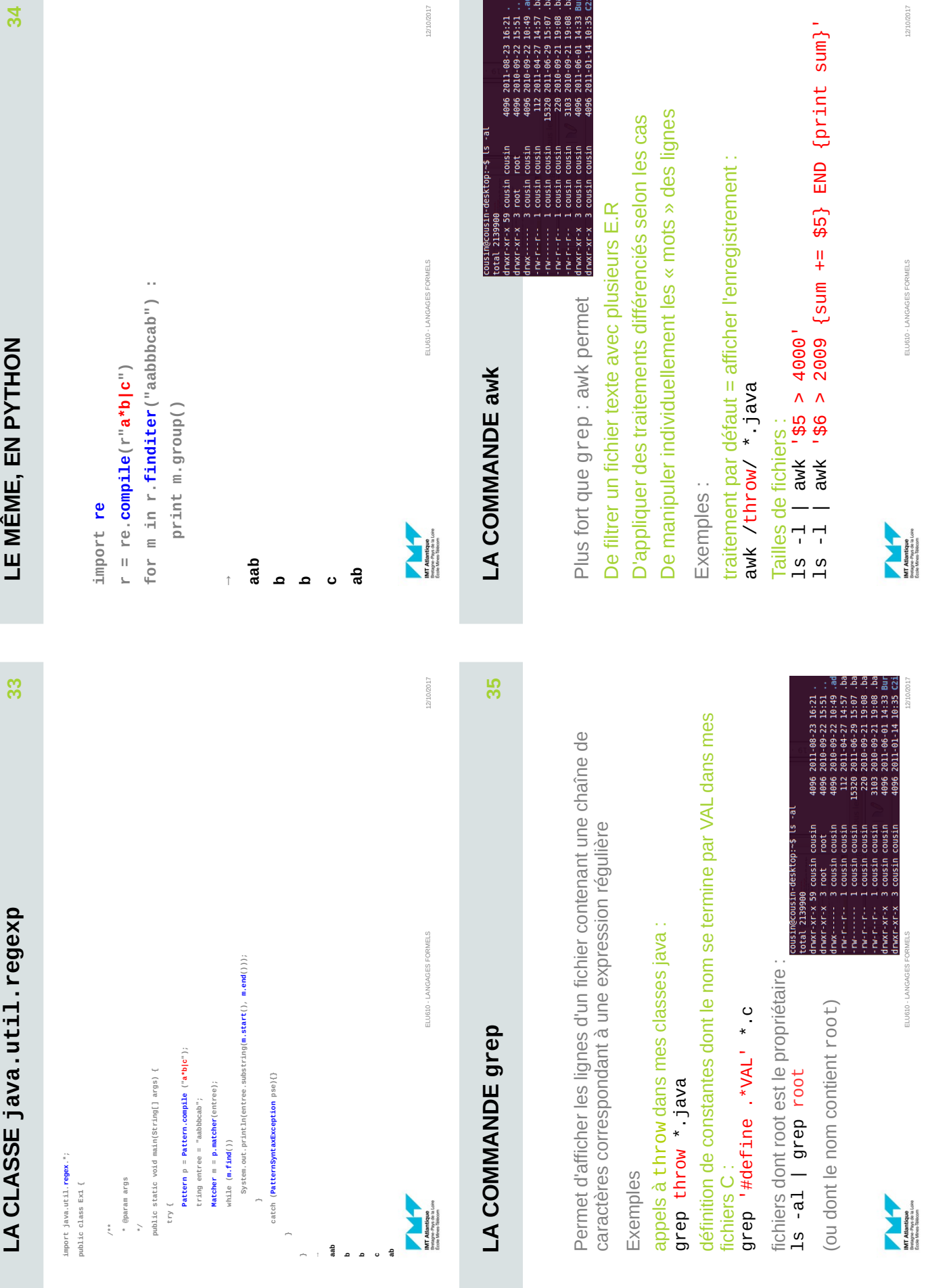

12/10/2017

12/10/2017

12/10/2017

ELU610 - LANGAGES FORMELS

ELU610 - LANGAGES FORMELS

ELU610 - LANGAGES FORMELS

ELU610 - LANGAGES

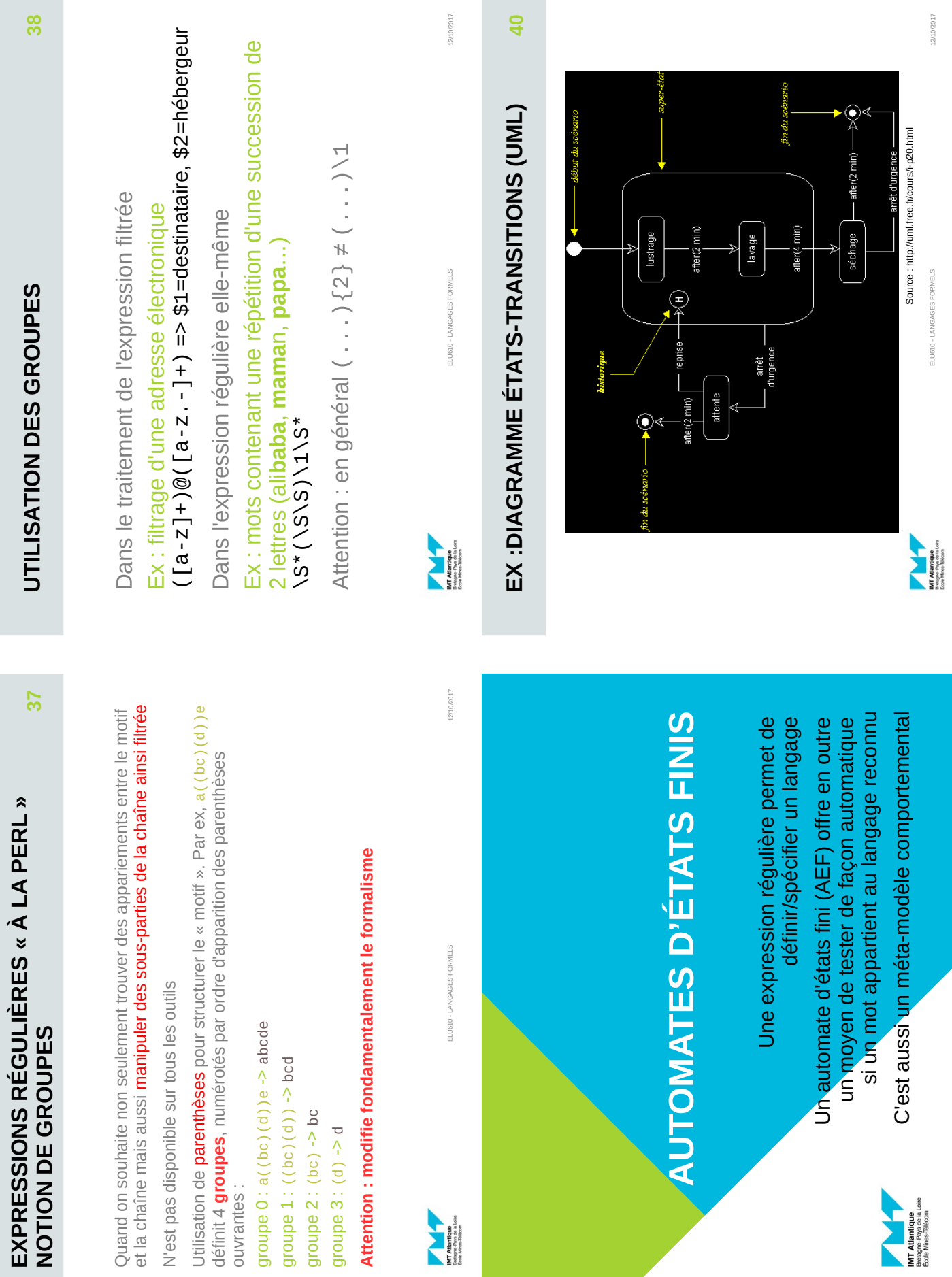

 $\overline{\phantom{a}}$  $\overline{\phantom{a}}$ 

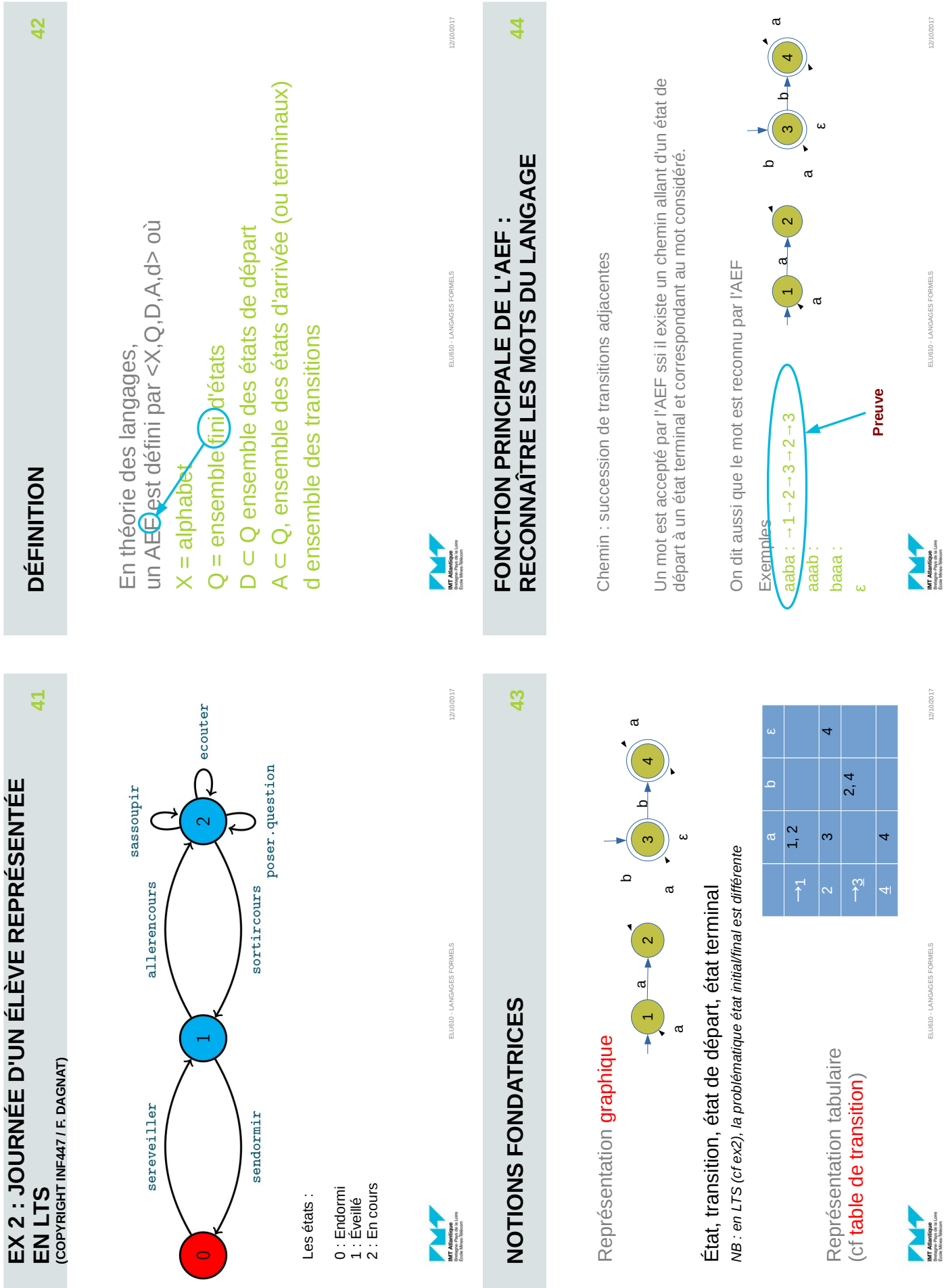

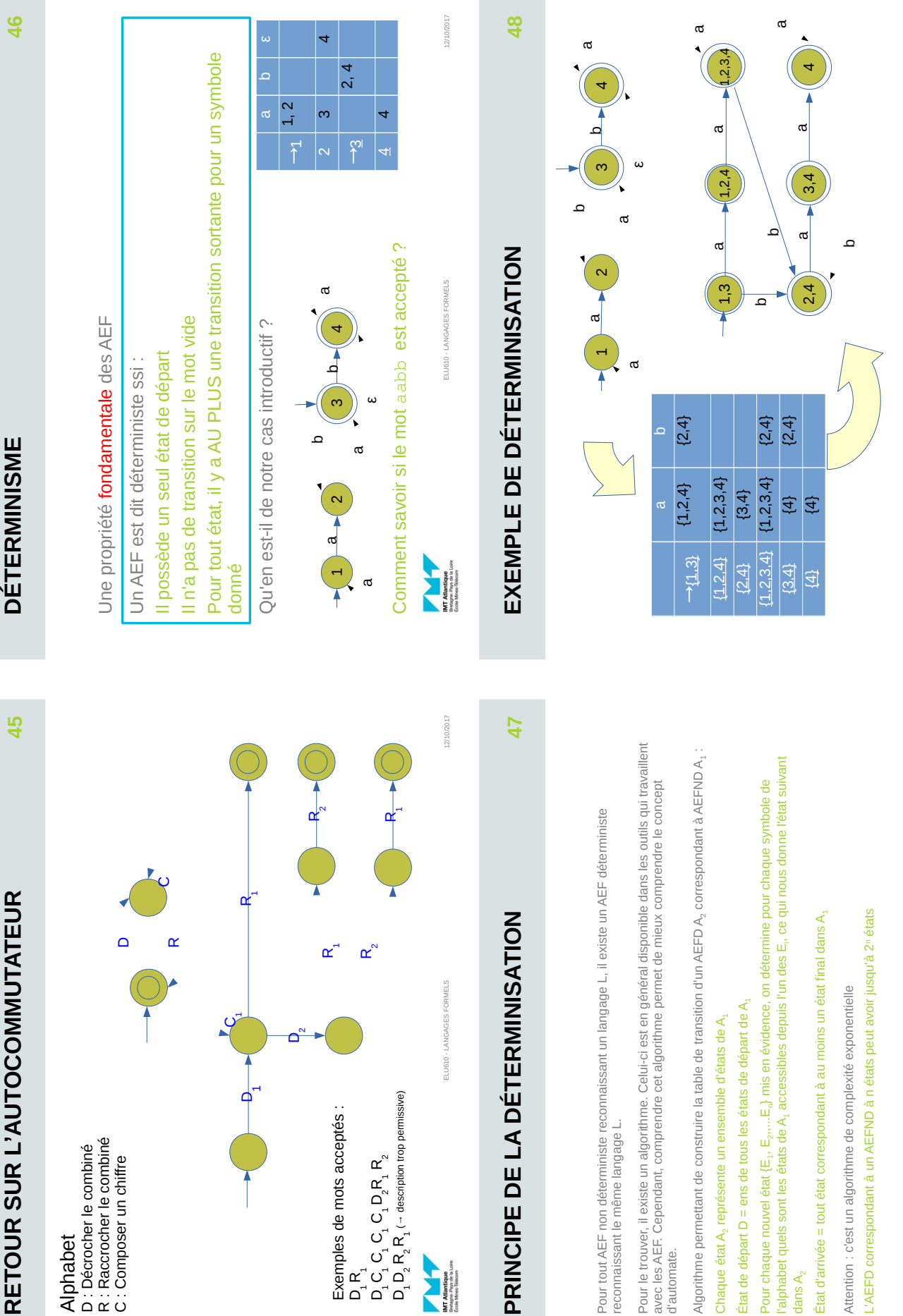

 $\begin{array}{c}\n\hline\n\text{M} \text{ (a) } \text{[a] } \text{[b] } \text{[c] } \text{[c] } \text{[d] } \text{[d] } \text{[e] } \text{[f]} \text{[g]} \text{[g]} \text{[g]} \text{[h]} \text{[h]} \text{[h]} \text{[h]} \text{[h]} \text{[h]} \text{[h]} \text{[h]} \text{[h]} \text{[h]} \text{[h]} \text{[h]} \text{[h]} \text{[h]} \text{[h]} \text{[h]} \text{[h]} \text{[h]} \text{[h]} \text{[h]} \text{$ 

ELU610 - LANGAGES FORMELS ELU610 - LANGAGES FORMELS

12/10/2017 12/10/2017

 $\begin{array}{c}\n\hline\n\text{M} \\
\text{M} \\
\text{M} \\
\text{M} \\
\text{M} \\
\text{M} \\
\text{M} \\
\text{M} \\
\text{M} \\
\text{M} \\
\text{M} \\
\text{M} \\
\text{M} \\
\text{M} \\
\text{M} \\
\text{M} \\
\text{M} \\
\text{M} \\
\text{M} \\
\text{M} \\
\text{M} \\
\text{M} \\
\text{M} \\
\text{M} \\
\text{M} \\
\text{M} \\
\text{M} \\
\text{M} \\
\text{M} \\
\text{M} \\
\text{M} \\
\text{M} \\
\text{M} \\
\text{M} \\
\text{M$ 

ELU610 - LANGAGES FORMELS

12/10/2017
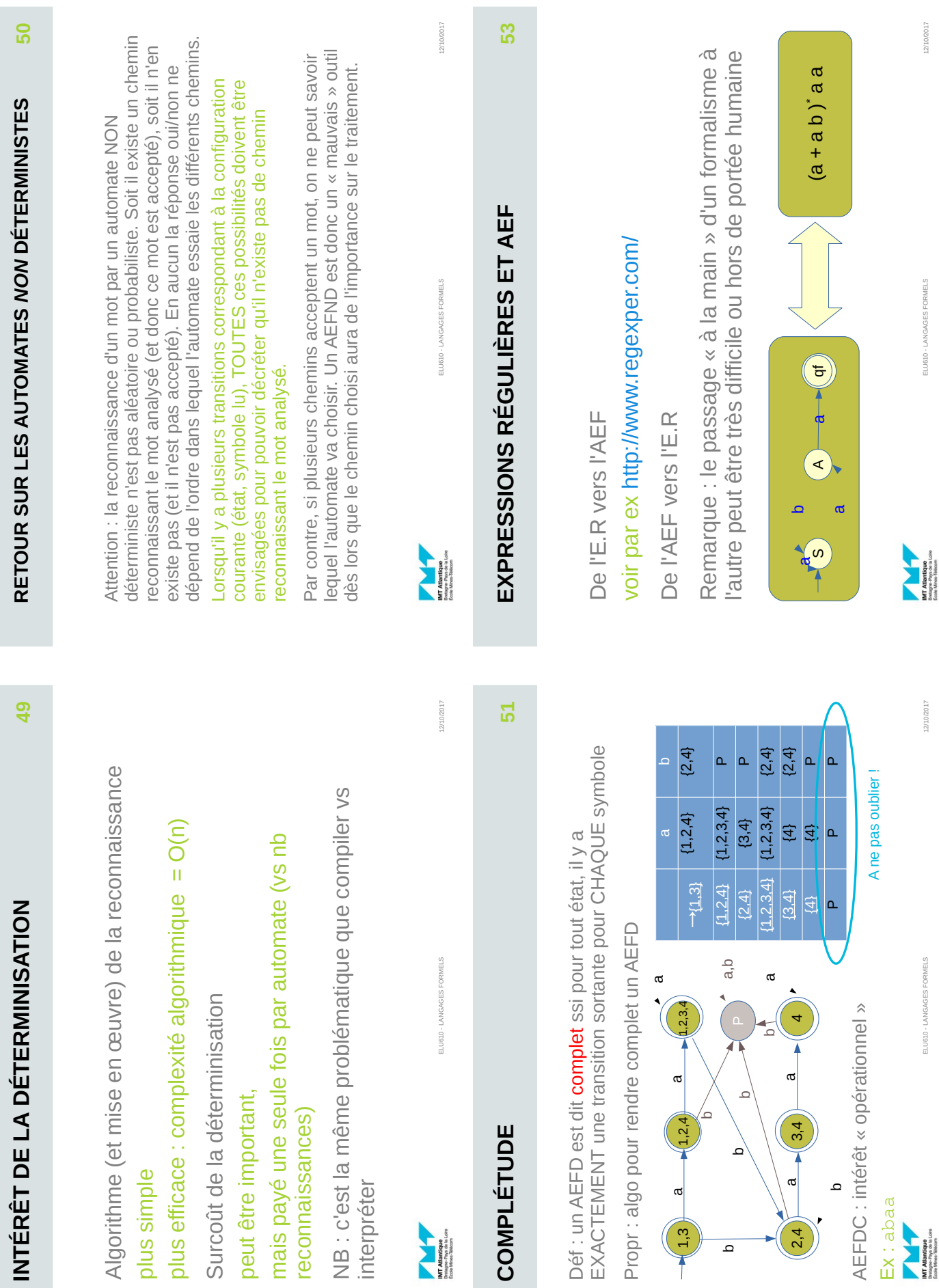

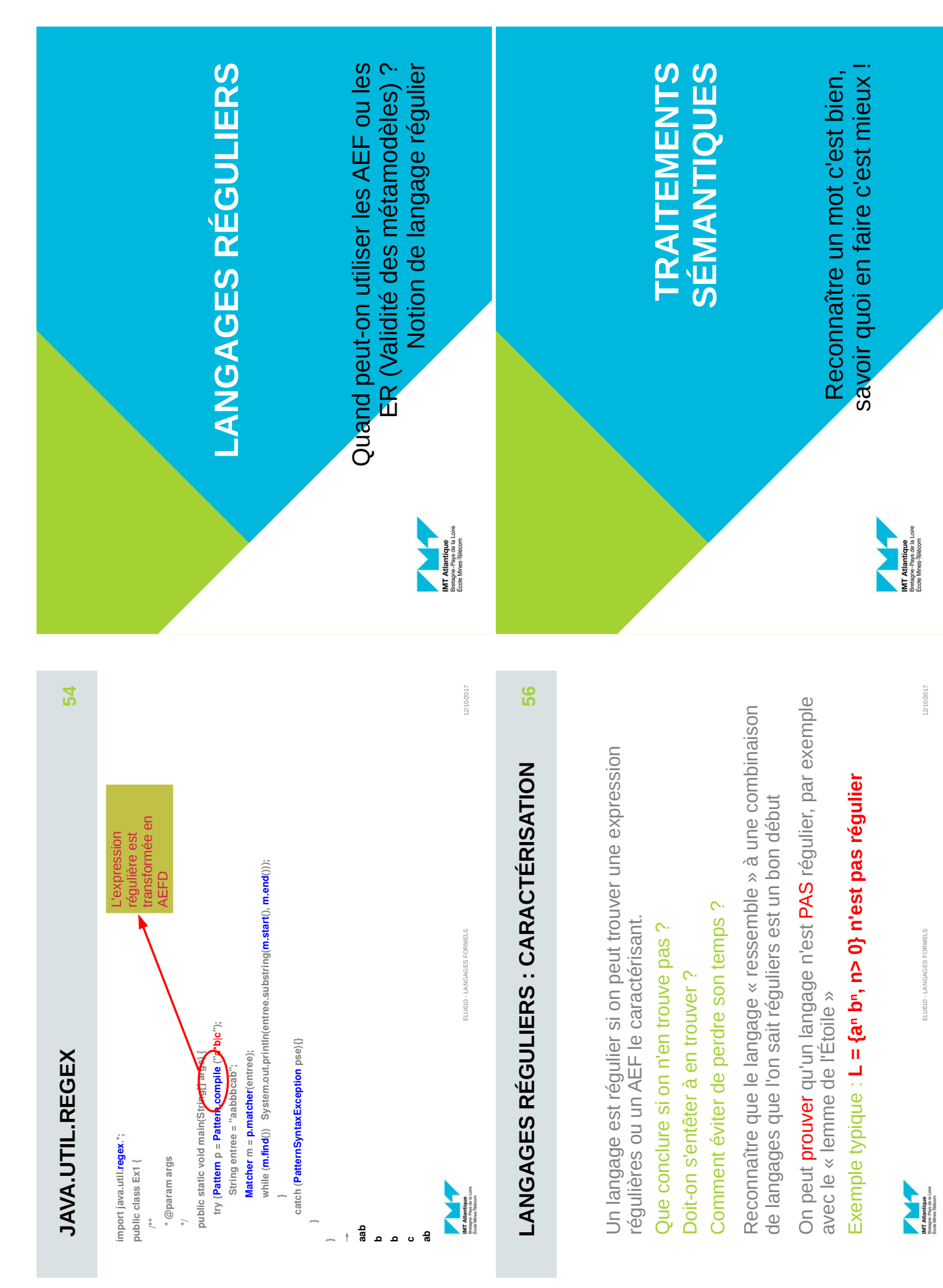

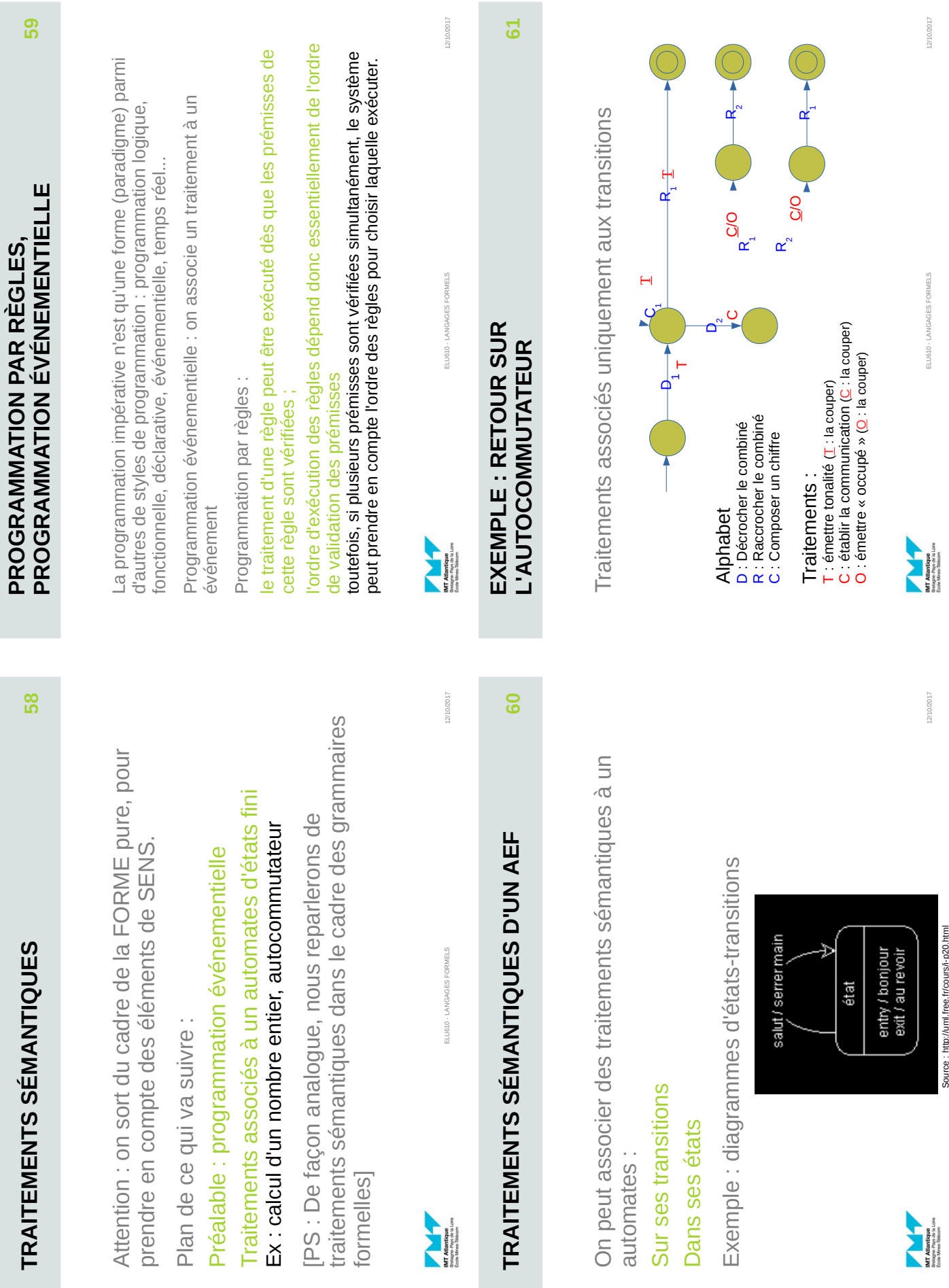

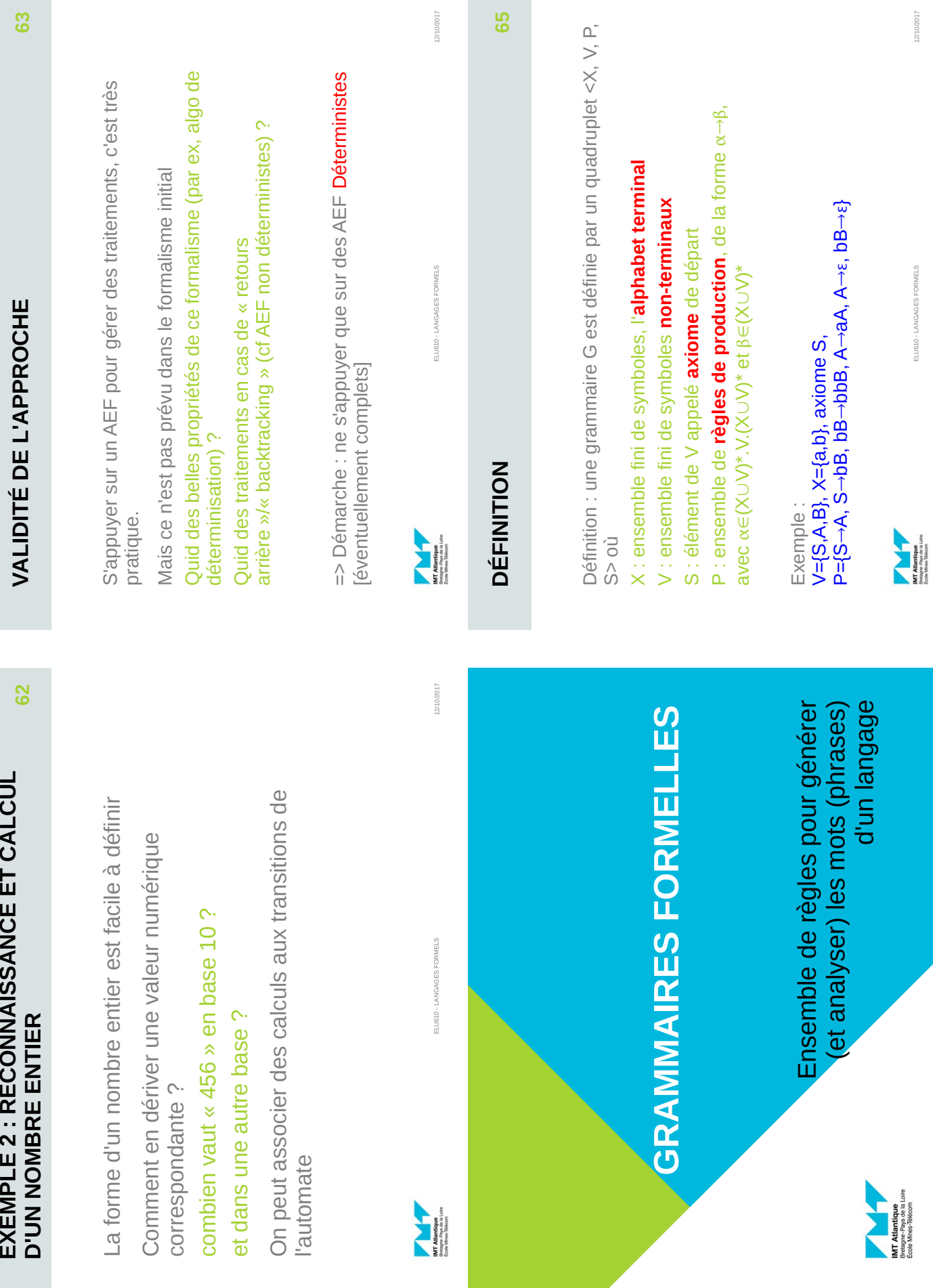

EXEMPLE 2 : RECONNAISSANCE ET CALCUL

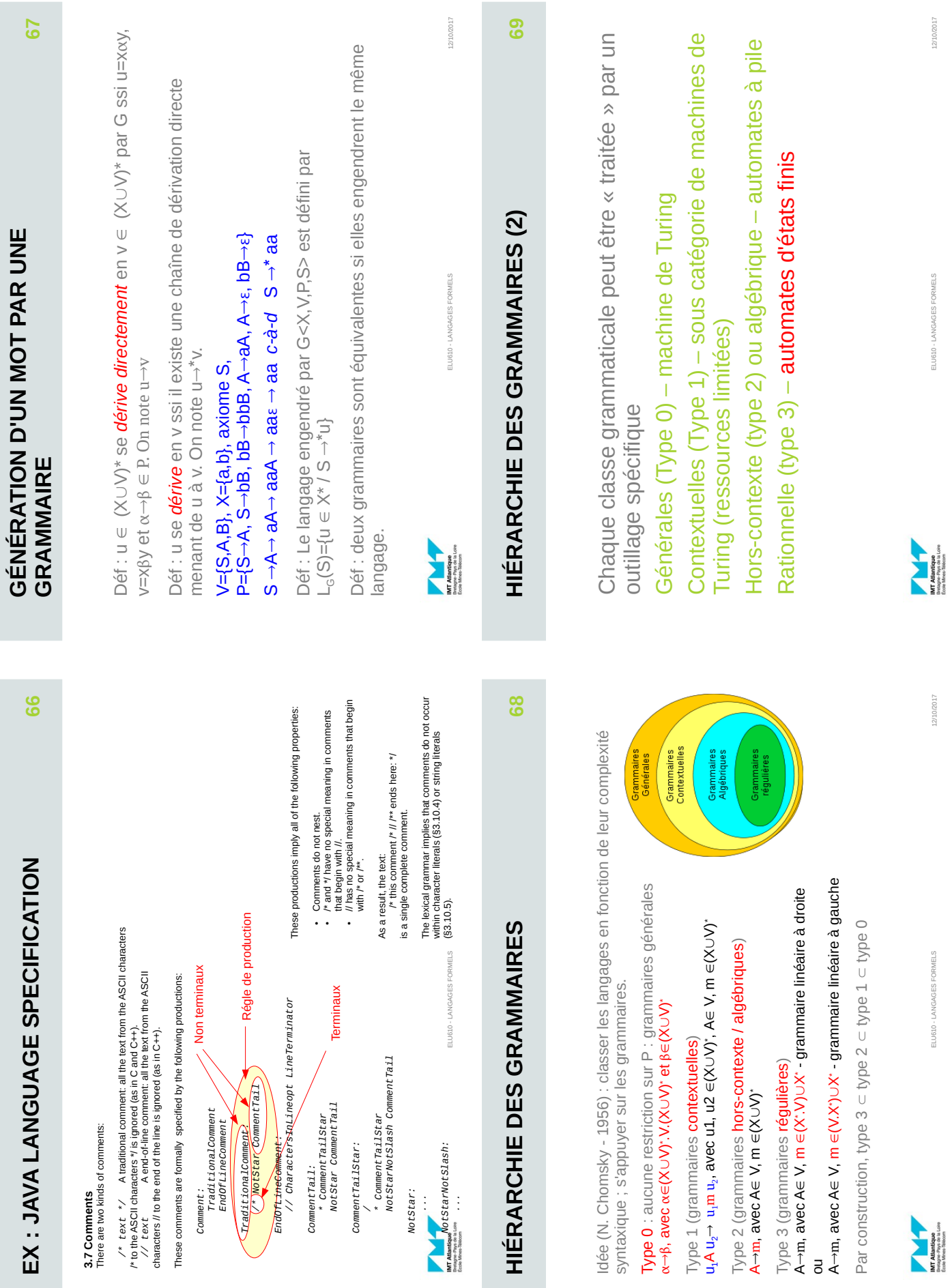

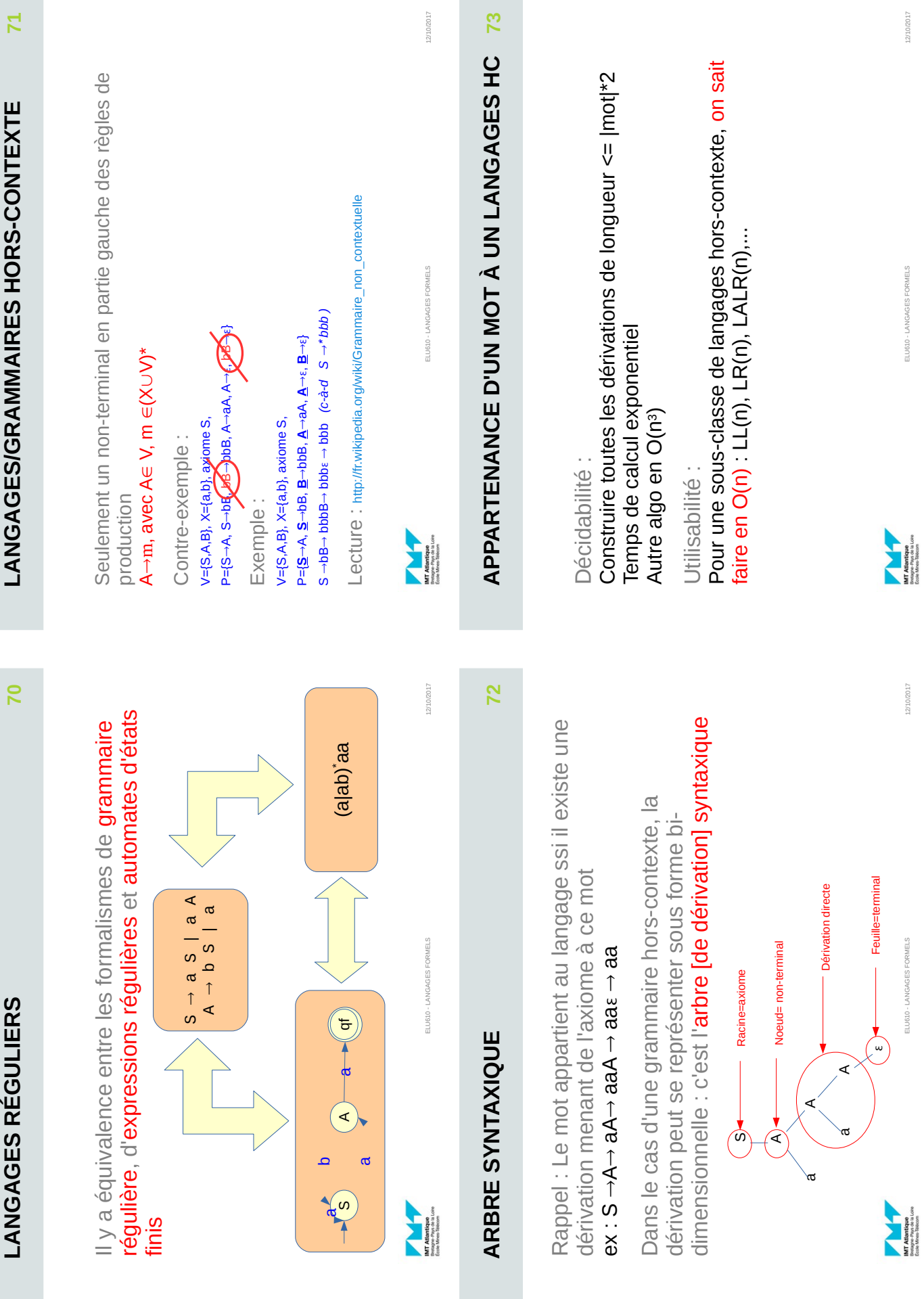

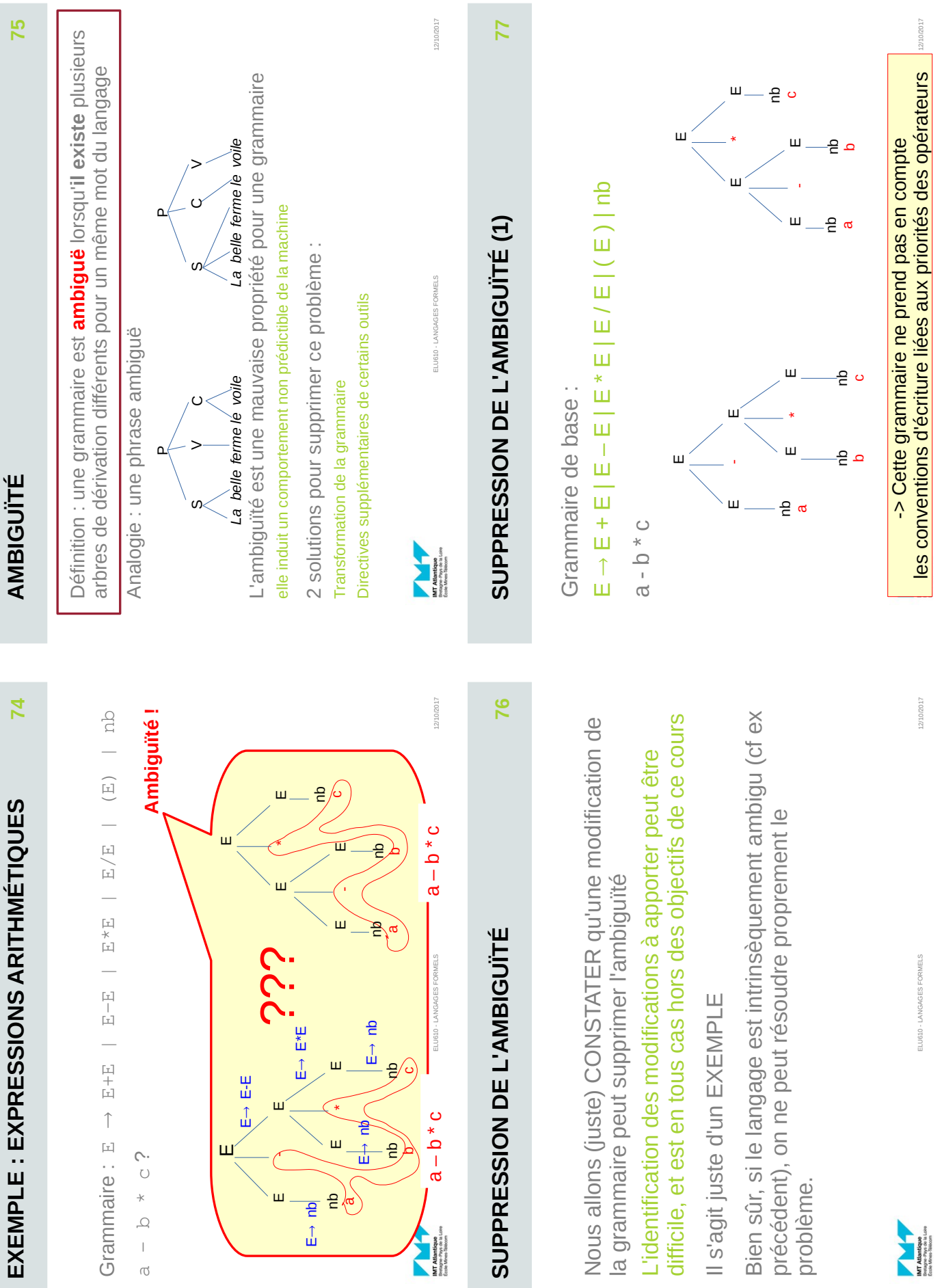

**ш \_\_\_ 은 侬** 

E→ nb

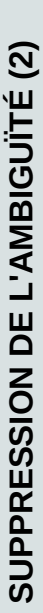

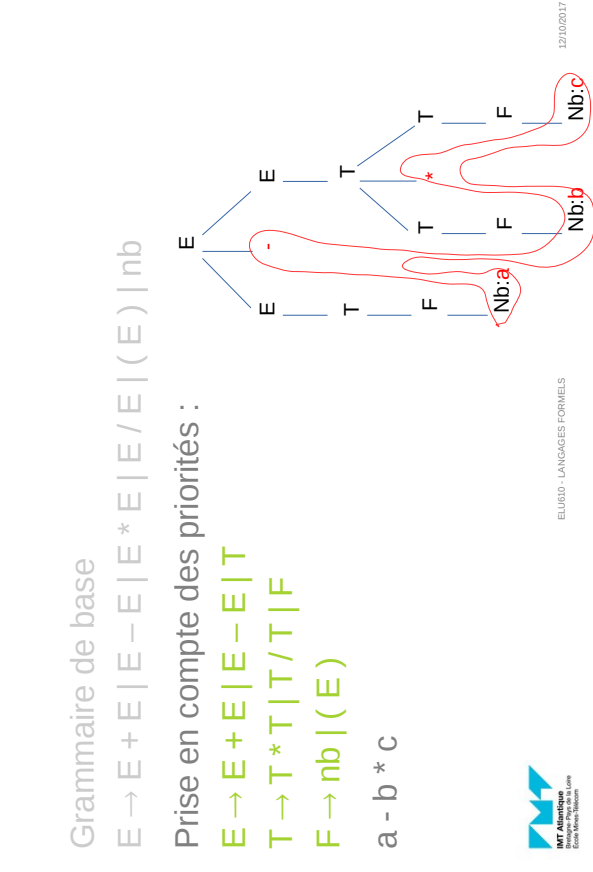

# SUPPRESSION DE L'AMBIGUÏTÉ (4) **SUPPRESSION DE L'AMBIGUÏTÉ (4)**

**80**

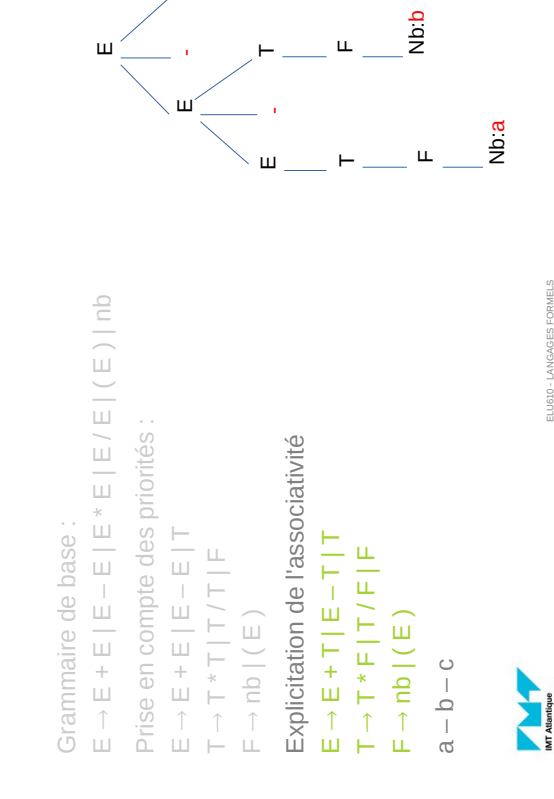

Nb:c

L

# SUPPRESSION DE L'AMBIGUÏTÉ (3) **SUPPRESSION DE L'AMBIGUÏTÉ (3)**

**78**

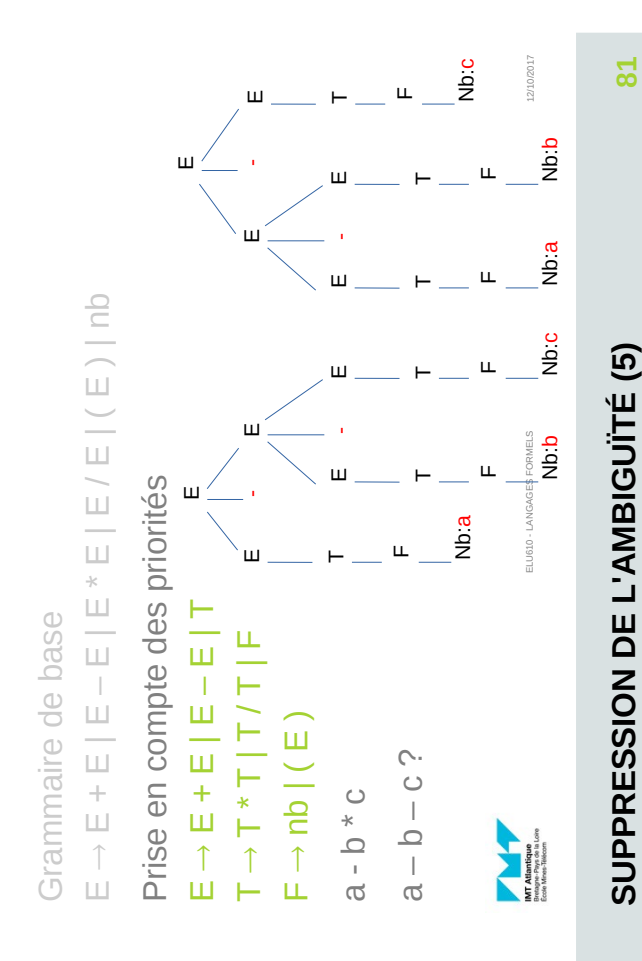

Modifier la grammaire nous a donc permis de supprimer les ambiguïtés. Modifier la grammaire nous a donc permis de supprimer les ambiguïtés.

associativité) sont des problèmes typiques, à tel point que les outils de associativité) sont des problèmes typiques, à tel point que les outils de Les problèmes d'ambiguïté rencontrés dans notre exemple (priorité, Les problèmes d'ambiguïté rencontrés dans notre exemple (priorité, manipulation de grammaires comportent souvent des directives manipulation de grammaires comportent souvent des directives spécifiques pour pallier à ces ambiguïtés. spécifiques pour pallier à ces ambiguïtés.

 $\mathord{\vdash}$ 

Par ex, yacc permet de déclarer directement les priorités des symboles Par ex, yacc permet de déclarer directement les priorités des symboles avec les directives spécifiques %left, %right, %nonassoc : avec les directives spécifiques %left, %right, %nonassoc :

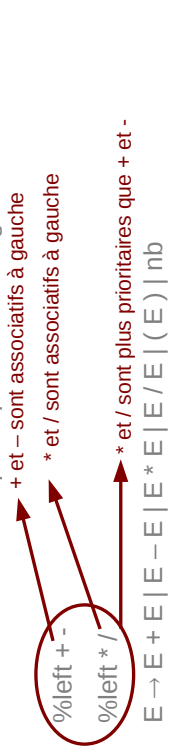

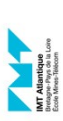

12/10/2017

2/10/2017

ELU610 - LANGAGES FORMELS ELU610 - LANGAGES FORMELS

12/10/2017

12/10/2017

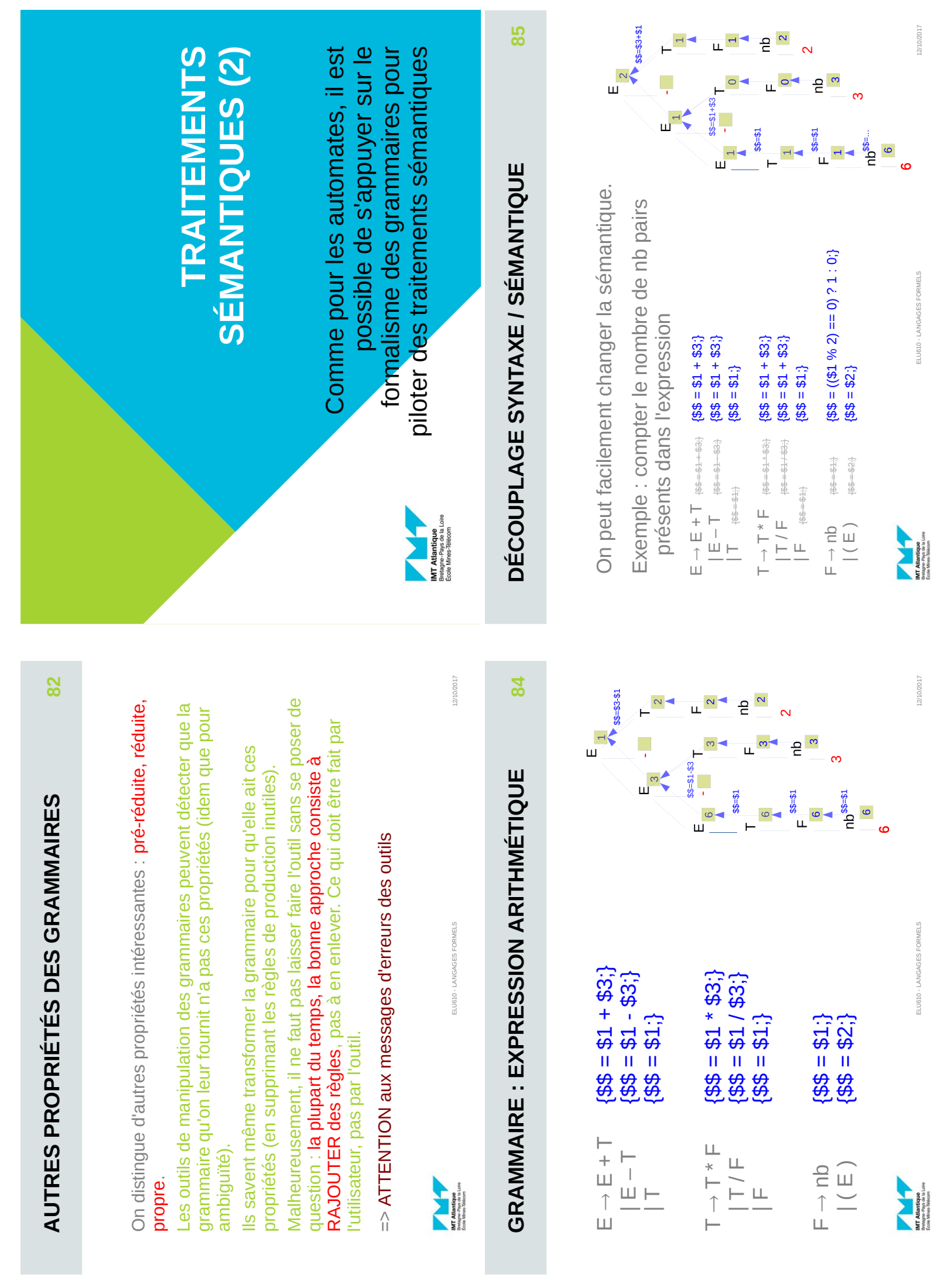

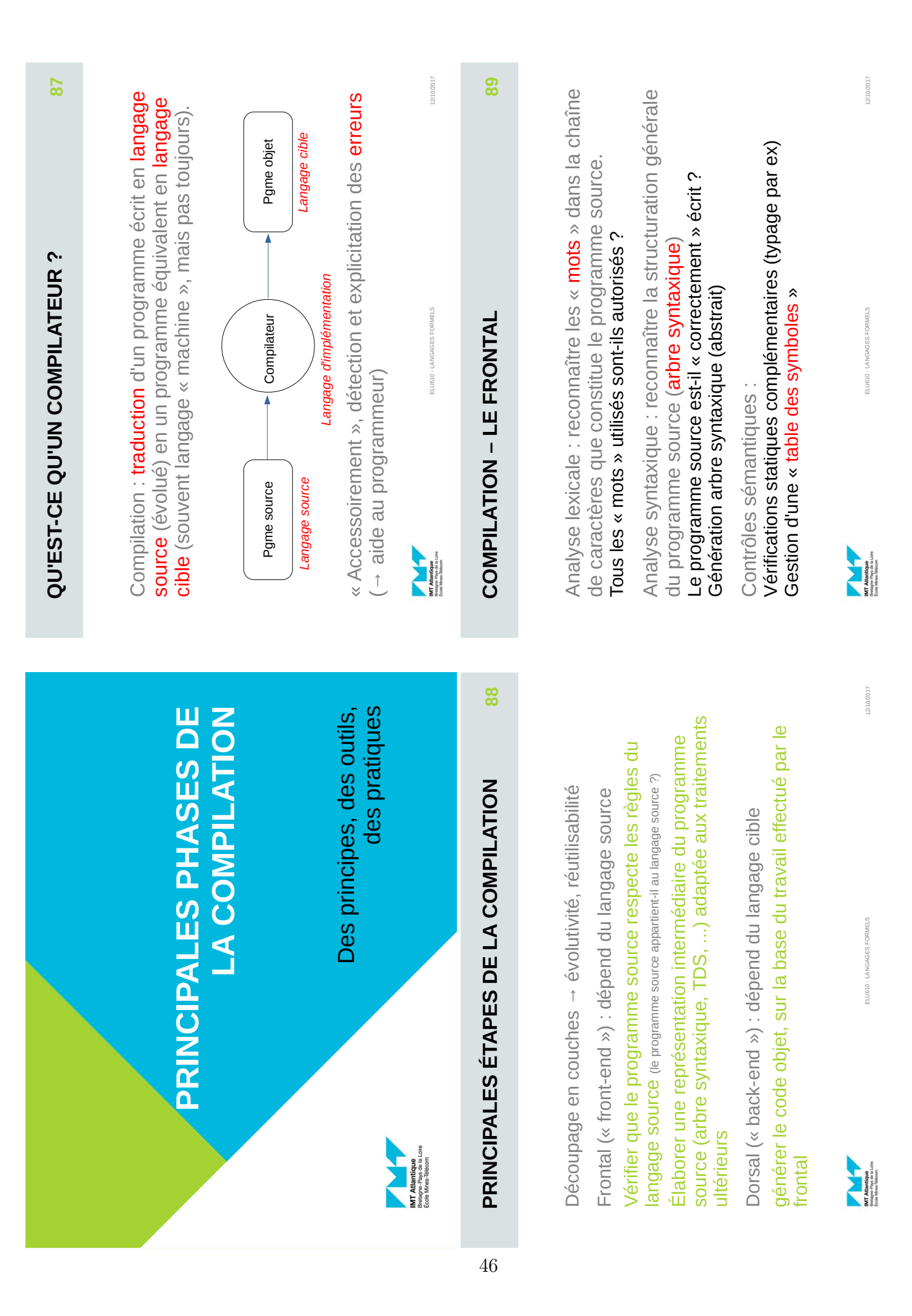

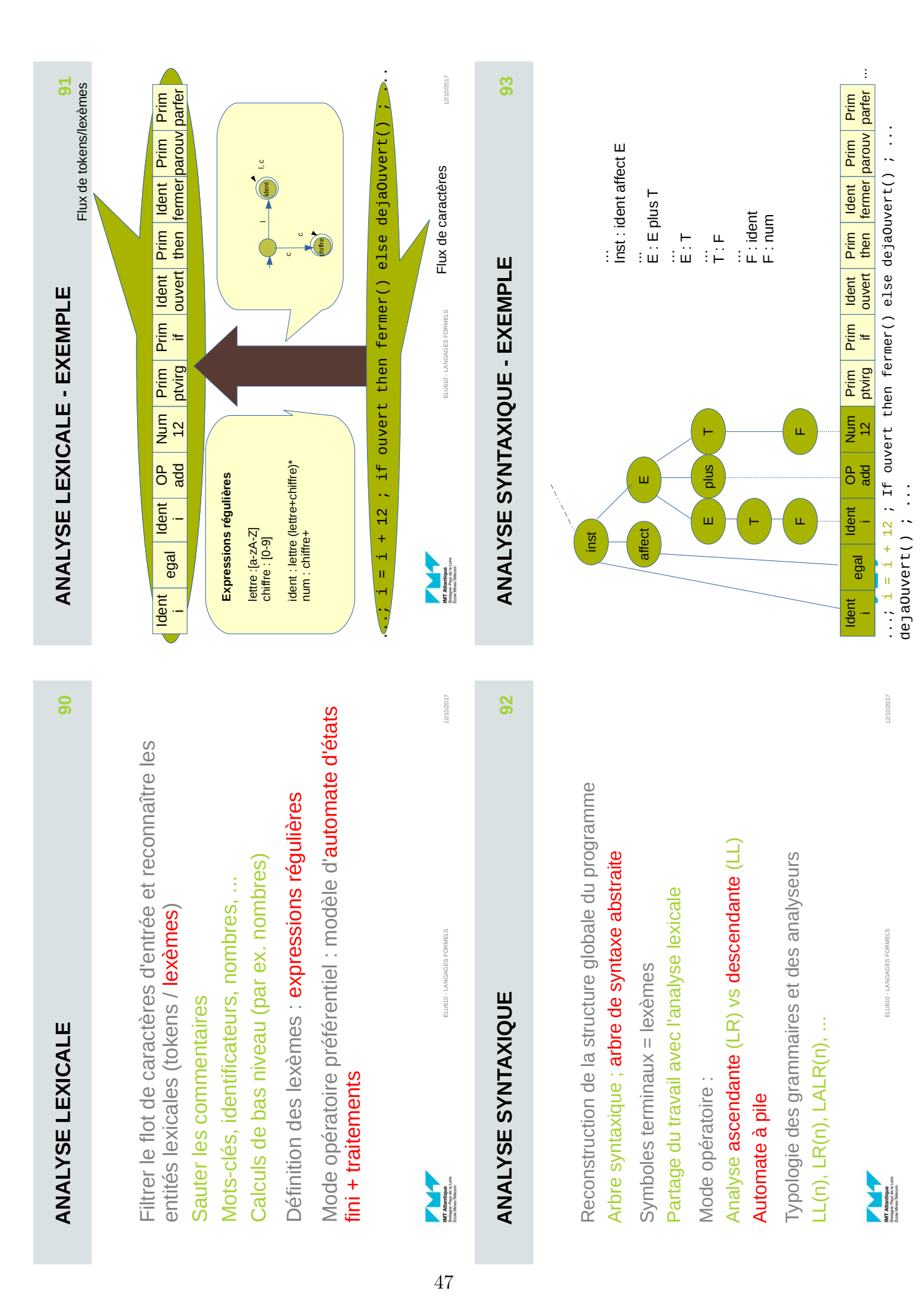

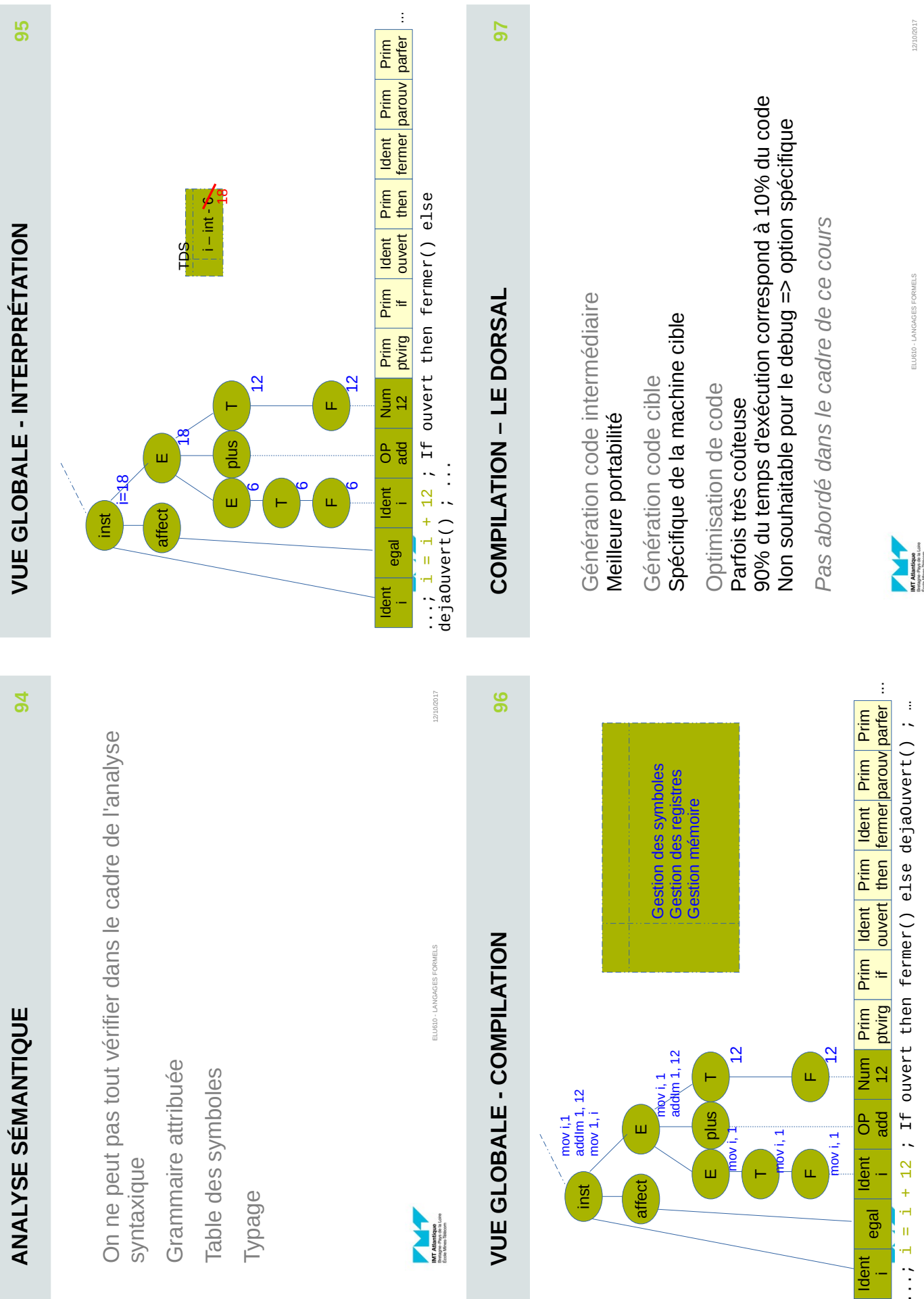

 $\cdot$   $-$ 

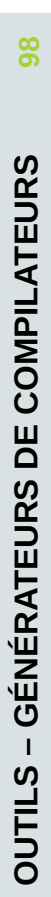

Principe : on définit le strict minimum et l'outil génère le Principe : on définit le strict minimum et l'outil génère le code du compilateur code du compilateur

Lex, Flex, Ocamillex, ..: analyse lexicale Lex, Flex, Ocamllex, ..: analyse lexicale Yacc, Bison, Ocamlyacc : analyse syntaxique Yacc, Bison, Ocamlyacc : analyse syntaxique

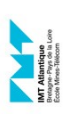

ELU610 - LANGAGES FORMELS ELU610 - LANGAGES FORMELS

12/10/2017

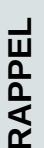

**100**

Travail de la mini-calculette : Travail de la mini-calculette :

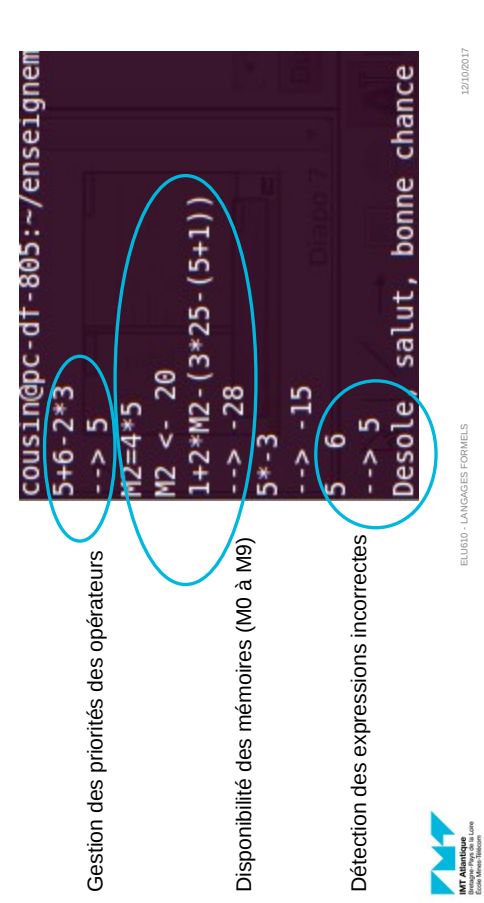

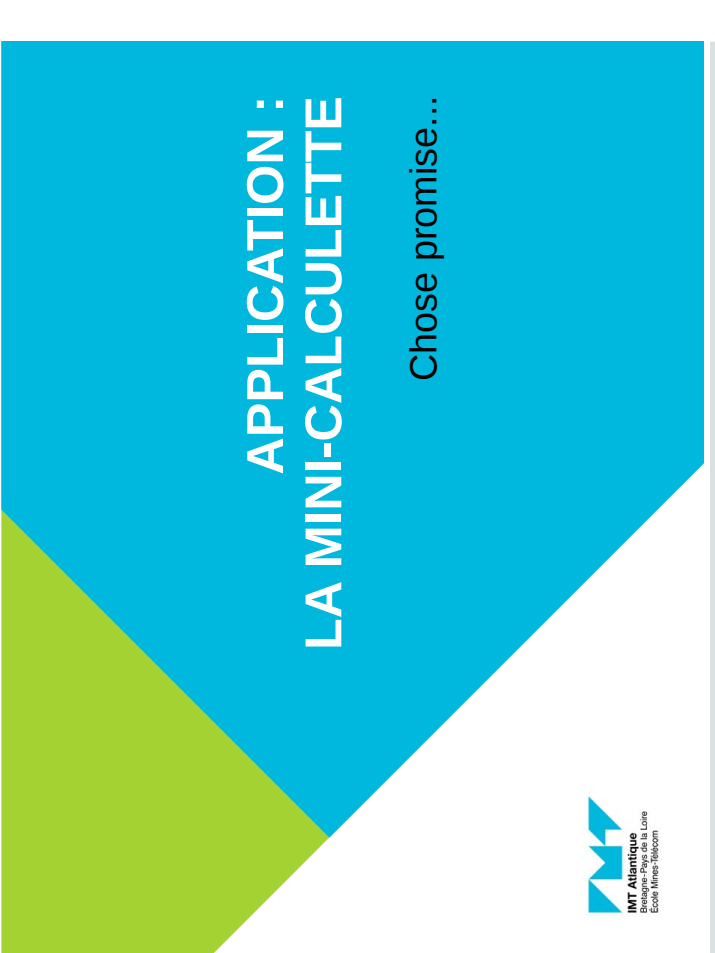

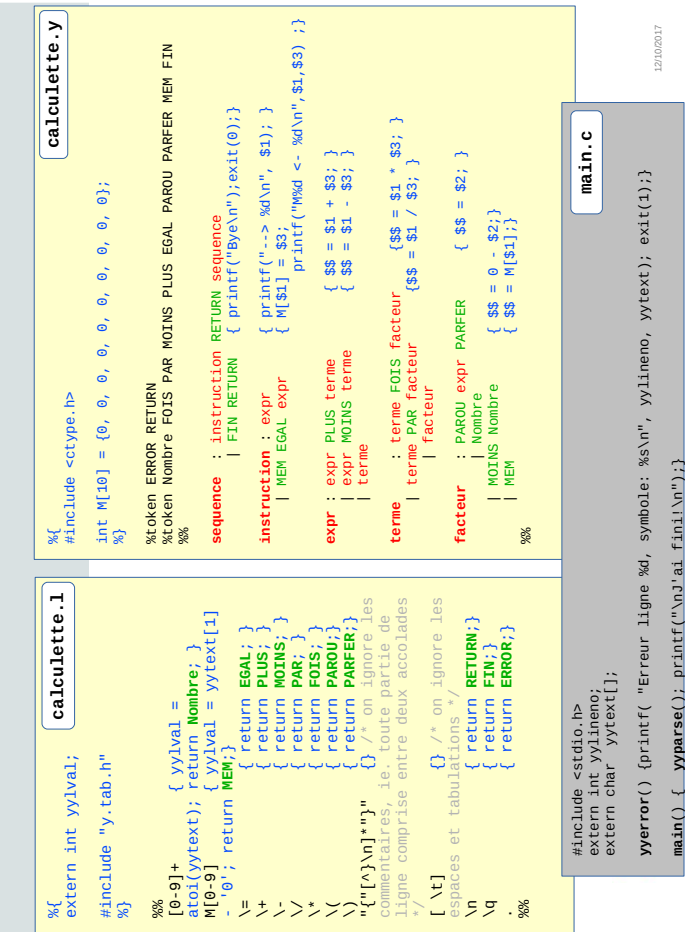

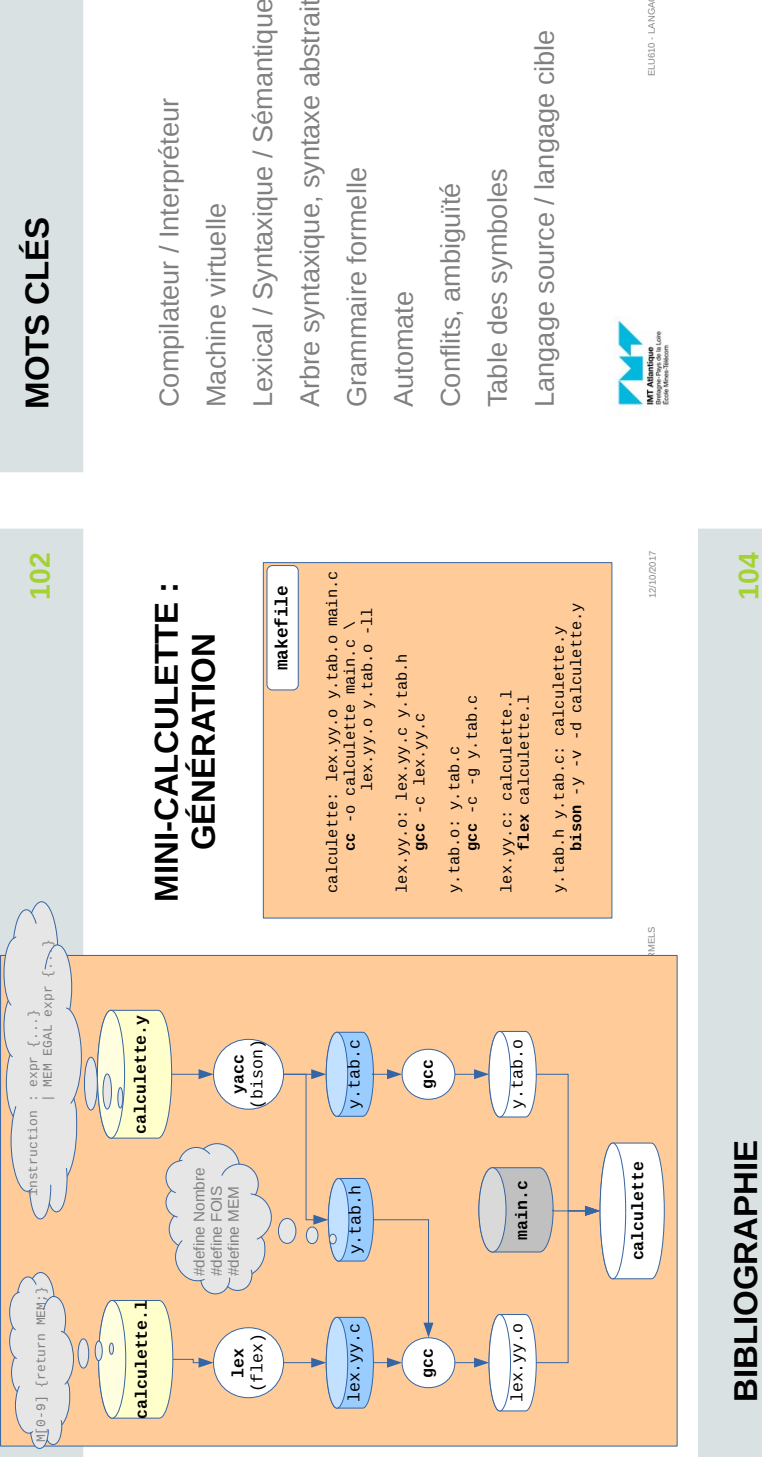

# **BIBLIOGRAPHIE BIBLIOGRAPHIE**

Modern Compiler implementation in [Java/C/ML] - A. Appel (Cambridge Modern Compiler implementation in [Java/C/ML] - A. Appel (Cambridge University Press) University Press)

Crafting a compiler - C. Fischer, R. LeBlanc, R.K. Cytron (Addison<br>Wesley Longman). Crafting a compiler - C. Fischer, R. LeBlanc, R.K. Cytron (Addison Wesley Longman).

Compilateurs - D. Grune, H.E. Bal, C. Jacobs, K. Langendoen (Dunod) Compilateurs – D. Grune, H.E. Bal, C. Jacobs, K. Langendoen (Dunod)

The theory of parsing, translation, and compiling - A. V. Aho, J.D. Ullman The theory of parsing, translation, and compiling - A. V. Aho, J.D. Ullman

Wikipedia.org: Wikipedia.org :

http://fr.wikipedia.org/wiki/Compilation\_(informatique) http://fr.wikipedia.org/wiki/Compilation\_(informatique) http://fr.wikipedia.org/wiki/Expression\_régulière http://fr.wikipedia.org/wiki/Expression\_régulière

http://fr.wikipedia.org/wiki/Analyse\_syntaxique http://fr.wikipedia.org/wiki/Grammaire\_formelle http://fr.wikipedia.org/wiki/Grammaire\_formelle http://fr.wikipedia.org/wiki/Analyse\_syntaxique

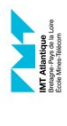

ELU610 - LANGAGES FORMELS ELU610 - LANGAGES FORMELS

12/10/2017

12/10/2017

straite tique Arbre syntaxique, syntaxe abstraite  $rac{\theta}{\theta}$ 

10 - LANGAGES FORMELS ELU610 - LANGAGES FORMELS

12/10/2017

 $12/10/2017$ 

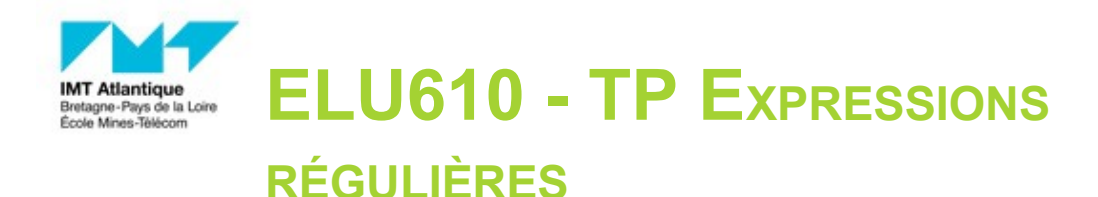

## **OBJECTIFS :**

Le but de ce TP est de vous donner un aperçu de la puissance des expressions régulières. Nous allons pour cela utiliser leur implémentation dans le langage Java.

# **APPLICATION SIMPLE : String.matches(String)**

- 1. Rendez-vous sur la page https://regex101.com/ qui vous permet de tester interactivement des expressions régulières. Élaborez une expression régulière qui caractérise la forme d'une adresse de courrier électronique. Vous disposez en annexe d'un résumé des notations utilisables dans une expression régulière.
- 2. La classe  $TesterPattern.java$  disponible sur votre espace Moodle lit des caractères entrés au clavier et indique si chaque chaîne entrée par l'utilisateur ressemble à un motif défini par une expression régulière. Elle utilise pour cela méthode  $matches()$  de la classe String.

```
import java.util.Scanner;
public class TesterPattern {
    public static void main(String[] args) {
       Scanner sc = new Scanner(System.in);
       String regex = "test"; // expression régulière à rechercher
       String chaine; // chaîne à traiter
       do{
          chaine=sc.nextLine();
          if (chaine.matches(regex)) System.out.println(chaine + "--> OK");
          else System.out.println(chaine + "--> PAS OK");
       } while (sc.hasNext());
     }
}
```
Introduisez l'expression réqulière de l'exercice précédent dans TesterPattern.java pour tester si la chaîne entrée ressemble à une *adresse électronique*.

3. De la même manière, tester la conformité avec le motif  $(a * ba *)*$  de la chaîne suivante : ababaabababaaababababababbaaaaabababababababababbabababababc Que remarquez-vous ?

# **JAVA : UTILISATION DU PACKAGE regex**

Pour utiliser les expressions régulières en Java il faut importer java.util.regex :

import **java.util.regex.\* ;**

Une expression régulière est fournie sous forme de  $String$ . Ainsi, par exemple, " $a * b \, | \, c$ " est une expression régulière qui définit le langage contenant le mot c et les mots formés d'un nombre quelconque de a et finissant par un b.

Pour être recherchée, une expression régulière doit d'abord être « compilée » et le résultat stocké dans un objet Pattern :

**Pattern**  $p =$  Pattern.compile ("a\*b|c");<sup>1</sup>

Ce Pattern va ensuite être appliqué à la chaîne de caractères à traiter. Ceci donne un Matcher :

```
String entree = "aabbbcab"; // la chaîne à traiter
Matcher m = p.matcher(entree);
```
La méthode find() permet de trouver successivement tous les appariements du Matcher. Les méthodes start() et end() donnent l'index de début et de fin de l'appariement dans la chaîne d'entrée :

```
while (m.find()) 
 System.out.println(entree.substring(m.start(), m.end()));
```
**EXERCICE**

Écrivez et testez une classe contenant une fonction main qui réalise les actions précédentes.

1 On remarque ici que compile est une méthode de classe

### **EXERCICES - TRAVAIL AVEC LES EXPRESSIONS RÉGULIÈRES ET LES GROUPES**

Après cette courte introduction, nous allons travailler sur le fichier gen1551.csv qui contient des données sur des personnes : nom, prénom, date et lieu de naissance, date et lieux de mariage, nom et prénom du conjoint, date et lieux du décès, ... Ce fichier est de type csv, c'est-à-dire un fichier de caractères comportant des lignes contenant chacune des données séparées par des points-virgules.

Outre ce fichier, vous récupérerez sur Moodle le code Java ci-après qui permet de le lire ligne par ligne, d'appliquer un traitement identique à chacune des lignes, et d'afficher le résultat de ce traitement le cas échéant :

```
public class Genealogie {
  public static void main (String[] args){
    String leFichier = "../gen1551.csv"; // Adresse du fichier
    String uneLigne;
    String uneLigneTraitee;
    try {
      BufferedReader input = 
            new BufferedReader (new FileReader (leFichier));
      while (input.ready()) {
        uneLigne = input.readLine();
        uneLignerraitee = traiter(uneLigne);if (!uneLigneTraitee.equals(""))
             System.out.println(uneLigneTraitee);
      }
      input.close();
    }
    catch (FileNotFoundException ex) {
           System.out.println("Fichier inexistant !!");
         }
       catch (IOException ex) {
           System.out.println("Erreur de lecture du fichier !!");
         }
  }
  public static String traiter (String ligne){
    // Mettre ici le traitement souhaité
    return(ligne);
  }
}
```
Votre travail de TP consistera à écrire différentes variantes de la fonction de traitement pour obtenir l'effet indiqué.

#### **PRÉPARATION**

Ouvrez le fichier gen1551.csv en mode texte (avec gedit par exemple) et observez sa structure et les données qu'il contient. Vous pouvez en parallèle ouvrir ce fichier avec un tableur pour accéder plus facilement aux données, mais vous n'y verrez pas les caractères séparateurs point-virgules.

**TRAITEMENT 1**

Que fait le programme si on utilise le traitement suivant ?

ELU610 - TP Expressions régulières Page 3 24/09/18

```
public static String traiter1 (String ligne){
    Pattern p = Pattern.compile("^([0-9]+);[^;]*;PAUL;");
    Matcher m = p.\text{matter}(ligne);
    String res="";
    if (m.find())
      res=(m.group(1) + " " + ligne);return res;
```
**TRAITEMENT 2**

*Complétez* ce traitement afin de ne garder que les gens nés dans un village dont le nom commence par PLOU.

**TRAITEMENT 3**

Modifiez le traitement pour que *l'affichage* des lieux de naissance des personnes trouvées dans l'exercice 2 change le début PLOU en LOC (par exemple PLOUNEVEZ devient LOCNEVEZ).

#### **TRAITEMENT 4**

Incrémentez de 10 ans les dates de naissance affichées des personnes trouvées dans l'exercice 2.

#### **TRAITEMENT 5**

Compter le nombre de fiches où le nom de la personne est ABALAIN.

#### **ANNEXE - SYNTAXE DES EXPRESSIONS RÉGULIÈRES «<sup>À</sup> LA PERL»**

Voici un aperçu d'une partie de la syntaxe des expressions régulières «à la Perl» :

- toto va trouver les sous-chaînes toto ;
- est un caractère quelconque, mis à part le passage à la ligne  $\ln e$  et le retour chariot  $\ln$ ;
- $[a \times 1232]$  signifie : « un caractère quelconque parmi a, x, 1, 2, 3 et  $\mathbb{Z}$  » ;
- $[A-Z]$  signifie : « un caractère quelconque dans l'intervalle de A à  $Z$  » ;
- le trait d'union sert à indiquer les intervalles mais peut faire partie des caractères recherchés s'il est placé à la fin :  $[AZ-]$  signifie : « un caractère quelconque parmi A, Z et - » ;
- on peut combiner à volonté les caractères énumérés et les intervalles. Par exemple  $[A-Za-z0-$ 9.:?] signifie « une lettre majuscule ou minuscule, un chiffre, un point, un deux-points, ou un point d'interrogation » ;
- les caractères  $\langle , \rangle$ ,  $\setminus$ , [, ] peuvent être recherchés, à condition de les protéger par un antislash :  $\setminus$  $($ ,  $\setminus$ ),  $\setminus$   $\setminus$ ,  $\setminus$  [,  $\setminus$ ];
- le symbole  $\land$  placé *après le crochet ouvrant* indique que l'on va chercher le complémentaire de ce qui est placé entre les crochets. Exemple :  $[^a a-z]$  va trouver un caractère quelconque qui ne soit *pas* une lettre entre a et z ;
- on dispose des *quantificateurs* suivants : \* (zéro, une ou plusieurs fois), + (une ou plusieurs fois), ? (zéro ou une fois),  $\{n,m\}$  (entre n et m fois),  $\{n, \}$  (au moins n fois);
- on dispose également de versions « non gourmands » de ces quantificateurs :  $\star$ ?,  $\div$ ?,  $\star$ ?, ??, {n,m}?, {n,}?

La différence entre quantificateurs « gourmands » et « non gourmands » provient du fait que les premiers vont trouver la sous-chaîne la plus longue respectant les contraintes alors que les deuxièmes vont trouver la chaîne la plus courte.

Exemple : l'expression [a-z]+ appliquée à « mon ami Pierrot » va trouver mon alors que  $[a-z]+?$  va trouver m (ce qui n'a que peu d'intérêt). Autre exemple (qui montre l'utilité des quantificateurs non gourmands) : l'expression  $\setminus$  ( $.+\setminus$ ) appliquée à « Brest (29) et Aix  $(13)$  » va retourner  $(29)$  et Aix  $(13)$  puisque c'est la plus longue sous-chaîne délimitée par une parenthèse ouvrante et une parenthèse fermante. Par contre  $\setminus\{.\,+?\setminus\}$  va retourner d'abord  $(29)$  et ensuite  $(13)$ :

- les symboles  $\land$  et  $\Diamond$  servent à indiquer le début et la fin d'une chaîne. Par exemple :  $\Diamond$ a. + va trouver toutes les chaînes qui *commencent* par un a, toto\$ va trouver toutes les chaînes qui *finissent* par  $\frac{1}{\cos \theta}$ ,  $\frac{1}{\sin \theta}$  va trouver toutes les chaînes égales à un blanc ;
- l'opérateur « ou »  $\parallel$  sert à indiquer un choix entre deux expressions ;
- on peut utiliser les parenthèses pour deux raisons :
	- 1. pour délimiter une expression qui sera utilisée par l'opérateur « ou » ou à laquelle on va appliquer un quantificateur (exemple :  $abc(toto)$  + signifie «  $abc$  suivi d'un ou plusieurs toto ») ;
	- 2. pour définir un « groupe », c'est-à-dire une sous-chaîne que l'on va récupérer par la suite.

Ce double usage des parenthèses peut être gênant : en écrivant abc (toto) + on fait de toto un groupe, même si on n'a pas l'intention de le récupérer par la suite. Ce n'est pas très grave en soi, mais si on le souhaite on peut explicitement empêcher la création du groupe en écrivant  $abc$  (? :toto) +

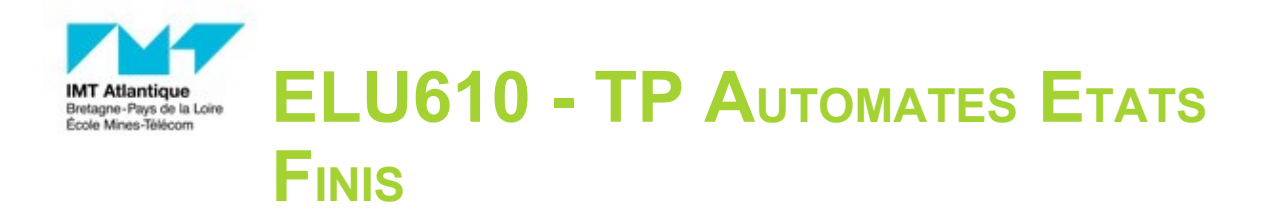

# **OBJECTIFS PÉDAGOGIQUES**

Le but de ce TP est de comprendre comment passer du formalisme des automates à une implémentation logicielle concrète. Ceci permet de bien assimiler le principe de *reconnaissance des mots par un automate*, et de mettre en évidence les implications pratiques du *déterminisme*. Nous mettrons avant tout l'accent sur les aspects algorithmiques.

NB : Le travail demandé est ici basé sur une programmation en langage Java, mais on pourra tout aussi bien le réaliser dans un autre langage orienté objet, par exemple Python.

#### **INTRODUCTION**

Nous devons trouver un moyen de simuler le travail d'un automate : lorsqu'on proposera une chaîne de caractères en entrée, ce simulateur devra répondre  $true$  si l'automate en question accepte/reconnaît cette chaîne, et false sinon. Rappelons qu'un automate accepte une chaîne si et seulement si il a un chemin correspondant au mot et menant d'un état initial à un état terminal.

Par exemple, l'automate suivant accepte la chaîne ababa, mais pas abab.

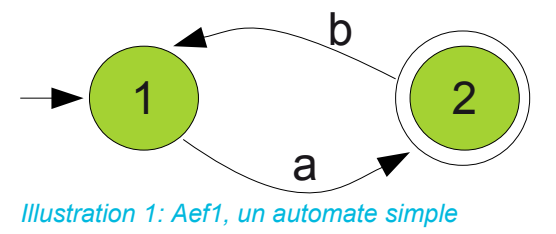

#### **CONSIGNES PRÉALABLES**

Chaque automate sera simulé par une classe dérivée de la classe abstraite  $Aef$ :

```
public abstract class Aef {
       public abstract boolean accepte(String input);
}
```
Pour tester interactivement les différents automates que nous simulerons, nous pourrons utiliser un programme principal dont l'objet sera de soumettre interactivement des chaînes de caractères à l'automate désiré, celui-ci étant une instance d'une classe fille de  $Aef$ :

```
import java.util.*;
public class Simu {
  public static void main(String[] args) {
    Aef aef = new \nleft(1; / / 1 \right) l'automate a simuler
    Scanner scan = new Scanner(System.in);
    while (true) {
        System.out.println("Veuillez entrer votre chaine de test");
       String input = scan.next();
        if (aef.accepte(input)) System.out.println("Chaine " + input + " acceptee");
        else System.out.println ("Chaine " + input + " refusee");
  } } }
```
Voyons maintenant les principaux éléments de notre simulateur d'automate.

# **GESTION DE LA CHAÎNE D'ENTRÉE**

Pour s'exécuter, l'automate va lire la chaîne d'entrée caractère par caractère. Une approche impérative classique consiste à travailler directement sur la chaîne avec un index pour connaître la position du caractère courant.

Quelles méthodes de la classe String permettront de savoir s'il reste des caractères à traiter, connaître le caractère courant, et connaître le reste de la chaîne à traiter ?

### **SIMULATION D'UN AUTOMATE DÉTERMINISTE**

La simulation d'un automate déterministe est simple. En partant de son *état de départ* et en suivant à chaque itération la *transition* concernée par le *caractère lu*, trois situations peuvent être rencontrées au final :

- On a lu tout le mot et on se retrouve dans un *état terminal* ; le mot est alors accepté.
- On a lu tout le mot et on se retrouve dans un *état non terminal* ; le mot est refusé.
- On ne peut pas lire tout le mot car le caractère lu n'est pas prévu pour l'état courant (c-à-d il n'y a pas de transition correspondant à la configuration rencontrée) ; le mot est alors également refusé.

Voici un exemple de mise en œuvre de Aef1 correspondant à l'automate donné par l'Illustration 1. Pour simplifier, les états de l'automate sont représentés par des entiers.

```
public class Aef1 extends Aef{
  /**
    * Teste si une chaîne est acceptée par l'automate simulé
    * Version impérative 
     * @param entree - la chaîne de caractères a tester
    * @return - true si la chaîne est acceptée, false sinon
    */
  public boolean accepte (String entree){
    int etat = 1; // état initial de l'automate
    int index = 0; // rang du premier caractère a traiter
    char carlu; // caractère courant
    while (index != entree.length()) { 
      // tant qu'il reste des caractères a traiter
       carlu = entree.charAt(index++); // lecture caractère courant et passage
au suivant
       if ((etat == 1) &&&&(carlu == 'a')) etat = 2;
       else if ((etat == 2)&&(carlu=='b')) etat=1;
       else return false ; // si aucune transition, entree n'est pas acceptée
    }
    // il n'y a plus rien a lire : est-on dans un état terminal ?
    if (etat==2) return true; // entree est acceptée
    else return false; // entree n'est pas acceptée
}}
```
Avec le programme principal, testez interactivement cette réalisation sur des chaînes appartenant au langage, et sur d'autres n'appartenant pas au langage.

<sup>1</sup> Rappel : pour compiler/exécuter une classe MaClasse définie dans un package monPackage, le fichier MaClasse. java doit être stocké dans un répertoire monPackage, et les commande de compilation  $(j$ avac) ou d'exécution  $(j$ ava) doivent être lancées depuis le répertoire père.

# **SIMULATION D'UN DEUXIÈME AUTOMATE DÉTERMINISTE**

On veut maintenant simuler un autre automate :

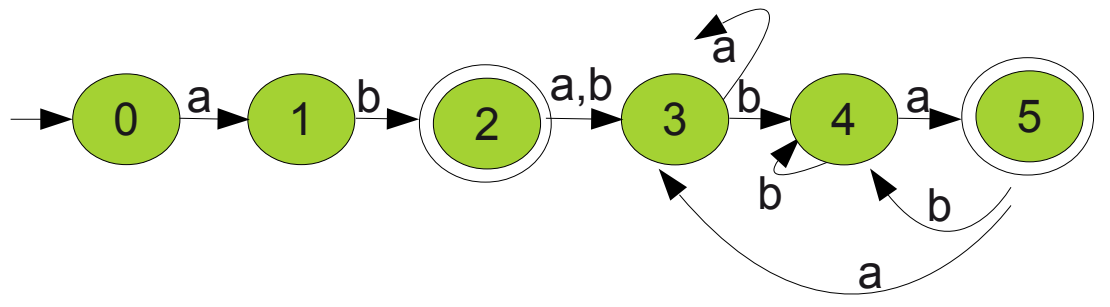

*Illustration 2: Aef2, un autre automate déterministe*

Caractérisez en *langue naturelle* le langage reconnu par cet automate. Donnez quelques exemples et contre-exemples de mots.

Créez une classe Aef2 correspondant à cet automate, et testez-la.

Que pensez-vous des codes Aef1 et Aef2 ? Quelles critiques pouvez-vous en faire ?

# **TABLE DE TRANSITION**

Plutôt que de diluer les spécificités de chaque automate dans des lignes de code, nous allons maintenant utiliser des tables de transition. Celles-ci récapitulent toutes les transitions prévues dans l'automate et permettent typiquement de savoir, à partir d'un état courant et d'un symbole lu, quel sera le prochain état. Voici ce que cela donne pour Aef2 :

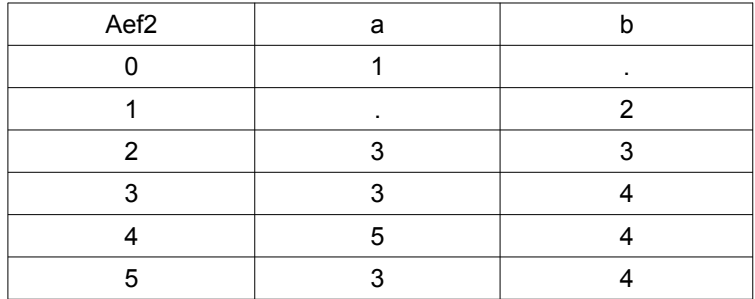

#### **ITÉRATION <sup>N</sup>°1**

Dans une transposition Java, chaque automate pourra donc disposer d'une méthode transition() qui joue le rôle de table de transition en renvoyant pour chaque configuration l'état destination :

private int transition (int etatCourant, char symboleLu){...}

Comment représenter l'absence de transition ?

De même, une méthode is Terminal() permettra de savoir si un état est terminal :

private boolean isTerminal (int etat){...}

et initial() renverra l'(unique) état initial de l'automate :

private int initial (){...}

Créez une nouvelle version  $Aef2tt$  de l'automate  $Aef2$  en utilisant un tel schéma.

#### **ITÉRATION <sup>N</sup>°2**

Que pensez-vous de la réutilisabilité de ce nouveau code ? Dans l'hypothèse où l'on souhaite développer plusieurs automates différents, peut-on factoriser plus de code entre leurs implémentations respectives ? Essayez de maximiser cette réutilisabilité en mettant tout le code possible dans la classe mère  $Aef$ , et testez en réécrivant une nouvelle version de l'automate Aef1 que vous pourrez appeler Aeftt1.

#### **ITÉRATION <sup>N</sup>°3**

Plutôt que d'être un code (verbeux) prévoyant tous les cas possibles pour un automate en particulier, la méthode transition() pourrait être un code plus général (et synthétique) qui accède aux configurations possibles dans une structure de données adéquate. Quelle(s) structure(s) de données pourrait-on utiliser en Java pour représenter la table de transition ?

Élaborez sur ce principe une nouvelle version de  $Aef2$  que vous appellerez  $Aef2ttBis$ .

Quel impact y-a-t-il sur la lisibilité du code ? En quoi ce concept de table de transition pourrait-il être utile à des logiciels – tel que l'algorithme de déterminisation - qui produisent de nouveaux automates ?

#### **POUR ALLER PLUS LOIN**

#### **TRAITEMENTS SÉMANTIQUES**

Des traitements sémantiques peuvent être associés aux transitions de l'automate. Chaque traversée d'une transition provoque alors l'exécution du traitement associé, *qui peut être différent selon les transitions*.

Ces traitements peuvent être représentés par des objets Runnable dont l'exécution sera déclenchée au moment adéquat :

```
class Ts1 implements Runnable {
  public void run(){...un traitement sémantique...}
}
class Ts2 implements Runnable {
  public void run(){...un autre traitement sémantique...}
}
...
Runnable ts1 = new Ts1();
Runnable ts2 = new Ts2();
...
ts1.run();
...
ts2.run();
...
```
Modifiez votre classe Aef2tt pour associer le traitement « affichage d'un point » à chaque transition de votre automate, ainsi qu'un traitement « afficher 'Etat Terminal' » à la transition 4→5 avec a. Testez. Peut-on prévoir le nombre de points affichés ?

Que se passe-t-il si on associe des traitements sémantiques aux transitions d'un automate non déterministe ?

**SIMULATION <sup>D</sup>'UN AUTOMATE NON DÉTERMINISTE SANS TRANSITION SUR LE MOT VIDE**

On repart de votre code sans prise en compte des traitements sémantiques. Soit Aefnd2 une version non

déterministe de Aef2 (cf Illustration 3).

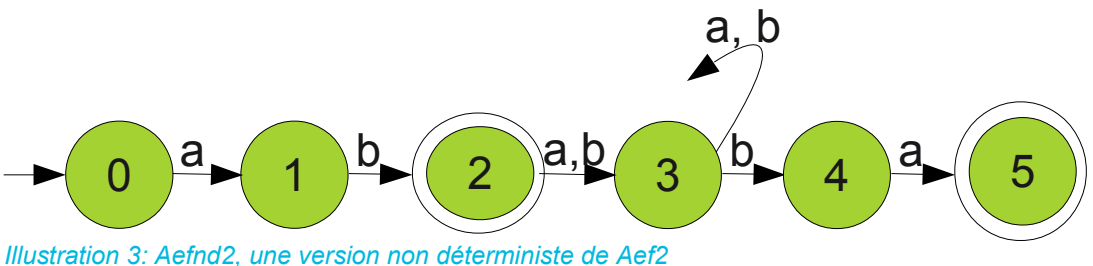

Pourquoi Aefnd2 n'est-il pas déterministe ?

Que faut-il modifier dans votre code pour pouvoir simuler un tel automate, et de façon générale pour pouvoir simuler un automate non déterministe sans transition sur le mot vide ? Quel devrait être l'impact sur la lisibilité du code et sur ses performances ?

En vous inspirant des classes Aef et AefX que vous avez déjà développées, écrivez une classe Aefnd et sa classe fille Aefnd2 qui permettent de simuler Aefnd2. Testez-les avec des cas judicieux.

**VERS LA PRISE EN COMPTE DES TRANSITIONS SUR LE MOT VIDE**

Soit Aefnd3 une version de Aefnd2 dans laquelle on a rajouté quelques transitions sur le mot vide (cf Illustration 4). Comment pourrait-on simuler un tel automate ? Quels sont les problèmes spécifiques à résoudre <sup>2</sup>? Quelles sont les conséquences sur la lisibilité du code et sur ses performances ?

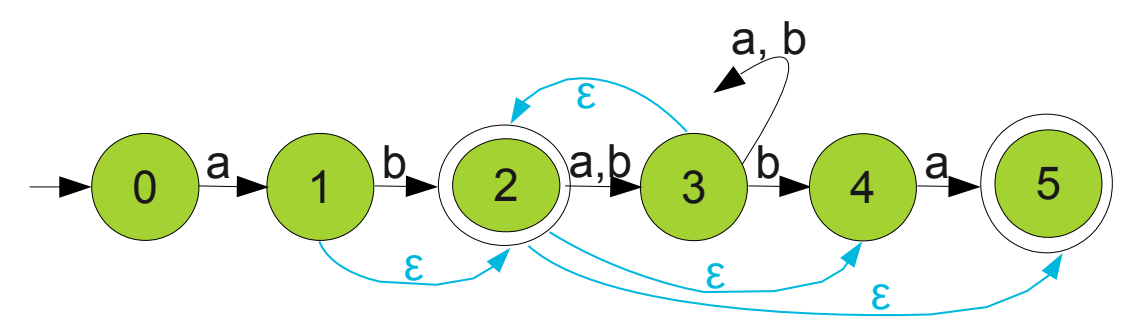

*Illustration 4: Aefnd3, un automate non déterministe avec des transitions sur le mot vide*

2 Indice : voir la définition de ce qu'est la fermeture transitive d'un graphe.

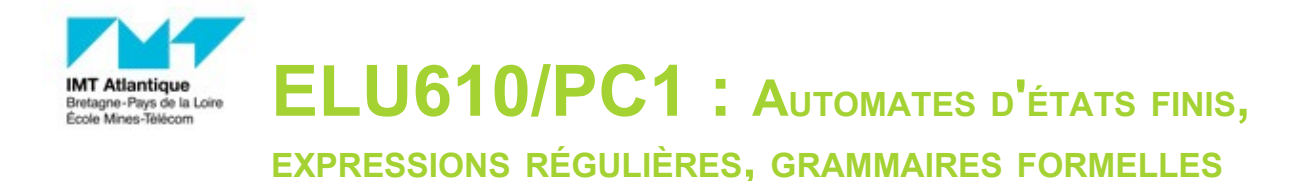

## **OBJECTIFS D'APPRENTISSAGE**

Voir objectifs rappelés dans le document d'auto-évaluation

# **EXERCICE 1 – EXPRESSIONS RÉGULIÈRES**

#### (tiré de http://regexcrossword.com)

Trouver quel symbole mettre dans chaque case pour respecter les définitions fournies en horizontal et vertical.

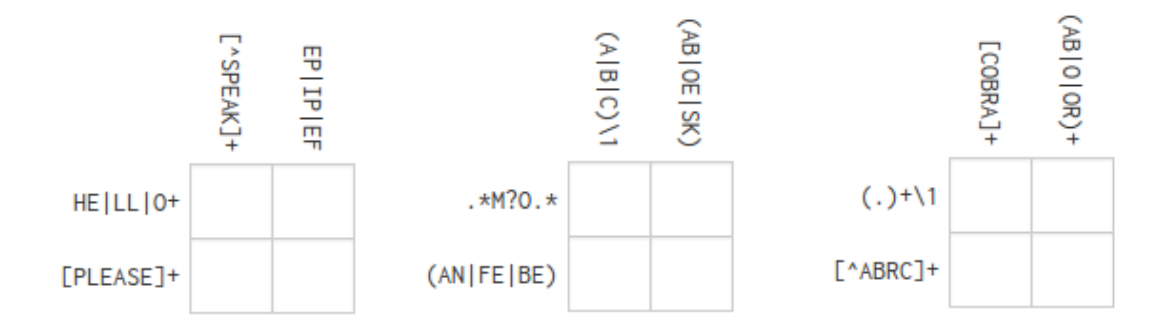

#### **EXERCICE 2**

Soit le langage  $L_1 = \{a^n b^{2m+1}, n \ge 0, m \ge 0\}.$ 

- 1. Donnez une *expression régulière,* un *automate d'états fini* et une *grammaire formelle* qui lui correspondent.
- 2. Les mots suivants sont-ils acceptés par votre automate (justifiez votre réponse) : abb, bbb, aabbb. Qu'en concluez-vous ?
- 3. Donnez la table de transition de votre automate. Est-il déterministe ? complet ?
- 4. En vous appuyant sur votre grammaire, indiquez (et justifiez) si les mots suivants appartiennent au langage : abb, bbb, aabbb
- 5. Que pensez-vous du cas où on veut imposer  $n=m$  :  $L_1 = \{a^n b^{2n+1}, n \ge 0\}$ ?

# **EXERCICE 3**

Soit L2 le langage des mots w sur {a, b} tels que |w|>5 et dont les deux dernières lettres sont les mêmes que les deux premières, mais en ordre inverse.

- 1. Faire pour L<sub>2</sub> le même travail que dans l'exercice 2, avec les mots aababaa et babab
- 2. Le cas échéant, trouvez un automate équivalent au vôtre qui soit *déterministe complet*. Les mots aababaa et babab sont-ils acceptés par ce nouvel automate ? Est-ce étonnant ?
- 3. Rajoutez à ce nouvel automate des traitements sémantiques permettant de calculer la différence entre le nombre de a et le nombre de b présents dans le mot.
- 4. Rajoutez à votre grammaire les traitements sémantiques permettant de faire la même chose. Décorez un ou deux arbres syntaxiques de votre choix avec les valeurs d'attributs correspondant à ce traitement.

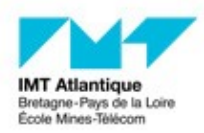

# **ELU610/PC SUPPLÉMENTAIRE :**

**AUTOMATES <sup>D</sup>'ÉTATS FINIS, EXPRESSIONS RÉGULIÈRES ET**

#### **GRAMMAIRES FORMELLES**

**EXERCICES SUPPLÉMENTAIRES (POUR <sup>S</sup>'ENTRAÎNER HORS SÉANCE !)**

# **EXERCICE A**

Soit le langage  $L_3 = \{ (a + b)^* a a b (a + b)^* \}$ 

- 1. Décrivez  $L_3$  par une phrase en langage naturel
- 2. Donnez un automate d'états fini reconnaissant  $L_3$
- 3. Cet automate est-il déterministe ? Justifiez votre réponse.
- 4. Le cas échéant, essayez de trouver un automate équivalent qui soit *déterministe complet*

# **EXERCICE B**

Soit L7 le langage des constantes numériques en base 7.

Une telle constante numérique comprend une partie entière, éventuellement suivie d'un point et d'une partie décimale. La partie entière comme la partie décimale sont constituées d'un ou plusieurs chiffres, compris entre 0 et 6. La présence de zéros non significatifs (ie. à gauche de la partie entière ou à droite de la partie décimale) est interdite.

Exemples : 502 123.456 0.12 1.0 3.0002 0.0 0

Contre-exemples : 7 02 2.00

- Donnez une expression régulière définissant L<sub>7</sub>.
- Donnez un automate d'état fini déterministe reconnaissant L7.
- Dotez votre automate de traitements sémantiques permettant d'évaluer les constantes numériques. A la fin du traitement, les deux variables prédéfinies ent et dec devront valoir respectivement la valeur de la partie entière et la valeur de la partie décimale (0 s'il n'y en a pas).

#### **EXERCICE C**

On considère les mots sur l'alphabet X={a, b, c}.

Donner un AEF déterministe qui reconnaisse tous les mots contenant au moins une des sous-chaines 'a b c' ou 'b c b'.

#### **EXERCICE D**

On rappelle ci-dessous la spécification d'un identificateur telle qu'elle est fournie dans le manuel de

référence Caml :

*"Identifiers are sequence of letters, digits and \_ (the underscore character), starting with a letter. Letters contain a least the 52 lowercase and uppercase letter from the ASCII set. Implementations can recognise as letters other characters from the extended ASCII set. Identifiers cannot contain two adjacent underscore characters (\_\_)."*

Donner une expression régulière sur l'alphabet  $X = L \cup C \cup U$  définissant les identificateurs Caml; L représente l'ensemble des lettres (éventuellement accentuées), C l'ensemble des chiffres et U le symbole underscore  $(U = \{\})$ .

#### **EXERCICE E**

Le langage L = {entiers naturels pairs écrits en base 10} est-il régulier ? Justifiez votre réponse.

#### **EXERCICE F**

Soit R une expression régulière quelconque. Not(R) représente l'ensemble de toutes les chaînes qui n'appartiennent pas à l'ensemble régulier défini par R. Montrer que Not(R) est un ensemble régulier (Idée : transformer l'automate reconnaissant R en un automate reconnaissant Not(R) ).

Application : montrer que l'ensemble des chaînes sur  $X = \{a, b\}$  qui ne contiennent pas trois b consécutifs forme un langage régulier.

#### **EXERCICE G**

Voici la définition syntaxique des constantes numériques flottantes du langage de programmation Caml telle que fournie dans le manuel de référence du langage :

Les constantes numériques flottantes sont constituées d'une partie entière, une partie décimale et *une partie exposant.* La partie entière est une séquence d'un ou plusieurs chiffres, éventuellement précédée d'un signe *moins. La partie décimale consiste en un point suivi de zéro , un ou plusieurs chiffres. L'exposant est constitué du caractère e ou E, d'un signe optionnel et enfin d'une suite de un ou plusieurs chiffres. La partie décimale ou la partie exposant peuvent être omises, mais pas les deux, ceci pour éviter les ambiguités avec les constantes numériques entières. Exemples : 5467. -67.34 -4.23E5 1.0008E-4 -5.e2 Contre-exemples : 345 .56 5E +4.3*

- 1. Construisez un automate d'états fini qui reconnaisse ce langage. Pour alléger les notations, on utilisera le symbole terminal ch pour représenter un chiffre  $(0|1|...|9)$ . Donnez également sa **table de transition**.
- 2. Donnez une spécification de ce langage sous forme d'expression régulière ; on pourra remplacer le symbole du méta-langage "+" (ou) par le symbole "|" afin d'éviter toute confusion avec le symbole "+" des nombres signés.

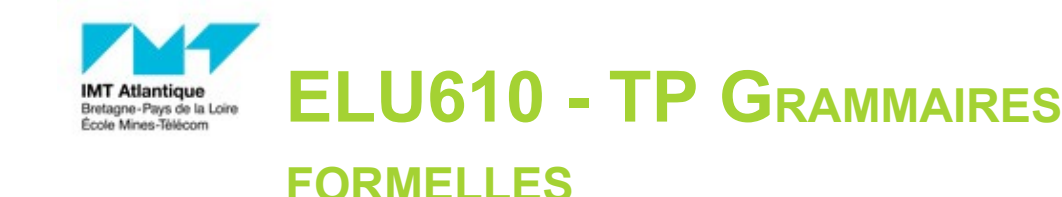

### **OBJECTIFS D'APPRENTISSAGE**

A travers l'utilisation d'un « compilateur de compilateur » sur un exemple pédagogique simple, ce TP doit vous amener à être capable de :

- élaborer une grammaire hors-contexte simple
- expliquer la problématique d'ambiguïté d'une grammaire formelle
- expliquer le positionnement des phases d'analyse lexicale, syntaxique et sémantique

# **LA CALCULETTE**

Nous reprenons ici l'exemple de la calculette vue en cours. Il s'agit d'élaborer une calculette interactive, c'est-à-dire un logiciel capable d'interpréter interactivement des expressions arithmétiques entrées par l'utilisateur. Pour ce faire nous allons notamment utiliser un générateur d'analyseur lexical (flex) et un générateur de compilateur (bison) qui vont nous permettre de nous concentrer sur la définition des lexèmes et de la grammaire formelle.

**INFRASTRUCTURE DU LOGICIEL ET OUTILS MOBILISÉS**

Récupérez sur Moodle le squelette d'application mis à votre disposition. Il contient :

- calculette.l: quelques définitions lexicales, que vous allez compléter
- calculette.y : quelques définitions syntaxiques, que vous allez compléter
- main.c: programme principal
- un fichier makefile permettant de générer l'application.

Générez la version de départ de l'application : make  $-f$  make calc

Testez-la avec quelques expressions simples :

```
$ ./calculette
5*5
--&255*5+5
-->30<ctl-D>
J'ai fini!
```
A noter que ce programme lit les expressions interactivement dans son stdin. On peut donc également lui faire traiter un fichier contenant des expressions arithmétiques : ./calculette < batch

Dans cette version de départ, seules l'addition et la multiplication d'entiers sont prévues. Il vous appartient maintenant de modifier<sup>1</sup> calculette.1 et calculette.<sub>y</sub> pour permettre aussi la soustraction et la division.

<sup>1</sup> Sans (trop) tricher sur le support de cours...

# **LES NOMBRES ROMAINS**

En vous inspirant de la calculette, réaliser un logiciel interactif qui affiche pour chaque nombre entré en numération romaine (cf https://fr.wikipedia.org/wiki/Numération romaine) sa valeur en base 10. Pour commencer, vous restreindrez la liste des lexèmes aux symboles utilisables dans un nombre romain à : I, V, X. N'hésitez pas à dessiner quelques *arbres syntaxiques* pour vous aider à élaborer votre grammaire.

Voici un exemple d'utilisation d'un tel logiciel :

\$ ./romains i Valeur : 1  $\overline{v}$ Valeur : 5 x Valeur : 10 xxiv Valeur : 24 *<ctl-D>* J'ai fini!

#### **POUR LES PLUS GOURMANDS**

Vous avez aimé les exercices précédents, en voici d'autres pour affiner votre maîtrise. Ils sont indépendants et peuvent donc être réalisés dans n'importe quel ordre (et selon vos goûts).

#### **CALCULETTE ROMAINE**

Combinez le travail des deux exercices précédents pour créer la première calculette interactive travaillant avec des nombres en numération romaine. Pour simplifier, l'affichage des résultats restera en base 10.<sup>2</sup>

#### **CALCULETTE « SCIENTIFIQUE »**

Parmi les améliorations possibles de la calculette :

- Permettre l'utilisation de nombres « réels » (et pas seulement des entiers naturels).
- Autoriser d'autres opérateurs : '-' unaire, mise au carré, log, exp, … tout est permis !
- Ajouter une(des) mémoire(s) à votre calculatrice.

<sup>2</sup> Contrairement à la *lecture* d'un nombre romain qui s'inscrit pleinement dans la thématique des langages formels, *l'écriture* d'une valeur en numération romaine ne pourra pas tirer bénéfice des techniques de cette thématique et est une question purement algorithmique. Cela n'a donc pas d'intérêt pédagogique dans le cadre du présent TP.

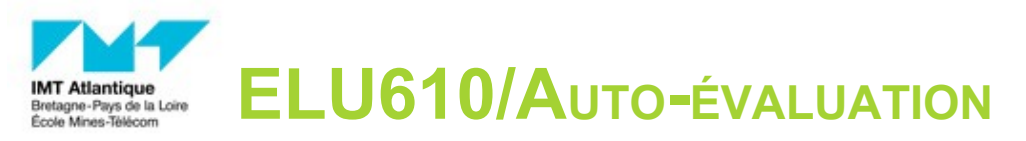

Ce petit mémo pourra vous aider à vous positionner vis à vis des objectifs d'apprentissage de la partie « Langes formels » de l'UE ELU610.

# **RÉSUMÉ DES COMPÉTENCES ATTENDUES**

Les objectifs du modules, énoncés dans la fiche programme ou rappelés dans l'espace Moodle du module donnent déjà pas mal d'information. Il s'agit tout d'abord de connaître et savoir utiliser à bon escient la *terminologie du domaine* :

- expression régulière
- automate d'états fini
- automate déterministe, non déterministe
- grammaire formelle, grammaire régulière, grammaire hors-contexte
- grammaire ambiguë
- analyse lexicale, syntaxique, traitement sémantique
- arbre [de dérivation] syntaxique

Sur la base des activités menées dans l'UE, chaque élève devrait par ailleurs être capable de :

- définir un langage simple par une expression régulière
- élaborer un automate d'états fini correspondant à un langage simple
- utiliser un automate qu'il soit déterministe ou pas pour reconnaître un mot
- élaborer une grammaire correspondant à un langage
- trouver des arbres de dérivation correspondant à des mots simples pour une grammaire formelle imposée
- comprendre et respecter une spécification formelle (expression régulière et/ou grammaire) de langage
- adjoindre des traitements sémantiques à un automate d'états fini ou à une grammaire

#### **EXERCICE TYPE**

Voici plus en détail le travail typiquement demandé dans le cadre d'une évaluation finale.

NB : « typiquement » ne veut pas dire « systématiquement ».

Soit L un langage défini de manière informelle.

1. Donner une expressions régulière définissant L.

*Il s'agit ici de savoir utiliser les expressions régulières. Il sera primordial de s'assurer que a) tous les mots du langage sont bien conformes à l'expression et b) tous les mots conformes à l'expression appartiennent bien au langage. Ces deux conditions sont nécessaires, puisqu'elle permettent de statuer a) sur l'inclusion du langage L dans le langage défini par l'expression régulière et b) l'inclusion réciproque.* 

*La « simplicité » de l'expression régulière fournie est un critère moins fondamental : on n'attend pas une solution « optimale », mais pour le moins il faut démontrer la maîtrise des constructions disponibles et éviter trop de complication.*

#### 2. Trouver un AEF reconnaissant L ;

*On retrouve ici la même démarche et les mêmes préoccupations que celles énoncées précédemment. Une version déterministe de l'automate pourra éventuellement être demandée. La maîtrise de l'algorithme de déterminisation n'est pas demandée : ce qui compte, c'est de savoir « créer » un automate déterministe correspondant à un langage donné.*

#### 3. Le tester sur quelques mots appartenant à L et quelques mots n'appartenant pas à L.

*Il faut justifier clairement l'acceptation ou la non-acceptation des mots, sur la base du fonctionnement de l'automate et non de la définition du langage. Pour montrer qu'un mot est accepté, il faut donc identifier clairement le chemin correspondant au mot dans l'automate, chemin qui doit partir d'un état initial et finir dans un état d'arrivée, et ces informations doivent être explicitées. Dans le cas de la non-acceptation par un automate non déterministe, on veillera à ce que tous les chemins possibles aient bien été envisagés avant de conclure à la non-acceptation.* 

#### 4. Expliquer/illustrer la problématique du déterminisme.

*Il s'agit ici de commenter/justifier le comportement algorithmique de la reconnaissance d'un mot: linéaire si déterministe, exponentiel sinon.*

#### 5. Trouver une grammaire correspondant à L

*Même remarques que pour expressions régulières et automates.*

#### 6. Donner un arbre de dérivation pour un mot de L

*Cette « preuve » de l'appartenance d'un mot au langage engendré par la grammaire nécessite pour le moins que les dérivations utilisées dans la dérivation correspondent bien aux règles de production de la grammaire (il ne faut pas en inventer sur mesure !)*

#### Voir en PC1 des exemples de langages à traiter :

- L1 = {an b2m+1, n  $\ge$  0, m  $\ge$  0}
- mots w sur {a, b} tels que |w|>5 et dont les deux dernières

Troisième partie λ-calculus, functional programming, compilation, typing, OCaml
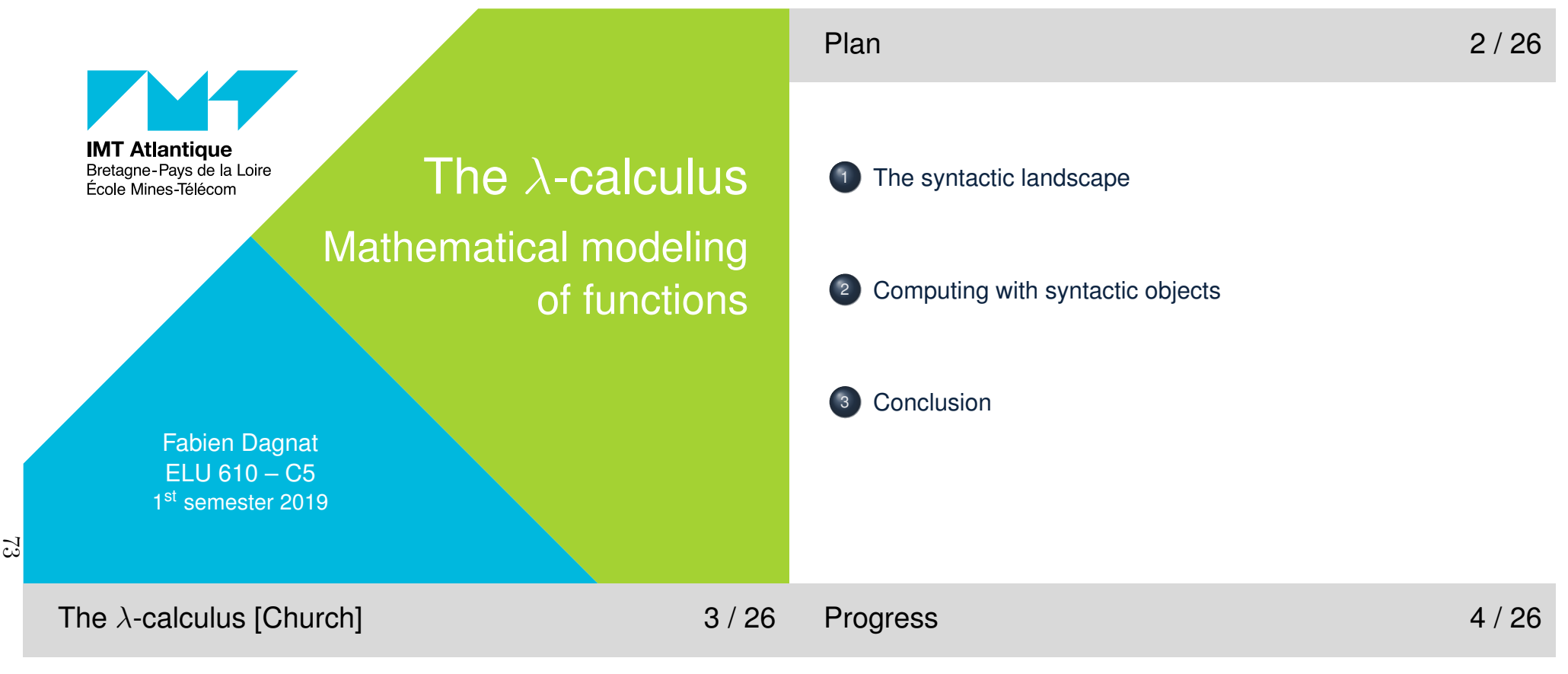

- ▶ A formal language proposed by Alonzo Church in the 1930s to model the notion of function
- $\blacktriangleright$  http://en.wikipedia.org/wiki/Lambda\_calculus
- $\blacktriangleright$  We will use it to
	- $\blacktriangleright$  illustrate the notion of formal language
	- $\blacktriangleright$ understand fundamentals of formal reasoning
	- $\blacktriangleright$  introduce the functional paradigm

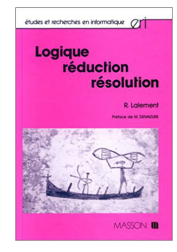

René Lalement*Logique Réduction Résolution*ERI Masson, 1990 Book translated in english *Computation as logic*, Prentice-Hall in 1993, ISBN 9780137700097

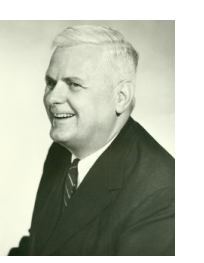

# The syntactic landscape

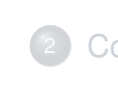

1

Computing with syntactic objects

# **Conclusion**

- **I** The set  $\Lambda_{\mathcal{X}}$  of the terms defined by
	- $\triangleright$  variables *x*, *y*, ... from a denumerable set  $\chi$
	- polications  $(T_1 T_2)$  of a term  $T_1$  (the function) to a term  $T_2$  (the argument)
	- Intersections  $(\lambda x. \mathcal{T})$  of a variable *x* (the parameter) and a term  $\mathcal{T}$  (the body)
- $\blacktriangleright$  BNF:  $T ::= x | (TT) | (\lambda x. T)$
- $\blacktriangleright$  Parenthesis may be omitted
	- b outer:  $(T_1 T_2) = T_1 T_2$  and  $(\lambda x. T) = \lambda x. T_1$
	- **P** application is left associative:  $T_1 T_2 T_3 = (T_1 T_2) T_3$
	- $\blacktriangleright$   $\lambda$  is right associative:  $\lambda x.\lambda y.$   $\tau = \lambda x.(\lambda y.$   $\tau$ ) and  $\lambda$ *x*.*T*<sub>1</sub>*T*<sub>2</sub> =  $\lambda$ *x*.(*T*<sub>1</sub>*T*<sub>2</sub>)
- Some well-known  $\lambda$ -terms
- $\lambda$ *x*.*x* =  $\lambda x.\lambda y.x = \mathbf{K}$   $\lambda x.\lambda y.\lambda z.((xz)(yz)) = \mathbf{S}$
- $\blacktriangleright$   $\Lambda_{\mathcal{X}} = T_{\{\mathsf{Q},\lambda\}}[\mathcal{X}]$  with
	- $\bullet$  @ is the only constructor and  $ar(\mathcal{Q}) = 2$
	- $\blacktriangleright$   $\lambda$  is the only binder and  $ar(\lambda) = 1$
- $\blacktriangleright$  Terms are trees
	- $\blacktriangleright$  variables are leaves
	- $\triangleright$  constructors and binders are nodes
- $\blacktriangleright$  ex:  $(\lambda x. T)$  $(T_1 T_2)$

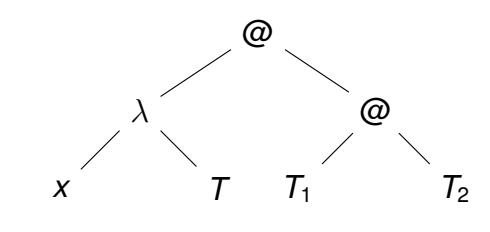

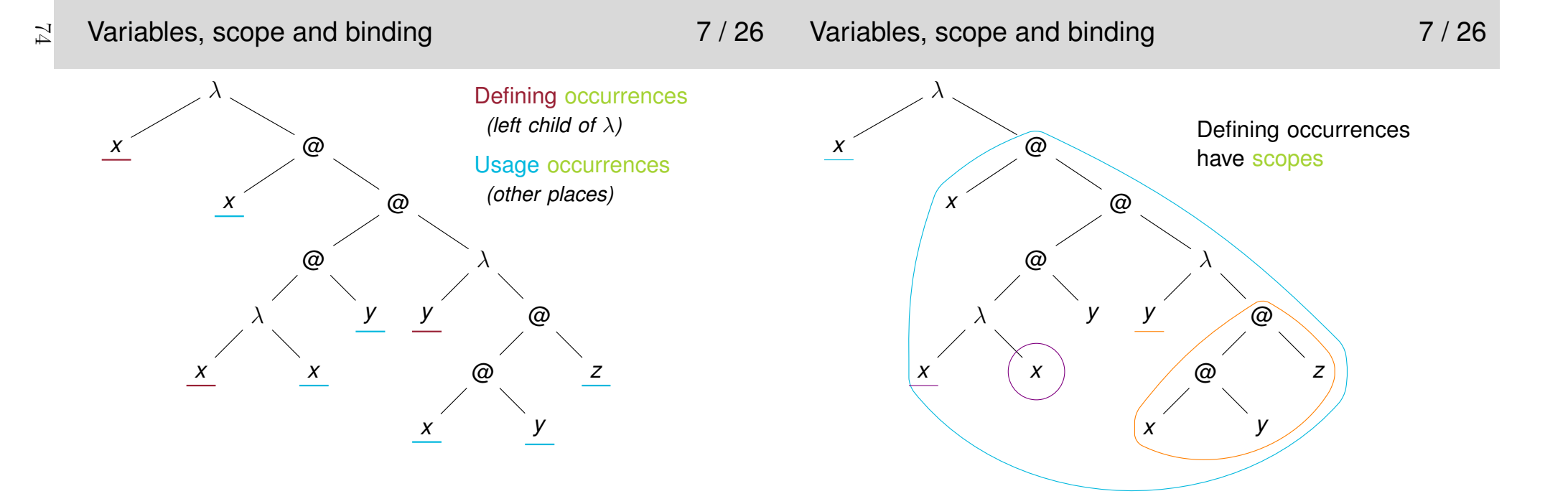

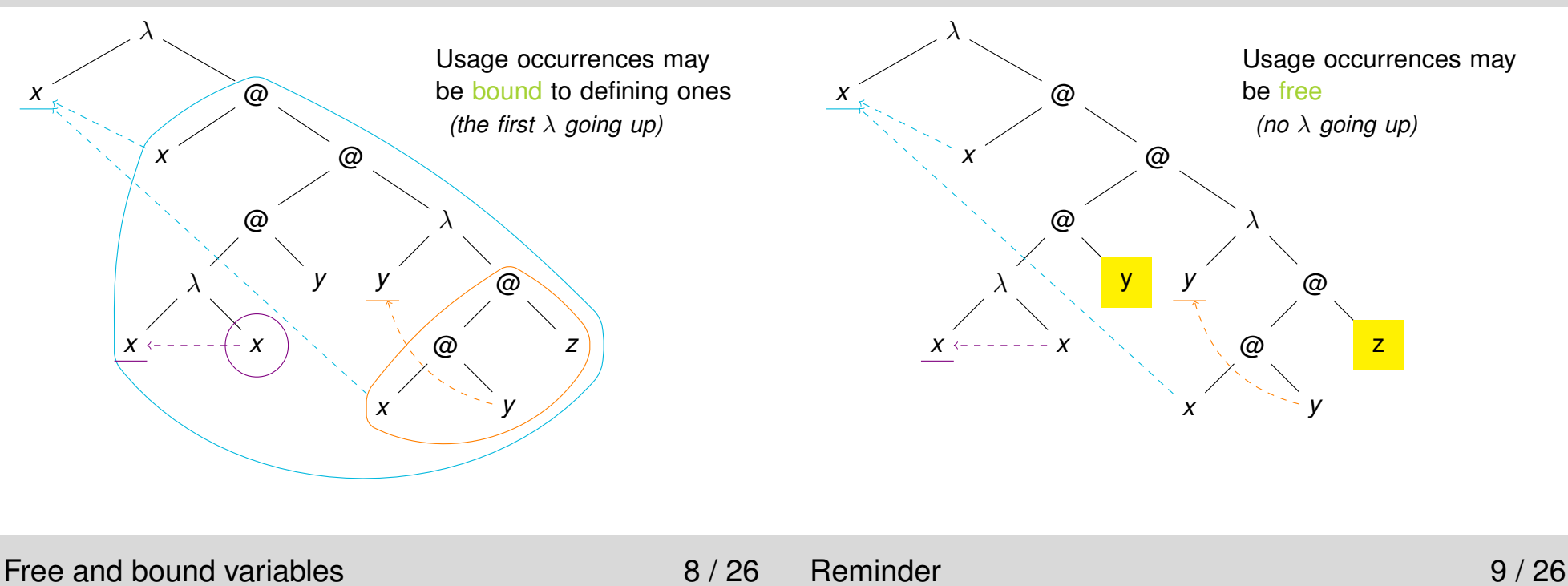

2

*z*z

- $\blacktriangleright$  A free variable is defined outside the term
	- **a** kind of *global variable* (for the term)
	- $\blacktriangleright$  its name is essential and cannot be modified
	- $\blacktriangleright$   $\lambda$ *x*.*y* is different from  $\lambda$ *x*.*z*
- $\blacktriangleright$  A bound variable is intern to the term
	- **a** kind of *local variable* (for the term)
	- its name can be modified (the defining occurrence and all its depending bound occurrences)
	- $\blacktriangleright$   $\lambda$ *x*.*x* is identical to  $\lambda$ *y*.*y*
	- **IGUARY EXECUTE:** known as  $\alpha$ -conversion (see later for the mathematical definition)
	- I the name of a bound variable has no importance, only the link to its binder<sup>1</sup>
- $\blacktriangleright$  A term with free variables is open
- $\blacktriangleright$ A term with no free variables is closed (*a.k.a.* combinators)
- $\triangleright$  One can define a function *f* on  $\mathbb N$  recursively by
	- 1. defining *<sup>f</sup>*(0)
	- 2. defining  $f(n+1)$  in terms of  $f(n)$
	- for example, factorial
	- 1.  $0! = 1$
	- 2. (*<sup>n</sup>* <sup>+</sup> <sup>1</sup>)! = (*<sup>n</sup>* <sup>+</sup> <sup>1</sup>)*n*!
- ▶ One can prove a property *P* on **N** by
	- 1. proving *<sup>P</sup>*(0)
	- 2. proving that if  $P(n)$  holds,  $P(n+1)$  is true
	- for example, if  $P(n)$  is  $0 + 1 + \cdots + n = \frac{n(n+1)}{2}$
	- 1.  $0 = 0$

2. 
$$
0+1+\cdots+n+(n+1)=\frac{n(n+1)}{2}+(n+1)=(n+1)(\frac{n}{2}+1)
$$
  
 
$$
-\frac{(n+1)(n+2)}{2}
$$

▶ Variants: starting at *k* or  $P(0), \ldots, P(n) \Rightarrow P(n+1)$  $\blacktriangleright$ 

<sup>&</sup>lt;sup>1</sup> there exists notations without names, see for example [Bou08]

### $\triangleright$  (Structural) induction is a method of definition or proof on the set of terms  $\mathcal{T}_{\Sigma}[\mathcal{X}]$ **D** One can define a function *f* on  $\Lambda_{\mathcal{X}}$  inductively by 1. defining *f* on  $\mathcal X$  (leaves) 2. defining  $f(T_1, T_2)$  in terms of  $f(T_1)$  and  $f(T_2)$ 3. defining  $f(\lambda x.\mathcal{T})$  in terms of  $f(\mathcal{T})$ ▶ For example, the set of free variables *FV* is defined by 1.  $FV(x) = \{x\}$ 2.  $FV(T_1 T_2) = FV(T_1) \cup FV(T_2)$ 3.  $FV(\lambda x.T) = FV(T) \setminus \{x\}$  $\blacktriangleright$ 1. proving  $P$  on  $\mathcal{X}$ 3. proving *<sup>P</sup>*(λ*x*.*<sup>T</sup>*) supposing *<sup>P</sup>*(*T*) is true **Prove**  $\forall T \in \Lambda_{\mathcal{X}}$ , *card*( $FV(T)$ ) ≤ size(*T*)

For example, the size of a  $\lambda$ -term is defined by

1. size
$$
(x) = 1
$$

2. 
$$
\text{size}(T_1 T_2) = \text{size}(T_1) + \text{size}(T_2) + 1
$$

3. 
$$
size(\lambda x. T) = size(T) + 1
$$

#### Substitutions 12 / 26 $\gtrsim$

- 
- **I** Giving a meaning to a free variable is done by substitution
- $\blacktriangleright$  Substitution is a function associating a term to
	- $\blacktriangleright$  a variable (the substituted variable) and
	- ighthrow terms (the replacement term and the term on which substitution operates)
- $\blacktriangleright$   $[x \mapsto T_1]T_2$  is the term defined by replacing **all** free occurrences of  $x$  within  $T_2$  by  $T_1$

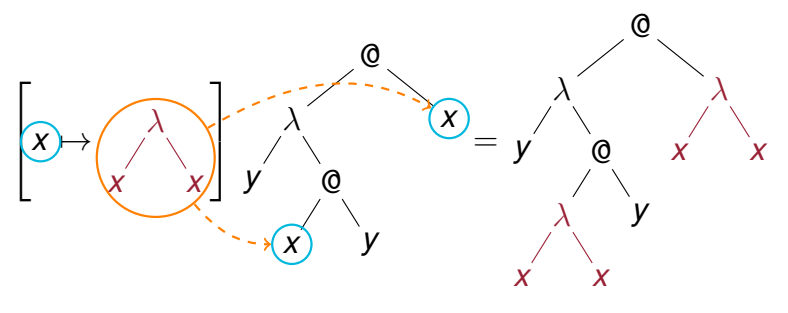

- One can prove a property P on  $\Lambda_{\mathcal{X}}$  inductively by
- 2. proving  $P(T_1T_2)$  supposing  $P(T_1)$  and  $P(T_2)$  are true
- 
- 1.  $card(FV(x)) = card({x}) = 1 = size(x)$
- 2. let's suppose  $card(FV(T_i)) \leq size(T_i)$  for *i* in  $\{1, 2\}$  (IH)
- $card(FV(T_1 T_2)) = card(FV(T_1) \cup FV(T_2))$  def of *FV*<br>*LEV(F)*  $\left(\frac{FV(T_1)}{F_1}\right) = \frac{1}{2}$  $\leq$  *card***(***FV***(***T***<sub>1</sub>)) +** *card***(***FV***(***T***<sub>2</sub>)) prop of** *card*  $\leq$  size(*T*<sub>1</sub>) + size(*T*<sub>2</sub>) IH  $\leq$  **size(** $T_1T_2$ **)** def of size 3. let's suppose *card*(*FV*(*T*)) <sup>≤</sup> size(*T*) (IH) *card*( $FV(\lambda x.T)$ ) = *card*( $FV(T) \setminus \{x\}$ ) def of  $FV$ 
	- ≤ *card*(*FV*(*T*)) prop of *card*  $\leq$  size(*T*) IH  $\leq$  **size(** $\lambda$ **x.***T***)** def of size

 $\chi$  13 / 26

- Substitution on  $\Lambda_\mathcal{X}$ 
	- $\blacktriangleright$  Defined inductively
		- $\sqrt{ }$  $\left\{\right\}$  $\overline{\mathcal{L}}$  $\begin{bmatrix} x \mapsto \overline{T} \end{bmatrix}$ *x* = *T*  $[x \mapsto T]$ *y* = *y* if  $x \neq y$  $\left[ \mathbf{x} \mapsto \mathbf{T} \right] \mathbf{T}_1 \mathbf{T}_2 = \left[ \mathbf{x} \mapsto \mathbf{T} \right] \mathbf{T}_1 \left[ \mathbf{x} \mapsto \mathbf{T} \right] \mathbf{T}_2$  $[x \mapsto T]\lambda y$ .*T*  $\mathcal{Y} = \lambda \mathbf{y}.[\mathbf{x} \mapsto \mathbf{T}] \mathbf{T'}$  if  $\mathbf{x} \neq \mathbf{y}, \mathbf{y} \notin \mathbf{FV}(\mathbf{T})$

the last condition prevent captures of a free *<sup>y</sup>* in *<sup>T</sup>*

- ▶ The definition is incomplete *e.g.*  $[x \mapsto T] \lambda x$ .  $T'$ ,  $[x \mapsto y] \lambda y$ .  $T$
- **D**  $\alpha$ -conversion (a.k.a.  $\alpha$ -equivalence) is defined by  $\lambda$ *x*.*T*  $=_{\alpha} \lambda$ *y*.[*x*  $\mapsto$  *y*]*T* if *y*  $\notin$  *FV*(*T*) (*freshness condition*)
- $\blacktriangleright$  The definition of substitution is complete modulo renaming

If  $x = y$  or  $y \in FV(M)$ , we rename the bound *y* 

 $\blacktriangleright$  We always work on  $\Lambda_{\mathcal{X}}/\!\!=_{\alpha}$  (modulo renaming)

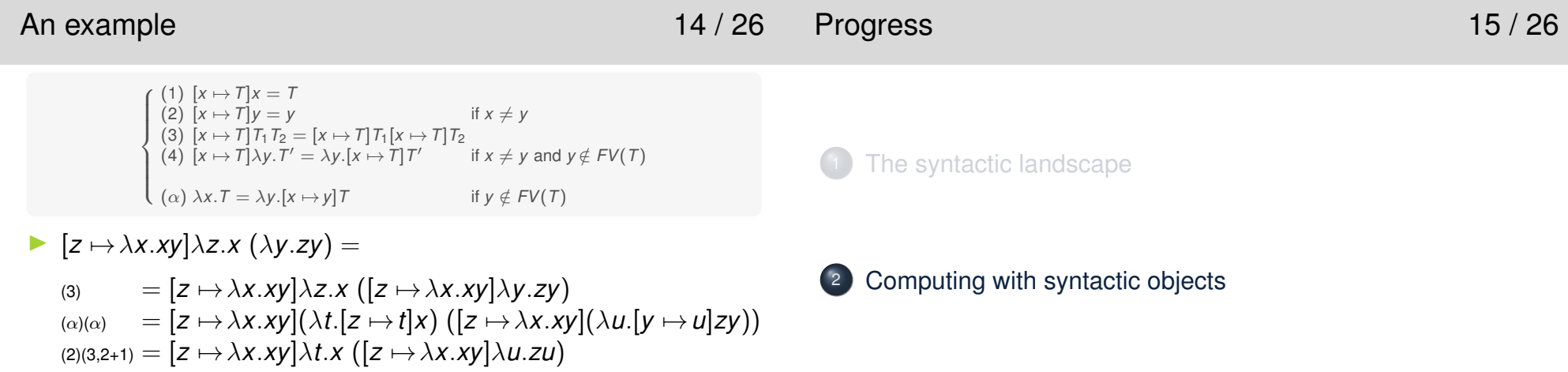

16 / 26

Conclusion

- $\lambda(t)[z \mapsto \lambda x. xy]x (\lambda u.[z \mapsto \lambda x. xy]zu)$  $\lambda$ *t*.*x* ( $\lambda$ *u*.( $\lambda$ *x*.*xy*)*u*)
- Everyone should be comfortable with such rewritings...

# $\overline{Z}$

Computation for  $\Lambda_\mathcal{X}$ 

 $\blacktriangleright$  The usual function call can be modeled by

$$
\underbrace{(\lambda x. T_1) T_2}_{(1)} \rightarrow \underbrace{[x \mapsto T_2] T_1}_{(3)}
$$

where (1) is the function, (2) the argument and (3) the result

- **For example II** =  $\lambda x.x \lambda x.x \rightarrow [x \mapsto \lambda x.x]x = \lambda x.x =$ **I**
- **I** This rule is called  $\beta$ -reduction (def later)
- $\blacktriangleright$ It can be applied anywhere within a term
- A location in a term where it can be applied is called a  $\beta$ -redex

Judgment, Inference Rule and Derivation 17 / 26I <sup>A</sup> judgment is a logical assertion, here 2 *Term* <sup>→</sup> *OtherTerm* :**IF An inference rule is a set of judgments**  $J_1, ..., J_n, J$  **such that**  $J_1 \wedge ... \wedge J_n \Rightarrow J$  $J_1, \ldots, J_n$  are the premises, *J* is the conclusion  $\triangleright$  written  $J_1$  $J_1$   $\cdots$   $J_n$ *J*An  $axiom$  is an inference rule with no premise  $\blacktriangleright$  A derivation is a tree of such rules where the leaves are axioms  $J_{3}$ · · ·*J*4

$$
\frac{1}{J_1} \quad \frac{1}{J_2} \quad \cdots \quad \frac{J_3}{J_5} \quad \frac{J_7}{J_8}
$$

see http://en.wikipedia.org/wiki/Inference\_rule

 $\beta$ -reduction 18 / 26

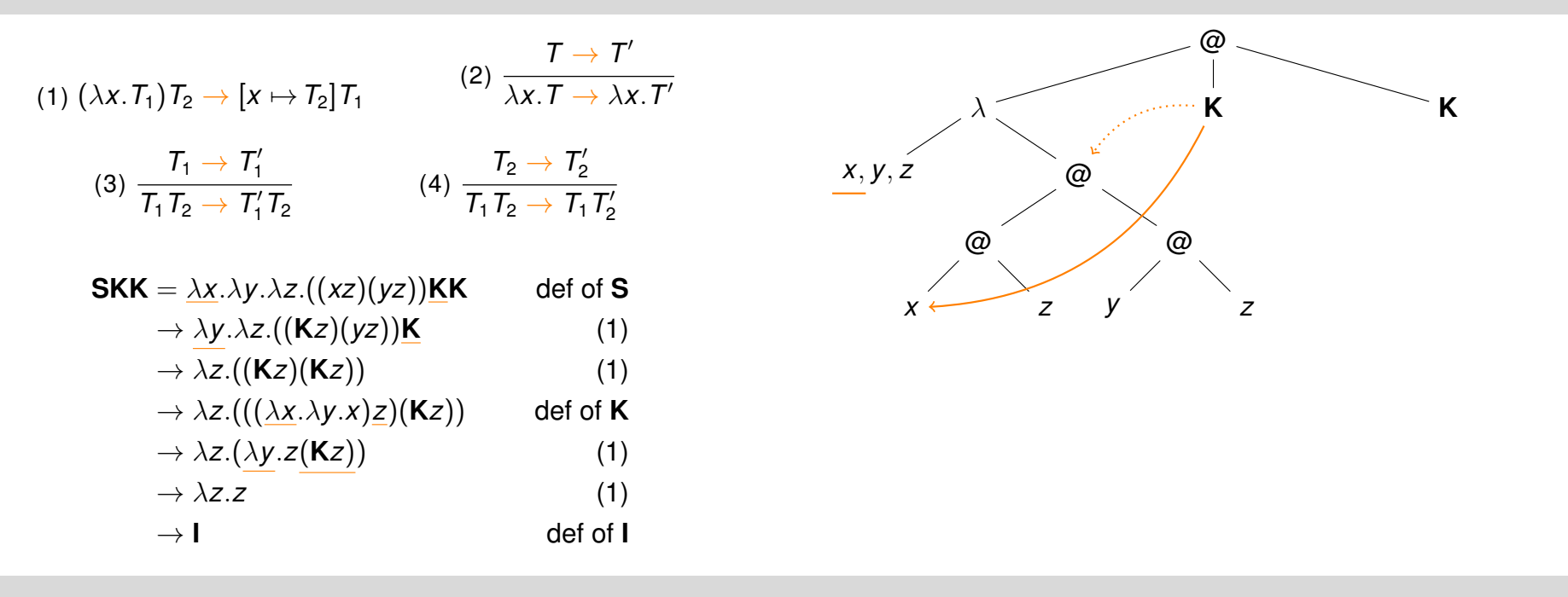

Another look 19/26 78

*x*, *y*, *<sup>z</sup>y*, *<sup>z</sup>*

*x <sup>z</sup>* **K**

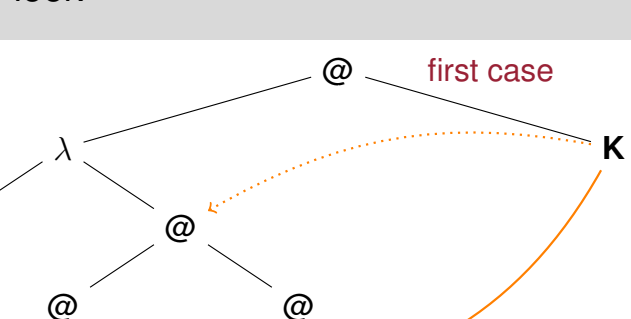

*<sup>z</sup>*

*y*

Another look 19/26

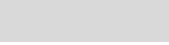

first case

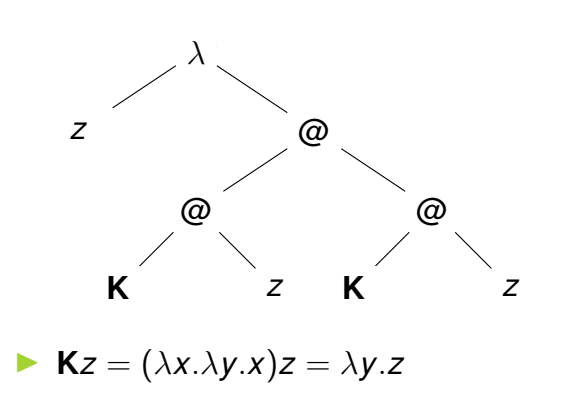

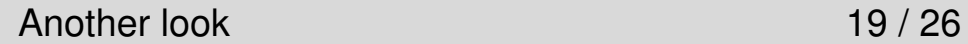

79

@

first case

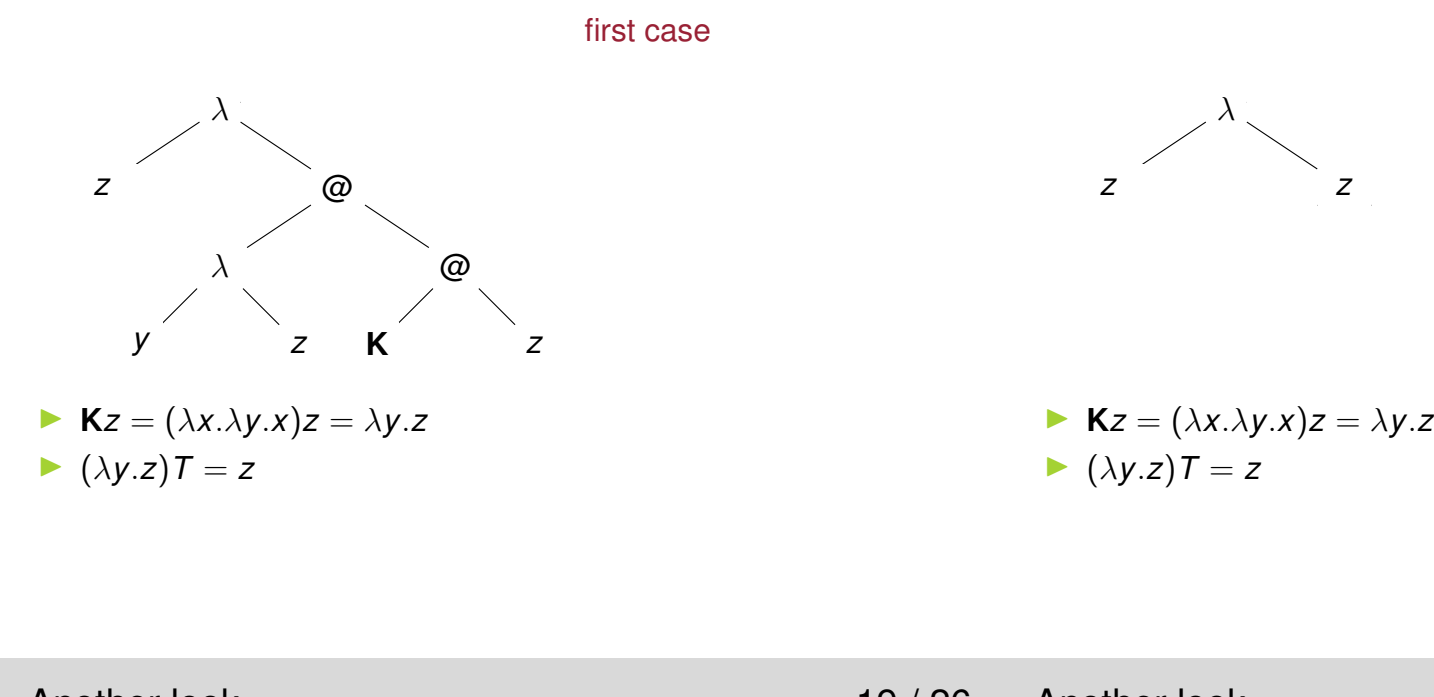

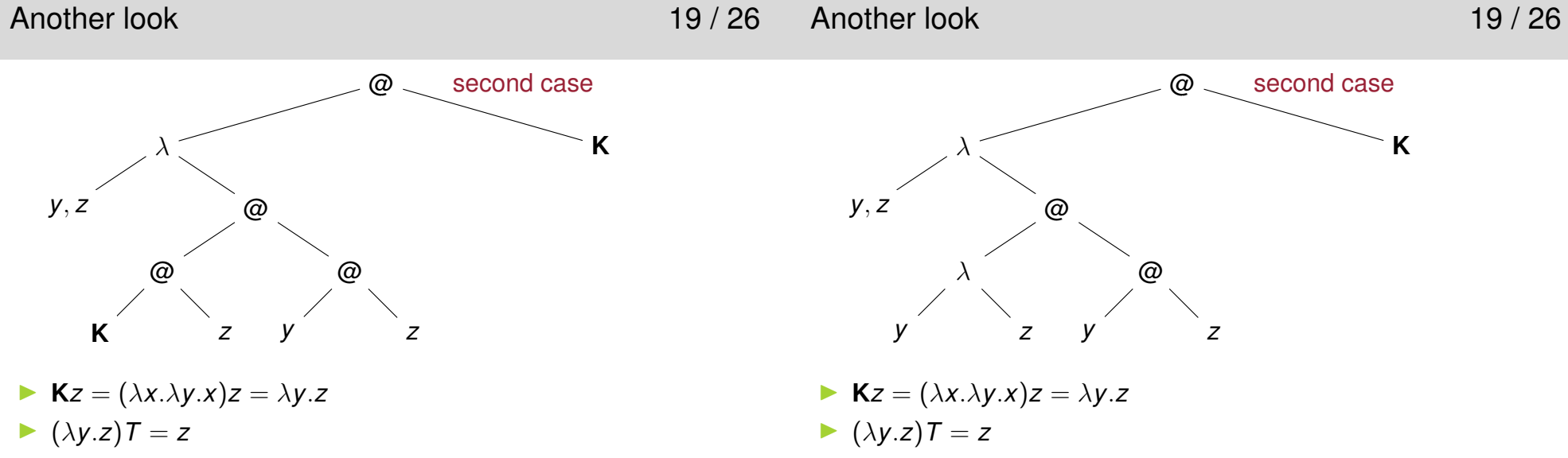

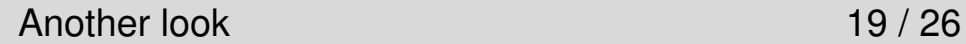

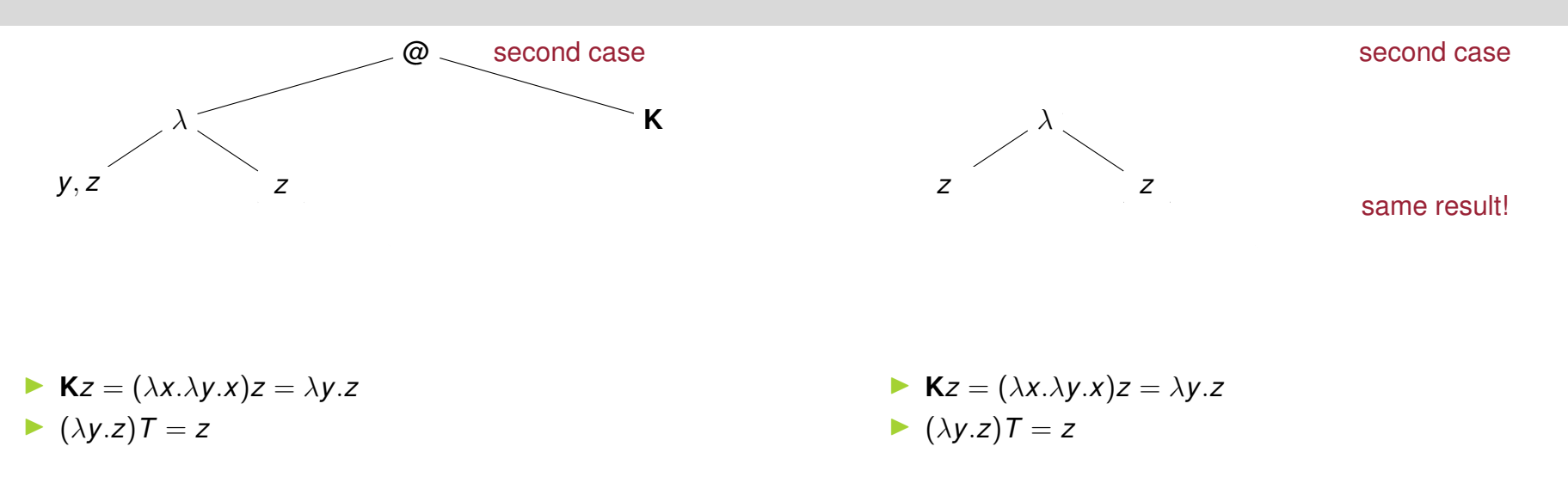

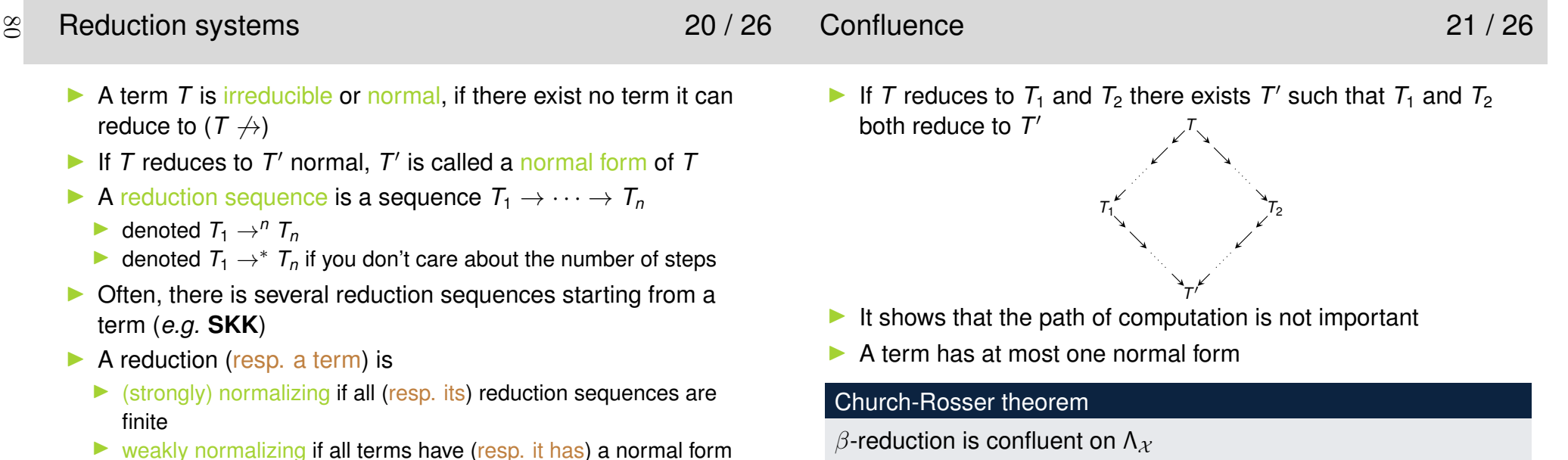

- $\blacktriangleright$  weakly normalizing if all terms have (resp. it has) a normal form
- $\Omega = (\lambda x.xx)(\lambda x.xx) \rightarrow \Omega$
- $\triangle$   $\beta$ -reduction is not weakly normalizing for  $\Lambda_{\mathcal{X}}$

 $\triangle$  Some terms reduces indefinitely but has a normal form:  $\mathsf{K} \mathsf{I} \Omega \to \mathsf{K} \mathsf{I} \Omega$  or  $\mathsf{K} \mathsf{I} \Omega \to ^2 \mathsf{I}$ 

# Reduction strategy 22 / 26

- **I** A reduction strategy is a way to choose the  $\beta$ -redex to reduce
- $\blacktriangleright$  Standard orders
	- lacktriangleright Normal order
		- $\blacktriangleright$  the leftmost outermost reduction
		- $\blacktriangleright$  always finds the normal form if it exists
	- **Applicative order** 
		- $\blacktriangleright$  the leftmost innermost reduction
		- $\triangleright$  only finds the normal form for normalizing terms
	- but both reduce inside functions (rule  $(2)$ )
- $\blacktriangleright$  Two other classical strategies (not using rule (2))
	- $\triangleright$  call by name: resolve application before evaluating the arguments
		- $\blacktriangleright$  may duplicate computations
	- $\triangleright$  call by value: evaluate argument before application
		- $\triangleright$  optimal for sharing of computations
- **In theory, yes as everything can be encoded as a**  $\lambda$ 
	- **I** Turing has proved all computable functions can be written in  $\Lambda_{\mathcal{X}}$
- In practice not usable, what is this term<sup>3</sup>?
	- $\blacktriangleright$   $\lambda$ *xyzu*.(*x*(*yzu*)*u*) $\lambda$ *xy*.(*yx*)) $\lambda$ *xy*.(*yx*)
	- $2 + 1$
- $\blacksquare$  We extend its core with
	- $\blacktriangleright$  basic datatypes (integer, boolean, ...)
	- $\blacktriangleright$  data structures (pairs, lists, ...)
	- $\blacktriangleright$  recursion
	- $\blacktriangleright$  . . .

It's the functional core of Ocaml! http://caml.inria.fr/ocaml

<sup>3</sup>We use <sup>λ</sup>*xyz*. for <sup>λ</sup>*x*.λ*y*.λ*z*., this notation si called currying

- Progress 24 / 26
- Conclusion 25 / 26

 $\blacksquare$ 

- The  $\lambda$ -calculus
- $\blacktriangleright$  anything that is computable can be expressed
- $\blacktriangleright$  is often used to study sequential computation
- **In close to a programing language (Caml)**
- ▶ for the interested [Lal90]
- $\blacktriangleright$  Used to illustrate fundamental notions
	- $\blacktriangleright$  variables, scope
	- $\blacktriangleright$  induction
	- $\blacktriangleright$ substitution
	- $\blacktriangleright$  reduction
- $\blacktriangleright$ Starting point to learn functional programming

81

The syntactic landscape

Computing with syntactic objects

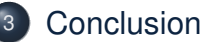

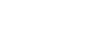

# Bibliographie I

# N. Bourbaki.

### *Théorie des ensembles*.

Eléments de mathématique. Springer, 2008.

# René Lalement.

*Logique Réduction Résolution*.

ERI Masson, 1990.

The book has been translated in english under the title *Computation as logic* and edited by Prentice-Hall in 1993, ISBN 9780137700097.

# **PC1 – Let's practice rewriting**

# **Objectives**

At the end of the activity, you should be capable of:

- writing and understanding a *λ*-term;
- compute in the *λ*-calculus (apply substitutions and reductions).

# **1 Basic syntax of the** *λ***-calculus**

### **Exercise 1 (***Parenthesis***)**

### $\triangleright$  Remove parenthesis as much as possible for the following  $\lambda$ -terms:

1.1 
$$
((\lambda y.(\lambda x.((yz)x)))(\lambda x.x))
$$
  
1.2  $(\lambda x.((\lambda y.((\lambda x.y)y))x))$   
1.3  $((\lambda y.((\lambda z.A)(yy)))(\lambda x.(xx$ 

(*i*))) it is a metaterm,  $A \in \Lambda_{\mathcal{X}}$ 

**1.4**  $(((ab)(cd))((ef)(gh)))$ 

# **Exercise 2 (***Tree representation***)**

- $\triangleright$  Give the tree representation of the following  $\lambda$ -terms:
	- **2.1**  $\lambda x.(\lambda y.yy)zx$
	- **2.2**  $(\lambda y.yyy)(\lambda x.xx)$
	- **2.3**  $ux(yz)(\lambda v.vy)$
	- **2.4** (*λx.λy.λz.xz*(*yz*))*uvw*
	- **2.5**  $w(\lambda x.\lambda y.\lambda z.xz(yz))uv$

### **Exercise 3 (***Free variables***)**

 $\triangleright$  Give the set of free variables of the terms 1.1 to 2.5.

# **Exercise 4 (***Substitution***)**

### $\triangleright$  Apply the following substitutions

- **4.1**  $[x \mapsto \lambda y . xy](\lambda y . x(\lambda x . x))$
- **4.2**  $[y \mapsto \lambda v.vv](\lambda y.x(\lambda x.x))$
- **4.3**  $[x \mapsto \lambda y. vy](y(\lambda v.xv))$

## **Exercise 5 (***Reduction***)**

 $\triangleright$  Gives all the possible sequences of reductions for the terms 1.1, 2.1, 2.4, then 2.2, 1.2 **and 1.3.**

# **2 Data types in the** *λ***-calculus**

## **Exercise 6 (***Boolean***)**

Let **T** and **F** be two combinators defined by  $\lambda x.\lambda y.x$  and  $\lambda x.\lambda y.y$ .

B **Question 6.1: Show that the combinator**  $If = \lambda b \cdot \lambda x \cdot \lambda y \cdot bxy$  can be the usual if operator.

B **Question 6.2:**

**Give the combinators** *Not***,** *And* **and** *Or*

## **Exercise 7 (***Pairs***)**

Pairs are defined by two functions *fst* and *snd*. A pair stores two values, the first being retrieved by *fst* and the second by *snd*. Let's denote a pair containing  $v_1$  and  $v_2$  by  $(v_1, v_2)$  then:

$$
\begin{cases} \text{fst} (v_1, v_2) = v_1 \\ \text{snd} (v_1, v_2) = v_2 \end{cases}
$$

 $\triangleright$  **Define** *fst* **and** *snd* **if we encode the pair**  $(v_1, v_2)$  **as**  $\lambda f.f v_1 v_2$ .

# **PC2 – Let's practice induction**

# **Objectives**

At the end of the activity, you should be capable of:

- defining an object by induction;
- make simple proof by induction.

# **Exercise 1 (***Subterms***)**

### $\triangleright$  Question 1.1:

Is there an occurrence of the term  $T_1 = yx(xz)$  in the term  $T_2 = zyx(xz)x$ ?

### B **Question 1.2:**

**Is there an occurrence of the term**  $(\lambda x.\lambda y.\lambda z.(xz)(yz))u$  in the following terms:

$$
\begin{cases}\nT_1 = (\lambda x.\lambda y.\lambda z.xz(yz))uvw \\
T_2 = w(\lambda x.\lambda y.\lambda z.xz(yz))uv\n\end{cases}
$$

### B **Question 1.3:**

**Define the function** *sub* **which computes the set of subterms of a term.**

## **Exercise 2 (***Binary Trees***)**

*A* is a set values. A binary tree over *A* is a either empty or contains a value from *A* and has a left child and a right child.

B **Question 2.1:**

Define inductively the set  $\mathcal{B}_A$  of binary trees over A.

### B **Question 2.2:**

**Define the function** | | which compute the number of nodes of a binary tree.

B **Question 2.3:**

**Define the function** *h* **which compute the height of a binary tree. The height is defined the longest path between the root of the tree and a leaf.**

B **Question 2.4:**

**Prove that for any binary tree**  $T$ ,  $|T| \leq 2^{h(T)+1} - 1$ 

## **Exercise 3 (***Church Integers***)**

Let 0 be the combinator defined by  $\lambda s.\lambda z.z$ . Let it represents zero. Let succ be the function *λv.λs.λz.s* (*vsz*).

 $\triangleright$  Question 3.1:

**If we use** succ **as the usual successor function of integers what is the encoding of** *n* **for** *n* ∈ <sup>N</sup>? Prove your proposition by induction.

 $\mathord{\vartriangleright}$  Question 3.2:

**Prove that usual addition, multiplication and exponentiation can be defined by:**

$$
\begin{cases} \pm = \lambda nm . (n \text{ succ } m) \\ \times = \lambda nm . (n (\pm m) \underline{0}) \end{cases}
$$

B **Question 3.3:**

**Propose a term for exponentiation.**

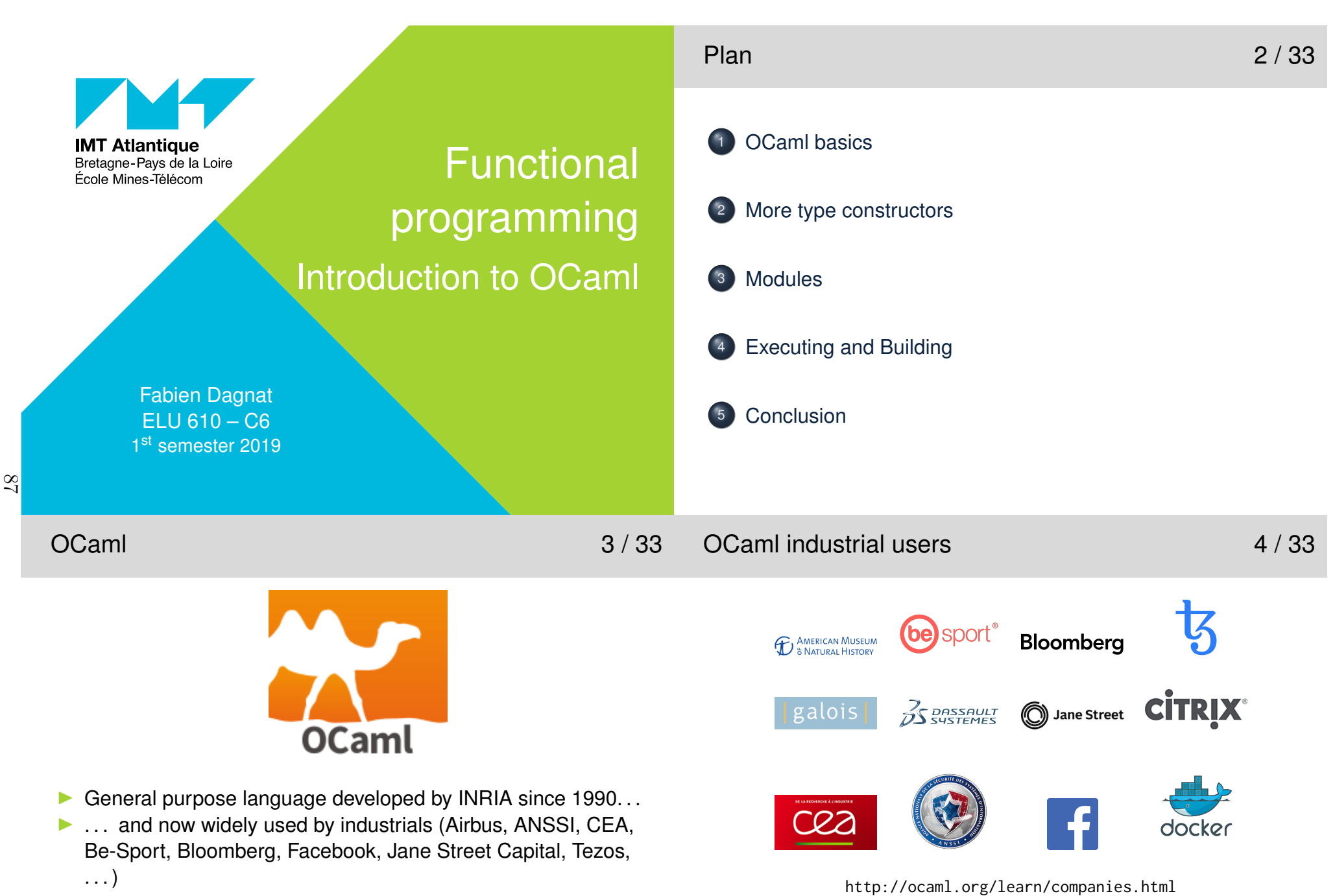

- $\blacktriangleright$ http://ocaml.org
- $\blacktriangleright$ A book is downloadable at https://realworldocaml.org
- $\blacktriangleright$ This lesson covers only the functional part (chap 1-7)
- $\blacktriangleright$ Online simple tutorial at http://try.ocamlpro.com

#### Progress 5/33 1 OCaml basics More type constructors Modules Executing and Building**Conclusion**  $\lambda$ -calcul  $\subset$  $\subset$  OCaml 6 / 33  $\blacktriangleright$  $\lambda$ -calcul ▶ Variables are strings beginning\_by\_lowercase\_letter Application of a to b is just a b I (Anonymous) function **function** <sup>x</sup> **->** body  $\blacktriangleright$  Some syntactic sugar ▶ A function with several arguments **fun** x y **->** body I equivalent to **function** <sup>x</sup> **-> function** <sup>y</sup> **->** body I Naming a value **let** <sup>x</sup> **<sup>=</sup>** value **in** body Inote that the scope of  $x$  is explicit (here body) I equivalent to (**function** <sup>x</sup> **->** body) value I Naming a function **let** <sup>f</sup> <sup>x</sup> <sup>y</sup> **<sup>=</sup>** value **in** body I equivalent to **let** <sup>f</sup> **= fun** <sup>x</sup> <sup>y</sup> **->** value **in** body ▶ Sequencing a ; b I equivalent to **let** \_ **<sup>=</sup>** <sup>a</sup> **in** <sup>b</sup>

#### Evaluation order 7/33 88

- Toplevel expressions and execution 8/33
	-

- $\blacktriangleright$ Computation use call by value
- $\blacktriangleright$  evaluate arguments before application
- $\triangle$  evaluation order is undefined between the arguments of a function
- ▶ computing f a1 a2 computes
	- 1.  $f<sup>1</sup>$ , a1 and a2 in a unspecified order
	- 2. computes the call
- **I** if you need a specific order, use **let**:

**let** <sup>f</sup> **= ... in let** a1 **= ... in let** a2 **= ... in** f a1 a2

- $\blacktriangleright$  A toplevel expression is an expr. not contained in a larger expr.
- ▶ A toplevel naming expression (**let**) without a scope (no **in**)
	- $\blacktriangleright$  has its scope extended to all the following toplevel expr.
	- $\blacktriangleright$  provides a kind of global naming
- ▶ There is two ways of executing OCaml programs
	- 1. using  $a$ (n interactive)  $\mathsf{REPL}{}^{2}$  (an interpreter), utop or ocam $1$ it reads an expr., evaluates it and then prints the result
	- 2. using a compiler and then executing the produced executable file
- In a REPL, you enter an expr. and terminates it by  $\gamma$ ;
- $\triangleright$  The compilers consider that two expr. separated by a (blank) line are toplevel expr. in sequence

<sup>&</sup>lt;sup>1</sup>the function may be any expression

<sup>2</sup>Read-eval-print-loop

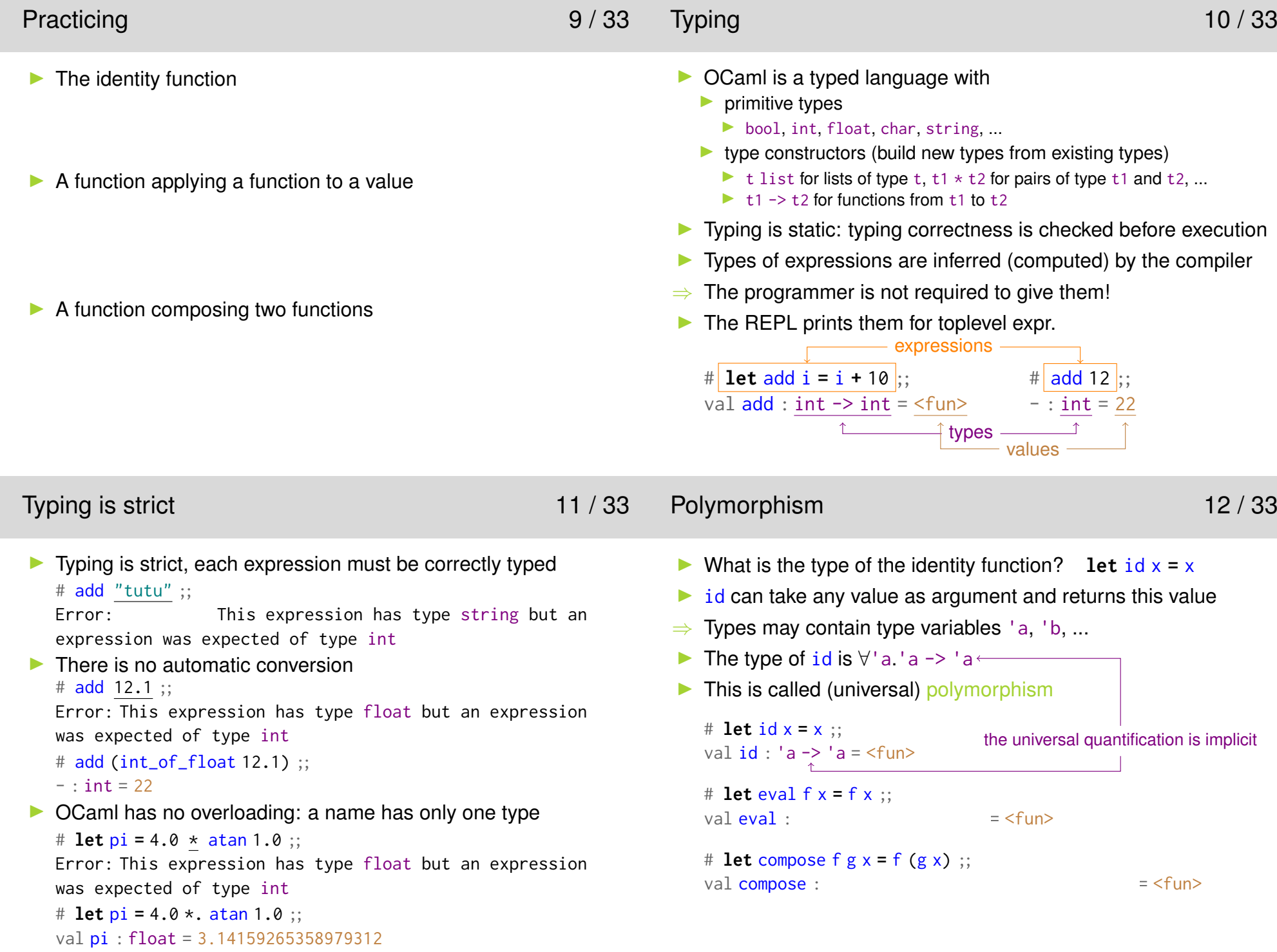

89

# Primitive data types 13/33

Type constructors: product 14 / 33

- **I** () the nothing value of type unit
- **False and true of type bool** 
	- I logical operators: **not**, **&&**, **||**, ...
	- I comparison operators: **<sup>=</sup>**, **<>**, **<sup>&</sup>lt;**, **<sup>&</sup>gt;**, **<=**, **>=**
- $\blacktriangleright$  integers of type int
	- ▶ usual operators: **+**,**-**,**\***, **/**, mod, int\_of\_float, ...
- $\blacktriangleright$  floating number of type float
	- I usual operators: **+.**,**-.**,**\*.**, **/.**, **\*\***, float\_of\_int, ...
- $\blacktriangleright$  $a'$ ,  $\ln$ , ... of type char
- $\blacktriangleright$  "\ta string\n" of type string
	- **I** concatenation by  $\sim$
	- **I** conversion of the primitive data types by string\_of\_type
	- **I** char at position i by str.[i]

# $\beta$

- Patterns 15/33
- A pattern is an expression made of
	- $\blacktriangleright$  value constructors and values
	- $\triangleright$  variables (only one occurrence for each variable)
	- $\blacktriangleright$  holes:  $\lrcorner$
	- (1**,true**), 1, (1**,**\_**,**<sup>x</sup>) are patterns
- $\blacktriangleright$  A pattern may match a value
	- $\blacktriangleright$  if they have the same (constructor) structure
	- $\blacktriangleright$  variables and holes match any value
	- (1**,**\_**,**<sup>x</sup>) matches (1**,**"er"**,**'a') but neither 1 nor (2**,**"er"**,**'a')
- $\triangleright$  When a pattern matches a value, its variables are bound to the corresponding parts of the value

```

when (1,_,x) matches (1,"er",'a') it binds x to 'a'
```
I The let syntax is **let** *pattern* **<sup>=</sup>** *expression* [**in** *expression*]

- ▶ Tuples (e1, . . . , en) of type t1  $\star$  . . .  $\star$  tn
	- **I no function to decompose (see later pattern matching)**
	- pairs when  $n = 2$ , decompose using fst and snd
- If a vector is represented by a pair, compute its norm
	- # **let** square <sup>x</sup> **<sup>=</sup>** <sup>x</sup> \***.** <sup>x</sup> ;; val square : float -> float <sup>=</sup> <fun> # **let** norm <sup>c</sup> **<sup>=</sup>** sqrt (square(fst c) **+.** square(snd c)) ;; val norm : float \* float -> float <sup>=</sup> <fun> # norm (2**.**0**,-**1**.**0) ;;  $-$  : float = 2.23606797749979
- $\blacktriangleright$  A function applying two functions to a pair # **let** apply <sup>f</sup> <sup>g</sup> <sup>c</sup> **<sup>=</sup>** <sup>f</sup> (fst c)**,** <sup>g</sup> (snd c) ;; val apply : ('a -> 'b) -> ('c -> 'd) -> 'a \* 'c -> 'b \* 'd <sup>=</sup> <fun> # apply (**fun** <sup>x</sup> **->** <sup>x</sup> **<sup>+</sup>** 1) (**fun** <sup>x</sup> **->** <sup>x</sup> **-** 1) (4**,**4) ;;  $-$  : int  $\star$  int = (5,3)
- Pattern matching 16 / 33

- $\blacktriangleright$ Main control structure, used to decompose values
- A pattern matching case is a pattern and an expr.
	- $\triangleright$  when "applied" to a value, it can succeed or fail
	- $\blacktriangleright$  if it succeeds, expr. is evaluated with the variables bound
	- I syntax: *pattern* **->** *expression*
- A pattern matching is a sequence of pattern matching cases
	- $\blacktriangleright$  when "applied" to a value, it uses the first case to try to match
	- $\blacktriangleright$  if it fails, the next case is used
	- $\triangleright$  and so on, until one case matches
	- If none of the cases matches, there is a Match\_failure exception
	- **Function**  $p_1 \rightarrow e_1 \mid ... \mid p_n \rightarrow e_n^3$
	- If **match**  $e$  with  $p_1 \rightarrow e_1 \mid \ldots \mid p_n \rightarrow e_n$ 
		- $\blacktriangleright$  equivalent to (function  $p_1 \rightarrow e_1 \mid \ldots \mid p_n \rightarrow e_n$ ) *e*
- If a case is useless or is missing, the typer will raise a warning

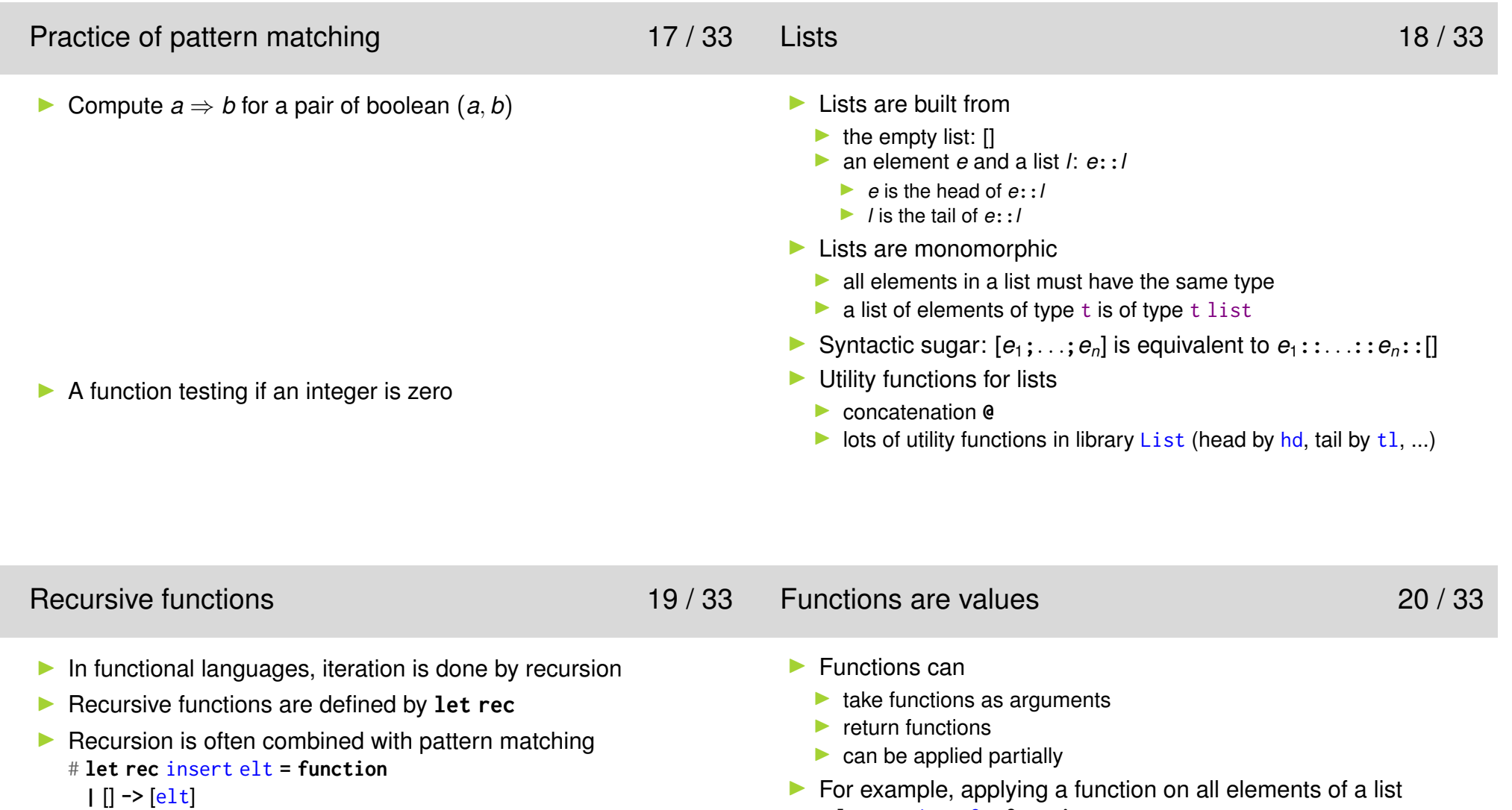

```
| h::t when elt <= h -> elt::h::t
```

```
 h::t -> h::(insert elt t) ;;
```

```
val insert : 'a -> 'a list -> 'a list = <fun>
```
**In Computing Fibonacci numbers** 

91

For example, applying a function on all elements of a list # **let rec** iter <sup>f</sup> **= function**

```
|| \cdot || -> ()
  | h::t -> f h; iter f t ;;
 val iter : ('a -> 'b) -> 'a list -> unit = <fun>
# iter print_string ["a";"b";"c";"n"] ;;
abcn- : unit = ()
# let print_list = iter print_string ;;
val print_list : string list -> unit = <fun>
```
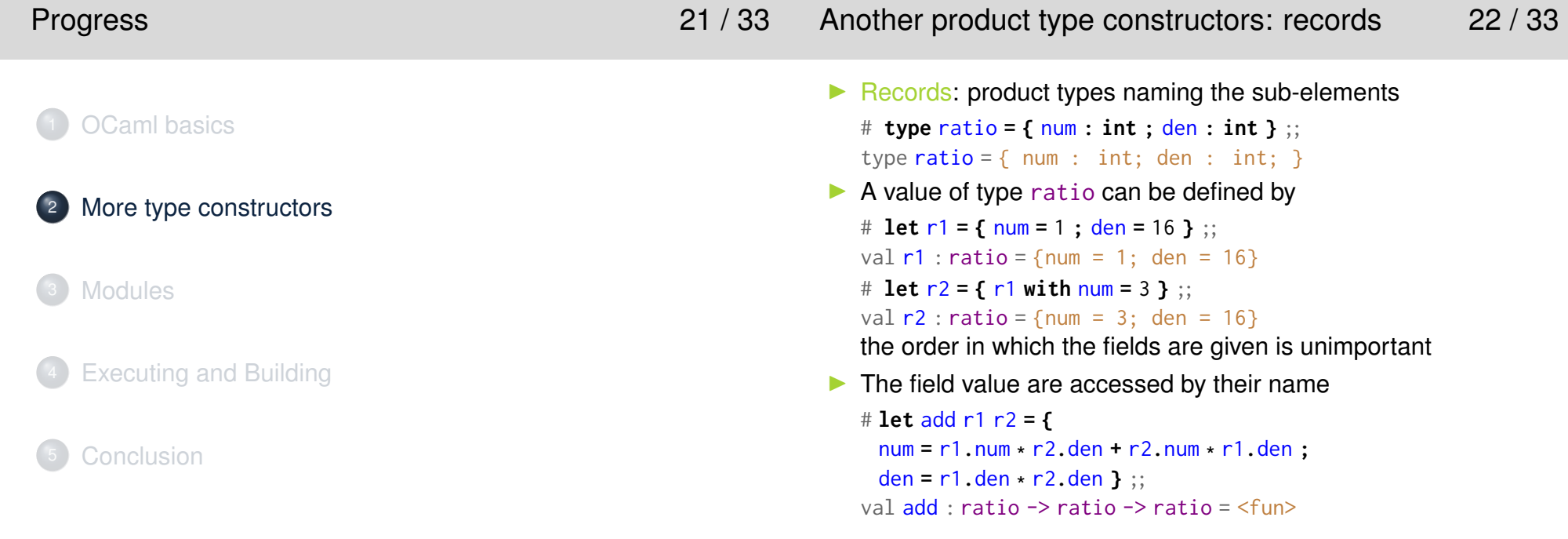

Sum types 23 / 33  $92$ 

Sum types II 24 / 33

- **Enumerations** # **type** dir **<sup>=</sup>** North **<sup>|</sup>** South **<sup>|</sup>** East **<sup>|</sup>** West ;;type dir <sup>=</sup> North | South | East | West  $\blacktriangleright$  Generalized by variants # **type** number **<sup>=</sup>** Int **of int |** Float **of float |** Error ;; type number <sup>=</sup> Int of int | Float of float | Error ▶ Int 8, Float 5.4 and Error are of type number # (Int <sup>8</sup>**,** Float <sup>5</sup>**.**4**,** Error) ;; - : number \* number \* number <sup>=</sup> (Int 8, Float 5.4, Error)  $\blacktriangleright$  Values of variant types are manipulated by pattern matching # **let** print\_number **= function |** Int <sup>n</sup> **->** print\_int <sup>n</sup> **|** Float <sup>f</sup> **->** print\_float <sup>f</sup> **|** Error **->** print\_string "error" ;; val print\_number : number -> unit <sup>=</sup> <fun>
- $\blacktriangleright$  Sum types can be parameterized # **type** 'a option **<sup>=</sup>** None **<sup>|</sup>** Some **of** 'a ;; type <mark>'a option</mark> = None | Some of 'a  $\blacktriangleright$  Sum types can be recursive
	- # **type** 'a **list =** [] **| :: of** 'a \*'a **list** ;; type 'a **list** <sup>=</sup> [] | :: of 'a \* 'a list
- $\blacktriangleright$  Both the option and list types are already defined in OCaml
- $\triangle$  In fact in OCaml, the variant constructors must be
	- 1. a capitalized identifier
	- 2. []
	- 3. **::**4 , it will be treated as a binary infix constructor

<sup>&</sup>lt;sup>4</sup> to be correct the type declaration should surrounds it by parenthesis

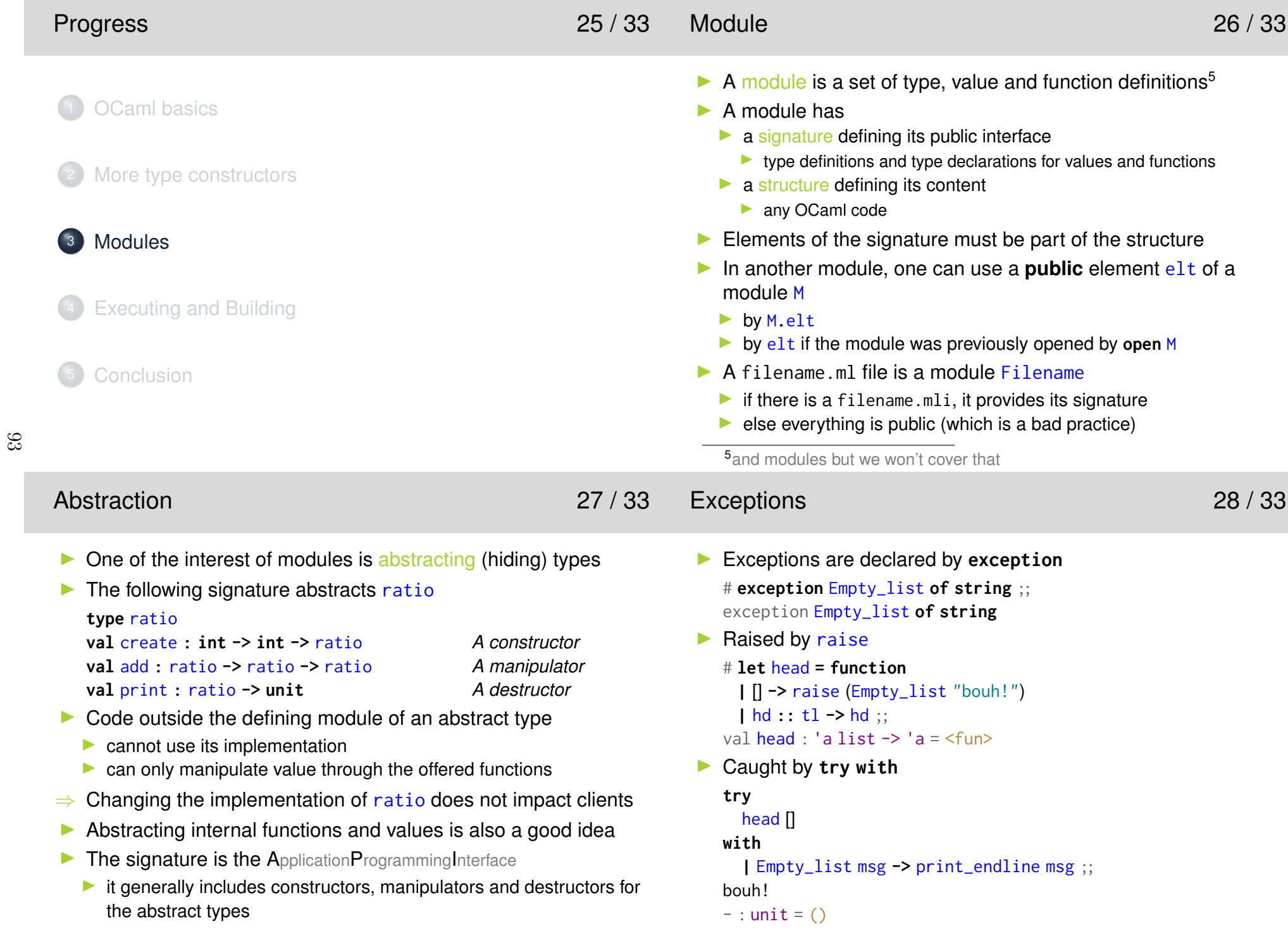

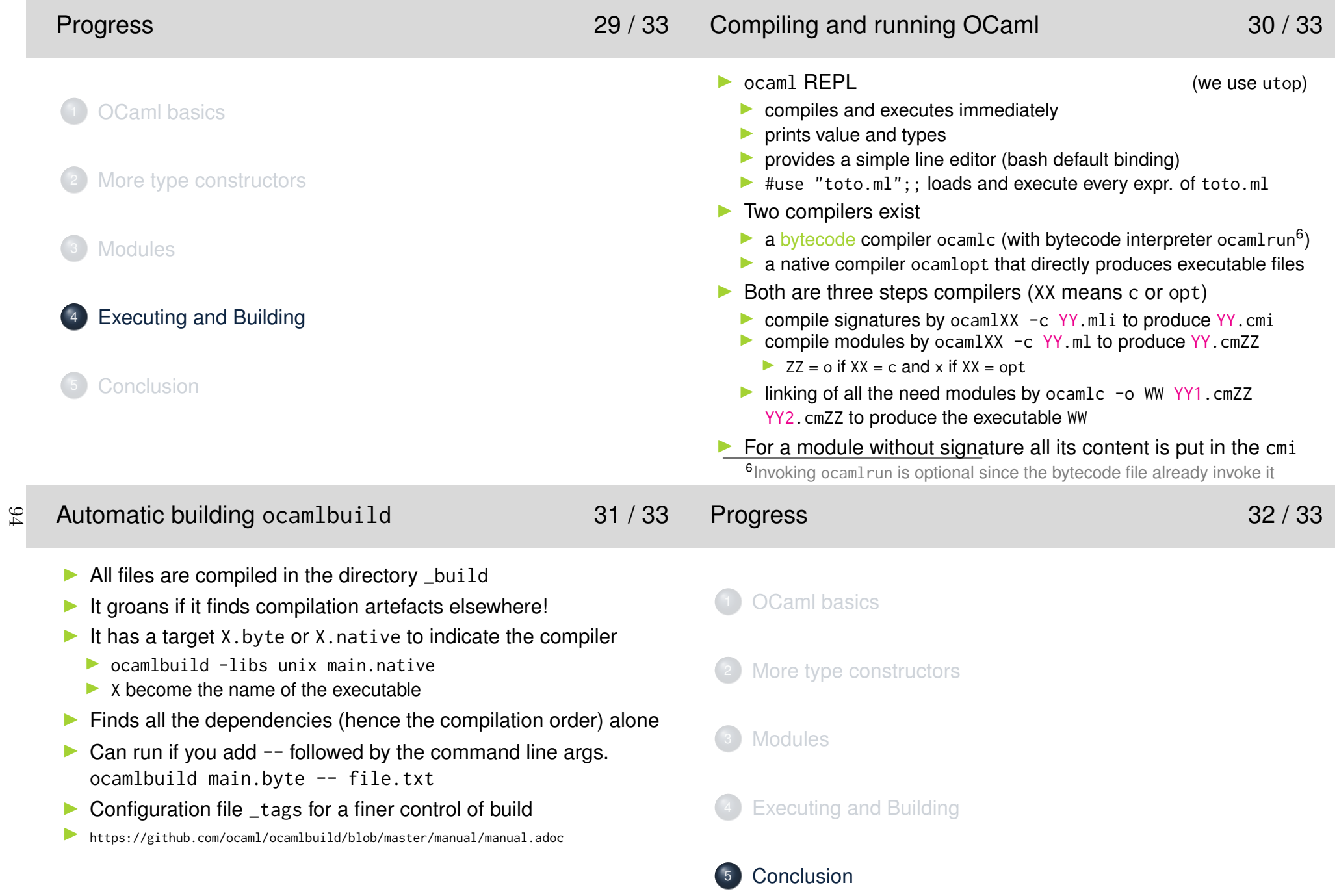

# Conclusion 33 / 33

- **In Short introduction to the functional core of OCaml** « *Computing values not modifying variables* »
- It is our objective during this module
- $\blacktriangleright$  We ignore
	- $\blacktriangleright$  imperative features
	- **Department**
	- $\blacktriangleright$  first class modules, ...
- ▶ You need to practice...
- $\blacktriangleright$  http://ocaml.org
- $\blacktriangleright$  https://realworldocaml.org (chap 1-7 and 16)

## **TP4-6 – Discovering OCaml**

### **Objectives**

At the end of the activity, you should be capable of:

- build simple functional OCaml modules;
- run OCaml programs from the interpreter;
- build and run OCaml programs from the command line;
- discover the rest of the language by yourselves.

### **Introduction**

OCaml is a functional programming language. In other words, it is a programming language where functions are *first class values*. Functions can be manipulated like any other kind of value: passed as parameters to other functions, returned as result of a call to a function, stored in a data structure, ...OCaml is a language:

- statically typed by inference: the use of values and variables is verified at the time of compilation: information of type does not need to be provided by the programmer it is computed by tion; information of type does not need to be provided by the programmer, it is computed bythe compiler. $97$ 
	- offering parametric polymorphism: if a function does not explore the whole structure of one of its arguments it has a type not entirely determined (a variable type) its arguments, it has a type not entirely determined (a variable type).
	- whose allocations and deallocations of data in memory are automatically managed by a garbage collector.
	- including imperative features: it is possible to use imperative control structures and to phys-<br>
	ically manipulate some values (arrays, references) Imperative feature tend to use side ically manipulate some values (arrays, references, ...). Imperative feature tend to use sideeffects.
	- providing a comprehensive mechanism of exceptions.
	- which has an interpreter  $(ocam)$ , a virtual machine  $(ocam)$ , two compilers (one for the virtual machine  $ocam$ ) came  $caam)$  ont one) and development tools (execution tracing virtual machine ocamlc and a native ocamlopt one) and development tools (execution tracing, dependencies management, performance analysis, package deployment, testing, ...).

An OCaml program can be structured using two approaches: by modules or by classes in an object oriented fashion. The choice between these two models of structuration offers a great flexibility to the language. They are dual the modules facilitating the extension of the treatments and the objects facilitating data extension. As part of the course, we will not explore the object aspects of language.The reader interested by this aspect is referred to the referenced documents presented below.

In ocaml, a module is a compilation unit that groups together data and code that are described by an interface. The language integrates multiple notions that allow advanced manipulation of modules(parametric modules, functors, ...). When we will practice, we will limit ourselves to simple modules

*e.g.* separate files. This document will describe in more details the way to build a module in thesection B.2.

The associated course mainly focused on functional concepts which you probably don't know. Our objective, here, is to practice this functional part of OCaml. In annex A, you will find a partially redacted version of what has been seen during the course. To discover the objects and imperativeparts of OCaml, you can consult:

- The official manual http://caml.inria.fr/pub/docs/manual-ocaml
- The OCaml portal http://ocaml.org
- A page of this portal containing numerous links to books on OCaml: http://ocaml.org/ learn/books.html. Among these books, I would advise mostly to read:
	- **–** https://realworldocaml.org
	- **–** A french teaching book: http://caml.inria.fr/pub/docs/oreilly-book/index.html

We will also use opam the OCaml package manager (https://opam.ocaml.org). This tool allows downloading, compiling and installing libraries for OCaml. It installs software in the directory .opam 1in your root directory and adds access to these libraries to your environment2.

The various basic tools and opam are installed in the lab classes.

### **1 An introduction**

In this section, we recommend using the interpreter (sometimes referred to as an interaction loop).

### **1.1 The interpreter**

The ocaml interpreter is started by the command **ocaml**. We are going to use a more user-friendly version of this interpreter:  $\text{utop}^3$ . Therefore, we need to install it opam install utop.

 The figure 1 contains a screenshot of utop when launching it. The *prompt* of the interpreter is the character **#**. Once this character is displayed, the interpreter reads the data input until meeting ;;. The sentences can be expressions (which give a result) or definitions that introduce new variables, types, ... (*e.g.* let statement). The interpreter reacts to an expression by displaying the result of its evaluation preceded by its type and to a definition by giving the type of the defined value andpossibly its value. For example :

# 1+2\*3 ;;  $-$  : int = 7

# let <sup>p</sup><sup>i</sup> = 4.0 \*. atan 1.0 ;; val <sup>p</sup><sup>i</sup> : float <sup>=</sup> 3.14159265358979312

# let square  $x = x \cdot x$  ;; val square : float -> float <sup>=</sup> <fun>

<sup>3</sup>https://github.com/diml/utop

 $1^1$ Before the first use of opam, opam init, which is responsible for creating the directory .opam.

<sup>&</sup>lt;sup>2</sup>The command eval 'opam config env' is responsible for this initialization. If you want to run it for each new terminal, put it in your .profile.perso.

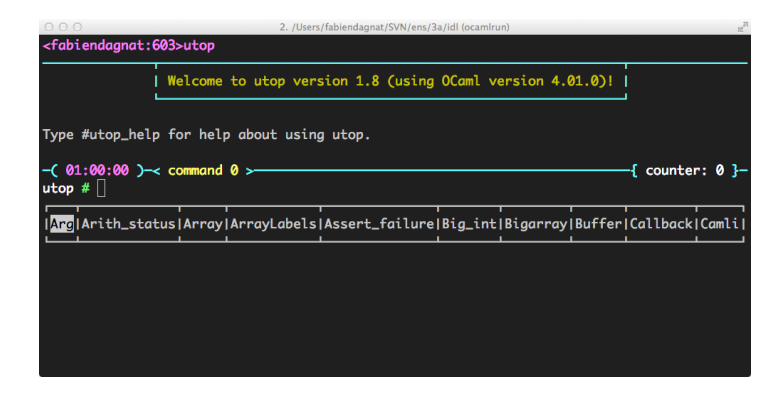

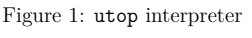

```
# square(sin pi) +. square(cos pi) ;;
```
 $-$  : float = 1 *Directives* allow you to interact with the interaction loop. They are distinguished from OCaml expressions because they begin with a sharp  $\#$ . For example, to leave the loop use the  $\#$ quit directive (followed by ;;). Many directives are available, some specific to utop other inherited fromthe standard interpreter. Among those we will use:

- #use which loads and interprets the contents of a file,
- #directory to add a file search directory,
- #cd to change the current directory of the interpreter,
	- #load to load a compiled file,
	- #trace / untrace to obtain / suspend traces of calls to the target function,
	- ... see http://caml.inria.fr/pub/docs/manual-ocaml/toplevel.html.

A line management mechanism is offered by  $\mathsf{utop}$  and follows bindings of  $\mathsf{bash}^4$ , you can modify and move forward / backward through the history (the arrows to go up and go down). Finally, utop offers a mechanism for completion, its lower bar dynamically displays the current possible completions, complete by using its first proposal using the tab key.

#### **1.2 Functions**

#### **Exercise 1**

98

The map function takes a function <sup>f</sup> and a list <sup>l</sup>. It must return the list of the results of applying <sup>f</sup> to elements of **1**.

B **Question 1.1:**

**Without using the interpreter give the type of map.**

# B **Question 1.2:**

**Propose an implementation of map and check its type.**

#### **Exercise 2**

Same exercise with the function iterate which takes an integer *n* and a function *f* and returns  $f^{n5}$ .

### **2 More OCaml**

#### **Exercise 3 (***Binary trees***)**

- $\triangleright$  Question 3.1: **Question 3.1: Propose a type for binary trees.**
- $\triangleright$  Question 3.2:

 **Question 3.2: Use this type to realize a binary search tree for integers. Such a tree has the following invariant: for every node, the values contained in all the left sub-tree are smaller to theone of the node and the values contained in all the right sub-tree are larger.**

**For this define a function add that add an integer in a binary search tree.**

B **Question 3.3:**

**Use the previously defined function to implement a function sorting list of integers.**

### **Exercise 4 (***Card deck***)**

- B **Question 4.1: Propose a type to represent the cards of an usual card game.**
- $\triangleright$  Question 4.2:

 **Question 4.2: Define a function all\_the\_cards which takes a color as parameter and builds a list containing all the cards of the given color.**

B **Question 4.3:**

**Define a function string\_of\_cards which converts a card to a string representing its value and color.**

### **3 A functional data structure**

#### **Exercise 5 (***List with position***)**

The idea of this exercise is to implement (efficiently) a notion of list with a position. It is a statefuldata structure that maintain a list of elements together with a current position in this list of elements.

So for example, if we suppose that the elements of the list are integers. Here is such a list 117 34 <sup>55</sup>3 where the position is indicated by the blue box.

 $4$ See # utop\_bindings for the shortcuts of utop.

 $^5$ means  $f(f(\ldots f())$ 

A naive implementation could be done by a pair composed of the list of elements and an integer storing the position. It would not be efficient to access the current element as we would have to find it every time. In a language with pointers (such as Java or C), such a list would be a pair formed of the list of elements and a pointer to the current element. The complexity of accessing the currentelement would then be in  $O(1)$ . In a functional language, we do not have pointers<sup>6</sup>.

 The trick here is to see that such a list is a triple when not empty: the list of the elements before, the current element and the list of the elements after. Using our exemple, we have [117;34],55,[3]. The accessing current element is trivial.

#### $\triangleright$  Question 5.1:

 **Question 5.1: Propose a type, a constructor function to create such lists and a current function that returns the current element. The list must polymorphic. The constructor function could, for example, take a list of elements and initialize the position to the first elementof this list.**

**In order to be able to test your implementation do not hesitate to define other usefulfunctions.**

#### $\triangleright$  Question 5.2:

 **Question 5.2: What is the cost of moving the position one element right? What is the cost of movingthe position one element left? Could we do better?**

 **Define efficient move\_left, move\_right, add\_left and add\_right functions (it may require to modify the code already done).**

#### $\triangleright$  Question 5.3:

**Question 5.3: Define a iter and a map function for your list.**99

### **4 Formal calculus**

This section contain a longer problem. The objective is to build a simple calculator of arithmeticexpressions. un évaluateur

### **Exercise 6 (***Formal calculus***)**

 $\triangleright$  Question 6.1:

 **Question 6.1: Propose a type to describe simple expressions containing floating point numbers andthe four basic operators (**<sup>+</sup>**,** <sup>−</sup>**,** <sup>∗</sup>**,** */***).**

B **Question 6.2:**

**Define a function eval to evaluate an expression.**

B **Question 6.3:**

**Extends the type of expression to make it possible to use variables. A variable is a string that appears in an expression. During evaluation, the variables will be given avalue.**

B **Question 6.4:**

**Modify the fonction eval to receive an environment. An environment is an association list associating values to variables. Meeting a variables not defined in the environmentshould lead to an error.**

#### $\triangleright$  Question 6.5:

**Question 6.5: Write a function string\_of\_expr.**

 $\triangleright$  Question 6.6:

 **Question 6.6: Define a function derive qui that derive an expression with respect to one variable given as argument.**

# B **Question 6.7:**

**Propose a function simplify that simplifies an expression using the following rules:**

 $\begin{cases}\n-0 = 0 \\
\forall e \quad e + 0 = 0 + e = e \\
\forall e \quad e \times 0 = 0 \times e = 0 \\
\forall e \quad e \times 1 = 1 \times e = e\n\end{cases}$  $\left\{ \right\}$ l

### **A Basics**

OCaml comments are contained between (\* ... \*). Comments may be nested inside other comments.

#### **A.1 Types**

In OCaml, the primitive types are:

- unit which contain a unique value (),
- **integers** (int) with their usual operations  $(+,-,*,\Lambda)$ , mod,  $int_of_fload, ...)$ ,
- **floating point numbers** (float) with their usual operations  $(+,-,*,/., **, \text{float_of_info},\)$ ...),
- **booleans** false and true (bool) with classical logical operators and usual comparison operators  $(= \langle \rangle \langle \rangle \langle \rangle \langle = \rangle)$ ators (<sup>=</sup>, <>, <sup>&</sup>lt;, <sup>&</sup>gt;, <=, >=, not, &&, ||),
- **characters** (char) between ' with the usual special characters  $(\t, \n, \ldots)$ ,
- **strings** (string) between " with concatenation  $\hat{\ }$ ; all previous types may be converted to strings by function of the form string of *type* ; we can get the character at position *i* of a strings by function of the form  $string_of_type$ ; we can get the character at position *i* of a string by  $tab.[i]$ <sup>7</sup> string by  $\texttt{tab}$ . [i]<sup>7</sup>,
- **tuples**  $(- \cdot \cdot \cdot \cdot)$  the separator character is , pairs have fit and snd operators ; larger tuples must be destructured using pattern matching must be destructured using pattern matching,
- **lists**  $(\_$ **list**) between  $[]$  with the separator character ;, the list constructor is :: that add an element to the head of a list there exists also an operator for concatenation  $\emptyset$ an element to the head of a list, there exists also an operator for concatenation @.

For more information, please consult the OCaml manual and more precisely the part on the library(part IV) of https://caml.inria.fr/pub/docs/manual-ocaml-4.05/.

 $6$ They exist in OCaml but we will stick to a pure functional style.

<sup>7</sup>Note that OCaml is changing to an immutable string type, you may encounter code modifying strings but we arenot going to do this. If you need mutable strings use the type bytes.

### **A.2 Control structure**

Usual imperative control structure exists in OCaml: choice if then else, sequence ;, blocks begin ... end, iterations for  $i = e1$  to  $e2$  do  $e3$  done and while  $e1$  do  $e2$  done.

The main control structure is pattern matching. A pattern is a partially constructed value containing *holes* (in fact variables not yet defined). Matching is then an operation making it possible to compare a pattern with a value, if the two entities match (*i.e.* have the same form), the holes (the free variables) are filled by the corresponding sub-values (they are defined). The process is comparableto regular expressions.

The matching may fail, in which case the following case is used or an exception is raised if no other case is available (see example 2, below). Notice that the interpreter (and compiler) emits a warningif a pattern matching is incomplete and may therefore fail.

```
For example:
```

```
# let a = ([2;3;4;5],1) ;;
val a : int list * int = ([2; 3; 4; 5], 1)
```
# match <sup>a</sup> with (c,1) -> <sup>c</sup> ;; Warning: this pattern-matching is not exhaustive. Here is an example of avalue that is not matched:  $($ , 0) - : int list <sup>=</sup> [2; 3; 4; 5]

# match <sup>a</sup> with (c,2) -> <sup>c</sup> ;; Warning: this pattern-matching is not exhaustive. Here is an example of avalue that is not matched:  $($ , 0) Exception: Match\_failure ("", 1, 0).

### # match <sup>a</sup> with (2::c,1) -> <sup>c</sup> ;;

- Warning: this pattern-matching is not exhaustive. Here is an example of avalue that is not matched:  $([], ...)$ 100
	- : int list <sup>=</sup> [3; 4; 5]

A (free) variable can only occur once in the pattern. There exists a "hole" pattern \_ match everything but not binding the resulting data to a variable.

Pattern matching can be done by match or function. It is also the basics structure for definition functions. Lastly, the handling blocks for exceptions use also pattern matching. For example, aninsertion sort can be implemented like follows.

First, there is a function to insert a value in a sorted list:

let rec insert elt lst <sup>=</sup> match lst with  $[]$  ->  $[$ elt $]$ h::t -> if elt <= <sup>h</sup> then elt::lst else h::(insert elt t)

Then it is used to sort any list:

```
let rec sort lst =
 match <mark>lst</mark> with
 [1 - \ge 1]|h::t \rightarrow insert h (sort t)|
```
The value returned by a function is the value of its last expression.

This function also illustrates polymorphism. Indeed, as it does not use the structure of the elements,

it is independant of it and has the following type: 'a list -> 'a list where 'a is a type variable.

As in all the functional languages, the approach to iterate is to use recursion. Definitions use let rec. During this courses, we forget about imperative control structure and focus on functional constructs.It will be a constant requirements for all the codes you produce.

Notice also that generally, in OCaml, data structure are immutable. Once a list has been definedone cannot modify its content. You only can build new lists.

#### **A.3 Functions**

In OCaml, a function is a first class value. It can be given as argument to another function. Forexample, it is possible to define a function iter that wait a function f and a list 1 and applies sequentially <sup>f</sup> to all elements of <sup>l</sup>.

```
let rec iter f l =
 match 1 with<br>+ F1 + O
| | | \rightarrow ()
 |h: t \rightarrow f h; iter f t
  |
```
This function has type ('a -> 'b) -> 'a list -> unit. It can be used to prints the elements of a list of strings, the printing function being print\_string:

#### # iter print\_string ["a";"b";"c";"n"] ;; abc

```
- : unit = ()
```
In OCaml, one can partially apply functions. It consists in providing less argument that requiredduring the call. The result is then another function expecting the remaining arguments:

```
# let print_list = iter print_string ;;
val print_list : string list -> unit = <fun>
```
# print\_list ["a";"b";"c";"n"] ;;abc $-$  : unit =  $()$ 

### **B More OCaml**

### **B.1 Compilation**

OCaml programs can also be compiled. In a file, all related definitions and expressions are collected to define a module (the ;; is not required anymore). A signature can also be defined in a mli file selecting which declarations are exported. This file is then compiled using the command ocamlc (or ocamlopt). This operation needs two steps:

1. compilation of all required modules  $ocamlc -c \ldots$ 

- compile first the signature if there one; it produces a cmi
- then compile the module; it produces a  $cmi$  if there is no signature  $(m1i$  file)
- 2. linking all the obtain compiled artefacts to produce an executable ocamlc -o prog ...

The compiled files (or modules) use file extension cmo (or cmx). The result of linking is a *bytecode* file executable by the virtual machine (ocamlrun). By default, this file begins by #!/usr/bin/ocamlrun 8which makes it executable on most systems without explicitly launching ocamlrun.

The distribution of OCaml contains an automatic building tool ocamlbuild. A run of ocamlbuild has a target provided by the user. It analyzes this target and its dependencies to find all compilation operations required. It then compiles all the needed modules in the right order in the sub-directory \_build of the current directory. It produces an error if it finds compilation artefacts outside the \_build directory! They must be removed. There exists two kind of targets depending on the compiler one wants to use ocamlc (.byte) or ocamlopt (.native). For example:

#### ocamlbuild -libs unix main.native

compile the file main.ml and all its dependencies with ocamlopt. It will also link the program with the unix library and will produce an executable named main.native. Lastly, it will create a symbolic link in the current directory to the produce executable.

The tool **ocambuild** can also run the built executable if one add  $-$  followed by the command line arguments.

ocamlbuild main.byte -- file.txt

launch all the compilation and then run the program main. byte passing it the parameter file.txt.<br>A configuration file with a first write partial of the heilds (file stars) and compilatibility in the second A configuration file enable a finer grain control on the builds (file \_tags) and ocamlbuild includes a*plugin* mechanism to support extensions (made in OCaml). The interested reader is invited to read the documentation of the tool at  $\texttt{https://github.com/ocaml/ocamlbuild/blob/master/manual/}$ manual.adoc.

#### **B.2 Modules**

101

A module is a set of definitions of types, values, functions, exceptions, ...). It has an *signature* and a *structure*. The signature defines the (external) interface of the module. Each of these public entities can be reused by other modules. The structure must define the entities declared in the signature (with compatible structure). The entities of the structure that are not declared in the signature can not be used by other modules. This makes it possible to abstract types (*i.e.* not manipulable seesection B.4).

In its simplest embodiment, a module is a file containing the declarations of the module (extension ml). Its signature shall then be in a file with the same name and extension mli. In this case, the name of the module corresponds to the name of the file capitalized.

When compiling, the signature is compiled into a file of extension cmi. If no signature is provided, all entities of the module  $(i.e.$  the file) are available (a  $\text{cm}$  file is automatically generated).

In a program, the use of a value toto defined in another module Tutu must be prefixed by the name of the module: Tutu.toto.

In fact, the modules are much more powerful than presented above, you can consult http://caml.inria.fr/pub/docs/manual-ocaml/moduleexamples.html to read more.

### **B.3 Constructed types**

In OCaml, it is possible to define new types (syntax type truc <sup>=</sup>). Theses types can be parameterized(syntax type 'var truc <sup>=</sup>). These new types are often aliases of already existing types. All values

of the model types are also of the alias type. Beware that if the alias is then abstracted the two types (the model and the alias) become incompatibles. For example, if you declare type id = int and then hide the realization of id then id (which are integers) and int (which are also integers) won't be compatible.

One of the type constructor is the sum constructor which allow to define **variants**. Such a type is the result of a definition of the following form:

```
type name =
  | Name1 of t1
  |\frac{1 \text{ Name2 of } t.2}{2}| ...
 Namek of tk
  |
```
This type contains all the values built with the (value) **constructors** Name1 to Namek<sup>9</sup>. Building a new value of this type is done by Name1(toto) for example if toto is a value of type t1.

These types are then manipulated using pattern matching.

A sum type can be recursive when one of its sub-element as a type using the sum type. The typelist is an example of such a recursive sum type, it is defined by:

type 'a list =  $\|$   $\|$ | :: of '<mark>a \* 'a</mark> list

Another sum types predefined in OCaml is the type option:

type 'a option <sup>=</sup> | None |Some of 'a

OCaml also has support to define records (named product types):

type ratio = { num: int; denum: int }

let add r1 r2 = { num <sup>=</sup> r1.num \* r2.denum <sup>+</sup> r2.num \* r1.denum; denum <sup>=</sup> r1.denum \* r2.denum }

add {num=1; denum=3} {num=2; denum=5}

### **B.4 Type abstraction**

One of the advantages of the concept of modules is the possibility of abstracting a type. Indeed, it is possible to declare a new type (in a signature) without showing (and making accessible) itsrealization. By example, the type  $\texttt{ratio}$  can be abstracted by the signature (file MyRatio.mli):

type ratio val add : ratio -> ratio -> ratio val num : ratio -> int val denum : ratio -> int val create : int -> int -> ratio val <mark>print : ratio -></mark> unit

The realization of the module can the be in the file MyRatio.ml:

<sup>8</sup>the path may vary!

<sup>&</sup>lt;sup>9</sup>Beware capitalization!

type ratio = { num: int; denum: int }

let add r1 r2 = { num <sup>=</sup> r1.num \* r2.denum <sup>+</sup> r2.num \* r1.denum; denum <sup>=</sup> r1.denum \* r2.denum }

 $let num r = r. num$ num <sup>r</sup> <sup>=</sup> r.num let denum <sup>r</sup> <sup>=</sup> r.denum

let create  $n d = \{ num = n; denum = d \}$ 

open Printf<br>,  $let \nprint r =$ printf "%i/%i" r.num r.denum

The implementation of the type ratio is no more usable by other modules, the following:

let <sup>r</sup> <sup>=</sup> Ratio.create 1 1 in print\_int r.num

generate the following compile error:

```
File "UseRatioError.ml", line 2, characters 14-17:
Error: Unbound record field num
```
To use such an abstracted type, the external code must use the functions provided by the module(the API):

```
let r1 = MyRatio.create 1 1
and r2 = MyRatio.create 1 2 in
  MyRatio.print (MyRatio.add r1 r2);
  print_newline ()
```
102

### **B.5 Exceptions**

OCaml supports exceptions. An exception must be declared by the keyword exception, they can be raised by raise and they are caught by the construction  $try \dots$  with.

For example, the function head below that returns the head of a list may raise an exception when it is given an empty list:

exception Empty\_list

let head <sup>l</sup> <sup>=</sup> match 1 with<br>| Fl | [] -> raise Empty\_list  $lhd : t1 \rightarrow hd$ 

In the standard library of OCaml, functions are defined to manipulate a notion of dictionary (called association list). The List module contains a function assoc that takes a key and association list and returns the value associated with the key in the association list. If the key is not present inthe association list an exception Not\_found is raised. Thus, writing a function name\_of\_digit that converts a digit (not a number) to string of characters can be written like follows:

let name\_of\_digit digit <sup>=</sup> tryList.assoc digit [0, "zero"; 1, "one"; 2, "two"; 3, "three"; 4, "four";

5, "five"; 6, "six"; 7, "seven"; 8, "eight"; 9, "nine"] with Not\_found -> "not <sup>a</sup> digit"

The with part contain a pattern matching and the exception can also contain data.

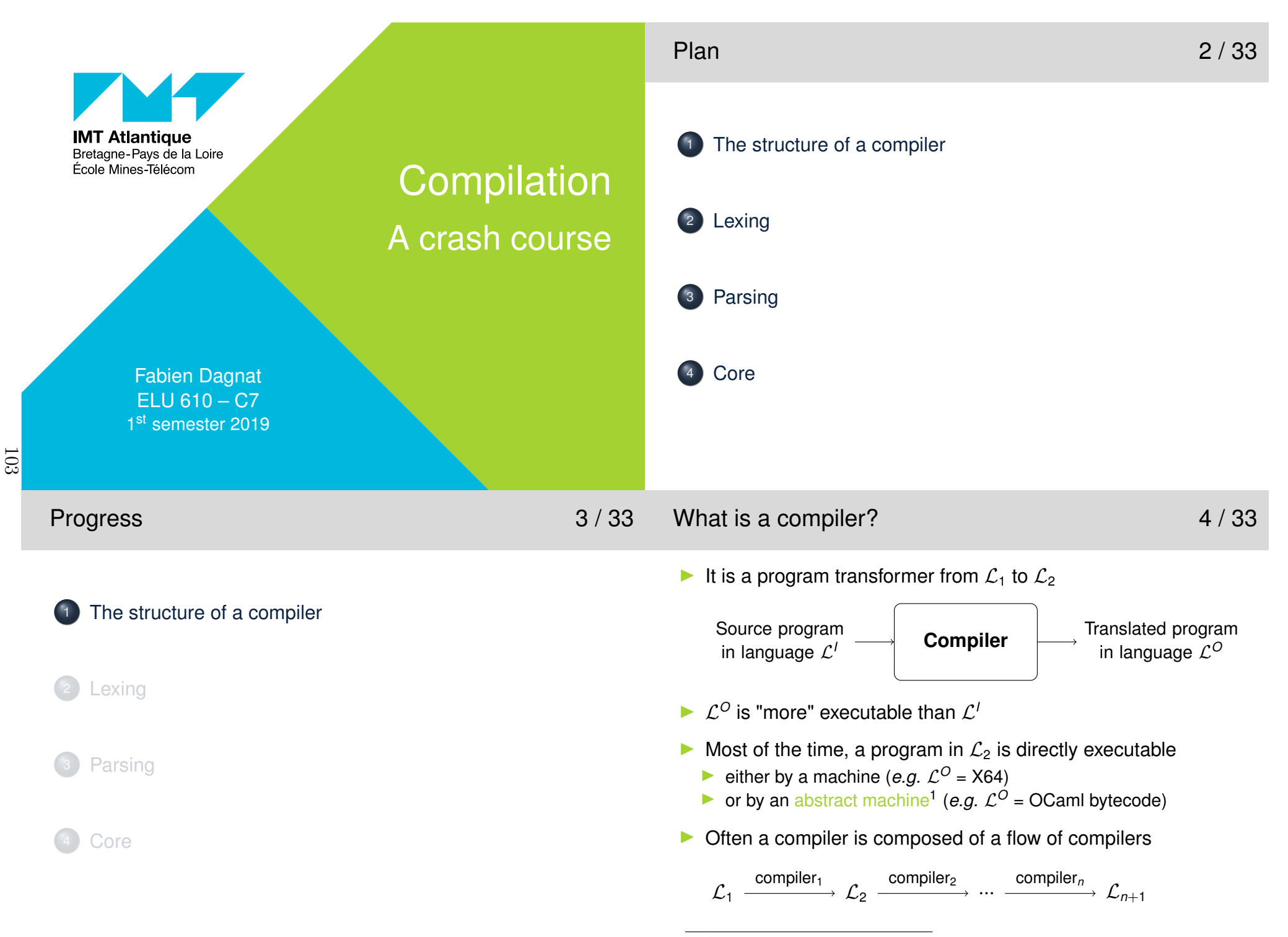

 $1$ an abstract machine is a piece of software acting as a machine

- It is a composed of three stages
	- **F** front end in charge of recognizing  $\mathcal{L}^I$  (e.g. gcc has C, C++, Go, ...)
	- **I** *core* doing the hard work
	- ▶ *back end* in charge of emitting  $L^O$  (*e.g.* gcc has X64, ARM, ...)

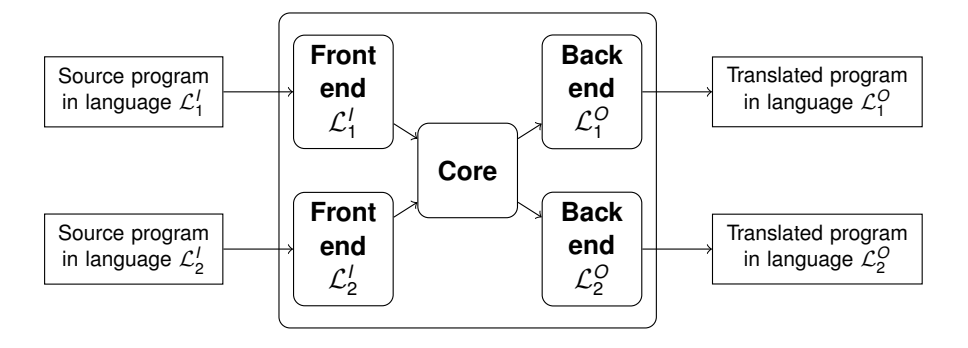

 $\blacktriangleright$  Several paths are possible

- It checks whether the program is syntactically correct
	- It belongs to the language  $\mathcal{L}^I$
- It must build an internal representation of the program
	- It is an internal data structure of the compiler
- ⇒ It is highly dependent of the input language
- $\blacktriangleright$  It is decomposed in two parts
	- **I lexer recognizes tokens in a character stream**
	- **I parser recognizes sentences in a token stream**

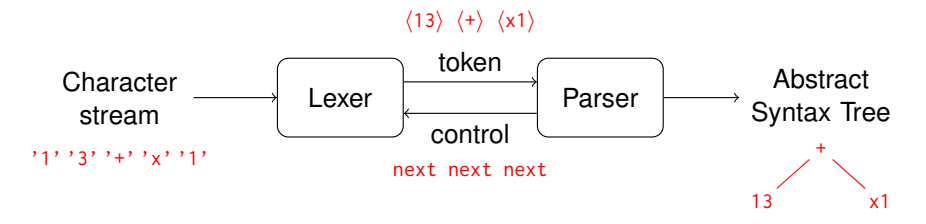

104

# Core 7/33

Back end 8 / 33

- $\blacktriangleright$ Works on internal data structures
- $\blacktriangleright$ Is in charge of the verification of validity (typing) of the program
- In charge of the main transformation work, for instance
	- $\blacktriangleright$  simplify programs by removing useless elements
	- $\blacktriangleright$  transform function calls
	- $\blacktriangleright$  transform object oriented access
- $\blacktriangleright$ Relatively usual software

 $\blacktriangleright$  ...

- $\blacktriangleright$  Functional paradigm is very adapted for this kind of code
	- $\blacktriangleright$  recursive functions for the visiting part
	- $\blacktriangleright$  sum types for representing the various elements
	- $\blacktriangleright$ product types to add information to the various elements
	- $\blacktriangleright$  pattern matching for the recognition of structure

...

 $\blacktriangleright$  Translates internal data structures in instructions of the target language

... movq \$1, %rax ; some code to get the value of x1addq \$26, %rax

- $\blacktriangleright$ Implements all optimizations specific to the target
- $\blacktriangleright$ Complex requiring to master the target machine
- $\blacktriangleright$ Not in the scope of this introduction...

# Progress 9/33

The structure of a compiler

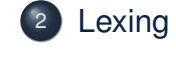

Parsing

Core

Building a lexer 11/33

**|**

**|**

**|**

- OCamilex syntax 12/33
	-

- $\triangleright$  One way to define such an automaton is to define a set of translation rules
- $\blacktriangleright$  A translation rule is composed of a pattern and an action
	- $\blacktriangleright$  the pattern is defined using a regular expression specifying the accepted input
	- $\blacktriangleright$  the action defines what to do in case of accepting (often just returning the right token)
- $\blacktriangleright$  For the previous slide example

```
 ['0'-'9']+ { INT((
*input converted in int
*)) } '+' { ADD }
 ['a'-'z']['a'-'z''0'-'9']
*{ VAR((
*input*)) }
```
- ▶ A Domain Specific Language: OCamllex
	- **a** compiler ocamllex producing OCaml code for the automaton
- $\blacktriangleright$  A lexer is in charge of reading enough characters from an entry stream to produce a token
- $\blacktriangleright$  To be efficient it is generally built as an automaton where
	- $\blacktriangleright$  transitions correspond to the received characters
	- Inal state corresponds to the production of the token

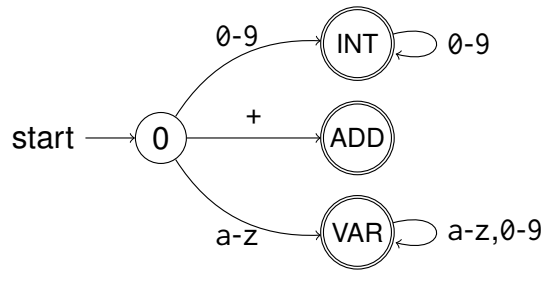

▶ When reaching a final state, it produces a token (data structure for the parser)

 $\blacktriangleright$  File with extension .mll **f** (\* OCaml code: optional prelude \*) **}** as is in the result translated as a function  $\vert$  )  $\}$   $\vert$  as is in the result compiled as an automaton actions executedon accepting (\*useful regular expressions only for regexp part \*) **let** ident **<sup>=</sup>** regexp **let** ident **<sup>=</sup>** regexp (\*a group of rules \*) **rule** ident **[**ident1 ... identn**] = parse |** regexp **{** ( \* OCaml code \* ) **}** regexp **{** ( \* OCaml code \* ) **}|**(\*another group of rules \*) **and** ident **[**ident1 ... identn**] = parse** ...**{** ( \* OCaml code: optional postlude \* )

# OCamllex regexp syntax by example 13 / 33

# Generated OCaml code 14/33

- I **[**' ' '\014' '\t' '\012'**]+** <sup>⇒</sup> $\Rightarrow$  at least one space
- I (**[**'\n' '\r'**] |** "\r\n") <sup>⇒</sup> $\Rightarrow$  newline
- **► [^** '\n' '\r'] ⇒ any character except newline
- I "//"**[^** '\n' '\r'**]\***
- ▶ Suppose
	- **let** digit **= [**'0'**-**'9'**] let** letter **= [**'a'**-**'z''A'**-**'Z'**] let** id\_char **<sup>=</sup>** (letter **<sup>|</sup>** digit **<sup>|</sup>** '\_')
- ▶ letter id\_char**\* as** id
- $\blacktriangleright$  integers

106

 $\blacktriangleright$  floating point numbers

- Each rule name  $a_1 \ldots a_n$  an gives a function name taking args
	- $\blacktriangleright$  a1, ... an, the user arguments
	- **I** a buffer containing the stream of character of type Lexing. lexbuf
- **IF** This function matches the characters in the buffer to execute the corresponding accepting action when called
	- $\triangleright$  it selects the regexp giving the longest part matched
	- in case of equality it selects the first defined
- $\blacktriangleright$  The standard library module Lexing also provides
	- ▶ two constructors for buffers: from\_channel and from\_string
	- $\blacktriangleright$  lexeme buf returning the matched string of buf
- **I** Only one automaton is generated even for several entry points
	- $\blacktriangleright$  the automaton is determinized and minimized
	- its code is finally put between the prelude and postlude

```
An example and the flow 15/33
 ▶ File formulaLexer.mll
   {type token = EOF | AND | OR | TRUE | FALSE
   }
let space = [' ' '\t' '\n']
   rule token = parse
     space+ { token lexbuf }
    | eof { EOF }
     "and" { AND }
    | "or" { OR }
    | "true" { TRUE }
    | "false" { FALSE }
 ▶ ocamllex formulaLexer.mll produces formulaLexer.ml
 It then can be compiled using ocamlc
                                                            Progress 16 / 33
                                                                The structure of a compiler Lexing3 Parsing Core
```
 $\triangle$  it can contain errors if the m11 file contained wrong OCaml code

Which kind of grammar? 17/33

- **For most reasonable language syntax, regular expressions are** not sufficient
- ▶ We must use more powerful grammars but keep efficiency of parsing
- $\Rightarrow$  We use context-free grammars (CFG)
	- **I** defined only by production *A* → *m* where *A* ∈ *V* and *m* ∈  $(X \cup V)^*$
- $\blacktriangleright$ In this course, we will focus on  $LR(1)$  parsing by using Menhir<sup>2</sup>
- $\blacksquare$  Menhir
	- $\triangleright$  offers a DSL for defining grammars in .mly files
	- has a tool compiling a grammar spec. to OCaml code (menhir)
- $\blacktriangleright$  Menhir follows a flow similar to OCamllex

2 http://gallium.inria.fr/~fpottier/menhir

# Some remarks 19/33

- $\blacktriangleright$ The token type is now generated within the parser
- ⇒ The lexer does not define it anymore but imports the parser
- $\blacktriangleright$  Each entry point (%start) gives a parsing function of type (Lexing.lexbuf -> token) -> Lexing.lexbuf -> string
- $\Rightarrow$  The lexer must be given to the parser

```
let compile file =
```
### **try**

- **let** input\_file **<sup>=</sup>** open\_in file **in**
- **let** result **<sup>=</sup>** formula token (Lexing**.**from\_channel input\_file) **in**
- close\_in (input\_file)**;** printf "read %s\n" result
- **with** Sys\_error <sup>s</sup> **->**

```
printf "Can't find file '%s'" file
```

```
let () = Arg.parse [] compile ""
```
 $\blacktriangleright$ File formulaParser.mly

> The token type**%start< string >** formula <—— An entry point with its return type **%token** AND OR EOF TRUE FALSE **%token <string>** IDENT **%%**

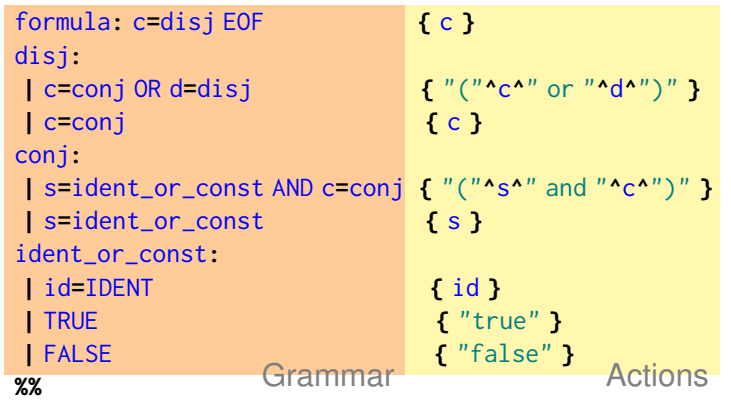

# The result of parsing 20 / 33

- In general, the result of parsing is a data structure representing programs called an Abstract Syntax Tree (AST)
- **Defined using recursive sum types** 
	- **type** <sup>t</sup> **<sup>=</sup>** Var **of string |** Bool **of bool** And **of** <sup>t</sup> \*t Or **of** <sup>t</sup> \*t**|**
- $\blacktriangleright$ Manipulated by recursive functions

**let rec** string\_of **= function |** Var <sup>s</sup> **->** <sup>s</sup> Bool **true ->** "true" **|** Bool **false ->** "false" **|** And(f1**,**f2) **->** "("**^**(string\_of f1)**^**" and "**^**(string\_of f2)**^**")" **|**Or(f1**,**f2) **->** "("**^**(string\_of f1)**^**" or "**^**(string\_of f2)**^**")"

The example revisited 21 / 33

108

The new complete flow 22 / 33

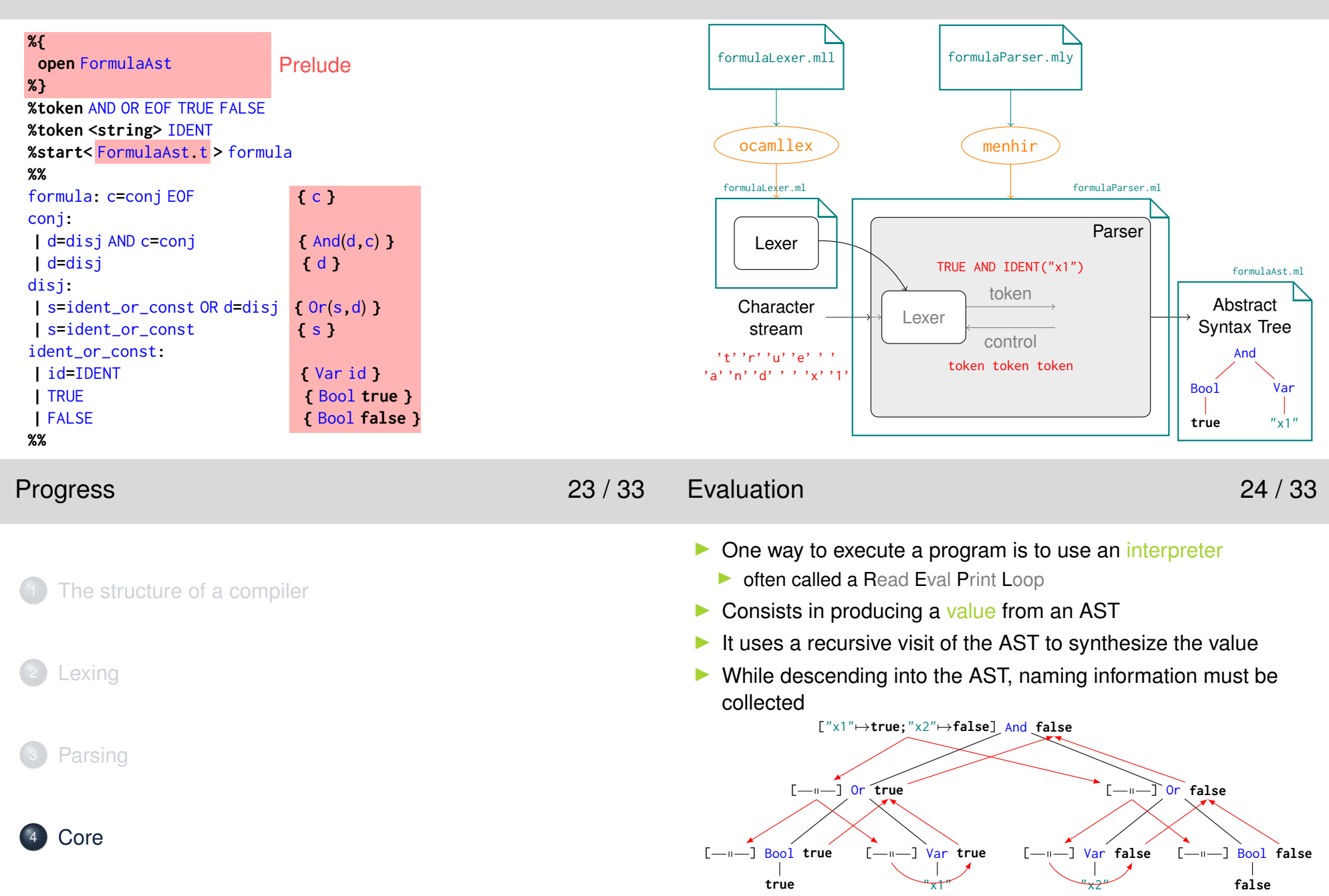
### Formalization 25 / 33

- I Such visit can be formalized using big step Structural Operational Semantics
	- I values are from the boolean algebra <sup>B</sup> <sup>=</sup> {**<sup>T</sup>**, **<sup>F</sup>**} with <sup>∧</sup> and <sup>∨</sup>
		- I **<sup>T</sup>** <sup>∧</sup> **<sup>T</sup>** <sup>=</sup> **<sup>T</sup>**, **<sup>F</sup>** <sup>∧</sup> *<sup>b</sup>* <sup>=</sup> *<sup>b</sup>* <sup>∧</sup> **<sup>F</sup>** <sup>=</sup> **<sup>F</sup>**, **<sup>T</sup>** <sup>∨</sup> *<sup>b</sup>* <sup>=</sup> *<sup>b</sup>* <sup>∨</sup> **<sup>T</sup>** <sup>=</sup> **<sup>T</sup>**, **<sup>F</sup>** <sup>∨</sup> **<sup>F</sup>** <sup>=</sup> **<sup>F</sup>**
	- **D** an environment function  $\mathcal E$  mapping variable names to values
	- **I** *dom* gives its domain,  $\mathcal{E}(x)$  gives the value associated to x in  $\mathcal{E}$
	- **▶** judgements of the form  $\mathcal{E} \vdash$  AST term  $\Rightarrow$  value

 $(1)$   $\mathcal{E} \vdash$  Bool **true**  $\Rightarrow$  **T**  $(2)$   $\mathcal{E} \vdash$  Bool **false**  $\Rightarrow$  **F** (3)  $x \in \text{dom}(\mathcal{E})$  $\overline{\mathcal{E} \vdash \text{Var} \; x \Rightarrow \mathcal{E}(x)}$  (4)  $\frac{\mathcal{E} \vdash F_1 \Rightarrow b_1 \qquad \mathcal{E} \vdash F_2 \Rightarrow b_2}{\mathcal{E} \vdash \text{And}(F_1, F_2) \Rightarrow b_1 \land b_2}$ (5)  $\frac{\mathcal{E} \vdash F_1 \Rightarrow b_1 \qquad \mathcal{E} \vdash F_2 \Rightarrow b_2}{\mathcal{E} \vdash \text{Or}(F_1, F_2) \Rightarrow b_1 \vee b_2}$ 

109

Type 27 / 33

- **IDEVALUATION CAN EXAMPLE CANCER**<br> **EXAMPLE CANCER**
- $\blacktriangleright$  Typing "approximates" evaluation to detect a maximum of runtime errors in advance
	- $\blacktriangleright$  the "value" set is simplified and called type set
	- ▶ a new "value" is created to represent errors  $⊥$
	- $\triangleright$  operations are defined on this simplified set
- $\blacktriangleright$  For our example
	- I all booleans values are approximated by the type *bool*
	- $\triangleright$  ∧ and  $\vee$  are both transformed in  $\otimes$ 
		- $\triangleright$  *bool* ⊗ *bool* = *bool* and  $\bot \otimes x = x \otimes \bot = \bot$
	- I the environment is approximated by a type environment Γ

(1) 
$$
\Gamma \vdash
$$
 Bool *b* : *bool* (3)  $\frac{\Gamma \vdash F_1 : b_1 \quad \Gamma \vdash F_2 : b_2}{\Gamma \vdash$  And $(F_1, F_2) : b_1 \otimes b_2}$   
\n(2)  $\Gamma \vdash$  Var *x* :  $\Gamma(x)$  (4)  $\frac{\Gamma \vdash F_1 : b_1 \quad \Gamma \vdash F_2 : b_2}{\Gamma \vdash$  Or $(F_1, F_2) : b_1 \otimes b_2}$ 

```
open FormulaAst
let eval env formula =
 let rec eval_rec = function
 | Var s -> List.assoc s env
 Bool true -> true
```
- Bool **false -> false** And(f1**,**f2) **->** (eval\_rec f1) **&&** (eval\_rec f2) **|** Or(f1**,**f2) **->** (eval\_rec f1) **||** (eval\_rec f2) **in**eval\_rec formula
- $\blacktriangleright$  Here, as the environment is constant during the visit, it is made global to the visting function (eval\_rec)
- $\blacktriangleright$ In implementation, we should take care of errors ( $x \notin dom(\mathcal{E})$ )

## Usefulness of types 28 / 33

### Subject reduction theorem (safety)

 $\varnothing \vdash P : \tau \wedge \tau \neq \bot \implies (\varnothing \vdash P \Rightarrow \mathsf{v} \wedge \varnothing \vdash \mathsf{v} : \tau) \vee \varnothing \vdash P \stackrel{\infty}{\Rightarrow}$ =⇒

- $\blacktriangleright$ *Well-typed programs cannot "go wrong"* (produce errors)
- Furthermore computing types is much cheaper than evaluating
- $\bigwedge$ In general, Halting and Error discovery are undecidable
- **I** Any typing must rejects correct (but too complicated) programs
- ⇒ needs a compromise between flexibility and safety
- $\Rightarrow$  to achieve safety, runtime checks are often needed

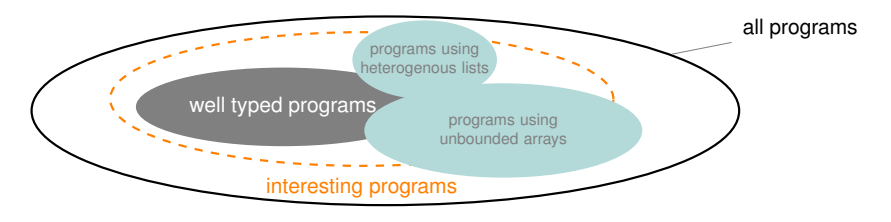

### More on types 29 / 33

 $\blacktriangleright$ 

 $\blacktriangleright$ 

I ...

 $\blacktriangleright$  For example

I for all *<sup>b</sup>*, **<sup>F</sup>** <sup>∧</sup> *<sup>b</sup>* <sup>=</sup> **<sup>F</sup>**

 $\blacktriangleright$  removing dead code

 $\blacktriangleright$  tail-call, closure elimination

 $\blacktriangleright$  loop unrolling

- $\blacktriangleright$  Type algebra are often much more complex
	- $\blacktriangleright$  more values
	- $\blacktriangleright$  new types during typing...
	- **I** specific relation between types (e.g. subtyping)
- $\triangleright$  Often the developer must add type annotations
	- I type checking: given  $Γ$ ,  $P$  and  $τ$ , is  $Γ ⊢ P : τ$  true?
	- In the simply typed  $\lambda$ -calculus

► syntax: 
$$
M ::= ... | \lambda x : \tau.M
$$
 and types  $\tau ::= \tau \to \tau$ 

 $\blacktriangleright$  typing

 $x:τ ∈ Γ$  $\Gamma \vdash x : \tau$  $\Gamma, x : \tau \vdash M : \tau'$  $\Gamma \vdash \lambda x : \tau.M : \tau \to \tau'$  $\frac{\Gamma \vdash M_1 : \tau \to \tau'}{\Gamma \vdash M_2 : \tau}$  $\Gamma \vdash M_1 M_2 : \tau'$ 

- $\blacktriangleright$  With no annotation, it is Type Inference
	- **I** typeability: given *P* finds  $\Gamma$  and  $\tau$  such that  $\Gamma \vdash P : \tau$  is true
	- $\blacktriangleright$  much harder

#### Compilation 31 / 33 110

- 
- Example 32 / 33

(1) 
$$
M, R \vdash
$$
Bool true  $\rightsquigarrow$  SR1  
\n(2)  $M, R \vdash$ Bool false  $\rightsquigarrow$  SR0  
\n(3)  $\frac{x \in dom(M)}{M, R \vdash \text{Var } x \rightsquigarrow L M(x)R}$   
\n(4)  $\frac{M, RA \vdash F_1 \rightsquigarrow is_1 \quad M, RB \vdash F_2 \rightsquigarrow is_2}{M, R \vdash And(F_1, F_2) \rightsquigarrow is_1 is_2 \text{NRARBRCNRCRCR}}$   
\n(5)  $\frac{M, RA \vdash F_1 \rightsquigarrow is_1 \quad M, RB \vdash F_2 \rightsquigarrow is_2}{M, R \vdash Or(F_1, F_2) \rightsquigarrow is_1 is_2 \text{NRARAARANRBRBRBNRABRR}$ 

 $\blacktriangleright$  The step containing the most difficult algorithms and heuristics

It consists in transformation of the AST to reduce certain

▶ so And(Bool **false**, *F*) can be transformed in Bool **false** 

 $\blacktriangleright$  taking out of loop code not depending on the loop

▶ transforming variables into StaticSingleAssignment

 $\blacktriangleright$  propagating constants, inlining small functions

consumption (time, memory, energy, ...)

Can be generic or specific to a target

In real life much more complex!

In true or x1 and x2 or false compiles to SRA1LMORB NRARARANRBRBRBNRARBRALM1RASRB0NRARARANRBRBRBNRARBRBNRARARCNRCRCRA

 $\blacktriangleright$  Transform each element of the AST to machine operation

- $\blacktriangleright$  For example, let's suppose the following machine
	- $\blacktriangleright$  it manipulates only one bit
	- it has three registers RA, RB and RC (of one bit)
	- it has a memory of 16 bits (M0 to M15) (initialized before running)
	- $\blacktriangleright$  it supports the following operations
		- **I** set a register to either 0 or 1 SRxb
		- I loading a form memory to a register LM*i*R*<sup>x</sup>*
		- **I** the nand<sup>3</sup> NR*xRyRz* puts R*x* nand R*y* in R*z*
	- In during typing, a formula containing more than  $16$  variables will be rejected and we will build a mapping firm variable names tomemory location denoted  ${\cal M}$
	- $\blacktriangleright$  translation rules will be of the following form

 $\mathcal{M}, \mathcal{R} \vdash \mathsf{AST}$  term  $\leadsto$  instructions sequence

- $R$  carries the register to hold the result, initialized to RA
- <sup>3</sup>it is and followed by not (1 nand  $1 = 0$  and 0 nand b = b nand  $0 = 1$ )

## Conclusion 33 / 33

- $\blacktriangleright$  Just a very fast introduction to compilation
- $\blacktriangleright$  Practice will help concretize!
	- ▶ a stack machine language PFX and its execution
	- $\blacktriangleright$  a micro functional language  $\textsf{EXPR}$ , its evaluation and its translation to PFX
- $\triangleright$  Formalization is important and often forgotten by engineers, that's an error!
- $\blacktriangleright$  Vocabulary
	- $\blacktriangleright$  abstract machine, token, sentence, typing, translation rule, pattern, action, abstract syntax tree, interpreter, value,undecidable, type checking, type inference, typeability,
- $\blacktriangleright$  Acronym
	- $\blacktriangleright$  LR1, AST, REPL, SOS, SSA

### **Lecture notes – Compilation with OCaml**

Compilation is based first and foremost on the recognition of programs in a stream of characters. The purpose of this section is to discover the practical aspects of *lexical analysis* and *parsing*. Lexical analysis consists in recognizing words of our language in sequences of characters. It is generally followed by parsing that groups these words together to recognize sentences. In the domain, we speak of *token* for words and *syntactic units* for sentences. For the purposes of the following phases of compilation, syntactic units are built in the form of a tree: the so called *Abstract Syntax Tree (AST)*. The figure 1 represents the chaining of these two transformations representing what sometimes is called the front end of the compiler. It aims at building a data structure representing the program in an efficient way. In red are displayed examples of results of each phase. It should be noted that, in general, the lexical analyzer, often called a *lexer*, is driven by the parser that requests tokens whenever it needs them. Hence, the next commands in red.

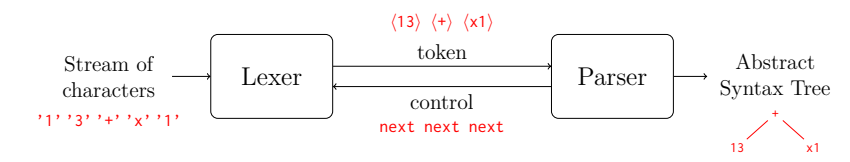

Figure 1: A compiler front end: lexical analysis and parsing.

In general, these analyzers are efficient automata that search for lexical and syntactic patterns using regular expressions. It is difficult and cumbersome to implement an automata. Therefore, *DomainSpecific Languages (DSL)* have been proposed to make it easier and smoother. 113

### **1 The tools**

During this module, we will discover the tools OCamllex whose command is **ocamllex** and Menhir whose command is menhir. They are OCaml versions of the standard Unix tools lex and yacc. The OCaml manual contains a description of ocamllex at http://caml.inria.fr/pub/docs/ manual-ocaml/lexyacc.html and the Menhir page contains its documentation http://gallium. inria.fr/~fpottier/menhir/menhir.html.fr. The chapter 16 of the *Real World OCaml* book canalso help you.

OCamllex allows the construction of lexical analyzers as deterministic automatas. It uses a DSL to specify using rules the actions to be executed when recognizing strings. From these rules, it produces an OCaml module. It is, most of the time, used to transform a buffer of characters into a sequenceof tokens.

Menhir allows to build easily deterministic automata for parsing. It also provides a DSL dedicated to the specification of rules describing the actions to execute when recognizing sentences. From these rules, it produces an OCaml module. It is, in general, used to transform a sequence of tokens intoan AST.

The menhir tool produces an LR(1) stack automaton. To use menhir, it will need to be installed by opam install menhir.

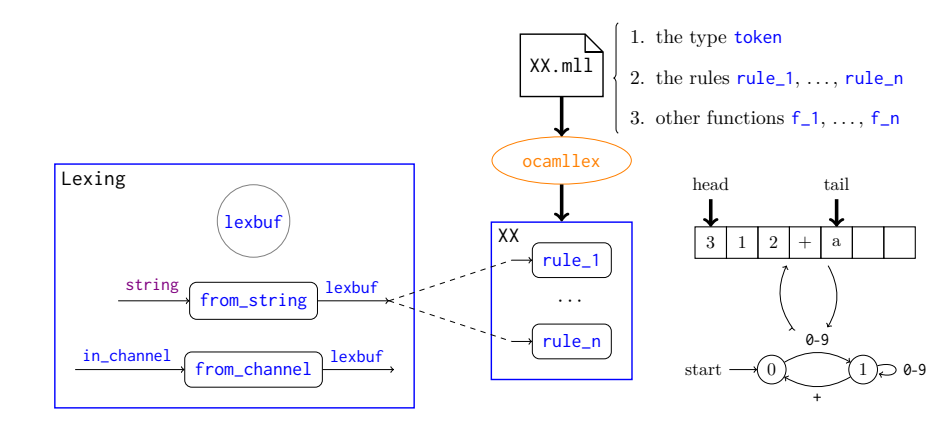

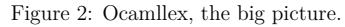

### **2 Using Ocamllex**

#### **2.1 The syntax of Ocamllex**

The files for Ocamllex have the extension .mll and follow the following structure:

```
{ (∗ OCaml code: optional prelude ∗) }
(∗ useful regular expressions only for regexp part ∗)
let ident = regexp
let ident = regexp
(∗ a group of rules ∗)
rule ident \left[ \text{ident} \atop \right] . \left[ \text{ident} \right] = parse
 regexp { (∗ OCaml code ∗) }
 regexp { (∗ OCaml code ∗) }
(∗ another group of rules ∗)
and ident [ident1 ... identn] = parse
...
{ (∗ OCaml code: optional postlude ∗) }
```
The two sections with Ocaml code at the beginning and end of the file are optional. They contain code defining elements (types, functions, etc.) needed for the actions of the rules. The last sectioncan define functions using the functions corresponding to the rules given in the middle section.

The series of statements let preceding the definition of rules allows you to name regular expressions. These regular expression can then be reused in the definition of the rules using their names. Theregular expressions of Ocamllex follow the syntax presented Figure 3. Here are some examples:

- [' ' '\014' '\t' '\012']+ <sup>⇒</sup> $\Rightarrow$  at least one space
- (['\n' '\r'] | "\r\n") <sup>⇒</sup> $\Rightarrow$  newline
- [^ '\n' '\r'] <sup>⇒</sup> $\Rightarrow$  any character except newline
- "//"[^ '\n' '\r']\* <sup>⇒</sup> $\Rightarrow$  C like line comment

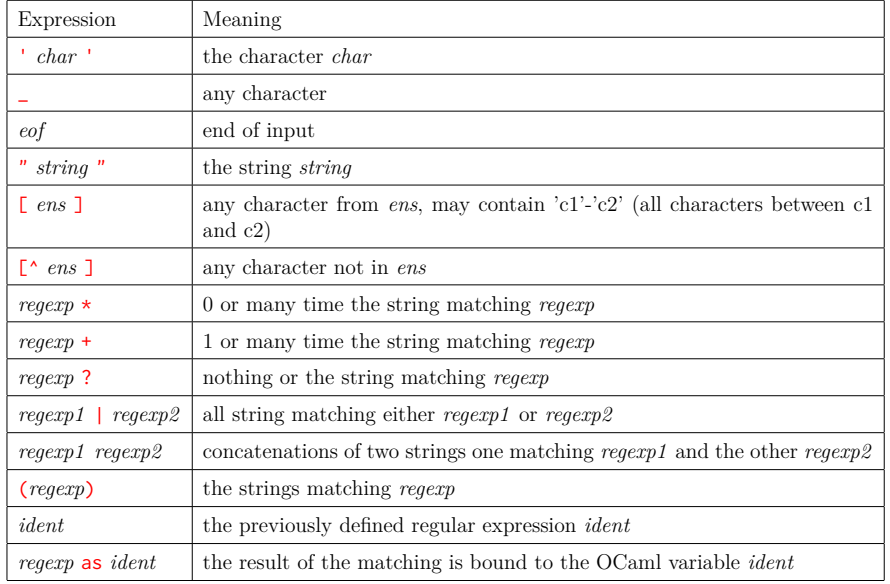

Figure 3: Ocamllex regular expression syntax

```
• Suppose<br>bet d
```

```
let digit = ['0'-'9']
let letter = ['a'-'z''A'-'Z']
```
- let id\_char = (letter <sup>|</sup> digit <sup>|</sup> '\_')  $\Rightarrow$  identifiers, id contains the result
- letter id\_char\* as id <sup>⇒</sup>
- digit+ as  $nb \Rightarrow$  integers • digit\* '.' digit\* (['e' 'E'] ['+' '-']? digit+)? as nb ⇒ floating point numbers

Each rule, defined by the keyword rule, produces a function with the same name (it must be a valid OCaml identifier). If the rule has arguments, the function obtained will have these arguments in addition to one argument (the last) which is a buffer of type Lexing.lexbuf. The behavior of this function is to search for a regular expression from its definition list that represents a buffer prefix.The regular expression corresponding to the longest possible prefix is selected  $1$  and the associated action is executed. The module Lexing contains some lexical buffers manipulation functions that the developer can use to define his treatments. This module contains, among other things<sup>2</sup>:

- the type lexbuf;
- two constructors for this type: from\_channel and from\_string which respectively creates a<br>buffer from an input-output channel or a string: buffer from an input-output channel or a string;
- the functions:
- **–** lexeme: returns the string recognized by the regular expression. In general, it is easier to use the syntactic construct as allows more easily to extract a sub-part of the recognizedchain.
- **–** lexeme\_start: returns the position index of the beginning of the recognized chain.
- **–** lexeme\_end: which returns the position index of end of the recognized chain.

Each regular expression is compiled by the tool in an automaton. All the automata are merged into a single automaton. This automaton is then determinized and minimized. Its code is inserted between the two portions of OCaml code at the beginning and the end of the file .mll to form a .ml file (which implements the lexical analysis).

#### **2.2 A first example**

To better illustrate Ocamllex syntax, let's look at the file exprLexer\_standalone.mll that implements a lexer for the expression language Expr of in exercise 6 from the *Discovering OCaml* document.

```
2 \text{ type token} = | EOF | PLUS | MINUS | TIMES | DIV | MOD | LPAR | RPAR
4 \qquad || INT of int | IDENT of string
5 \text{ let } m\text{k}_int nb =
\frac{1}{2} try INT (int_of_string nb)
 with Failure _ -> failwith (Printf.sprintf "Illegal integer '%s': " nb)

9 let newline = (['\n' '\r'] | "\r\n")
10 let blank = [' ' '\014' '\t' '\012']
11 let digit = ['0'-'9']
12 let letter = ['a'-'z' 'A'-'Z']
_{13} rule token = parse
14 (∗ newlines ∗)
```
- $15$  | newline + { token lexbuf }
- 16 $\bullet$  (\* blanks \*)

1 {

3

6

 $\overline{7}$ 

8 }

- 17 |blank + { token lexbuf }
- 18 $\frac{1}{2}$  (\* end of file \*)
- 19 |eof { EOF }
- 20(∗ integers ∗)
- $_{21}$  | digit+ as nb  ${mk\_int nb}$
- 22 $\left(* \text{ commands } *\right)$
- 23 | $"''''$  { PLUS }<br>"-" { MINUS
- 24 |"-" { MINUS }
- $255$  $\mid$  "/"  $\{$  DIV  $\}$
- 26 $\cdot$  |  $" \star"$  $"*"$  {TIMES}<br>"%" {MOD}
- 27 |{ MOD }
- 28 $\mid$  " $\mid$ "  ${EPR}$
- 29 $\mid$  ")"  ${RPAR}$
- 30(∗ identifiers ∗)
- $_3$ 1 | letter (letter | digit | '\_')\* as id { IDENT id }
- $\frac{32}{124}$  (\* illegal characters \*)
- 33 | \_ as <sup>c</sup> { failwith (Printf.sprintf "Illegal character '%c': " c) }

<sup>&</sup>lt;sup>1</sup>If there are two regular expressions recognizing strings of the same size, the first in the definition order is used.  $^2$ For more details: <code>http://caml.inria.fr/pub/docs/manual-ocaml/libref/Lexing.html.</code>

Lines 1 to 8 contain regular OCaml code that defines the **token** type and a function mk\_int that<br>hail has interest form a string. The general fails if the string is not a second interest. One is builds an integer from a string. The program fails if the string is not a correct integer. Can it happen? Lines 9 to 12 define regular expressions to be reused in the rules. The remaining linesdefine the only rule of the file, named token, that recognizes an EXPR token. As long as there is newlines characters or blank characters, the lexer continues its reading of the input buffer. If wereach the end of the buffer (special character  $e$ of), we return the token representing it,  $E$ OF. When we recognize a token, we return it and if an unknown character (one for which no rule matches) isencountered, we fail with an error.

This file<sup>3</sup> can be compiled by **ocamllex**. A file exprLexer\_standalone.ml is then generated. In this file the type token is defined, so do the functions mk\_int of type string -> token and token of type<br>I suitan larkef > token inclus which the defined entroption Lexing.lexbuf -> token implementing the defined automaton.

```
You can test it using utop:
# let add i = i + 10 ;;
val <mark>add</mark> : int -> int = <fun>
utop # #use "exprLexer_standalone.ml" ;;<br>.
type token =
    EOF
| PLUS
| MINUS
| TIMES| DIV
| MOD
| LPAR
| RPAR
| INT of int
| IDENT of stringval <mark>mk_int : string -> token =</mark> <fun>
val token : Lexing.lexbuf -> token = <fun>
utop # let buffer = Lexing from\_string "13 + x1" ;;
val buffer : Lexing.lexbuf =
 {Lexing.}refill buff = {fun}: lex buffer = Bytes.of string "13 + x1";
 lex\_mem = [][];
 lex start p =lex curr p =utop # <mark>token buffer</mark> ;;
- : token = INT 13
utop # <mark>token buffer</mark> ;;
- : token = PLUS
utop # t<mark>oken buffer</mark> ;;
- : token = IDENT "x1"
utop # <mark>token buffer</mark> ;;
- : token = EOF
```
#### **2.3 Precisions**

An Ocamllex rule can be considered as a function because **ocamllex** generates a function with the same name. This function is recursive as we have seen in the previous example (token calls token when eliminating spaces and newlines).

You can add parameters to a rule. We will illustrate it with a small example that probably would not require the use of Ocamllex. The objective is to write an automaton to count the occurrences of the character 'a' in a string. For this, we define a rule which has as parameter (value) containing the number of 'a' already met. When the automaton encounters a 'a', it calls itself recursively with a value incremented by 1 (line 3). When the string ends, the automaton returns the number of'a' (line 4). The desired function is then defined in the postlude reusing the rule (line 6).

1 rule count value = parse

```
2 | [^'a']* { count value lexbuf }
3 \mid 'a' \quad {count (value + 1) lexbuf }4 | eof { value }
5 {
6 let count_a s = let buffer = Lexing.from_string s in count 0 buffer
7 }
```
Once compiled by ocamllex and loaded in the interpreter, the function can be tested.

utop # <mark>#use "count\_a.ml"</mark> ;; val count : int -> Lexing.lexbuf -> int <sup>=</sup> <fun>

val count\_a : string -> int <sup>=</sup> <fun>

utop # **count\_a** "eratatata" ;;

 $-$  : int = 4

#### A ocambuild

 $\triangle$  ocamlbuild<br>Now and for the rest of the UV, you should use **ocamlbuild** to compile and directly produce an executable file. You need to add the following line to bind the definition of the main function (here<code>compile</code>) $^4$ .

let \_ <sup>=</sup> Arg.parse [] compile ""

### **3 Parsing with Menhir**

The Menhir files use the extension .mly and have the following form:

```
%{
(∗ OCaml code ∗)
%}
(∗ Declarations of symbols ∗)
%%
(∗ Rules ∗)
%%
(∗ OCaml code ∗)
```
The main structure is similar to Ocamllex with a prelude and a postlude, some declarations and aset of rules.

115

```

lex_buffer_len = 7; lex_abs_pos = 0; lex_start_pos = 0; lex_curr_pos = 0;lex_last_pos = 0; lex_last_action = 0; lex_eof_reached = true;
{Lexing.pos_fname = "";            pos_lnum = 1;            pos_bol = 0;        pos_cnum = 0};
\{Lexing.pos_fname = ""; pos_lnum = 1; pos_bol = 0; pos_cnum = 0\}
```

```
<sup>3</sup>It can be downloaded from moodle.
```
 $^4\!$  For more details, do not hesitate to consult the manual section on the module  $\mathtt{Arg}.$ 

#### **3.1 The declarations**

The following declarations are possible:

- %token  $\langle \langle \text{type } \rangle \rangle$ ? *symbol*<sub>1</sub> ... *symbol<sub>n</sub>*: defines the *n* symbols as lexical tokens. They are added as constructors to the type token. When a type is given the *n* constructors take it as added as constructors to the type **token**. When a type is given the *n* constructors take it as argument. By consequences the lexer does not need to define the token type anymore, insteadit uses the parser's one.
- *\* start* ( $\lt$  *type*  $\gt$ )? *symbol*<sub>1</sub> ... *symbol<sub>n</sub>*: defines the *n* symbols as entry points. A parsing function of the same name is defined for each symbol. The symbol must be a non terminal function of the same name is defined for each symbol. The symbol must be a non terminal left part of a rule. The return type of this function can be given simultaneously or using thefollowing declaration.
- %type  $\leq$  *type*  $\geq$ ? *symbol*<sub>1</sub> ... *symbol<sub>n</sub>*: defines the return types of the actions corresponding to the *n* symbols. Each symbol must be a non-terminal left part of a rule. These type declarations the *n* symbols. Each symbol must be a non terminal left part of a rule. These type declarations are only mandatories for entry points.
- the priority and associativity of symbols:
	- $-$  %left *symbol*<sub>1</sub> ... *symbol*<sub>n</sub>
	- **–** %right *symbol*<sup>1</sup> ... *symbol<sup>n</sup>*
	- $-$  %nonassoc  $symbol_1$  ...  $symbol_n$

The name specifies the associativity and the order of appearance in the file specifies the priority. The first defined has the weakest priority. When on the same line they share associativity and priority. Associativity and priority are used when there is a conflict. For example, theexpressions  $1+2*3$  can be recognized (depending on the defined rules) as  $(1+2)*3$  or  $1+(2*3)$ . First, the parser use priority. Here for example, if <sup>∗</sup> has a higher priority than +, the second form is adopted. In case of similar priority, it uses associativity. The first term corresponds to left and the second to right. If the symbol is declared non associative, a parsing error is raised.Often binary operators are left associative and unary ones are right associative.

#### **3.2 The rules**

The rules follow the syntax:

#### nonterminal:

116

```

 symbol ... symbol { (∗ semantic action ∗) }
|| ...
 symbol ... symbol { (∗ semantic action ∗) }
|
```
A semantic action contains OCaml code that builds and returns the semantic value of the nonterminal in the corresponding case. This semantic action can use the semantic value of all terminals and non-terminals that appear in the corresponding production. Two ways to access their value areavailable: (1) by naming these symbols in production or  $(2)$  by position  $\overline{\$1\$$  for the first symbol and up to \$9. The second possibility is deprecated because it creates a strong coupling between action and production (if a symbol is moved, the action code must be changed). In general, the semantic action consists in constructing the node of the Abstract Syntax Tree associated with the recognizedsentence.

To demonstrate how Menhir works, we're going to examine an example in details. Let's look at aparser for Expr.

```
1 %{
```
- 2 open ExprAst
- 3 open BinOp
- 4 %}
- 5 %token EOF PLUS MINUS TIMES DIV MOD LPAR RPAR
- 6 %token <int> INT<br>...
- 7 %token <string> IDENT
- 8 %start < ExprAst.expression <sup>&</sup>gt; expression
- 9 %left PLUS MINUS<br>01 61 TIVES BILL
- 10 %left TIMES DIV MOD
- 11 %right UMINUS<br>2004
- 12 %%
- 13 <mark>expression</mark>:
- $_{14}$  | e=expr EOF  $\{e\}$
- 15 **expr**:
- MINUS e=expr %prec UMINUS { Uminus <sup>e</sup> } 16 |
- $17$  $\tau$  | e1=expr o=bop e2=expr { Binop(o,e1,e2) } 18
- s | e=simple\_expr { e } 19 simple\_expr: $20$  | LPAR e=expr RPAR  $\{e\}$ 21| id=IDENT f Var id } 22 |{ Const i }
- <sup>23</sup> %inline <mark>bop:</mark> 24 | ${Bsub}$ 25 | ${Badd }$ <br>Planul }
- 26 $\begin{bmatrix} 6 \\ 1 \end{bmatrix}$  TIMES  $\begin{bmatrix} 8 \\ 1 \end{bmatrix}$ DIV { Bdiv }
- 27 |28 | $\{Bmod\}$

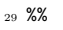

Lines 2 and 3 open modules to make them available inside actions. Lines 5 to 7 define the various tokens. The two last tokens INT and IDENT can carry information. More precisely, a token of type INT will contain the corresponding integer and the token **IDENT** contains the string of the identifier. Line 8 defines the only entry point: the non terminal expression, its type corresponds to the AST definedfor expressions. Lines 9 to 11 define priorities and associativities. UMINUS has a higher priority than TIMES, DIV and MOD that have a higher priority than PLUS and MINUS. Notice here that the symbol UMINUS is not defined using %token. Such a symbol will have to be used by a %prec in a rule (here on line 16). Lines 13, 15 and 21 define the rules of derivation for three non terminals. If we look in more details line 17, an expr can be derived as an expr followed by a bop and followed by an expr. The result of the action is a term Binop collecting the content of these three elements using variables.<br>We associated the file Marking ill are deed as OC and no delegation that an approximation

When compiling this file, Menhir will produce an OCaml module of signature exprParser.mli andof implementation exprParser.ml. This module defines:

- the type **token:** 
	- type token <sup>=</sup> |**I TIMES** | RPAR | PLUS | MOD | MINUS |LPAR

```
INT of (int)
| IDENT of (string)
 EOF
 DIV
```
- an exception for parsing errors Error
- a parsing function named expression of type (Lexing, lexbuf -> token) -> Lexing, lexbuf -> a parsing function named expression of type (Lexing.lexbuf -> token) -> Lexing.lexbuf -> exprAst.expression that takes as argument, the lexer, the input buffer and returns an ASTexpression.

The lexer corresponds to the code already presented in section 2.2 without the definition of the typetoken which is now defined by the parser.

#### **Remark:**

*The signature does not include the prelude of the Menhir specification file. So any types that the signature will contain must be fully qualified. (using the dot notation and the name of their module). By consequence, all the types of entry points and the types parameterizing a token must be fullyqualified (as in line 8 above).*

### **PC3, TP7-8 – Let's practice compilation**

### **Objectives**

At the end of the activity, you should be capable of:

- to define the syntax and implement the corresponding lexer and parser for a simple language,
- <sup>g</sup>ive the formal semantics of a simple language,
- implements a simple interpreter of it,
- implements a simple translation from one language to another one.

## **Part IContext**

### **1 The big picture**

During our practice of compilation, we are going to write a compiler for a simple arithmetic expression language. This simple language is named Expr and follow the exercise 6 directly from the *Discovering OCaml* document.119

To make it simpler for you, instead of generating X86 code to execute it on a standard machine, we are going to use a *virtual machine*. Such a virtual machine is a program that takes a low-level program and executes it. We talk about interpretation. For pedagogical reason, we stick to a simple andminimal low-level language. This low-level language is called PFX and is a so-called stack language<br>(this mill hassens also whan we will define it) (this will become clear when we will define it).

To summarise, we are going to work on two components:

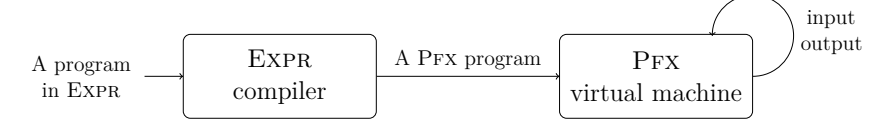

These two components, the EXPR compiler and the PFX virtual machine follow a similar architecture:<br>first than pape their input language to produce an internal data structure (the AST), and then tract first they parse their input language to produce an internal data structure (the AST), and then treatthis AST. However, they differ in their treatment. The EXPR compiler produces a corresponding Pfx program while the Pfx virtual machine *executes* its input.

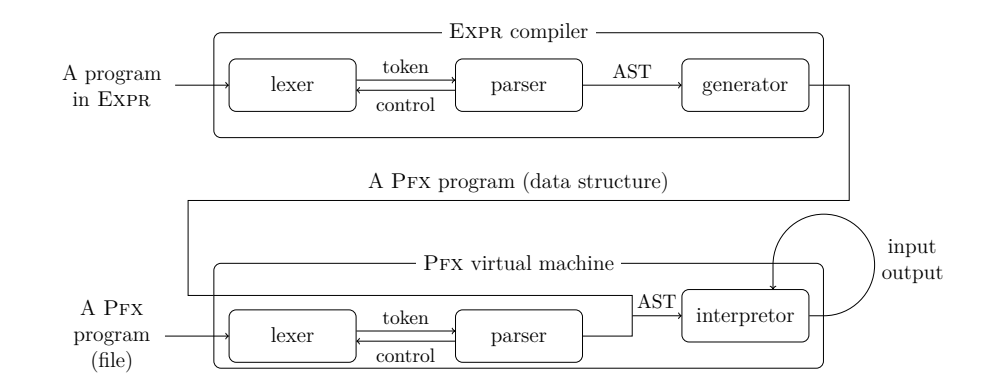

For pedagogical reason and testing purpose, the PFX virtual machine is able to receive a (PFX) AST<br>directly on to parse a file containing a PEY program directly or to parse a file containing a PFX program.

### **2 Work to be done**

The overall objective is to produce a working Expr compiler and a working PFX virtual machine. The work will happen both at a mathematical (conceptual) level and at a programming level, thefirst being the specification of the second. You will be required to answer three kinds of questions:

- expl: you are supposed to produce a textual explanation
- math: you are supposed to give a set of mathematical definition, often in the form of a set of inference rules
- code: you are supposed to produce code; as usual, this code should be of quality (well indented, commented, with a good choice of identifiers, tested commented, with a good choice of identifiers, tested, . . . )

The work is organised in a set of questions you are supposed to work on linearly. Moreover, at everystep, you will have both a working EXPR compiler and a working PFX virtual machine. All along<br>the subject we sprich hath the weap language EXPP and the law language PPX the subject, we enrich both the user language EXPR and the low-level language PFX.

During your work, you will need:

- the document containing lecture notes about *Compilation with*  $OCam$  (notes  $pdf)$ ) To succeed the document containing lecture notes about *Compilation with OCaml* (notes.pdf). To succeed in writing your compiler, **the reading of this document is necessary**: it gives hints relatedto the compilation process, to the tools you will use (ocamllex and menhir). It also gives you the syntax and links to the official documentation.
- this document presenting the questions and the work to be done.

We also provide you an additional document to help you to remember the tools and commands: cheatsheet.pdf.

If you are proficient in OCaml and in the compilation field, just read the current document (please note that we also extend the language in order to handle simple functions and closures), then shutup and hack!

Up to the exercise you reach, all questions have to be answered. Code-related ones are answered by writing OCaml code and a quick note somewhere (comments within the code, quick summary in another file such as the README, etc.). Other questions have to be answered in a separated file, using an interoperable format (plain text or PDF for instance). It is obviously possible to answer mathematical questions by learning and using LATEX, however this is not the point of this course (and could be time-consuming. . . ). An efficient way to answer such questions is to scan a *readable* handwritten answer.

### **3 How and what to deliver?**

To help you with your deliverable, we provide a project skeleton (project, skeleton, tar.gz) which should be renamed, adapted and extended following your needs. Please also read the READMEexample.

We expect you to deliver a compressed archive  $(\texttt{.tar.gz file}^1)$  containing:

- a PFX virtual machine written in OCaml, using **ocamllex** and **menhir**, wrt the specifications that are expressed throughout the questions that are expressed throughout the questions,
- an EXPR compiler written in OCaml, using **ocamllex** and menhir, wrt the specifications that are expressed throughout the questions are expressed throughout the questions,
- a README (plain text file) explaining your work.

To be sure to be evaluated and to hope to obtain a strictly positive mark, you should also pay closeattention to the form of your deliverable:

- deliver only one compressed archive  $(\text{tar}.gz$  format) of your top level directory (meaning that decompressing it should result in a single directory) decompressing it should result in a single directory),
	- <sup>p</sup>lease respect the following naming convention: NAME1-NAME2.tar.gz,
	- file encoding: UTF-8 (especially if you write non-ASCII characters...),
	- clean your directory: remove all useless files and files that can be generated (for example the \_build directory),
	- choose meaningful names (file names and contents) understandable by other people,
	- comment your code,

120

- indent your code consistently,
- organise your files (use subdirectories if needed),
- join a README file and answers to the non-code-related questions.

# **Part IIQuestions**

### **4 A simple stack language**

During our practice of compilation, we are going to use a stack language: Pfx. As expressed by itsname, it is a language in the tradition of Postscript<sup>2</sup> and Forth<sup>3</sup> relying on a stack to store value instead of variables. In such a language, all operations act on the elements of the stack.

#### **Exercise 1 (expl)**

### B **What is a stack? What are the operations that you usually execute on a stack?**

PFX is inspired by the Postfix machine of the book "Design Concepts in Programming Languages"<sup>4</sup>.<br>It is intentionally leat simple. Whenever, you are not satisfied with it, feel free to extend and medit- It is intentionally kept simple. Whenever, you are not satisfied with it, feel free to extend and modifyit. . . But not during the lab sessions.

#### **4.1 Informal description**

A PFX program begins with an integer specifying the number of arguments it will need to be run,<br>then it is composed of a sequence of basic instructions. Basic instructions are push, non, swap (it then it is composed of a sequence of basic instructions. Basic instructions are push, pop, swap (it exchanges the first two elements of the stack) and the five arithmetic operations add, sub, mul, divand rem. Only push takes an argument which is an integer. All the arithmetic operations behave similarly: they use the first two elements of the stack as arguments, remove them and push back theresult. This first version only manipulates integers so all values are integers.

For example, the program 0 push 12 push 7 sub returns <sup>−</sup><sup>5</sup> while 0 push 12 push 7 swap sub returns 5.

Program arguments are pushed onto the stack from last to first, before the execution of the programcommands.

Here follow two examples of a program execution in detail.

 <sup>3</sup>https://en.wikipedia.org/wiki/Forth\_(programming\_language)<sup>4</sup>https://mitpress.mit.edu/books/design-concepts-programming-languages

 $1<sup>1</sup>$ tar.gz is not zip, rar, 7z, tar.xz, tar.bz2, etc. and should be built using the tar tool.

<sup>2</sup>https://en.wikipedia.org/wiki/PostScript

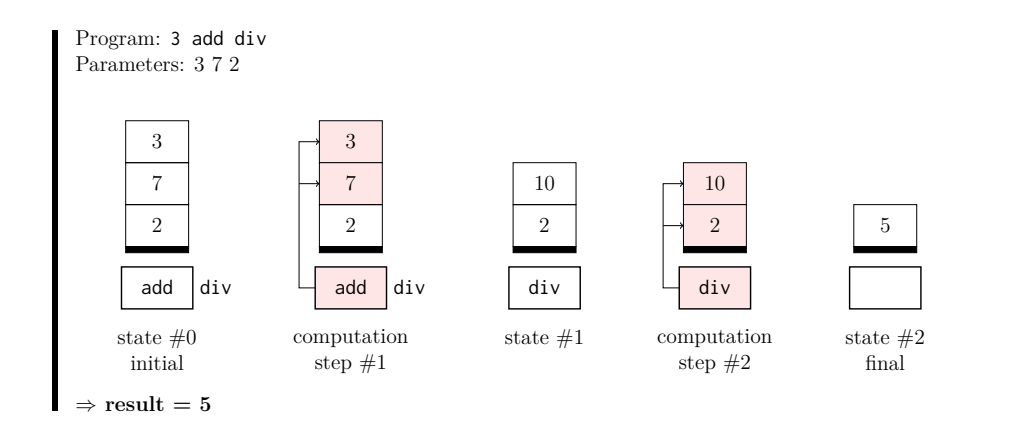

The first example is equivalent to the following one:

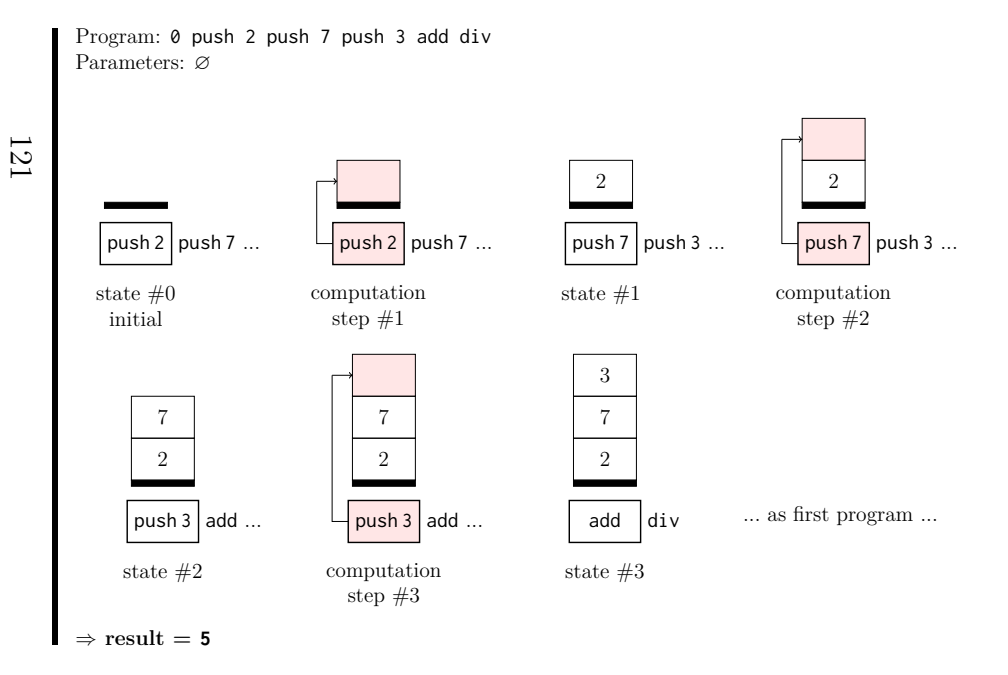

### **Exercise 2 (expl)**

 $\triangleright$  Detail in the same way the execution of  $\theta$  push 12 push 7 swap sub.

#### **4.2 Formal semantics**

To formalise the semantics of Pfx, we will use the following notations:

- a program is a pair *i*, Q where *i* is the number of awaited arguments and Q the sequence of instructions composing the program the empty instruction sequence is written  $\varnothing$ instructions composing the program, the empty instruction sequence is written  $\varnothing$ ,
- an instruction sequence is built by the constructor '*.*', the sequence composed of *<sup>I</sup>* then *<sup>Q</sup>* is *I.Q*,
- a stack is built by the constructor '::', adding an element *n* to the stack *S* is *n*:: *S*, the empty stack is also written  $\varnothing$  the length of the stack *S* can be obtained by  $\#S$ stack is also written  $\emptyset$ , the length of the stack *S* can be obtained by  $\#S$ ,

The semantics of PFx uses two sets of rules, one for programs that specify the execution of the execution of the complete program and one to describe seek possible computational stap on a summati instruction complete program and one to describe each possible computational step on a current instructionsequence and the current stack. The rules for programs use the rule for computational steps.

#### **Exercise 3**

For programs, we have the following semantics:

$$
(1) \frac{i \neq n}{v_1, ..., v_n \vdash i, Q \Rightarrow \text{ERR}}
$$

$$
(2) \frac{Q, v_1 :: ... :: v_n :: \varnothing \rightarrow^* \text{ERR}}{v_1, ..., v_n \vdash n, Q \Rightarrow \text{ERR}}
$$

$$
(3) \frac{Q, v_1 :: ... :: v_n :: \varnothing \rightarrow^* \varnothing, v :: S}{v_1, ..., v_n \vdash n, Q \Rightarrow v}
$$

The reduction rule  $\rightarrow$  specifies the small step semantics of instructions and  $\rightarrow^*$  its transitive closure<sup>5</sup>. The reduction rule → specifies the small step semantics of instructions and →<sup>∗</sup> its transitive closure<sup>5</sup>.<br>  $Q, S \rightarrow Q', S'$  means that in one step the execution of instruction sequence *Q* with stack *S* leads to instruction  $Q, S \rightarrow Q', S'$  means that in one step instruction sequence  $Q'$  and stack  $S'$ .

- B **Question 3.1 (expl): Explain using plain words the semantics of programs.**
- $\triangleright$  Question 3.2 (*math*):<br>A case is still missin

**A case is still missing, spot it out and give the corresponding rule.**

 $\triangleright$  Question 3.3 (*math*):<br>Give the rules descri-

**Give the rules describing the small step semantics for instruction sequences. Beware tocover all cases of runtime errors.**

#### **4.3 Implementation**

#### **Exercise 4**

**⊵** Question 4.1 (*code*):<br>Propose the OCaml

**Propose the OCaml code for a type command describing the Pfx instructions. It shouldbe in the file pfxAst.ml.**

<sup>&</sup>lt;sup>5</sup>The rule is potentially applied several times in sequence. Mathematically,  $A \to^* B$  if and only if  $A = B$  or there  $C$  such that  $A \to C$  and  $C \to^* B$ exists *C* such that  $A \to C$  and  $C \to^* B$ .

### B **Question 4.2 (code):**

**Write an OCaml function step that implements the small step reduction you defined above the Pfx instructions. It should be in the file pfxEval.ml.**

 $\Delta$  You should test your code by running some PFX programs defined as OCaml values (not yet parsed from files, this will be done later). parsed from files, this will be done later).

### **5 A simple arithmetic expression language**

Following on the exercise 6 from the *Discovering OCaml* document, we will define a simple arithmetic expression language, named EXPR in order to compile it to PFX.

This first version of EXPR AST is implemented in file **exprAst**.ml as follows:

type expression <sup>=</sup>

 Const of int Var of string Binop of BinOp.t \* expression \* expression

Uminus of expression

where the type  $\text{BinOp.t}$  is implemented in file  $\text{binOp.ml}$  as follows:

type <sup>t</sup> <sup>=</sup>

Badd <sup>|</sup> Bsub <sup>|</sup> Bmul <sup>|</sup> Bdiv <sup>|</sup> Bmod

You can explore the code provided within the project skeleton.

#### **Exercise 5**

- $\overline{D}$  Question 5.1 (*math*):<br>  $\overline{D}$  Propose a compilation
	- **Propose a compilation schema of Expr in Pfx. Give its formal description. Notice that with the current definition of Pfx, we cannot implement variables. We defer theirimplementation to a later exercise.**
	- B **Question 5.2 (code):**

**Define a function generate implementing the semantics you defined in previous question. It should be in the file exprToPfx.ml.**

 $\Delta$  At this point, you have a first working compiler of EXPR and you should be able to execute simple programs. simple programs.

### **6 Parsing**

Read the document containing the lecture notes entitled *Compilation with OCaml* (notes.pdf) in order to understand ocamllex and its syntax. You can explore the code for the lexer and the parser provided within the project skeleton.

## **Exercise 6 (***A first* **Pfx** *lexer***)**

### B **Question 6.1 (code):**

**Write a lexer for the Pfx stack machine language. Complete the provided pfxLexer.mll. To test it without the parser, have a look at the file exprLexer\_standalone.mll on Moodle.**

The following OCaml code<sup>6</sup> provides a way to read the string to parse from a file. The name of the file is given as an argument on the command line and is automatically passed to the functioncompile:

(∗ Entry point of the program, should contain your main function: here it is named parse\_eval, it is the function provided after question 6.1  $\ast$ ) (∗ The arguments, initially empty ∗) let <mark>args</mark> = ref []<br>(  $(*$  The main function  $*$ ) let parse\_eval file <sup>=</sup> p<mark>rint\_string (</mark>"File "**^file^"** is being treated!\n");

#### $\triangleright$  Question 6.2 (code):

 **Question 6.2 (code): Reuse this code to be able to parse a file containing a Pfx program and prints all thetokens encountered in the process.**

 $\Delta$  You should test your lexer and use test files.

### **Exercise 7 (***Locating errors,* **code)**

Generally, a compiler should be able to return an error message containing the location of the errorto its user. OCaml module Lexing defines a type position for this purpose.

```
type position = {
  pos_fname : string; (* name of the file *)
 pos lnum : int:
                     (* number of the line *)
  \mathsf{pos\_bol}: \mathsf{int}; \qquad (*)(* nb of chars between the beginning of the file and the one of current line *)
  pos_cnum : int; (∗ nb(* nb of characters since the beginning of the file *)
}
```
By default, the generated lexer only updates the last element (pos cnum). The actions must take care of the others. The functions lexeme\_start\_p and lexeme\_end\_p of the module Lexing allows one to get respectively the location of the beginning and the end of the current token. To help you,we provide the module  $Location<sup>7</sup>$  which defines helpful elements. For the moment, you should only use:

- the exception Location.Error carrying both a message and the location of the error;
- the type Location.t of a location composed of a starting position and an ending position;
- the function Location.init setting the file name of the given buffer;
- the function Location.incr\_line increasing a line in the given buffer;
- the function Location.curr return the current position of the given buffer;
- the function Location.print printing the given location.

### $\triangleright$  Modify your code from the previous exercise to be able to return the location of errors.

 $\Lambda$  Now and for the rest of the UV you should use **ocambuild** to compile and directly produce an  $\Delta$  Now and for the rest of the UV, you should use **ocambuild** to compile and directly produce an executable file. You need to add the following line to bind the defined main function (here compile)<sup>8</sup>.

 $6P$ rovided in the project skeleton, on Moodle.

<sup>7</sup>As always, available on Moodle.

 ${}^{8}{\rm For}$  more details, do not hesitate to consult the manual section on the module  ${\sf Arg}.$ 

## **Exercise 8 (***A first* **Pfx** *parser***)**

 $\triangleright$  Question 8.1 (code):

**Question 8.1 (code): Write a parser for the Pfx stack machine language.**

### B **Question 8.2 (code):**

**Test it in combination with your Lexer. To do it, you will have to write a function that prints the AST of Pfx. You should now use the provided file pfxVM.ml as the main file for the Pfx virtual machine. It is the file that should be given to ocamlbuild as a target. Notice that it requires that you modify slightly your lexer to remove the main functionsand replace the token type definition by an open of the parser module.**

 $\Delta$  You should test with more than one test your PFX parser!

### **7 Simple functions**

Let's suppose we would like to add notions of function and application to EXPR. One way of doing it is to add a definition of function expression and an application expression. As in the *<sup>λ</sup>*-calculus, we limit ourselves to function with a unique argument. This leads to the following AST.

#### type expression <sup>=</sup> 123

```
 Const of int
 Var of string
| Binop of BinOp.t * expression * expression
| Uminus of expression
(∗ For function support ∗)
| App of expression * expression
| Fun of string * expression
```
 $\Delta$  You can find the new AST and the modified lexer and parser in the directory expr\_fun of the skeleton. You can replace the corresponding files in expr by their new version from expr\_fun. skeleton. You can replace the corresponding files in expr by their new version from expr\_fun.<br>Computer Day counts he went to approximate the including functions. We first have to we di-

Currently, PFX cannot be used to generate code including functions. We first have to modify the language Pfx. Three new instructions must be added:

- executable sequence  $(Q)$ , where  $Q$  is an usual instruction sequence, when it is encountered the executable sequence is pushed on the top of the stack. the executable sequence is pushed on the top of the stack;
- exec which is an instruction that pops the top of the stack and executes it by appending it in front of the execution sequence notice that the top of the stack must be an executable in front of the executing sequence, notice that the top of the stack must be an executablesequence:
- get pops the integer  $i$  on top of the stack, and copies on top of the stack the  $i$ -th element of the stack it raises an error if there is not enough element on the stack the stack, it raises an error if there is not enough element on the stack.

Notice that these new constructions impose that the stack now contains two kinds of objects: integeror executable sequence.

Be sure to understand that PFX does not have functions, it only has executable sequence.

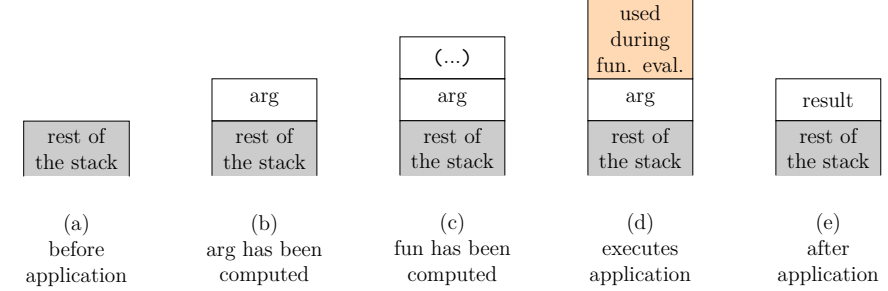

Figure 1: Usage of the stack during application

#### **Exercise 9**

- $\triangleright$  Question 9.1 (expl): **Question 9.1 (expl): Do we need to change the rules for the already defined constructs?**
- $\triangleright$  Question 9.2 (*math*): **Question 9.2 (math): Give the formal semantics of these new constructions.**
- B **Question 9.3 (code):**

**If needed, extend the lexer and parser of Pfx to include these changes.**

The translation of EXPR to PFX must be revised. The idea is that a  $\lambda$ -abstraction is translated to an over the stranslated to an over plus some sode to element the an executable sequence and an application is translated to an exec <sup>p</sup>lus some code to *clean up* the stack. This executable sequence supposes that its parameter is on the top of the stack when it starts to execute. In its body, whenever it wants to use its parameter it gets it from where it is using anenvironment  $P$  associating a variable to its position in the stack (its depth). Consequently, during the translation we have to keep track of the depth at which each parameter is. When application the translation, we have to keep track of the depth at which each parameter is. When applicationterminates, it pops out the parameter from the stack. This behaviour is described in the figure 1:

- (a) the stack is in some state
- (b) a computation pushes the argument of the future call
- (c) another computation pushes the function to call, it must be an executable sequence
- (d) the call is made, probably using the stack and its argument
- (e) the call ends and pushes its results on the stack

Beware that during step (d), the stack may grow and therefore each time something is pushed ontothe stack we need to update the position of the various reachable arguments.

#### **Exercise 10**

 $\triangleright$  Question 10.1 (*expl*):<br>Give the compiled ve

Give the compiled version of the expression  $(\lambda x.x + 1)$  2. Then describe step by step the explorion of its D<sub>r</sub> translation **evaluation of its Pfx translation.**

B **Question 10.2 (math):**

**Give the formal rule for transformation.**

- $\triangleright$  Question 10.3 (code): **Question 10.3 (code): Provide a new version of generate.**
- $\triangleright$  Question 10.4 (expl):

 $\triangleright$  Question 10.4 (*expl*):<br>
Give the compiled version of the expression ((*λx.λy.*(*x* − *x*ten the explation of its Pfx translation. What do you Give the compiled version of the expression  $((\lambda x.\lambda y.(x-y))$  12) 8. Then describe step by step the evaluation of its Pfx translation. What do you think of the result? What is **happening?**

A straight forward extension of the syntax consists in adding a so-called *syntactic sugar* to support let definition (as of OCaml).

#### **Exercise 11 (***Syntactic sugar***)**

 $\triangleright$  Question 11.1 (*expl*):<br>What is the translati

What is the translation in the syntax of Expr already defined of a new  $\text{let } x = e_1 \text{ in } e_2?$ 

 $\triangleright$  Question 11.2 (code):

**Question 11.2 (code): What part of the code must be modified to get support for let?**

### **8 Closure**

To solve the problem illustrated in question 10.4, we need to change the function value. When defining a function value, we need to capture and store all its free variables (the variables defined by its context). Indeed, the function may be executed in a different scope that the one where it was defined, so it must be able to retrieve the values of variables of its definition location when executed. This new kind of value is called a *closure* and it is a pair composed of an environment (of the free variables of the function) and the function. So the closure of a function  $\lambda x.e$  in the context of an environment  $\mathcal E$  is denoted  $\{\mathcal E, x, e\}$ . Notice that the domain of  $\mathcal E$  is limited to set of free variables of *λx.e*. When this domain is empty, we fall down on the function value of the previous section. Thisexplains why and when it was working!124

The formal semantics of EXPR is presented in figure 2. The values may be integer from set I, closures (set  $\mathbb{C} = X \to (\mathbb{I} \cup \mathbb{C}) \times X \times Exp^{*9}$ ) or error (value ERR). All operations are extended to produce (set  $\mathbb{C} = X \to (\mathbb{I} \cup \mathbb{C}) \times X \times Expr^9$ ) or error (value ERR). All operations are extended to an error whenever they are applied to an error (*e.g.* −ERR = ERR and ERR + *v* = ERR).

#### **Exercise 12 (math)**

B **Give the proof derivation computing the value of the term of question 10.4 (**((*λx.λy.*(*<sup>x</sup>*<sup>−</sup> *y*)) 12) 8**).**

(Consr) 
$$
\mathcal{E} + v \Rightarrow v
$$
 (VaR)  $\frac{x \in dom(\mathcal{E})}{\mathcal{E} + x \Rightarrow \mathcal{E}(x)}$  (VARERR)  $\frac{x \notin dom(\mathcal{E})}{\mathcal{E} + x \Rightarrow ERR}$   
\n(UMINUS)  $\frac{\mathcal{E} + e \Rightarrow v}{\mathcal{E} + -e \Rightarrow -v}$  (BINOP)  $\frac{op \in \{+, -, *\}}{\mathcal{E} + e_1 \Rightarrow v_1}$   $\mathcal{E} + e_1 \Rightarrow v_1$   $\mathcal{E} + e_2 \Rightarrow v_2$   
\n(DIV)  $\frac{op \in \{/, \%\}}{\mathcal{E} + e_1 \Rightarrow v_1 \Rightarrow v_1}$   $\mathcal{E} + e_2 \Rightarrow v_2$   $v_2 \neq 0$   
\n(DIVERR)  $\frac{op \in \{/, \%\}}{\mathcal{E} + e_1 \Rightarrow p e_2 \Rightarrow v_1 \text{ op } v_2}$   
\n(DIVERR)  $\frac{\partial \mathcal{P} \in \{/, \%\}}{\mathcal{E} + e_1 \text{ op } e_2 \Rightarrow ERR}$   
\n(APPERR)  $\frac{\mathcal{E} + e_1 \Rightarrow \{\mathcal{E}_e, x, e\}}{\mathcal{E} + e_1 \Rightarrow \{\mathcal{E}_e, x, e\}}$   $\mathcal{E} + e_2 \Rightarrow v_2$   $\mathcal{E}_e, x \mapsto v_2 \vdash e \Rightarrow v_2$   
\n(APPERR1)  $\frac{\mathcal{E} + e_1 \Rightarrow v_1}{\mathcal{E} + e_1 \Rightarrow v_1 \text{ op } v_2}$  (APPERR2)  $\frac{\mathcal{E} + e_1 \Rightarrow \{\mathcal{E}_e, x, e\}}{\mathcal{E} + e_1 \Rightarrow \mathcal{E} + e_2 \Rightarrow ERR}$   
\n(FUN)  $\frac{dom(\mathcal{E}') = dom(\mathcal{E})$   $\forall x \in dom(\mathcal{E}, \mathcal{E}'(x) = \mathcal{E}(x))$   
\n $\mathcal{E} + \lambda x \Rightarrow \{\mathcal{E}', x, e\}$ 

Figure 2: Big step operational semantics of Expr

#### **Exercise 13**

 $\triangleright$  Question 13.1 (expl):

 **Question 13.1 (expl): Is it possible to translate Expr to Pfx? If yes, can you give the idea of the translation.If no, what would be necessary to add to Pfx ?**

The chosen implementation of closure we are going to explore is the following.

A closure is an executable sequence that begins with instructions pushing onto the stack the values of the free variables. Notice that this part of the executable sequence must be added at runtime (theonly moment when the values are known).

To enable the modification of an executable sequence at runtime we add a new construct to Pfx: append. This construct expects the stack to contain a value on the top and an executable sequence below. It appends the command storing the "value" in the stack at the beginning of the executable sequence. When the value is an integer, this command is a push of it. The command is the value when it is an executable sequence. It also adds the operation to remove this value from the stackwhen the function ends.

### $\triangleright$  Question 13.2 (*math*):<br>Give the formal sema

**Give the formal semantics of append.**

- B **Question 13.3 (code): If needed, extends the lexer and parser of Pfx to include these changes.**
- $\triangleright$  Question 13.4 (*math*):<br>Give the formal rules **Give the formal rules of translation from Expr to Pfx to support closure.**

 $\mathcal{F}^9 X$  is the set of variables and *Expr* the set of terms of Expre.

 $\triangleright$  Question 13.5 (code):

**Question 13.5 (code): Provide a new version of generate.**

B **Question 13.6 (expl):**

Give the compiled version of the expression  $((\lambda x.\lambda y.(x-y)) 12)$  8**.** Then describe step by step the evaluation of its Pfx translation. Is it better? **step the evaluation of its Pfx translation. Is it better?**

### **9 Extensions**

To explore compilation in more depth, complete the following extensions by giving the formal version and then by implementing them. For each extension, a piece of information on the difficulty isprovided.

- 1. (*regular*) Extend the stack machine with a sel instruction that requires a stack of at least three elements. Its result is the third element of the stack if the first is 0 and the second in the other case. Use this extension to add booleans, boolean operators, comparison operators anda condition operator  $e_1$ ? $e_2$  :  $e_3$  similar to the one of Java. Notice that the game is to try to add as little new instructions to  $Pfx$  as possible<sup>10</sup>.
- 2.  $(medium)$  Extend EXPR with a let rec construct enabling the definition of recursive functions.<br> $U_{\text{rel}}(1)$  Prepare a markenian to compile it to Pry  $U_{\text{rel}}(2)$  $Hint<sup>11</sup>$ . Propose a mechanism to compile it to PFX.  $Hint<sup>12</sup>$ .
- 3. (*challenging*) Extend Pfx with mechanisms to manipulate the stack. In this extension, a newvalue can be on the stack, a stack. Add the following constructs:
	- pack pushes a stack value containing current stack content after clearing it;
	- unpack pops the top of the stack which must be a stack value and replaces current stack by this value;
	- switch pops the top of the stack which must be a stack value, packs the rest of the current<br>stack value and pushes rest stack value stack, replaces current stack by the stack value and pushes rest stack value.

These constructs provide so-called continuations. Use them to add to Expr:

- (a) an exception mechanism,
- (b) basic threading

<sup>10</sup>My solution just adds one.<sup>11</sup>**Do not return before trying!**

 *f*<sup>12</sup>**Do not return before trying!**

125

Quatrième partie Logics

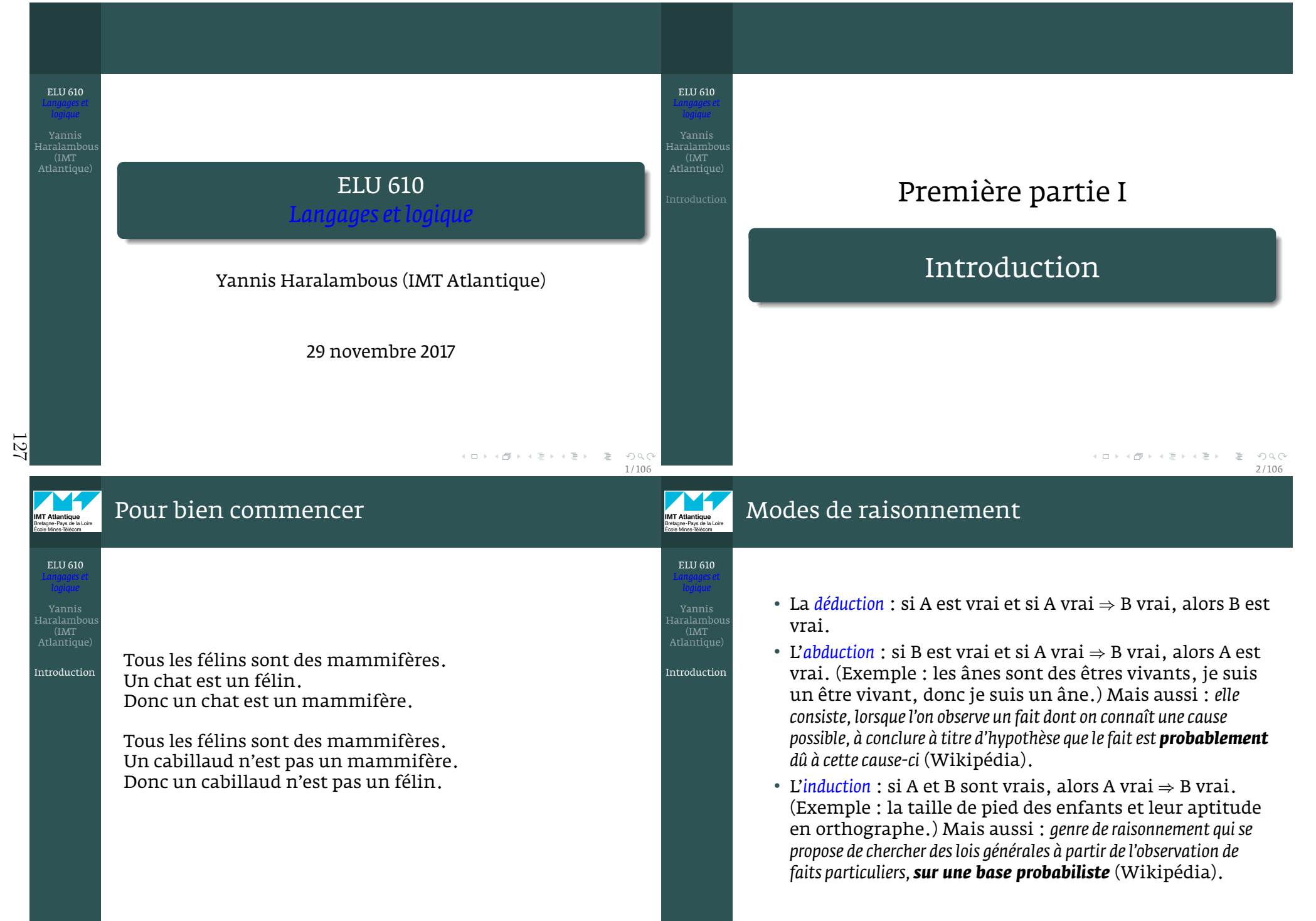

K ロ > K 御 > K ミ > K ミ > ニ ミ → の Q C 3 / 106

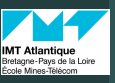

Haralambous

Introduction

ELU 610

128

Yannis Haralambous(IMT Atlantique)

Introduction

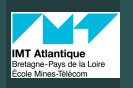

ELU 610

Haralambous

Introduction

Tous les félins sont des mammifères.Un chat est un félin.Donc un chat est un mammifère.

Tous les félins sont des mammifères. Un cabillaud n'est pas un mammifère.Donc un cabillaud n'est pas un félin.

Pour bien commencer

Toutes les blacies sont des chazomares.Une élêthiote est une blacie.Donc une élêthiote est une chazomare.

Toutes les blacies sont des chazomares. Une exypnade n'est pas une chazomare.Donc une exypnade n'est pas une blacie.

> $OQ$ 6 / 106

 $OmegaC$ 5 / 106

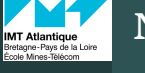

ELU 610

Yannis Haralambous(IMT Atlantique)

Introduction

## Nos outils de travail

Toutes les blacies sont des chazomares. <sup>∀</sup>*X*, *<sup>P</sup>*(*X*) <sup>→</sup> *<sup>Q</sup>*(*X*) Une élêthiote est une blacie. *<sup>P</sup>*(*A*) Donc une élêthiote est une chazomare. ` *<sup>Q</sup>*(*A*)

Toutes les blacies sont des chazomares. <sup>∀</sup>*X*, *<sup>P</sup>*(*X*) <sup>→</sup> *<sup>Q</sup>*(*X*) Une exypnade n'est pas une chazomare. <sup>¬</sup>*Q*(*B*) Donc une exypnade n'est pas une blacie. ` ¬*P*(*B*)

- L'intelligence humaine opère à travers des *processus de raisonnement* basés sur des *représentations (internes) de laconnaissance*.
- En intelligence artificielle on crée des *bases de connaissances. Celles-ci contiennent des <mark>énoncés</mark> exprimés* dans des *langages de représentation des connaissances*.
- Il y a des énoncés de départ (appelés *axiomes*) et des processus de dérivation de nouveaux énoncés à partirdes énoncés existants : l'*inférence*.
- On peut interroger une base de connaissances : pour obtenir la réponse à une requête, on se sert égalementdu processus d'inférence.
- À la base de la représentation des connaissances, ontrouve la logique.
- Il y a plusieurs types de logique : propositionnelle, du 1er ordre, du 2e ordre, modale, floue, temporelle, etc. $\Omega$

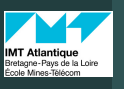

Haralambous

Introduction

ELU 610

Yannis Haralambous

## Notions communes à toutes les logiques

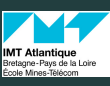

ELU 610

- 1 Une *syntaxe* du langage : ainsi, par exemple, *<sup>x</sup>* <sup>+</sup> *<sup>y</sup>* = 4 est un énoncé bien formé, *<sup>x</sup>*4*y*+ = ne l'est pas.
- 2 Un *système déductif*, <sup>c</sup>'estàdire un ensemble d'énoncés qualifiés d'*axiomes* et une *méthode de preuve* qui permet d'en déduire d'autres énoncés (appelés *théorèmes*) àpartir de ceux-ci, en utilisant des *règles d'inférence*.
- 3 Une *théorie des modèles*, c'est-à-dire une notion d'*interprétation* (ou de «monde possible ») des énoncés (intuitivement : une manière de leur donner du sens dans un domaine choisi) qui les dote d'une valeur de vérité. Une interprétation qui rend un énoncé vrai estun *modèle* de celuici (ainsi, *<sup>x</sup>* <sup>+</sup> *<sup>y</sup>* = 4 est vraie dans un monde où *<sup>x</sup>* <sup>=</sup> *<sup>y</sup>* = 2 et fausse dans un monde où *x* = 1, *<sup>y</sup>* = –1). On dit qu'un énoncé *ϐ* est *conséquence* d'unénoncé *<sup>α</sup>* (*<sup>α</sup>* <sup>|</sup><sup>=</sup> *<sup>ϐ</sup>*) quand tout modèle de *<sup>α</sup>* est aussi modèle de *ϐ*. Exemple : (*<sup>x</sup>* <sup>+</sup> *<sup>y</sup>* = 2) <sup>|</sup><sup>=</sup> (*<sup>x</sup>* <sup>+</sup> *<sup>y</sup>* > 0).  $OQ$

ELU 610

Haralambous

Introduction

On montre, pour les logiques propositionnelle et du 1<sup>er</sup> ordre, que

- la preuve par déduction (dans le cadre d'un systèmedéductif donné) et
- la conséquence (au sens de la théorie des modèles)

sont *équivalentes* : autrement dit, *ϐ* est conséquence de *<sup>α</sup>* si et seulement si on peut déduire *ϐ* à partir de *<sup>α</sup>* par un nombre fini d'inférences.

> $OQ$ 10 / 106

129

ELU 610

Yannis Haralambous

Systèmes formelsLa notion de système formel

9 / 106

Deuxième partie II

# Systèmes formels

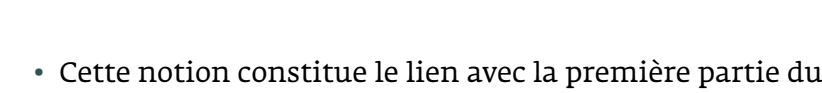

• Un *système formel* est la donnée :

Les systèmes formels

module INF 424.

- 1 d'un *alphabet* Σ fini ou dénombrable,
- 2) d'un sous-ensemble récursif F de l'ensemble Σ\* des suites finies d'éléments de Σ, on appelle *<sup>F</sup>* l'ensemble des *énoncés bien formés*,
- 3 d'un syst*ème déductif*, c'est-à-dire
	- 1 d'un sousensemble récursif *<sup>A</sup>* de *<sup>F</sup>*, appelé ensemble des *axiomes*,
	- 2 d'un ensemble fini *<sup>R</sup>* de prédicats décidables définis sur *F* appelés *règles d'inférence*.

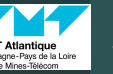

## Explications

Haralambous

Systèmesformels

Logique du<br><sup>1er</sup> ordre

aralam

130

Parenthèse :vision

- Les *énoncés bien formés <sup>F</sup>* sont les combinaisons de symboles de Σ qui respectent une certaine syntaxe.
- À noter que l'ensemble des énoncés bien formés peutêtre défini par une grammaire formelle. <mark>Attention!</mark> ne pas confondre les règles de production de la grammaire formelle et les règles d'inférence dusystème formel !
- Les *règles d'inférence* permettent de déduire de nouveauxénoncés bien formés à partir d'énoncés existant.
- Les *axiomes* sont des énoncés que l'on a choisi de ne pas déduire d'autres énoncés, ils servent d'énoncés dedépart à partir desquels on déduit tous les autres.

### ELU 610

Haralambous

SystèmesformelsExplication Logique du 1er ordre • Un élément *r* de *R* est une application de *F<sup>n</sup>* (pour *n*  $\geq$  1) dans l'ensemble {vrai, faux}. Au lieu d'écrire*<sup>r</sup>*(*f*1, *f*<sup>2</sup>, . . . , *fn*–1, *<sup>g</sup>*) on écrira

$$
\frac{f_1, f_2, \ldots, f_{n-1}}{g} \quad r
$$

 ou alors *f*<sup>1</sup>, *f*<sup>2</sup>, . . . , *fn*–1 `*rg*, et on lira «*g* peut être déduit de *f*<sup>1</sup>, *f*<sup>2</sup>, . . . , *fn*–1 par la règle d'inférence *<sup>r</sup>* ».

 • Une *preuve* dans un système déductif est une suite d'ensembles de formules telle que chaque élément est soit un axiome, soit peut être déduit par les élémentsdes ensembles précédents en appliquant les règles d'inférence. Si {*A*} est le dernier ensemble de la suite,on dira que *<sup>A</sup>* est un *théorème*, et on écrira ` *<sup>A</sup>*.

#### KEL KALKER KER EL YAN 14 / 106

ELU 610Troisième partie IIILogique du 1<sup>er</sup> ordre ELU 610HaralambousRappel : signatureRappel : signature• Si Σ est un alphabet alors une *signature* est une application ar : *<sup>σ</sup>* <sup>→</sup> <sup>N</sup> (appelée *arité*). • On dit que *f* ∈ Σ est *<sup>n</sup>aire* si ar(*f*) = *<sup>n</sup>*. • Si ar(*c*) = 0 on dira que *<sup>c</sup>* est une constante. • L'*ensemble <sup>T</sup>*<sup>Σ</sup> *des termes sur* <sup>Σ</sup> est la plus petite partie du monoïde libre Σ telle que1 si *<sup>c</sup>* ∈ Σ alors *<sup>c</sup>* <sup>∈</sup> *<sup>T</sup>*Σ, 2 si *f* ∈ Σ avec ar(*f*) = *n* et *M*<sub>1</sub>, . . . , *M*<sub>*n*</sub> ∈ T<sub>Σ</sub>, alors  $f(M_1, \ldots, M_n) \in T_{\Sigma}$ . • Soit *<sup>X</sup>* un ensemble appelé *ensemble des variables*, alors L'*ensemble <sup>T</sup>*Σ[*X*] *des termes (avec variables) sur* <sup>Σ</sup> est la plus petite partie du monoïde libre Σ telle que $\blacksquare$  si *c* ∈ Σ alors *c* ∈  $T_Σ[X]$ , 2 si *f* ∈ Σ avec ar(*f*) = *n* et *M*<sub>1</sub>, . . . , *M*<sub>*n*</sub> ∈ T<sub>Σ</sub>, alors  $f(M_1, \ldots, M_n) \in T_{\Sigma}[X],$ 3 si  $x \in X$ , alors  $x \in T_{\Sigma}[X]$ .

15 / 106

K ロ > K 御 > K ミ > K ミ > ニ ミ → の Q C

Parenthèse :vision

13 / 106

 $OQ$ 

 $(1, 1)$   $(1, 1)$   $(1, 1)$   $(1, 1)$   $(1, 1)$   $(1, 1)$   $(1, 1)$   $(1, 1)$   $(1, 1)$ 

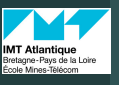

Haralambous

Rappel : signatureSystèmeformel

## Système formel

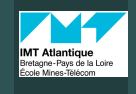

ELU 610

Haralambous

Rappel : signatureSystèmeformel

modèles

Parenthèse :visionl'interprétation $\blacksquare$ tables de vérité**AT Atlantique** cole Mines-Télécom

**CONTRACTOR** 

- La logique du 1er ordre est un *système formel* dont l'*alphabet* est constitué :
	- de *prédicats <sup>n</sup>*aires *<sup>P</sup>*, *<sup>Q</sup>*, *<sup>R</sup>*, . . .,
	- de *fonctions*  $n$ -aires  $f$ ,  $g$ ,  $h$ , ...,
	- de *variables <sup>X</sup>*, *<sup>Y</sup>*, *<sup>Z</sup>*, . . .,
	- de *connecteurs* <sup>¬</sup> (négation) et <sup>→</sup> (implication),
	- du *quantificateur universel* ∀ («pour tout»),
	- du signe de l'*égalité* <sup>=</sup>,
	- et des *parenthèse*<sup>s</sup> ( ).

Le cas particulier du prédicat 0-aire est appelé une proposition, et le cas de la fonction 0-aire est appelé une *constante*.

• Parmi ces objets/symboles, certains ont unesémantique (= un sens) pré-établie, on les appelle des *symboles logiques* : <sup>¬</sup>, <sup>→</sup>,∀, d'autres n'ont pas de sens en soi, et ne l'acquièrent que lors d'une *interprétation* (que l'on verra plus loin), on les appelle des *symboles nonlogiques*.

> イロト (部) イミトイミ) ニミーの女色 18 / 106

ELU 610

yannis<br>Haralambous  $(IMT)$ 

Système formel

> Parenthèse :vision

> Parenthèse :vision

modèles

# Système formel

- $\mathbb{R}^{n_{\text{system}}}_{\text{signalure}}$  définis par la signature fonctionnelle (constantes, fonctions, variables, qui produisent des termes• La logique du 1er ordre a une signature fonctionnelle et une signature relationnelle. Les termes *<sup>T</sup>*[*X*] sont fonctionnels).
	- Les *formules* (on *énoncés*) sont basées sur les termes relationnels *<sup>R</sup>*(*t*<sup>1</sup>. . .*tn*) où *<sup>R</sup>* appartient à la signature relationnelle et *t i* ∈ *<sup>T</sup>*[*X*]. (cf. BNF du transparent suivant.)

# Grammaire BNF de la logique du 1er ordre

# logiques QCDC : QuestionELU 610

(IMT)<br>Atlantique)

(IMT Atlantique)

Grammaire BNF<br>de la logique du 1<br>ordre ordre

Parenthèse :vision

17 / 106

 $\equiv$  $OQC$ 

19 / 106

イロト (何) イヨト (ヨ) ニヨーのなど

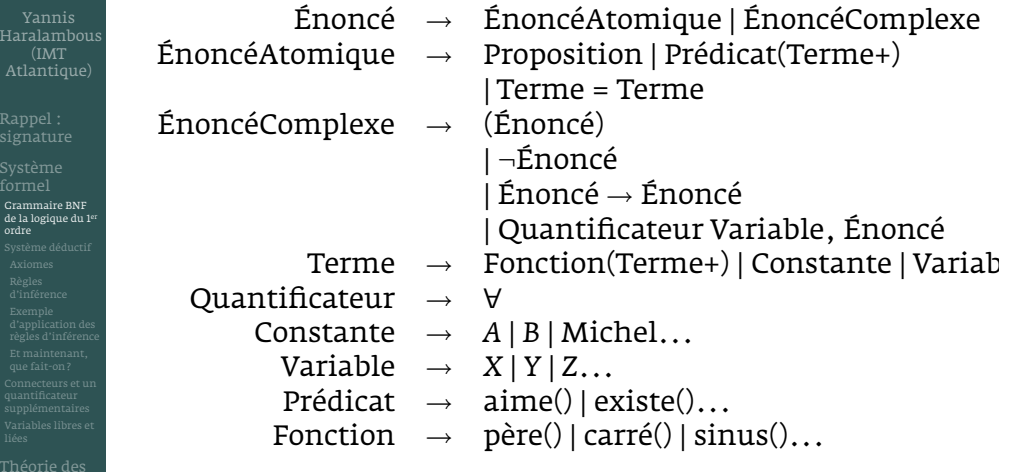

Précédence des opérateurs : ∀, ¬, =, →.

## Système formel

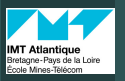

## Système déductif

#### ELU 610

Haralambous

Rappel : signature

formel

modèles

Parenthèse :visionl'interprétation $\blacksquare$ tables de véritévi i Audriuqu cole Mines-Télécom

Système déductif

- Il faut bien comprendre que tant qu'on reste au niveau du système déductif (axiomes et règles d'inférence) et qu'on ne donne pas d'interprétation, on n'aura *que des symboles obéissant à certaines règles syntaxiques*.
- C'est la *théorie des modèles* qui nous donnera la possibilité d'*interpréter* ces symboles dans un domaine donné, aptesà être utilisés en mathématiques ou à modéliser laréalité.

• Rappel : un *système déductif* est un ensemble d'*axiomes* et un ensemble de *règles d'inférence*.

> イロト (部) イミトイミ) ニミーの女色 22 / 106

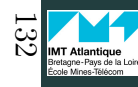

modèles

Parenthèse :vision

ELU 610

Haralambous

Rappel : signature

 Grammaire BNF de la logique du 1ordre

### ELU 610

Axiomes

Yannis<br>Haralambous

 $(IMT)$ 

ende de la maison de la maison de la maison de la maison de la maison de la maison de la maison de la maison de<br>Altre de la maison de la maison de la maison de la maison de la maison de la maison de la maison de la maison<br>

Parenthèse :vision

Grammaire BNF<br>de la logique du 1<br>ordre

## • Voici les axiomes de la logique du 1er ordre :

- 1 (*<sup>P</sup>* <sup>→</sup> (*<sup>Q</sup>* <sup>→</sup> *<sup>P</sup>*)) (répétition),
- signature **simplification**  $\mathbf{Q}$   $(P \to (Q \to R)) \to ((P \to Q) \to (P \to R))$  (distribution conditionnalle) conditionnelle),
	- 3  $(\neg P \rightarrow \neg Q) \rightarrow (Q \rightarrow P)$  (contraposition),<br>A  $\forall y P(y) \rightarrow P(f)$  où t est un terme close
	- 4 <sup>∀</sup>*x P*(*x*) <sup>→</sup> *<sup>P</sup>*(*t*), où *<sup>t</sup>* est un terme clos (élimination universelle),
	- 5 <sup>∀</sup>*<sup>x</sup>* (*<sup>P</sup>* <sup>→</sup> *<sup>Q</sup>*) <sup>→</sup> (∀*x P* <sup>→</sup> <sup>∀</sup>*x Q*) (distribution universelle).

# Règles d'inférence

## logiques QCDC : QuestionELU 610

signature **simplification** 

Yannis<br>Haralambous (IMT)<br>Atlantique)

(IMT Atlantique)

Grammaire BNF<br>de la logique du 1<br>ordre

Règles<br>d'inférence

Parenthèse :vision

23 / 106

イロト イ団 トイミト イミト・ミー りんぐ

21 / 106

 $\equiv$  $OQ$ 

 $(0.12 \times 10^{-14} \text{ m}) \times 10^{-14} \text{ m}$ 

• Rappelons la notation : si, à travers la règle d'inférence*<sup>r</sup>*, à partir de plusieurs énoncés *<sup>α</sup>*<sup>1</sup>, . . . , *<sup>α</sup><sup>n</sup>* on peut inférer (= déduire, prouver) un énoncé *ϐ*, alors on écrit

$$
\frac{\alpha_1,\ldots,\alpha_n}{\beta}r.
$$

 • Deux règles d'inférence sont indispensables, lapremière est celle du *modus ponens* :

$$
\frac{\alpha \to \beta \qquad \alpha}{\beta} \text{ modus ponens}
$$

• et la deuxième est celle de la *généralisation* :

$$
\frac{A}{\forall x A}
$$
 généralisation.

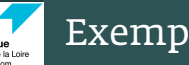

## Exemple

ELU 610

Haralambous

Rappel : signature

formel

Exemple<br>d'application des<br>règles d'inférence

# Montrons que ∀*x*(*P*(*x*) <sup>→</sup> *<sup>P</sup>*(*x*)) :

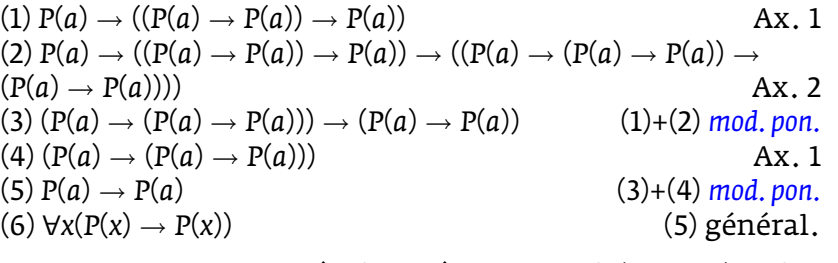

Ce n'est certes pas un résultat très spectaculaire, mais celamontre qu'il aurait été inutile de l'inclure parmi lesaxiomes.

# Et maintenant, que fait-on?

ELU 610

 Haralambous(IMT Atlantique)

Rappel : signature

formel

Et maintenant,<br>que fait-on?

modèles

Parenthèse :vision

- Le *système déductif* nous fournit un formalisme. Nous «jouons» avec les symboles : nous formons des énoncésbien formés, nous déclarons que certains parmi eux sont des axiomes et nous obtenons d'autres énoncéspar inférences successives. Mais à quoi cela sert-il?
- Pour faire le lien avec les mathématiques ou le monde réel, il faut donner un sens aux symboles, et en déduiredes valeurs de vérité pour les énoncés dans des domaines d'application donnés. Cela se fait à travers la*théorie des modèles*.
- Mais avant d'attaquer cette dernière, définissons quelques connecteurs supplémentaires dans le but derapprocher le formalisme des énoncés de la languenaturelle.

#### KEIN KARIK BIYA BI YA OKO 26 / 106

modèles

# Symboles supplémentaires

### ELU 610

Yannis<br>Haralambous  $(IMT)$ 

Connecteurs et unquantificateursupplémentaires

Parenthèse :vision

- signature di ainsi que le quantificateur existentiel ∃ («il existe»).• Pour faciliter la lecture des énoncés, ainsi que le passage des situations du monde réel aux énoncéslogiques, on introduit trois connecteurs supplémentaires : le <sup>∧</sup> («et», *conjonction*), le <sup>∨</sup> («ou», *disjonction*) et le <sup>↔</sup> («si et seulement si», *double implication*),
	- Ils sont définis à partir des symboles existants de lamanière suivante :
	- $A \lor B = \neg B \rightarrow A$ ,
	- *<sup>A</sup>* <sup>∧</sup> *<sup>B</sup>* <sup>=</sup> <sup>¬</sup>(¬*<sup>A</sup>* ∨ ¬*B*) = <sup>¬</sup>(*<sup>B</sup>* → ¬*A*),
	- $A \leftrightarrow B = (A \rightarrow B) \land (B \rightarrow A) = \neg((B \rightarrow A) \rightarrow \neg(A \rightarrow B)),$
	- <sup>∃</sup>*x P* <sup>=</sup> <sup>¬</sup>∀*<sup>x</sup>* <sup>¬</sup>*P*.

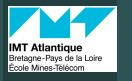

(IMT)<br>Atlantique)

Connecteurs et unquantificateursupplémentaires

25 / 106

 $\equiv$  $OQ$ 

 $\mathcal{A} \cap \mathcal{B} \rightarrow \mathcal{A} \oplus \mathcal{B} \rightarrow \mathcal{A} \oplus \mathcal{B} \rightarrow \mathcal{B}$ 

## Grammaire BNF enrichie

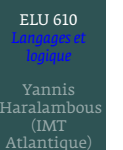

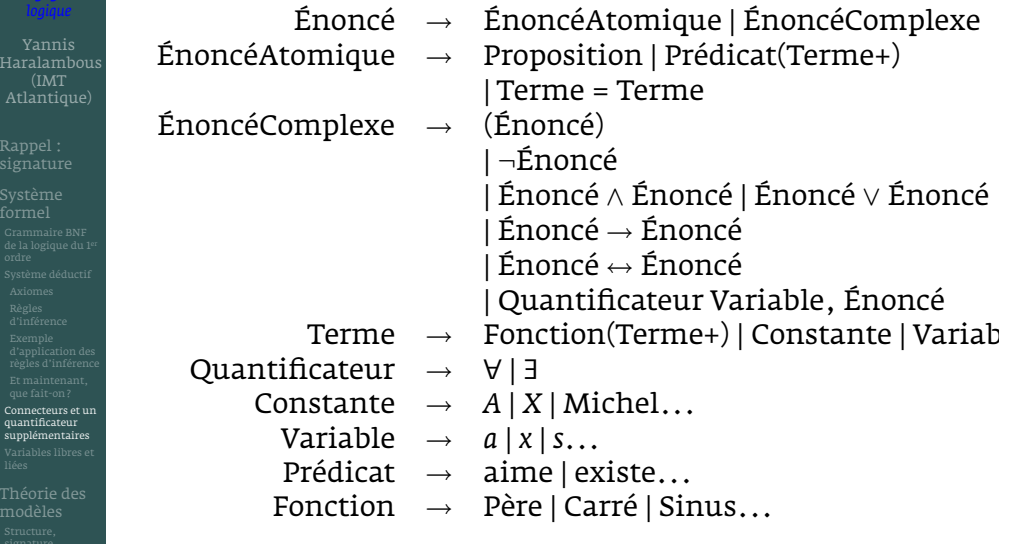

Précédence des connecteurs : ∀/∃, ¬, =, <sub>'</sub>∧, <sub>`</sub>∨, →, <del>\</del>→. 28 / 106

(ロ) (日) (日) (모) (모) (모) 2 (9 Q C

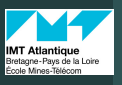

Haralambous

formel

## Variables libres et liées

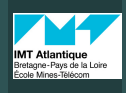

 Haralambous(IMT

Rappel : signature

modèlesStructure,signature,interprétationParenthèse :vision

## Théorie des modèles

ELU 610

- Une variable est *libre* quand elle n'est pas quantifiée.Une variable quantifiée est appelée *liée*.
- Attention : dans certains énoncés mal écrits, on peut trouver le même symbole pour une variable liée et une variable libre, par exemple dans *<sup>P</sup>*(*<sup>x</sup>*, *<sup>y</sup>*) <sup>∧</sup> <sup>∀</sup>*x Q*(*<sup>x</sup>*, *<sup>y</sup>*). Dans cet énoncé, *<sup>x</sup>* estelle libre ou liée ?
- Pour éviter ce genre de problème il convient de renommer les variables liées en utilisant des symbolesqui ne figurent pas parmi les variables libres. Cet énoncé devient donc *<sup>P</sup>*(*<sup>x</sup>*, *<sup>y</sup>*) <sup>∧</sup> <sup>∀</sup>*z Q*(*<sup>z</sup>*, *<sup>y</sup>*), dans lequel *<sup>x</sup>* et *<sup>y</sup>* sont libres et *<sup>z</sup>* est liée.
- Un énoncé sans variables libres est appelé *énoncé clos* ou*sentence*.

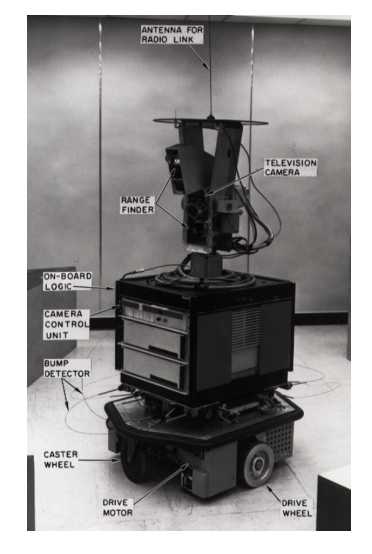

Aidez-moi à agir dans le monde!

 $\mathcal{A} \subseteq \mathcal{B} \rightarrow \mathcal{A} \oplus \mathcal{B} \rightarrow \mathcal{A} \oplus \mathcal{B} \rightarrow \mathcal{B}$  $\equiv$   $\cap$   $\alpha$   $\sim$ 30 / 106

Théorie des modèles / Structure, signature,interprétation

yannis<br>Haralambous  $(IMT)$ 

Structure,signature,interprétationParenthèse :vision

Variables libres etliéesmodèles

Parenthèse :visionl'interprétationCas particulier :tables de véritévi i Auanuqu cole Mines-Télécom

134

### ELU 610

- Une *structure* est un triplet  $A = (\Delta, \sigma, I)$  où  $\Delta$  est un<br>demaine (an univers), a set une circuture at Leat une i *domaine* (ou *univers*), *<sup>σ</sup>* est une *signature* et **<sup>I</sup>** est une *fonction d'interprétation*.
- normalisation/simplification• Un *domaine* Δ est un ensemble quelconque (non vide) dans lequel les variables vont prendre leurs valeurs ; il servira également à définir les images par la fonction d'interprétation des constantes, fonctions et prédicats.
	- Une *signature <sup>σ</sup>* est un ensemble de symboles de fonctionet de prédicat, ainsi qu'une fonction qui envoie ces symboles dans <sup>N</sup><sup>0</sup> appelée *arité*. Les fonctions d'arité 0 sont appelées des *constantes*.

l'interprétation $\blacksquare$ **Viernalis<br>Liens de vérités de vérités de vérités de vérités de vérités de vérités de vérités de vérités de vérités de vér<br>Literature<br>Literature de vérités de vérités de vérités de vérités de vérités de vérités de vérités** Théorie des modèles / Structure, signature,interprétation

### logiques QCDC : QuestionELU 610

 $(MT)$ 

29 / 106

 $\equiv$  $OQ$ 

 $A \oplus A \oplus A \oplus A \oplus A \oplus A$ 

31 / 106

K ロ > K 御 > K ミ > K ミ > ニ ミ → の Q C

Structure,signature,interprétationParenthèse :vision

Haralambous Haralambous

- signature **simplification** • Une *fonction d'interprétation* est une fonction **<sup>I</sup>** qui envoie :
	- 2 toute fonction *n*-aire ( $n \ge 1$ )  $f$  de  $\sigma$  vers une fonction 1 les constantes de  $\sigma$  dans  $\Delta$ , on notera **I**(*c*) =  $c^{\mathcal{A}} \in \Delta$ ;
	- **I**(*f*) = *f* A : <sup>Δ</sup>*n* → Δ ; 3 toute prédicat *n*-aire ( $n \ge 1$ ) *P* de *σ* vers une fonction **I**(P) = P<sup>A</sup> : Δ<sup>n</sup> → {⊥, ⊤}, où ⊥ signifie «faux» et ⊤ signifie<br>«vrai» «vrai».

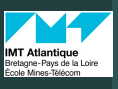

Haralambous

formel

modèlesStructure,signature,

> Parenthèse :visionl'interprétation

vi i Auanuqu cole Mines-Télécom

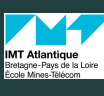

ELU 610

 Haralambous(IMT Atlantique)

Rappel : signature

formel

- Ayant défini **<sup>I</sup>** sur les éléments de *<sup>σ</sup>* on peut l'étendre aux termes : on obtient des applications *t* **I** : <sup>Δ</sup>*j* → Δ pour chaque *terme* ayant *j* variables.
- De même, on peut l'étendre aux énoncés. On obtientdonc une application *<sup>α</sup>* **I** : <sup>Δ</sup>*k* → {<sup>&</sup>gt;, <sup>⊥</sup>} pour *<sup>α</sup>* en supposant que *<sup>α</sup>* <sup>a</sup> *<sup>k</sup>* variables libres.
- Autrement dit, si l'énoncé est <mark>clos, c'est-à-dire si il n'a</mark> aucune variable libre, alors toute interprétation luiassocie une valeur de vérité (puisque *<sup>k</sup>* = 0).

### Definition

 Un *modèle* (= monde possible) est une *structure* qui rend un énoncé vrai.

> $(0.11)$   $(0.11)$   $(0.11)$   $(0.11)$   $(0.11)$   $(0.11)$  $\equiv$  $OQ$ 34 / 106

# Vision ensembliste de l'interprétation

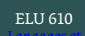

Haralambous  $(IMT)$ 

Haralambous

Rappel :

Parenthèse :

- Si  $A = (\Delta, \sigma, I)$  est une structure, alors on peut associer à <br>teut prédicat une inc. Puls seus encomple P<sup>4</sup> de <sup>0</sup> des tout prédicat unaire *<sup>P</sup>*, le sousensemble *<sup>P</sup>*A de Δ des*e* ∈ Δ tels que *<sup>P</sup>*(*e*) soit vrai.
- $\mathbf{v}_1$  tout Δ. De même, si <sup>⊥</sup> est le prédicat toujours faux, • Dans ce cas, si on dénote par  $\top$  le prédicat toujours<br>
existing the second proposable  $\top$  externions vrai, l'ensemble des *<sup>e</sup>* ∈ Δ pour lesquels <sup>&</sup>gt; est vraie est c'estàdire l'ensemble des *<sup>e</sup>* ∈ Δ pour lesquels <sup>⊥</sup> est vraie, cet ensemble est <sup>∅</sup>.
	- Si *P* et *Q* sont des prédicats, alors  $(P \wedge Q)^{\mathcal{A}} = P^{\mathcal{A}} \cap Q^{\mathcal{A}}$ (pourquoi ?) et  $(P \vee Q)^{\mathcal{A}} = P^{\mathcal{A}} \cup Q^{\mathcal{A}}$ .
	- Et  $(\neg P)^{\mathcal{A}} = \Delta \setminus P^{\mathcal{A}}$ .
	- De même  $(P \rightarrow Q)^{\mathcal{A}}$  est  $(\neg P)^{\mathcal{A}} \cup Q^{\mathcal{A}} = (\Delta \setminus P^{\mathcal{A}}) \cup Q^{\mathcal{A}}$  et  $D$ e même (*P* → *Q*)<sup>*A*</sup> est (¬*P*)<sup>*A*</sup> ∪ *Q<sup>A</sup>* = (Δ \ *P<sup>A</sup>*) ∪ *Q*·<br>(*P* ↔ *Q*)<sup>*A*</sup> = ((Δ \ *P<sup>A</sup>*) ∪ *Q<sup>A</sup>*)∩ ((Δ \ *Q*<sup>A</sup>) ∪ *P<sup>A</sup>*) =<br>(Δ \ (*P<sup>A</sup>* ∪ *Q*<sup>A</sup>)) ∪ (*P<sup>A</sup>* ∩ *Q*<sup>A</sup>) (draw the patatoes!).

l'interprétation $\blacksquare$ tables de véritévi i Audriuqu cole Mines-Télécom

modèlesStructure,signature,interprétationParenthèse :vision

33 / 106

 $\equiv$  $OQ$ 

35 / 106

K ロ > K 御 > K ミ > K ミ > ニ ミ → の Q C

Parenthèse :

## Vision ensembliste de l'interprétation

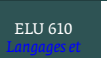

Yannis<br>Haralambous (IMT)<br>Atlantique)

(IMT Atlantique)

signature **in the simplification**  considérée comme le résultat d'une série d'opérations• Conclusion : l'interprétation d'une formule peut êtreensemblistes sur des sous-ensembles du domaine. Si ce résultat est vide, la formule est insatisfaisable, s'il estΔ c'est une tautologie.

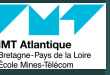

## Tables de vérité

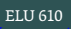

Haralambous

formel

- On appelle *logique propositionnelle* le cas où on n'a ni prédicat (autre que les propositions), ni variable, nifonction, ni quantificateur.
- En logique propositionnelle, on peut calculer la valeur vraie ou fausse d'un énoncé en appliquant les *tables de vérité* suivantes aux connecteurs :

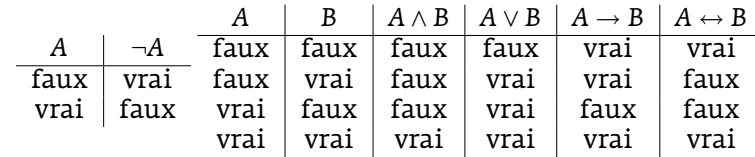

• (Ces tables nous montrent que l'on pourrait s'amuser àdéfinir 2<sup>4</sup> opérateurs binaires, mais traditionnellement on se limite aux 4 ci-dessus.)

# Tables de vérité

### ELU 610

Haralambous

Rappel : signature

formel

modèles

Parenthèse :visionl'interprétation $\blacksquare$ tables de véritévi i Audriuqu cole Mines-Télécom

logiques QCDC : QuestionELU 610

Yannis<br>Haralambous (IMT)<br>Atlantique)

(IMT Atlantique)

Parenthèse :vision

37 / 106

 $\equiv$  $OQ$ 

ロース イー・エー・エー

• Exemple : quelle est la valeur de (*<sup>P</sup>* <sup>∧</sup> *<sup>Q</sup>*) <sup>→</sup> (*<sup>P</sup>* <sup>∨</sup> *<sup>Q</sup>*) selon celles de *<sup>P</sup>* et de *<sup>Q</sup>*?

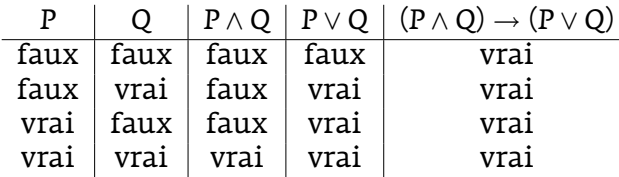

(On dira que cette formule est une *tautologie*.)

• On voit que dans ce cas bien particulier (celui de la logique propositionnelle) une interprétation n'est riend'autre qu'une combinaison de valeurs despropositions (et donc une ligne de la table de vérité).

#### **CONTRACTOR** CENTER CRACK 38 / 106

#### l'interprétationCas particulier :tables de véritévi i Auanuqu cole Mines-Télécom 136

modèles

Parenthèse :vision

ELU 610

Yannis<br>Haralambous (IMT)<br>Atlantique)

(IMT Atlantique)

Théorie des<br>modèles

Parenthèse :vision

signature and simplifications of  $\sim$ 

## Interprétation

### Definition

 Un énoncé *ϐ* est *conséquence* de *<sup>α</sup>* quand tout modèle de *<sup>α</sup>* est aussi modèle de *ϐ*. On écrit alors *<sup>α</sup>* |<sup>=</sup> *<sup>ϐ</sup>* (à ne pas confondre avec *<sup>α</sup>* ` *<sup>ϐ</sup>* qui signifie que *<sup>ϐ</sup>* peut être déduit de *<sup>α</sup>* par une suite d'inférences).

### Theorem

 Soient *<sup>α</sup>* et *ϐ* deux formules. On a *<sup>α</sup>* |<sup>=</sup> *<sup>ϐ</sup>* ssi *<sup>α</sup>* <sup>→</sup> *<sup>ϐ</sup>* est une tautologie (c'est-à-dire : l'implication est vraie pour toute interprétation).

### Démonstration.

On va montrer que *α* ⊭ β ssi *α* → β n'est pas une tautologie.<br>Ce dernier signifie qu'il existe Δ tel que Δ – −(α → β) Ce dernier signifie qu'il existe <sup>A</sup> tel que A |<sup>=</sup> <sup>¬</sup>(*<sup>α</sup>* <sup>→</sup> *<sup>ϐ</sup>*), autrement dit que A |<sup>=</sup> (*<sup>α</sup>* ∧ ¬*ϐ*), autrement dit que A |<sup>=</sup> *<sup>α</sup>* et A 6|= *<sup>ϐ</sup>* ce qui est exactement dire que *<sup>ϐ</sup>* <sup>n</sup>'est pas conséquence de *<sup>α</sup>*.  $\Box$ 

## Liens avec la langue naturelle

- Dès lors qu'elle a une valeur de vérité, une phrase peut interpréter une formule (ou inversement : une formulepeut formaliser une phrase).
- signature **in simplification**  m'ennuie », «les Bretons n'aiment pas l'écotaxe ».• Exemples : «Michel est élève de Télécom Bretagne », «je
	- Contre-exemples : «700 millions de Chinois, et moi, et moi, et moi », «courage, fuyons ! », «travailler plus pourgagner plus ».
	- Attention au comportement du connecteur  $\rightarrow$ Attention au comportement du connecteur → :<br>«(Les coqs pondent des œufs) → (Télécom Bretagne est<br>une grande école)» est vraie une grande école)» est vraie,

«(Les ânes volent) → (Télécom Bretagne est une<br>discothèque)» est vraie aussi discothèque)» est vraie aussi.

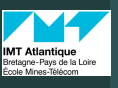

## Usage des quantificateurs

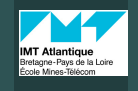

## Qu'est-ce que l'égalité?

ELU 610

Haralambous

formel

• ∀ est le *quantificateur universel*, on l'utilise souvent suivi d'une implication :

tout homme est mortel

∀*x* (homme(*x*) <sup>→</sup> mortel(*x*)).

- Attention à ne pas confondre avec ∀*x* (homme(*x*) <sup>∧</sup> mortel(*x*)), qui a une toute autre signification (laquelle ?).
- ∃ est le *quantificateur existentiel*, on l'utilise souvent suivi d'une conjonction :

 Il existe un élève de Télécom dont le prénom est Xavier∃*x* (élèveTélécom(*x*) <sup>∧</sup> prénom(*<sup>x</sup>*,Xavier)).

- À ne pas confondre avec∃*x* (élèveTélécom(*x*) <sup>→</sup> prénom(*<sup>x</sup>*,Xavier)) (pourquoi ?).
- Exercice : comment interpréter ∀*x*∃*<sup>y</sup>* aime(*<sup>x</sup>*, *<sup>y</sup>*) et ∃*x*∀*y* aime(*<sup>x</sup>*, *<sup>y</sup>*) ?

modèles

Parenthèse :vision

logiques QCDC : QuestionELU 610

Yannis<br>Haralambous (IMT)<br>Atlantique)

(IMT Atlantique)

41 / 106

 $OQC$ 

43 / 106

K ロ > K 御 > K ミ > K ミ > ニ ミ → の Q C

Parenthèse :vision

ELU 610

Haralambous

Rappel : signature

- L'opérateur <sup>=</sup> dénote une relation spéciale, celle de l'*égalité* entre deux termes : *<sup>x</sup>* <sup>=</sup> *<sup>y</sup>* signifie que *<sup>x</sup>* et *<sup>y</sup>* doivent être interprétés par la même valeur dudomaine, quelque soit l'interprétation : *<sup>x</sup>***I** <sup>=</sup> *<sup>y</sup>* **I** <sup>=</sup> *<sup>e</sup>* ∈ Δ.
- De même, sa négation  $\neq$  signifie que deux termes ne pourront jamais être interprétés par les mêmes valeursdu domaine.
- Pour dire, par exemple, que *<sup>a</sup>* a au moins deux frères, on écrira

∃*x* <sup>∃</sup>*<sup>y</sup>* (frère(*<sup>x</sup>*, *<sup>a</sup>*) <sup>∧</sup> frère(*y*, *<sup>a</sup>*) <sup>∧</sup> *<sup>x</sup>* <sup>6</sup><sup>=</sup> *<sup>y</sup>*) dans le domaine des êtres humains (ou des nœuds d'ungraphe, ou...).

#### $OQ$ 42 / 106

l'interprétationCas particulier :tables de véritévi i Auanuqu cole Mines-Télécom

Parenthèse :vision

modèles

137

# QCDC : Question cruciale du cours

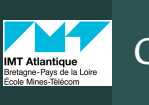

## QCDC : Question cruciale du cours

### ELU 610

yannis<br>Haralambous  $(IMT)$ 

Parenthèse :vision

• On se pose la question cruciale de ce cours :

### Question cruciale de ce cours

<sup>Rappel :</sup> Étant donnés une *base de connaissances* KB (c'est-à-dire la conjonction d'un ensemble d'énoncés vrais) et un énoncé*α*, est-ce qu'on a KB  $\models α?$ 

> autrement dit : est-ce que tout modèle de KB est un modèle de *α* ? ou encore : est-ce que *α* est vrai dans tous les mondes possibles dans lesquels KB est vraie ? (et enparticulier, le nôtre, si KB est une base deconnaissances du monde réel).

- signature la str • Dans le cas de la logique propositionnelle, les modèlesne sont que des combinaisons de valeurs des propositions ; un algorithme (de «vérification de modèles») peut alors procéder par la force brute et vérifier cette conséquence pour toute combinaison devaleurs de vérité des propositions de *<sup>α</sup>*. Il sera de complexité exponentielle *<sup>O</sup>*(2 *n*) où *<sup>n</sup>* est le nombre de propositions.
	- Ceci ne s'applique plus quand on a des prédicats, fonctions et variables sur des domaines quelconques, potentiellement très grands ou infinis. Dans la suite on va découvrir d'autres méthodes pour répondre à laQCDC (= question cruciale du cours).

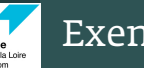

## Exemple

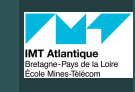

ELU 610

Haralambous

Rappel : signature

## Les nombres naturels, suite

#### ELU 610

Haralambous

Rappel : signature

formel

- L'exemple classique est celui des *nombres naturels*.
- Comment définir (N, +) ? Il suffit de disposer d'un prédicat unaire NombreNaturel(), d'une constante 0 etd'un symbole de fonction *<sup>S</sup>*() (= *successeur*) :
	- NombreNaturel(0) ∀*n* NombreNaturel(*n*) <sup>→</sup> NombreNaturel(*S*(*n*)) ∀*m* <sup>∀</sup>*n*, *<sup>m</sup>* <sup>6</sup><sup>=</sup> *<sup>n</sup>* <sup>→</sup> *<sup>S</sup>*(*m*) <sup>6</sup><sup>=</sup> *<sup>S</sup>*(*n*) (sinon ?) ∀*n* 0 <sup>6</sup><sup>=</sup> *<sup>S</sup>*(*n*) (pourquoi ?)
- Ces axiomes sont appelés *axiomes de Peano*.

# • L'*addition* se définit alors de la manière suivante :

∀*m* NombreNaturel(*m*) <sup>→</sup> Addition(0, *<sup>m</sup>*) = *<sup>m</sup>* ∀*m* <sup>∀</sup>*n*, NombreNaturel(*m*) <sup>∧</sup> NombreNaturel(*n*) → Addition(*S*(*m*), *<sup>n</sup>*) = *<sup>S</sup>*(Addition(*<sup>m</sup>*, *<sup>n</sup>*))

- Et à partir des nombres entiers on obtient les rationnels, les réels, les complexes. À partir del'addition, la multiplication, la division,l'exponentielle, etc.
- $\bullet$  Une machine à qui on apprend les assertions ci-dessus est donc capable de calculer, elle a «connaissance» del'*arithmétique*.

Équivalence entre déduction et conséquence

#### **CONTRACTOR** CENTER CRACK 46 / 106

#### l'interprétationCas particulier :tables de véritévi i Auanuqu cole Mines-Télécom 138

modèles

Parenthèse :vision

# Satisfaisabilité

### ELU 610

Yannis<br>Haralambous  $(IMT)$ 

de formules and the formulation **Substitution** Unification of the United CPNFRésolution

Rappel :signatureSystèmeformelGrammaire BNFde la logique du 1950 Système de **Axiomes** Règles

- Un énoncé est une *tautologie* si toutes ses interprétations  $\mathsf{sont}$  des modèles. Exemple :  $A \vee \neg A$ . On note  $\models A$ .
- Un énoncé est *satisfaisable* <sup>s</sup>'il possède au moins unmodèle.
- normalisation/simplification Un énoncé est *insatisfaisable* (comme Mick Jagger) s'il ne possède aucun modèle. Exemple : *<sup>α</sup>* ∧ ¬*α*. On dit aussi que c'est une *contradiction*.
	- • La notion d'insatisfaisabilité est très importante parce que la QCDC «KB <sup>|</sup><sup>=</sup> *<sup>α</sup>*» est équivalente au problème de montrer que «KB ∧ ¬*<sup>α</sup>* est insatisfaisable ».
	- Un ensemble d'énoncés fermé pour la relation de conséquence est appelé une *théorie*, et les énoncés, des *théorèmes*.

### cole Mines-Télécom logiques QCDC : QuestionELU 610

Yannis<br>Haralambous (IMT)<br>Atlantique)

(IMT Atlantique)

modèles

Parenthèse :visionl'interprétation $\blacksquare$ tables de véritévi i Audriuqu

45 / 106

 $\equiv$  $OmegaC$ 

 $\Box \rightarrow \Box \Box \Box \Box \rightarrow \Box \Box \rightarrow \Box \Box$ 

### normalisation/simplification modèle de *<sup>α</sup>* est modèle de *<sup>ϐ</sup>*), sont équivalentes. • Un théorème fondamental de la logique du 1er ordre ditque les deux approches : celle de la déduction *α* ⊦ β (= on déduit *ϐ* de *<sup>α</sup>* en faisant des inférences) et celle de laconséquence *<sup>α</sup>* |<sup>=</sup> *<sup>ϐ</sup>* (= *<sup>ϐ</sup>* est conséquence de *<sup>α</sup>* si tout

- Autrement dit, pour montrer que KB  $\models α$ , qui est la accessorie de la dédesire n de KB normes quite *QCDC*, il suffit de déduire *<sup>α</sup>* de KB par une suite d'inférences.
- Reste à trouver un système déductif qui soit facilementimplémentable. Pour cela, nous allons étudier un certain nombre de méthodes pour normaliser et simplifier la formule, et ensuite nous allons appliquerla *méthode de résolution*.

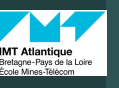

## Équivalences logiques

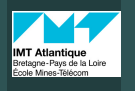

ELU 610

formel

ELU 610• On dit qu'on a *équivalence logique* entre deux énoncés s'ils possèdent exactement les mêmes modèles. Voici une liste d'équivalences qui nous seront bien utiles pour Haralambous Haralambousfaire des calculs :• On note Subst({*x*/*t*}, *<sup>α</sup>*) la *substitution* {*x*/*t*}, où l'on *<sup>ϐ</sup>* <sup>∧</sup> *<sup>α</sup> commutativité*  $\alpha \wedge \beta$   $\equiv$  remplace la variable *<sup>x</sup>* par le terme *<sup>t</sup>*, appliquée à *<sup>α</sup>*. *commutativité*<br>*associativité α* <sup>∨</sup> *<sup>ϐ</sup>* <sup>≡</sup>Rappel : signature• Par exemple Subst({*x*/*t*}, *<sup>P</sup>*(*x*) <sup>∧</sup> *<sup>P</sup>*(*t*)) est *<sup>P</sup>*(*t*). *α* <sup>∧</sup> (*<sup>ϐ</sup>* <sup>∧</sup> *<sup>γ</sup>*) <sup>≡</sup> (*<sup>α</sup>* <sup>∧</sup> *<sup>ϐ</sup>*) <sup>∧</sup> *<sup>γ</sup> associativité α* <sup>∨</sup> (*<sup>ϐ</sup>* <sup>∨</sup> *<sup>γ</sup>*) <sup>≡</sup> (*<sup>α</sup>* <sup>∨</sup> *<sup>ϐ</sup>*) <sup>∨</sup> *<sup>γ</sup>* associativité formel• Une substitution remplace toujours une variable par *<sup>α</sup> double négation* un terme (= une variable, une constante, une fonction¬¬*α* <sup>≡</sup>de termes).¬(*<sup>α</sup>* <sup>∧</sup> *<sup>ϐ</sup>*) ≡ ¬*<sup>α</sup>* ∨ ¬*<sup>ϐ</sup> De Morgan* ¬(*<sup>α</sup>* <sup>∨</sup> *<sup>ϐ</sup>*) ≡ ¬*<sup>α</sup>* ∧ ¬*<sup>ϐ</sup>* De Morgan• Attention : une variable ne doit pas être remplacée pardistributivité *α* <sup>∧</sup> (*<sup>ϐ</sup>* <sup>∨</sup> *<sup>γ</sup>*) <sup>≡</sup> (*<sup>α</sup>* <sup>∧</sup> *<sup>ϐ</sup>*) <sup>∨</sup> (*<sup>α</sup>* <sup>∧</sup> *<sup>γ</sup>*) *distributivité* un terme qui la contient, sinon c'est la boucle infinie...*α* <sup>∨</sup> (*<sup>ϐ</sup>* <sup>∧</sup> *<sup>γ</sup>*) <sup>≡</sup> (*<sup>α</sup>* <sup>∨</sup> *<sup>ϐ</sup>*) <sup>∧</sup> (*<sup>α</sup>* <sup>∨</sup> *<sup>γ</sup>*) distributivité ∀*x* <sup>¬</sup>*<sup>P</sup>* ≡ ¬∃*x P* ¬∀*x P* <sup>≡</sup> <sup>∃</sup>*<sup>x</sup>* <sup>¬</sup>*<sup>P</sup>* ∀*x P* ≡ ¬∃*<sup>x</sup>* <sup>¬</sup>*<sup>P</sup>* modèlesmodèles∃*x P* ≡ ¬∀*<sup>x</sup>* <sup>¬</sup>*<sup>P</sup>* **CONTRACTOR**  $\equiv$  $OmegaC$ KITT KATA KE KAEN TE KAAA Parenthèse :49 / 106Parenthèse :50 / 106visionl'interprétationl'interprétationUn système déductifUn système déductif, suiteCas particulier : $\blacksquare$ tables de véritétables de véritévi i Auanuqu vi i Audriuqu cole Mines-Télécom cole Mines-Télécom ELU 610 logiques QCDC : QuestionELU 610Proposition (Règle d'instantiation existentielle)yannis<br>Haralambous Yannis<br>Haralambous ∃*v <sup>α</sup>*• On a les deux règles d'inférence suivantes qui  $(IMT)$  $(MT)$ montrent tout l'intérêt de la substitution : Subst({*v*/*k*}, *<sup>α</sup>*) où *<sup>k</sup>* est une constante qui n'apparaît nulle part ailleurs  $\mathbb{R}^{\texttt{Range}}$  :  $\blacksquare$  Proposition (Règle d'instantiation universelle)  $\frac{1}{\text{square}}$  ans KB. ∀*v <sup>α</sup>*• Plus intuitivement : si on nous dit qu'une valeur de *<sup>v</sup>* Subst({*v*/*g*}, *<sup>α</sup>*) existe, alors autant lui donner un nom, même si on neoù *<sup>g</sup>* est un terme. connaît pas explicitement sa valeur. Ce nom doit être• Plus intuitivement : si l'énoncé *<sup>α</sup>* est vrai pour tout le nouveau !monde, alors elle est vraie pour un terme en • Exemple : ∃*<sup>x</sup>* <sup>∈</sup> <sup>R</sup> tel que *d*(*x y* ) *dy*= *<sup>x</sup> y* , on peut lui donner unparticulier. nom (par exemple *<sup>e</sup>*) mais il ne faut pas que ce soit unnom déjà pris (par exemple *<sup>π</sup>*, *<sup>i</sup>*, etc.). On appelle ce genre de constante, une *constante de Skolem*.

51 / 106

K ロ > K 御 > K ミ > K ミ > ニ ミ → の Q C

Parenthèse :vision

vision

Parenthèse :vision

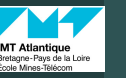

Haralambous

Rappel :<br>signature

formel

## Substitution

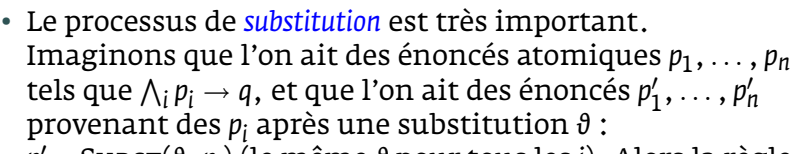

 $p'_i$  = Subsτ(θ,  $p_i$ ) (le même θ pour tous les *i*). Alors la règle du *modus ponens généralisé* nous dit que :

$$
\frac{p'_1,\ldots,p'_n \qquad p_1 \wedge \cdots \wedge p_n \to q}{\text{SUBST}(\vartheta,q)} \text{ modus ponens généralis\'{e}}.
$$

• Exemple :

humain(Socrate) (humain(*x*) <sup>→</sup> mortel(*x*)) *m. p.* gén. $\frac{v_1}{v_2}$  mortel(Socrate) m. p. gén

• Ici *<sup>θ</sup>* = {*x*/Socrate}, *<sup>p</sup>*<sup>1</sup> <sup>=</sup> humain(*x*),  $p'_1$  = humain(Socrate),  $q$  = mortel(*x*) et donc Subst(*θ*, *<sup>q</sup>*) = mortel(*Socrate*).

Unification

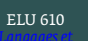

 Haralambous(IMT Atlantique)

Rappel : signature

formel

• La substitution est utile seulement quand elle est effectuée dans le but de rendre les énoncés «similaires»et de permettre ainsi l'application du modus ponensgénéralisé. On appelle ce processus *unification* et lasubstitution obtenue, un *unificateur* :

Unificateur(*p*, *<sup>q</sup>*) = *<sup>θ</sup>* tel que Subst(*θ*, *<sup>p</sup>*) = Subst(*θ*, *<sup>q</sup>*).

• Exemple :

Unificateur(humain(*x*), humain(Socrate)) = {*x*/Socrate}.

 $(0.125 \times 10^{-14}) \times 10^{-14}$  $OQ$ 54 / 106

#### l'interprétationCas particulier :tables de véritévi i Auanuqu cole Mines-Télécom 140

modèles

Parenthèse :vision

ELU 610

Haralambous  $(IMT)$ 

Haralambous

Rappel :

Parenthèse :vision

# Exemple de (tentative d') unification

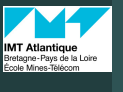

logiques QCDC : QuestionELU 610

Haralambous  $(MT)$ 

Haralambous

Rappel :

modèles

Parenthèse :vision

53 / 106

 $OmegaC$ 

55 / 106

K ロ > K @ > K ミ > K ミ > → ミ → ⊙ Q

Parenthèse :vision

## Forme normale prénexe

- 
- $square$   $\overline{\phantom{0}}$ • <sup>L</sup><sup>0</sup> = (*R*(*f*(*g*(*x*)), *<sup>a</sup>*, *<sup>x</sup>*), *<sup>R</sup>*(*f*(*g*(*a*)), *<sup>a</sup>*, *<sup>b</sup>*), *<sup>R</sup>*(*f*(*y*), *<sup>a</sup>*, *<sup>z</sup>*)). • *y* une variable, *<sup>g</sup>*(*a*) est un terme ne contenant pas *y*, onfait  $\text{sub}_1 = \{y/g(a)\}$ :
	- <sup>L</sup><sup>1</sup> = (*R*(*f*(*g*(*x*)), *<sup>a</sup>*, *<sup>x</sup>*), *<sup>R</sup>*(*f*(*g*(*a*)), *<sup>a</sup>*, *<sup>b</sup>*), *<sup>R</sup>*(*f*(*g*(*a*)), *<sup>a</sup>*, *<sup>z</sup>*)).
	- *<sup>x</sup>* une variable, *<sup>a</sup>* est un terme ne contenant pas *<sup>x</sup>*, onfait sub<sup>2</sup> = {*x*/*a*} :
	- <sup>L</sup><sup>2</sup> = (*R*(*f*(*g*(*a*)), *<sup>a</sup>*, *<sup>a</sup>*), *<sup>R</sup>*(*f*(*g*(*a*)), *<sup>a</sup>*, *<sup>b</sup>*), *<sup>R</sup>*(*f*(*g*(*a*)), *<sup>a</sup>*, *<sup>z</sup>*)).
	- *<sup>a</sup>* et *<sup>b</sup>* sont des termes, on ne peut pas les substituer.
	- Conclusion :  $\mathcal{L}_0$  n'est pas unifiable.

signature • On dit que l'énoncé *<sup>φ</sup>* est en *forme normale prénexe* (*PNF*) s'il est de la forme

*Q*1*x*1· · · *Qnxnψ* où *<sup>Q</sup><sup>i</sup>* sont des quantificateurs et *ψ* est un énoncé sans quantificateurs.

• Exemples : ∀*x*∃*<sup>y</sup>* (*f*(*x*) = *<sup>y</sup>*) est en PNF. <sup>¬</sup>∀*x*∃*y P*(*<sup>x</sup>*, *<sup>y</sup>*, *<sup>z</sup>*) ne l'est pas (pourquoi ?), ni ∃*x*∀*y* <sup>¬</sup>*P*(*<sup>x</sup>*, *<sup>y</sup>*, *<sup>z</sup>*) <sup>∧</sup> <sup>∀</sup>*x*∃*y Q*(*<sup>x</sup>*, *<sup>y</sup>*, *<sup>z</sup>*).

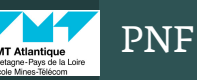

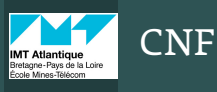

Haralambous

Rappel : signature

formel

modèles

Parenthèse :visionl'interprétation $\blacksquare$ tables de vérité

Yannis<br>Haralambous (IMT)<br>Atlantique)

(IMT Atlantique)

ELU 610

Haralambous

Rappel : signature

### Theorem

 Pour tout énoncé de logique du 1er ordre, il existe un énoncéen PNF qui lui est équivalent.

L'algorithme pour l'obtenir consiste à renommer les variables liées et à déplacer les quantificateurs de variablesde manière à ce qu'ils englobent des parties de l'énoncédans lesquelles ces variables n'apparaissent pas.

• Exemple d'application de l'algorithme PNF :

*φ* <sup>≡</sup> <sup>∃</sup>*x*∀*<sup>y</sup>* <sup>¬</sup>*P*(*<sup>x</sup>*, *<sup>y</sup>*, *<sup>z</sup>*) <sup>∧</sup> <sup>∀</sup>*x*∃*y Q*(*<sup>x</sup>*, *<sup>y</sup>*, *<sup>z</sup>*) ≡ <sup>∃</sup>*x*∀*<sup>y</sup>* <sup>¬</sup>*P*(*<sup>x</sup>*, *<sup>y</sup>*, *<sup>z</sup>*) <sup>∧</sup> <sup>∀</sup>*u*∃*v Q*(*<sup>u</sup>*, *<sup>v</sup>*, *<sup>z</sup>*) ≡ <sup>∃</sup>*x*∀*y*∀*u*∃*<sup>v</sup>* (¬*P*(*<sup>x</sup>*, *<sup>y</sup>*, *<sup>z</sup>*) <sup>∧</sup> *<sup>Q</sup>*(*<sup>u</sup>*, *<sup>v</sup>*, *<sup>z</sup>*)). • On dit qu'un énoncé est en *CNF* (*forme normale conjonctive*) s'il s'écrit sous forme d'une conjonction de disjonctions((*F*1 <sup>∨</sup> *<sup>F</sup>*<sup>2</sup> ) <sup>∧</sup> (*G*<sup>1</sup> ∨ ¬*G*<sup>2</sup> ), etc.).

### Proposition

 Tout énoncé (sans quantificateurs) est équivalent à unénoncé en CNF.

```
KITT KATA KE KAEN TE KAAA
                      58 / 106
```
modèles

Parenthèse :vision

#### l'interprétationCas particulier :tables de véritévi i Auanuqu cole Mines-Télécom Exemple

ELU 610

Yannis<br>Haralambous  $(IMT)$ 

Théorie des<br>modèles

Parenthèse :vision

Voici l'algorithme pour l'obtenir :

- **1** remplacer les ↔ par des conjonctions de → ;
- 2 remplacer les *<sup>α</sup>* <sup>→</sup> *<sup>ϐ</sup>* par des <sup>¬</sup>*<sup>α</sup>* <sup>∨</sup> *<sup>ϐ</sup>*;
- normalisation/simplification obtenir des littéraux (autrement dit : appliquer les lois de *De Morgan*) ; 3 faire entrer les négations dans les parenthèses pour
	- 4 utiliser la propriété distributive.

### Exemple :

Énoncé de départ : *<sup>B</sup>* <sup>↔</sup> (*<sup>F</sup>* <sup>∨</sup> *<sup>G</sup>*). Élimination du <sup>↔</sup> : *<sup>B</sup>* <sup>→</sup> (*<sup>F</sup>* <sup>∨</sup> *<sup>G</sup>*) <sup>∧</sup> (*<sup>F</sup>* <sup>∨</sup> *<sup>G</sup>*) <sup>→</sup> *<sup>B</sup>*. Élimination du <sup>→</sup> : (¬*<sup>B</sup>* <sup>∨</sup> *<sup>F</sup>* <sup>∨</sup> *<sup>G</sup>*) <sup>∧</sup> (¬(*<sup>F</sup>* <sup>∨</sup> *<sup>G</sup>*) <sup>∨</sup> *<sup>B</sup>*). Faire entrer les <sup>¬</sup> : (¬*<sup>B</sup>* <sup>∨</sup> *<sup>F</sup>* <sup>∨</sup> *<sup>G</sup>*) <sup>∧</sup> ((¬*<sup>F</sup>* ∧ ¬*G*) <sup>∨</sup> *<sup>B</sup>*). Appliquer la *distributivité* : (¬*<sup>B</sup>* <sup>∨</sup> *<sup>F</sup>* <sup>∨</sup> *<sup>G</sup>*) <sup>∧</sup> (¬*<sup>F</sup>* <sup>∨</sup> *<sup>B</sup>*) <sup>∧</sup> (¬*<sup>G</sup>* <sup>∨</sup> *<sup>B</sup>*). vi i Audriuqu cole Mines-Télécom logiques QCDC : QuestionELU 610

CPNF

signature **Sc**  *CPNF* (*forme normale prénexe conjonctive*). • Quand un énoncé est sous forme prénexe et sa partiesans quantificateurs sous CNF, on dira qu'il est sous

### Theorem

 Pour tout énoncé de logique du 1er ordre, il existe un énoncéen CPNF qui lui est équivalent.

K ロ > K 리 > K 코 > K 코 > 트로드 > O Q O 60 / 106

K ロ > K 리 > K 링 > K 링 > → 링 → 9 Q Q

57 / 106

 $OQ$ 

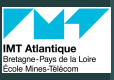

Haralambous

Rappel : signature

Grammaire BNF<br>de la logique du 1

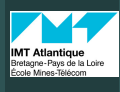

ELU 610

Haralambous

Rappel : signature

formel

modèles

Parenthèse :vision

tables de véritévi i Audriuqu

logiques QCDC : QuestionELU 610

Yannis<br>Haralambous (IMT)<br>Atlantique)

(IMT Atlantique)

Parenthèse :vision

61 / 106

 $OQ$ 

#### ELU 610**Definition**

 Un énoncé est sous *forme normale de Skolem* (*SNF*) s'il est en CPNF avec uniquement des quantificateurs universels.

- Il existe un algorithme qui fournit pour tout énoncé *<sup>φ</sup>*, un énoncé *<sup>φ</sup><sup>S</sup>*sous SNF que l'on appelle sa *skolémisation* :
	- **1** à partir de  $\varphi$ , obtenir  $\varphi' = Q_1 \cdots Q_m \varphi(x_1, \ldots, x_m)$  en CPNF;<br>
	a si tous les O sont  $\forall$  , φ, ort on SNF:  $2$  si tous les  $Q$ <sup>*i*</sup> sont ∀, φ' est en SNF ;
	- 3) sinon, à partir de φ′ obtenir s(φ′) qui a un ∃ en moins que  $\varphi'$  :

 – si le ∃ est en première position (∃*<sup>x</sup>*1), on supprime ∃*<sup>x</sup>*1 et on remplace *<sup>x</sup>*<sup>1</sup> dans l'énoncé par une constante *<sup>c</sup>* qui n'apparaît pas dans φ′ ;

 – si le ∃ est en *<sup>i</sup>*ème position, on supprime ∃*<sup>x</sup><sup>i</sup>* et onremplace  $x_i$  par une fonction ( $i-1$ )-aire  $f(x_1, \ldots, x_{i-1})$  qui n'apparaît pas dans φ′ ;

 4 en répétant cette étape *<sup>k</sup>* fois (pour *<sup>k</sup>* quant. exist.) on ${\rm obtient}$  *s* ⊙ · · · ⊙ *s*(φ′), qui est en SNF. *k* fois

#### l'interprétationCas particulier :tables de véritévi i Auanuqu cole Mines-Télécom 142

modèles

Parenthèse :vision

ELU 610

yannis<br>Haralambous  $(IMT)$ 

Théorie des modèles

Parenthèse :vision

## Exemple de skolémisation

- En français : «Tous ceux qui aiment tous les animaux sont aimés par qqun ».
	- En logique : ∀*x* ((∀*<sup>y</sup>* Animal(*y*) <sup>→</sup> Aime(*<sup>x</sup>*, *<sup>y</sup>*)) <sup>→</sup> (∃*<sup>y</sup>* Aime(*y*, *<sup>x</sup>*))) ;
- signature **b** • on élimine la 2e implication : ∀*x* (¬((∀*<sup>y</sup>* Animal(*y*) <sup>→</sup> Aime(*<sup>x</sup>*, *<sup>y</sup>*))) <sup>∨</sup> (∃*<sup>y</sup>* Aime(*y*, *<sup>x</sup>*))) ;
	- $\bullet\,$  on élimine la 1 $^{\rm re}$  implication : ∀*x* (¬(∀*<sup>y</sup>* (¬(Animal(*y*)) <sup>∨</sup> Aime(*<sup>x</sup>*, *<sup>y</sup>*))) <sup>∨</sup> (∃*<sup>y</sup>* Aime(*y*, *<sup>x</sup>*))) ;
	- on gère les négations : ∀*x* (∃*<sup>y</sup>* <sup>¬</sup>(¬Animal(*y*) <sup>∨</sup> Aime(*<sup>x</sup>*, *<sup>y</sup>*))) <sup>∨</sup> (∃*<sup>y</sup>* Aime(*y*, *<sup>x</sup>*))) ;
	- et encore : ∀*<sup>x</sup>* (∃*<sup>y</sup>* (Animal(*y*) ∧ ¬Aime(*<sup>x</sup>*, *<sup>y</sup>*))) <sup>∨</sup> (∃*<sup>y</sup>* Aime(*y*, *<sup>x</sup>*))) ;
	- on skolemise : ∀*<sup>x</sup>* (Animal(*f*(*x*)) ∧ ¬Aime(*<sup>x</sup>*, *f*(*x*))) <sup>∨</sup> Aime(*g*(*x*), *<sup>x</sup>*) où *<sup>f</sup>* et *<sup>g</sup>* sont des fonctions de Skolem ;
	- on distribue la disjonction : ∀*x* (Animal(*f*(*x*))∨Aime(*g*(*x*), *<sup>x</sup>*))∧(¬Aime(*<sup>x</sup>*, *f*(*x*))∨Aime(*g*(*x*), *<sup>x</sup>*)).

Cet énoncé est plus opaque que celui du début, mais aussi plus maniable pour la machine. (Ici *f*(*x*) est un «animal potentiellement nonaimé63 / 106*<sup>x</sup>*» et *<sup>g</sup>*(*x*) est «quelqu'un qui peut aimer *<sup>x</sup>*».)

### Theorem

 Soit *φ* un énoncé et *<sup>φ</sup> S* son skolémisé. Alors *φ* est satisfaisable ssi *φS* est satisfaisable.

> K ロ > K @ > K 등 > K 등 > 1 등 .  $\Omega$ 62 / 106

#### l'interprétation $\blacksquare$ cole Mines-Télécom Résolution

- La *résolution* est une règle d'inférence facilement implémentable. Elle fonctionne sur des formulesskolemisées.
- Soient deux disjonctions telles que la première contientun prédicat F et la deuxième la négation ¬F de celui-ci<mark>.</mark>
- signature **simplification** • Alors la résolution consiste à «éliminer» *<sup>F</sup>* et <sup>¬</sup>*<sup>F</sup>* :

$$
\frac{F \vee G \vee \neg H \qquad K \vee \neg F \vee L}{G \vee \neg H \vee K \vee L}
$$
 résolution.

- ∨ ¬*<sup>H</sup>* <sup>∨</sup> *<sup>K</sup>* <sup>∨</sup> *<sup>L</sup>* La nouvelle disjonction obtenue est appelée *résolvant* des deux premières.
- En appliquant de manière répétée la règle derésolution, on obtient de plus en plus de résolvants.
- Le processus s'arrête en un temps fini puisque le nombre total de prédicats diminue de deux à chaqueétape.

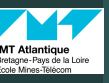

Haralambous

Rappel : signature

## Résolution

### Proposition

Si l'*ensemble vide* ∅ figure parmi les résolvants obtenus, alors l'énoncé de départ est une contradiction.

- Pour vérifier la *QCDC* (KB  $\models \alpha$ ), on prend KB  $\land \neg \alpha$ , on le<br>ré écrit en SNE et en applique la règle de récelution à t ré-écrit en SNF et on applique la règle de résolution à toutes les paires de disjonctions. À celles-ci viennent s'ajouter les résolvants et on continue à effectuer des résolutions jusqu'àce qu'il n'y reste plus aucune disjonction non traitée. Le résultat obtenu va dépendre des choix de paires à résoudre,alors on recommence en faisant d'autres choix, etc. La formule KB ∧ ¬*<sup>α</sup>* est insatisfaisable si et au seulement si au cours de ces opérations on a, à un moment donné, obtenuun résolvant vide.
- (Ce qui veut dire que si on veut montrer l'*insatisfaisabilité* on peut s'arrêter dès l'arrivée du <sup>∅</sup>, par contre si on veut montrer la satisfaisabilité on doit traiter *toutes* les paires de clauses, clauses et résolvants, et résolvants entre eux.)イロト (押) イミトイモト 一重  $OQ$

∅

 $A \equiv \mathbb{I} + A \pmod{A}$ 

### ELU 610

Haralambous

Rappel : signature

 formelGrammaire BNF<br>de la logique du 1

modèles

Parenthèse :vision

• À noter que souvent pour faire une élimination on devra d'abord unifier les prédicats. Ainsi, par exemple,si la base de connaissances KB est

 $\begin{cases} \end{cases}$ homme(Socrate)

∀*X* homme(*X*) <sup>→</sup> mortel(*X*)

et *<sup>α</sup>* est «mortel(Socrate) », alors la résolution revient àmontrer que la formule KB ∧ ¬α, c'est-à-dire

homme(Socrate) <sup>∧</sup> (¬homme(*X*) <sup>∨</sup> mortel(*X*))

### ∧ ¬mortel(Socrate)

 est insatisfaisable. Mais on voit tout de suite qu'on ne peut pas éliminer homme(Socrate) et <sup>¬</sup>homme(*X*), ni mortel(*X*) et <sup>¬</sup>mortel(Socrate).

> KEIN KARIK BIYA BI YA OKO 66 / 106

#### visionl'interprétationCas particulier :tables de véritévi i Auanuqu

## Résolution

résolution suivante :

homme(Socrate)

¬mortel(Socrate)

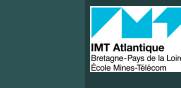

65 / 106

# Exemple de résolution

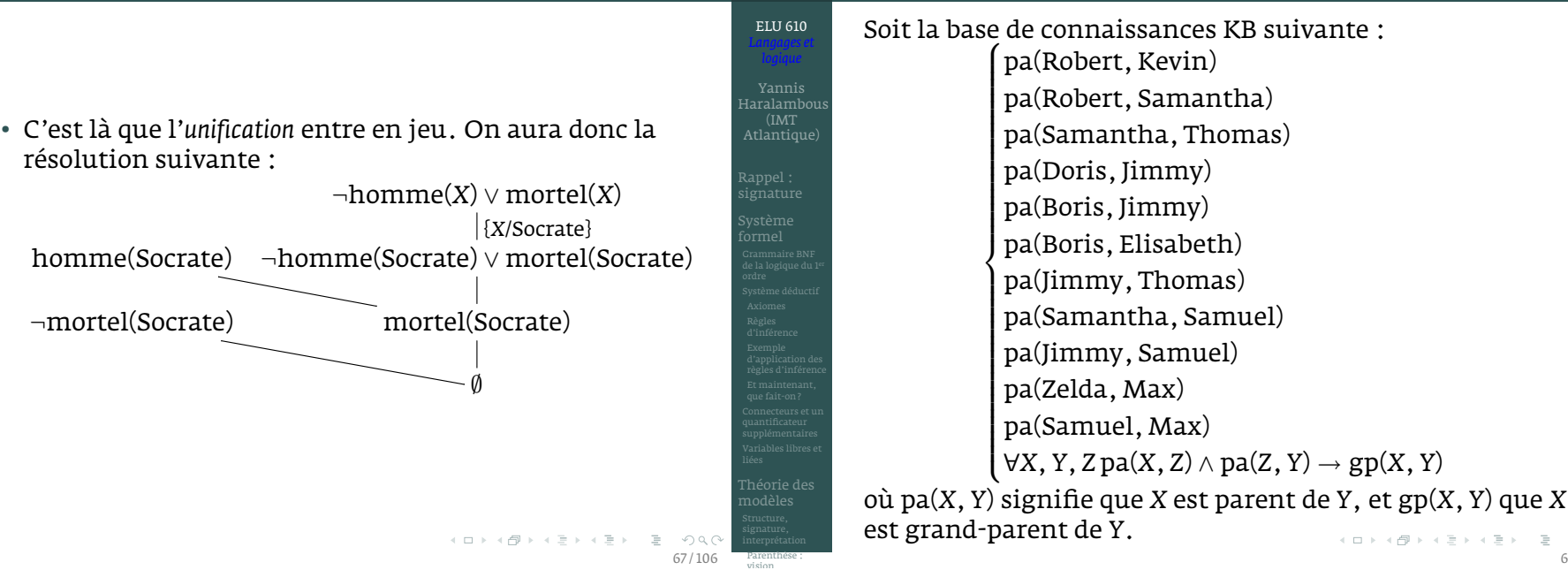

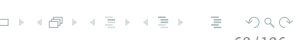

Parenthèse :

cole Mines-Télécom

ELU 610

Yannis<br>Haralambous  $(IMT)$ 

Parenthèse :vision

signature **simplification** 

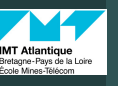

## Exemple de résolution

Exemple de résolution

niguature **arrière et on essaie d'éliminer ¬pa(Robert,** *Z***) par le prédicat**u

pa(Robert, Samantha). On a donc :

• Donc, pour avancer, la prochaine étape serait l'élimination de ¬pa(Kevin, *<sup>Y</sup>*). Sauf que dans KB, il n'y a aucune formule avec la constante «Kevin» en première position. On s'aperçoit donc quel'on fait fausse route. Qu'à cela ne tienne ! On revient un pas en

pa(Robert, Samantha) <sup>¬</sup>pa(Robert, Samantha) ∨ ¬pa(Samantha, *<sup>Y</sup>*) ∨ ¬pa(*<sup>Y</sup>*, Max)

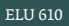

Haralambous

Rappel : signature

• Soit *<sup>α</sup>* la formule suivante : Haralambous∃*X*gp(Robert,*X*) <sup>∧</sup> pa(*<sup>X</sup>*,Max). • On pose la *QCDC* : KB <sup>|</sup><sup>=</sup> *<sup>α</sup>*? On sait quelle est Rappel : signature équivalente à montrer que KB ∧ ¬*<sup>α</sup>* est insatisfaisable. • On prend donc KB ∧ ¬*<sup>α</sup>* et on lui applique une formelrésolution.• À noter que comme <sup>¬</sup>*<sup>α</sup>* est <sup>∀</sup>*X*¬gp(Robert,*X*) ∨ ¬pa(*<sup>X</sup>*,Max), on a des quantificateurs universels partout, donc KB ∧ ¬*<sup>α</sup>* est déjà skolemisée, on peut commencer à éliminer des prédicats dans les paires de disjonctions.modèles $OQ$ 69 / 106Parenthèse :visionl'interprétation

¬pa(Robert, *<sup>Z</sup>*) ∨ ¬pa(*<sup>Z</sup>*, *<sup>Y</sup>*) ∨ ¬pa(*<sup>Y</sup>*, Max)

¬pa(Samantha, *<sup>Y</sup>*) ∨ ¬pa(*<sup>Y</sup>*, Max)

{*Z*/Samantha}

K ロ > K 御 > K ミ > K ミ > ニ ミ → の Q C

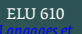

 $\blacksquare$ tables de véritévi i Audriuqu cole Mines-Télécom

logiques QCDC : QuestionELU 610

Yannis<br>Haralambous (IMT)<br>Atlantique)

(IMT Atlantique)

71 / 106

Parenthèse :vision

signature **simplification** 

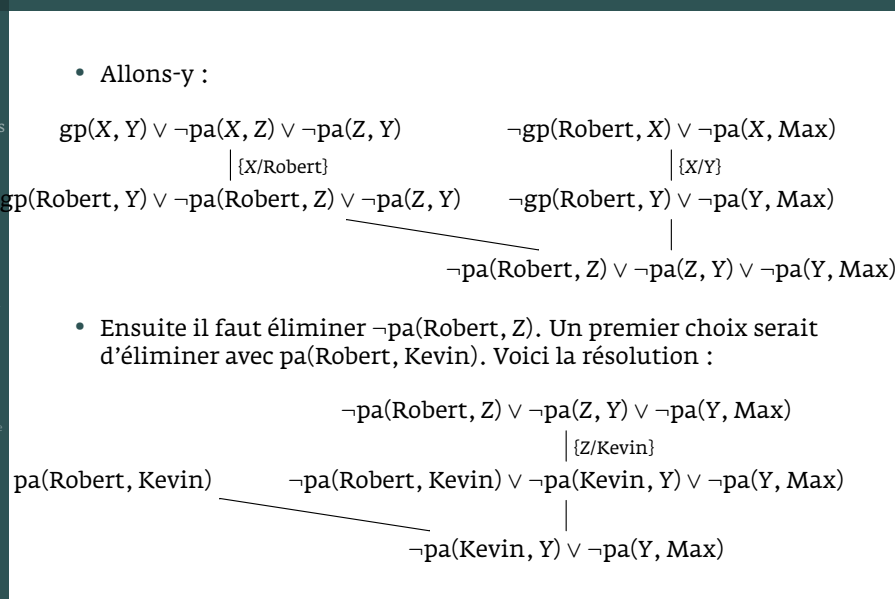

KEIN KARIK BIYA BI YA OKO 70 / 106

## Exemple de résolution

•Cette fois-ci on a plus de possibilités pour éliminer Samantha : il y a Thomas et Samuel. Comme cela a été le cas avec Kevin, Thomas va également s'avérer être un mauvais choix, et c'est avec Samuelque l'on ira jusqu'au bout :

¬pa(Samantha, *<sup>Y</sup>*) ∨ ¬pa(*<sup>Y</sup>*, Max)

{*Y*/Samuel}

 pa(Samantha, Samuel)<sup>¬</sup>pa(Samantha, Samuel) ∨ ¬pa(Samuel, Max)

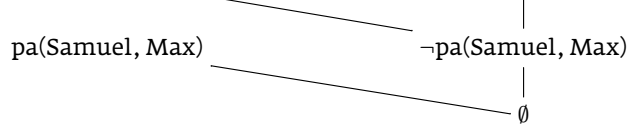

et donc KB ∧ ¬*<sup>α</sup>* est insatisfaisable, et donc *<sup>α</sup>* est conséquence de KB, la réponse à la *CQDC* est affirmative.

• Notons que les substitutions effectuées lors de cette résolution nous fournissent aussi le renseignement à la question auxiliaire (maistout aussi importante) : «finalement, qui est le *<sup>X</sup>* tel que gp(Robert,*X*) <sup>∧</sup> pa(*<sup>X</sup>*, Max) ?»

144

modèles

Parenthèse :visionl'interprétationCas particulier :tables de véritévi i Auanuqu cole Mines-Télécom

ELU 610

yannis<br>Haralambous  $(IMT)$ 

Parenthèse :vision
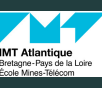

Haralambous

Rappel : signature

formel

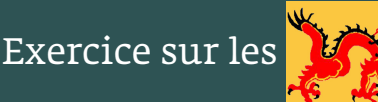

所有强龙都能喷火。Aucun dragon fort ne peut ne pas souffler le feu.

一只狡猾的龙总是有角的。Un dragon rusé a toujours des cornes.

弱龙是没有角的。Aucun dragon faible n'a des cornes.

游客们只狩猎那些不喷火的龙。 Les touristes ne chassent que les dragons ne soufflant pas lefeu.

狡猾的龙会让游客们感到害怕吗? 即:它会被捉吗?<br>IIn dragon rusé doit-il craindre les touristes? ( Un dragon rusé doit-il craindre les touristes ? (autrement  $\text{dit}$ : est-il chassé?)  $(\Box \rightarrow \Diamond \Box \rightarrow \Diamond \exists \rightarrow \Diamond \exists \rightarrow \Box \exists$ 

modèles

145

Parenthèse :

ELU 610

Haralambous  $(IMT)$ 

Haralambous

Rappel :

Parenthèse :vision

Monty Python : brûlez la sorcière !

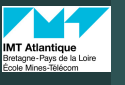

logiques QCDC : QuestionELU 610

modèles

Parenthèse :vision

ELU 610

Haralambous

Rappel : signature

formel

73 / 106

 $OQC$ 

## Monty Python : brûlez la sorcière !

- Haralambous  $(MT)$ Haralambous• (1) ∀*X*,Wi(*X*) <sup>→</sup> B(*X*)
	- (2) Que brûle-t-on d'autre ? Le bois !
- $\frac{m_{\text{e}}}{m_{\text{e}}}}$  (3) Que fait le bois ? Il flotte.
	- (4) Qui d'autre flotte ? Un canard.
	- (5) Non énoncé, mais sous-entendu : tout ce qui a le même poids qu'un objet qui flotte, flotte aussi.
	- (E) Expérimentalement, on montre que la jeune femmea le même poids que le canard.
	- (*α*) Conclusion : elle est une sorcière !

• (1) Que fait-on avec les sorcières ? On les brûle !

- (2) Que brûle-t-on d'autre ? Le bois !
- $\frac{m_{\text{spatial}}}{m_{\text{signature}}}$  (3) Que fait le bois ? Il flotte.
	- (4) Qui d'autre flotte ? Un canard.
	- (5) Non énoncé, mais sous-entendu : tout ce qui a le même poids qu'un objet qui flotte, flotte aussi.
	- (E) Expérimentalement, on montre que la jeune femmea le même poids que le canard.
	- (*α*) Conclusion : elle est une sorcière !

**CONTRACTOR**  $OQ$ 74 / 106

- Dans leur film *Monty Python : Sacré Graal*, les Monty Python utilisent une logique un peu particulière pourprouver qu'une — au demeurant, très charmante jeune femme (jouée par Connie Booth) est une sorcière.
- Nous allons montrer, en nous servant de la méthode derésolution, que leur raisonnement est fallacieux.

http://www.youtube.com/watch?v=cMvZFRTih6g&t=1m11s

Monty Python : brûlez la sorcière !

75 / 106Parenthèse :vision

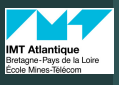

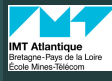

Haralambous

Rappel :

formel

modèles

Parenthèse :vision

146

cole Mines-Télécom

ELU 610

Haralambous  $(IMT)$ 

Rappel :

Parenthèse :vision

- (1) ∀*X*,Wi(*X*) <sup>→</sup> B(*X*)
- (2) ∀*X*,Wo(*X*) <sup>→</sup> B(*X*)
- (3) Que fait le bois ? Il flotte.
- (4) Qui d'autre flotte ? Un canard.
- (5) Non énoncé, mais sous-entendu : tout ce qui a le même poids qu'un objet qui flotte, flotte aussi.
- (E) Expérimentalement, on montre que la jeune femmea le même poids que le canard.
- (*α*) Conclusion : elle est une sorcière !

#### ELU 610

 Haralambous(IMT

formel

- (1) ∀*X*,Wi(*X*) <sup>→</sup> B(*X*)
- (2) ∀*X*,Wo(*X*) <sup>→</sup> B(*X*)
- (3) ∀*X*,Wo(*X*) <sup>→</sup> F(*X*)
- (4) Qui d'autre flotte ? Un canard.
- (5) Non énoncé, mais sous-entendu : tout ce qui a le même poids qu'un objet qui flotte, flotte aussi.
- (E) Expérimentalement, on montre que la jeune femmea le même poids que le canard.
- (*α*) Conclusion : elle est une sorcière !

 $\mathcal{A} \cap \mathcal{A} \rightarrow \mathcal{A} \oplus \mathcal{A} \rightarrow \mathcal{A} \oplus \mathcal{A} \rightarrow \mathcal{A}$  $\equiv$  $OQ$ 75 / 106

l'interprétationCas particulier :tables de véritévi i Auanuqu Monty Python : brûlez la sorcière !

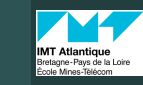

logiques QCDC : QuestionELU 610

Haralambous  $(MT)$ 

Haralambous

modèles

Parenthèse :vision

75 / 106

 $OmegaC$ 

**CONTRACTOR** 

75 / 106

Parenthèse :vision

## Monty Python : brûlez la sorcière !

- 
- (1) ∀*X*,Wi(*X*) <sup>→</sup> B(*X*) • (2) ∀*X*,Wo(*X*) <sup>→</sup> B(*X*)
- normalisation/simplification• (3) ∀*X*,Wo(*X*) <sup>→</sup> F(*X*)
	- (4) F(*D*)
	- (5) Non énoncé, mais sous-entendu : tout ce qui a le même poids qu'un objet qui flotte, flotte aussi.
	- (E) Expérimentalement, on montre que la jeune femmea le même poids que le canard.
	- (*α*) Conclusion : elle est une sorcière !
- 
- (1) ∀*X*,Wi(*X*) <sup>→</sup> B(*X*)
- (2) ∀*X*,Wo(*X*) <sup>→</sup> B(*X*)
- $\begin{equation*} \mathbb{S}_{\text{system}} \longrightarrow \text{G} \longrightarrow \text{G$ 
	- (4) F(*D*)
	- (5) ∀*X*, *<sup>Y</sup>*, (F(*X*) <sup>∧</sup> (*w*(*X*) = *<sup>w</sup>*(*Y*))) <sup>→</sup> F(*Y*)
	- (E) Expérimentalement, on montre que la jeune femmea le même poids que le canard.
	- (*α*) Conclusion : elle est une sorcière !

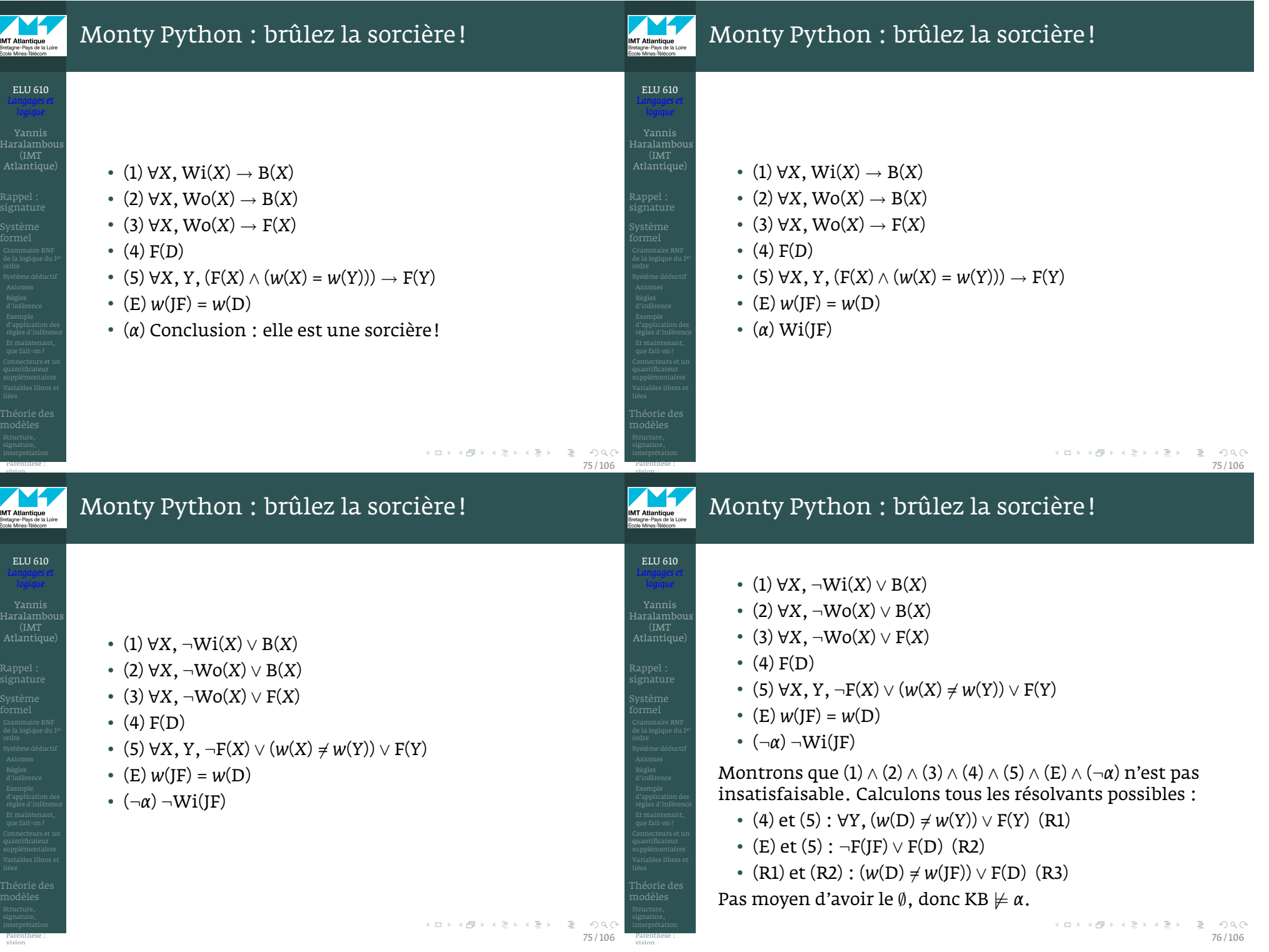

147

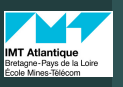

#### Jesse Hoey : lee <mark>modus bogus</mark> ©

Haralambous

Rappel : signature

modèles

Parenthèse :visionl'interprétationCas particulier :tables de véritévi i Auanuqu cole Mines-Télécom

148

ELU 610

yannis<br>Haralambous  $(IMT)$ 

Les bases

Constructeurs

programmation

• Sur un **registre humoristique**, Jesse Hoey introduit la règle d'inférence

$$
\frac{\alpha \to \beta \qquad \beta}{\alpha} \text{ modus bogus.}
$$

- Il montre qu'avec cette règle d'inférence supplémentaire, le raisonnement des Monty Python est correct, et que la jeunefille est bel et bien une sorcière ! Voici comment il procède :
- Théorème. ∀*X*,Wo(*X*) <sup>→</sup> Wi(*X*) *(= tout ce qui est de bois, est une sorcière). Preuve :* supposons Wo(*X*) pour un *<sup>X</sup>* donné. Alors par un *modus ponens* avec (2), on obtient B(*X*) et par un *modus bogus* avec (1), on obtient Wi(*X*).
- PROPOSITION 1. F(JF)  $(=$  la jeune fille flotte). Preuve : (4) et  $(E)$ <br>donnent  $F(D) \wedge (w(IE) = w(D))$ . Ceci, par un modus nonens av donnent F(D) <sup>∧</sup> (*w*(JF) = *<sup>w</sup>*(D)). Ceci, par un *modus ponens* avec (5) donne F(JF).
- Proposition 2. Wo(JF) *(= la jeune fille est de bois). Preuve :* prop. 1 et (3) par un *modus bogus*, donnent Wo(JF).
- Enfin, en combinant la prop. 2 et le théorème par un *modus ponens*, on a bien Wi(JF), cqfd. **KOD KAD KED KED E MAA**

## Quatrième partie IV

## Logiques de description

KEIN KARIK BIYA BI YA OKO 78 / 106

## Les bases

ABOX **tableaux :** • Les *logiques de description* sont des variantes de la logique du 1er ordre qui forment des compromis sur deux

- 1 elles ajoutent des nouvelles notations pour améliorer l'expressivité du langage (par ex. la possibilité de direqu'il existe exactement *<sup>n</sup>* éléments ayant telle propriété) ;
- 2 elles sont moins puissantes que la logique du 1er ordre,ce qui les rend décidables.

ELU 610

Les bases

- On a trois types d'objets :
	- 1 des *individus* (ce qui correspond aux constantes de lalogique du 1er ordre),
	- 2 des *concepts* ou *classes* (des prédicats unaires, dont l'interprétation ensembliste correspond à des ensemblesd'individus),
	- 3 des *rôles* ou *propriétés* (des prédicats binaires sur les individus) ;

77 / 106

ELU 610

Haralambous

Ontologies<br>DL *SROI* Q

programmation

Yannis Haralambous

Les bases

programmation

et

ABox TBox

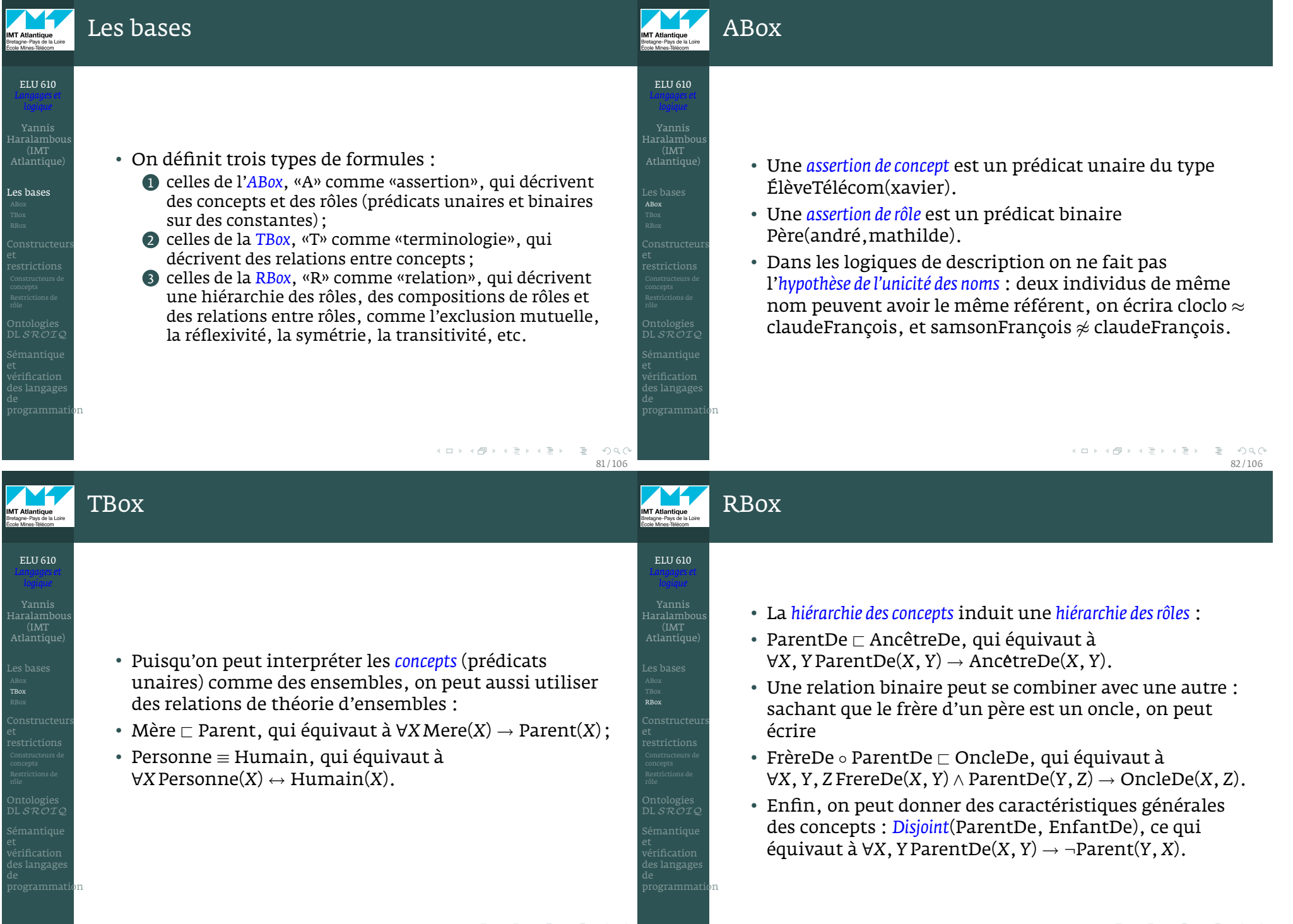

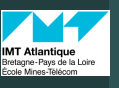

Haralambous

Constructeurs de

Ontologies<br>DL *SROI* Q

## Restriction existentielle

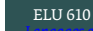

- 
- Toujours en mimant la théorie des ensembles, on peutécrire Mere ≡ Femme ⊓ Parent, qui équivaut à<br>\\}{Mare(Y) = Famme(Y) + Parent(Y) ∀*X*Mere(*X*) <sup>↔</sup> Femme(*X*) <sup>∧</sup> Parent(*X*),
- ou Parent ≡ Pere  $\sqcup$  Mere, qui équivaut à<br> $\bigcup_{x} \text{Bern}(x)$  Mere $\big(\bigvee_{x} \bigvee_{x} \text{Bern}(x)$ ∀*X*Parent(*X*) <sup>↔</sup> Mere(*X*) <sup>∨</sup> Pere(*X*),
- la négation correspond au complémentaire d'unensemble : <sup>¬</sup>Célibataire est équivalent à Marié.
- L'ensemble complet correspond à un prédicat qui esttoujours vrai, on l'écrit  $\top$ , pour exprimer une partition on écrira  $\top \sqsubset \mathrm{Homme} \sqcup \mathrm{Fermne}.$
- L'ensemble vide correspond à un prédicat qui esttoujours faux, on l'écrit <sup>⊥</sup>, pour exprimer uneexclusion mutuelle on écrira Homme  $\sqcap$  Femme  $\sqsubset \bot$  .

## Restriction existentielle

ELU 610

Haralambous

Constructeurs

Restrictions derôleOntologies<br>DL *SROI* Q

programmation

ELU 610

**MT Atlantique** 

Yannis Haralambous(IMT Atlantique)

Constructeurs

Restrictions de rôle

les langas programmation

et

85 / 106

 $OQ$ 

 $(1, 1)$   $(1, 1)$   $(1, 1)$   $(1, 1)$   $(1, 1)$   $(1, 1)$   $(1, 1)$   $(1, 1)$   $(1, 1)$ 

- Imaginons qu'on a un rôle Parent(*<sup>X</sup>*, *<sup>Y</sup>*) et que l'on cherche à caractériser les *<sup>X</sup>* qui sont parents. Il s'agit donc de dire «je cherche les *<sup>X</sup>* pour lesquels ∃*<sup>Y</sup>* tel que Parent(*X*, *<sup>Y</sup>*)», on écrira ∃Parent.>;
- $\bullet$  le  $\top$  signifie qu'on prend les *X* pour lesquels il existe un  $\mathbf{y}$  cancles fitter devantages *Y*, sans les filtrer davantage.
- Si je cherchais ceux qui sont des parents d'au moinsune fille, j'écrirais ∃Parent.Fille.
- De même, ceux qui n'ont que des filles : ∀Parent.Fille.
- Mais que signifie alors ∀Parent. $\top$ ?

イロト (部) イミトイミ) ニミーの女色 86 / 106

et

## Restriction existentielle

- ELU 610Yannis HaralambousConstructeursRestrictions derôleprogrammation
- Pour le savoir, prenons les définitions formelles dessémantiques de ces notations.
- Soit *<sup>R</sup>* un rôle, et *<sup>R</sup>* **I** son interprétation. Rappelons quedans une interprétation ensembliste, *<sup>R</sup>***I** devient un ensemble de paires d'éléments *<sup>R</sup>***I** = {(*<sup>x</sup>***I** , *y***I** ), . . .} du domaine Δ. On dira que *<sup>y</sup>* **I** est un *<sup>R</sup>successeur* de *<sup>x</sup>* **I** si lapaire (*<sup>x</sup>* **I** , *y***I** ) appartient à *<sup>R</sup>***I** .
- Soit *<sup>C</sup>* un concept (et donc *<sup>C</sup>* **I** est un sousensemble deΔ). Alors l'interprétation de ∃*<sup>R</sup>*.*<sup>C</sup>* est
- $\{x^{\mathbf{I}} \mid$  quelques successeurs de  $x^{\mathbf{I}}$  sont dans  $C^{\mathbf{I}}\}$ .
- Et celle de ∀*R*.*<sup>C</sup>* est  $\{x^{\mathbf{I}} \mid$  tous les successeurs de  $x^{\mathbf{I}}$  sont dans  $C^{\mathbf{I}}\}$ .
- Donc, quelle est l'interprétation de ∀Parent. $\top$ ? C'est le domaine tout entier. Effectivement, si *<sup>x</sup>***I** a dessuccesseurs alors ils sont forcément dans l'interprétation de <sup>&</sup>gt; qui est le domaine Δ. Et si *<sup>x</sup>* **I** n'a pas de successeur alors l'assertion «tous ses successeurssont dans Δ» demeure vraie aussi.87 / 106

## Restrictions au-plus et au-moins, réflexivité

- De même que l'on peut demander au moins un successeur ou tous les successeurs, on peut aussi spécifier «au moins *<sup>n</sup>* successeurs» : <sup>≥</sup>*nR*.*C*, ainsi qu'«auplus *<sup>n</sup>* successeurs» : <sup>≤</sup>*nR*.*C*.
	- Une autre notation permet de décrire l'ensemble des éléments pour lesquels un rôle *<sup>R</sup>* est réflexif : ∃*R*.*Self*.
	- Une manière de décrire un concept est en donnant explicitement ses membres : au lieu de Parent(jacques,julie), on peut aussi écrire{jacques} @ <sup>∃</sup>Parent.{julie}.
	- On note *<sup>R</sup>*– équivalent à Enfant puisque<sup>-</sup> le rôle inverse de R, par exemple Parent<sup>-</sup> est
		- ∀*X*, *<sup>Y</sup>* Parent(*X*, *<sup>Y</sup>*) <sup>↔</sup> Enfant(*Y*,*X*).
	- Enfin, on note *<sup>U</sup>* le *rôle universel*, <sup>c</sup>'estàdire celui qui associe chaque élément à chaque autre élément (ycompris lui-même).
	- Enfin, on note R<sup>+</sup> la *clôture transitive* de R, c'est-à-dire le  $000$  plus petit rôle transitif contenant *<sup>R</sup>*.88 / 106

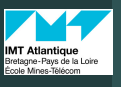

Haralambous

OntologiesDL SROIQ

et

## Ontologies DL *SROIQ*

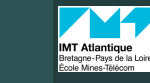

ELU 610

Haralambous

OntologiesDL SROIQ

programmation

ELU 610

nama.<br>Haralam

 qu'un énoncé deprogrammation ?

postconditions

Comportemen<mark>t</mark>

d'unprogrammation

et

89 / 106

 $OQ$ 

## Propriétés de *SROIQ*

- Une *ontologie* est la formalisation d'un domaine de connaissances dans un langage de représentation deconnaissances.
- Une *ontologie DL* est une ontologie représentée dans le langage d'une logique de description.
- SROIQ est une logique de description spécifique que nous allons décrire dans la suite.
- Si *<sup>N</sup><sup>C</sup>* est un concept quelconque, *<sup>N</sup><sup>R</sup>* un rôle quelconque et *<sup>N</sup><sup>I</sup>* un individu quelconque, alors ondéfinit de manière itérative dans *SROIQ :*<br>Clupe expression de concept C par C : : - N . | (C p
	- 1) une *expression de concept* **C** par **C** ::=  $N_C$  | (**C**  $\cap$  **C**) | **C**  $\cup$  **C**)  $\cap$ ¬**C** <sup>|</sup> <sup>&</sup>gt; <sup>|</sup> <sup>⊥</sup> <sup>|</sup> <sup>∃</sup> **<sup>R</sup>**.**<sup>C</sup>** <sup>|</sup> <sup>∀</sup> **<sup>R</sup>**.**<sup>C</sup>** <sup>|</sup> <sup>≥</sup>*<sup>n</sup>* **<sup>R</sup>**.**<sup>C</sup>** <sup>|</sup> <sup>≤</sup>*<sup>n</sup>* **<sup>R</sup>**.**<sup>C</sup>** <sup>|</sup> <sup>∃</sup> **<sup>R</sup>**.*Self* | {*<sup>N</sup><sup>I</sup>* },
	- 2 une *expression de rôle* **R** par **R** ::=  $U \mid N_R \mid N_R^-$ .
- Les axiomes d'une ontologie  $\mathcal{SROIQ}$  sont des types<br>suivants : suivants :
	- 1 ABox :  $\mathbf{C}(N_I)$ ,  $\mathbf{R}(N_I, N_I)$ ,  $N_I \approx N_I$ ,  $N_I \not\approx N_I$ ,
	- 2 TBox : **<sup>C</sup>** @ **<sup>C</sup>**, **<sup>C</sup>** <sup>≡</sup> **<sup>C</sup>**,
	- $\mathbf{R} \mathbf{B} \mathbf{D} \mathbf{R} \mathbf{X} : \mathbf{R} \mathbf{C} \mathbf{R}, \mathbf{R} \mathbf{B} \mathbf{R} \mathbf{C} \mathbf{R}, \mathbf{D}$  is joint  $(\mathbf{R}, \mathbf{R})$ .
- Voici les propriétés de la logique de descriptionSROIQ :
	- $\bullet$   $\mathcal S$  (également appelé  $\mathcal{ALCR}^+$ ) :  $(\mathcal {AL})$  présence de noms de concepts et de rôles, de  $\top$ , du constructeur  $\top$ (conjonction), du quantificateur universel, ( $\mathcal C$ ) de la négation de concept, ( $\mathcal{R}^+$ ) de la clôture transitive ;
	- $2 \mathcal{R}$  : inclusion de rôles, réflexivité, irréflexivité, avalusion de rôles : exclusion de rôles ;
	- $3 \n\mathcal{O}$  : possibilité de décrire un concept extensionnellement  $(\{N_{I,1}, \ldots, N_{I,n}\})$  ;
	- 4 <sup>I</sup> : possibilité d'avoir des rôles inverses (*<sup>R</sup>*–) ;
	- $\mathcal{G} \mathcal{Q}$  : possibilité d'avoir des restrictions pleinement quantifiées (≤*n*, <sup>≥</sup>*n*).
- D'autres logiques de description sont éventuellementdotées des propriétés suivantes :
	- $\mathcal{F}$   $\mathcal{H}$  : hiérarchie des rôles  $R_1 \sqsubset R_2$ ,  $\mathcal{H}$  est plus faible que  $\mathcal{R}$ ;<br> $\mathcal{H}$  is restrictions de cardinalité plus faibles que  $\Omega$
	- $\mathcal{D}$   $\mathcal{N}$  : restrictions de cardinalité plus faibles que  $\mathcal{Q}.$

KEEK (FER KEEK) E LOQO 90 / 106

OWL

programmation

ELU 610

OntologiesDL SROIQ

- La norme *OWL* 2 du consortium *WWW* correspond à la logique  $\mathcal{SROIQ},$  alors que la norme plus faible  $\mathsf{OWL\text{-}DL}$ correspond à SHOIN .<br>.
- Le logiciel *Protégé* d'édition d'ontologies est basé surcette dernière.

## Cinquième partie V

## Sémantique des langages deprogrammation

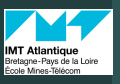

## Programmes, états

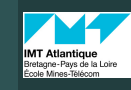

ELU 610

Haralambous

 qu'un énoncé de langage deprogrammatio<mark>n?</mark> Le prédicatcaractéristiqu

postconditions

d'unlangage deprogrammation

### Prédicat caractéristique

défini par

(*x* <sup>≤</sup> 7) <sup>∧</sup> (*<sup>y</sup>* <sup>≤</sup> 3).

état final.

ELU 610

Haralambous

postconditions

Comportemen<mark>t</mark> Le système déductif deExemple de**Vietnamina** Bretagne-Pays de l<br>École Mines-Téléco

ELU 610

152

Yannis Haralambous

 $u$ 'est-ce u'un. langage deprogrammation ?caractéristiqueAssertions,pré etpostcondition

 langage deprogrammation

Comportemen<mark>t</mark>

déductif de

d'unlangage deprogrammation

Qu'est-ce qu'un énoncé de langage deprogrammatic Le prédicatcaractéristique

- Dans la première partie du module, on vérifie la correction syntaxique d'un programme à l'aide de la grammaire formelle du langage de programmation dans lequel il est écrit. Nous allons maintenant nousintéresser à la correction sémantique d'un programme.
- Mais comment décrire la sémantique d'unprogramme ?
- Un programme écrit dans un langage de programmation peut être considéré comme une *fonction*qui transforme l'état de mémoire en un autre état.
- Exemple : si les *variable*<sup>s</sup> (<sup>x</sup>, <sup>y</sup>) ont les valeurs (8, 7) <sup>à</sup> l'état (initial) *<sup>s</sup>*, après l'exécution de <sup>x</sup> := <sup>2</sup> <sup>∗</sup> <sup>y</sup> <sup>+</sup> <sup>1</sup>, onaura un état (final) *<sup>s</sup>*0 avec des valeurs (15, 7).
- Si un programme utilise *<sup>n</sup>* variables (<sup>x</sup><sup>1</sup>, . . . , <sup>x</sup>*n*), un *état s* est un *<sup>n</sup>*uplet de valeurs (*<sup>x</sup>*<sup>1</sup> , . . . , *<sup>x</sup>n*).

# Assertions, correction partielle

#### Exemple de**Vietnamina** Bretagne-Pays de l<br>Foole Mines-Téléon

ELU 610

Yannis Haralambous

 qu'un énoncé deprogrammation ?Le prédicat<br>caractéristique Assertions,pré etpostcondition

programmation

Comportemen<mark>t</mark>

déductif de

Le système déductif de

Comportemen<mark>t</mark>

93 / 106

 $OQC$ 

 $(1 + 4\sqrt{3}) + 4\sqrt{3} + 4\sqrt{3} +$ 

95 / 106

イロト イ団 トイミト イミト・ミー りんぐ

## Ordre partiel des formules

• On dit qu'une formule *<sup>B</sup>* est *plus faible* qu'une formule *<sup>A</sup>*

• Soit *<sup>U</sup>* l'ensemble de tous les *<sup>n</sup>*uplets dans un domaine donné, et *U'* ⊆ *U*. Le *prédicat caractéristique P<sub>U′</sub> d*e *U'*, est<br>défini por

 $U' = \{ (x_1, \ldots, x_n) \in U \mid P_{U'}(x_1, \ldots, x_n) \}.$  • Exemple : le code <sup>x</sup> := <sup>2</sup> <sup>∗</sup> <sup>y</sup> <sup>+</sup> <sup>1</sup> transforme les états de {(*<sup>x</sup>*, *<sup>y</sup>*) | vrai} en des états de {(*<sup>x</sup>*, *<sup>y</sup>*) | *<sup>x</sup>* = 2*<sup>y</sup>* + 1}. Et ceux de {(*<sup>x</sup>*, *<sup>y</sup>*) | (*<sup>y</sup>* <sup>≤</sup> 3)} en des états de {(*<sup>x</sup>*, *<sup>y</sup>*) | (*<sup>x</sup>* <sup>≤</sup> 7) <sup>∧</sup> (*<sup>y</sup>* <sup>≤</sup> 3)}. On

• La *sémantique d'un langage de programmation* est la manière dont chaque énoncé transforme un état initial en un

programme, et *p* et *<sup>q</sup>* des formules de la logique du 1 er

dira que <sup>x</sup> := <sup>2</sup> <sup>∗</sup> <sup>y</sup> <sup>+</sup> <sup>1</sup> transforme (*<sup>y</sup>* <sup>≤</sup> 3) en

• Une *assertion* est un triplet {*p*} <sup>S</sup> {*q*} où <sup>S</sup> est un

ordre appelées *précondition* et *postcondition*.

si *<sup>A</sup>* <sup>→</sup> *<sup>B</sup>*. • Exemples : *y* = 1 <sup>∨</sup> *<sup>y</sup>* = 3 est plus faible que *<sup>y</sup>* = 1, *<sup>y</sup>* <sup>≤</sup> <sup>3</sup> est plus faible que *<sup>y</sup>* = 1 <sup>∨</sup> *<sup>y</sup>* = 3, *<sup>y</sup>* <sup>≤</sup> <sup>4</sup> est plus faible que *y* <sup>≤</sup> <sup>3</sup>, etc.

#### Definition

 Soit <sup>S</sup> un programme et *<sup>q</sup>* une formule, on note wp(<sup>S</sup>, *<sup>q</sup>*) la*précondition la plus faible* telle que {wp(<sup>S</sup>, *<sup>q</sup>*)} <sup>S</sup> {*q*}.

- Ainsi, pour tout *p* tel que {*p*} S {*q*}, on aura  $p \rightarrow wp(S, q)$ .
- Intuitivement on peut dire que l'on cherche la précondition la plus faible parce que son prédicat aurale plus grand nombre de cas pour lesquels notreprogramme sera correct (= donnera le résultatescompté).

• On dit qu'un programme <sup>S</sup> *est partiellement correct* par rapport à *<sup>p</sup>* et *<sup>q</sup>*, si on a la condition suivante : *quand* <sup>S</sup> *se termine après avoir commencé dans un état satisfaisant <sup>p</sup>, alors onse trouve dans un état satisfaisant q*.

- De même, on dit qu'un programme <sup>S</sup> *esttotalement correct* par rapport à *<sup>p</sup>* et *<sup>q</sup>*, si on a la condition suivante : *quand* S *commence dans un état satisfaisant <sup>p</sup>, alors il se termine forcément après un nombre fini d'étapes, et on se trouve dans un étatsatisfaisant q*.
- Exemples :  ${y \le 3} \times := 2 * y + 1$   ${(x \le 7) \land (y \le 3)}$  est t.c., {faux} <sup>S</sup> {*q*} pour tout <sup>S</sup> et *<sup>q</sup>* est p.c., {*p*} <sup>S</sup> {vrai} pour tout <sup>S</sup> et *<sup>q</sup>* est p.c.

94 / 106

KEIN KARIK BIYA BI YA OKO

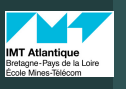

Haralambous

 qu'un énoncé de langage de programmation ?caractéristique

postconditionsSémantiqued'un langage deprogrammatic

Comportemen<mark>t</mark> Le systèmedéductif de

## Sémantique d'un langage

- On peut considérer wp comme un *transformateur de prédicat*.
- D'où une autre manière de formaliser un programme : comme *une transformation d'un prédicat de postcondition en unprédicat de précondition*. (Approche axée sur les objectifs.)
- Pour définir la sémantique d'un langage donné, il suffit de la définir pour les instructions de base, et pourla manière de combiner les instructions (= lacomposition).
- Nous allons définir la sémantique de :
	- 1 l'affectation
	- 2 la composition d'instructions
	- 3 des tests if
	- 4 des boucles while.

L'affectation

ELU 610

Haralambous

 qu'un énoncé de langage deprogrammatio<mark>n?</mark> caractéristique

postconditions

Comportemen<mark>t</mark> Le systèmedéductif de

ELU 610

Yannis Haralambous(IMT Atlantique)

 qu'un énoncé de programmation ?caractéristique

postconditions

Comportemen<mark>t</mark>

déductif de

d'unprogrammation

Les tests

 langage deprogrammationL'affectation

• On définit l'instruction d'*affectation* <sup>x</sup> := <sup>t</sup> de la manière suivante :

 $wp(x := t, p) = SUBST(\lbrace x/t \rbrace, p)$ 

### pour tout *p*.

- Explication : on veut que, en conclusion, le prédicat *p* soit vrai. Après l'opération <sup>x</sup> := <sup>t</sup>, la seule valeur que *<sup>x</sup>* peut prendre est *<sup>t</sup>*. Donc on voit ce que ça donne quandon substitue *<sup>x</sup>* par *<sup>t</sup>* dans *<sup>p</sup>*. Voici quelques exemples :
	- {3 < 4 <sup>∧</sup> *<sup>y</sup>* <sup>≥</sup> 5} <sup>x</sup> := <sup>3</sup> {*<sup>x</sup>* < 4 <sup>∧</sup> *<sup>y</sup>* <sup>≥</sup> 5} (on veut qu'à la fin *x* < 4; en faisant x:=3, ceci est toujours vrai (ce qui est le sens du prédicat 3 < 4), donc il ne reste que la conditionsur *<sup>y</sup>*) ;
	- {3 < 2 <sup>∧</sup> *<sup>y</sup>* <sup>≥</sup> 5} <sup>x</sup> := <sup>3</sup> {*<sup>x</sup>* < 2 <sup>∧</sup> *<sup>y</sup>* <sup>≥</sup> 5} (on veut qu'à la fin *<sup>x</sup>* < 2 ; en faisant x:=3, ceci est toujours faux (ce qui est le sensdu prédicat 3 < 2), donc le programme ne marcherajamais) ;
	- ${y = -1}x := 3 {2x + y = 5}$  (on veut qu'à la fin 2*x* + *y* = 5; en faisant x:=3, ceci n'est vrai que quand <sup>2</sup> · 3 + *<sup>y</sup>* = 5, c'est-à-dire quand y = <mark>-1</mark>. **KEIKARIKERKER DE KORO**

```
98 / 106
```
La composition

Yannis Haralambous

 langage deprogrammation ?caractéristique

postconditions

 langage de programmationLa composition

Exemple de**Vietnamina** Bretagne-Pays de l<br>École Mines-Téléco

.<br>33

## • Gérer la *composition* de deux instructions :

 $wp(s_1; s_2, q) = wp(s_1, wp(s_2, q))$ 

- pour tout *q*.
- Explication : pour arriver à  $q$  on passe par  $S_1$  et ensuite par  $\mathrm{s}_2$ . L'état intermédiaire entre ces deux opérations est la précondition la plus faible pour arriver à *<sup>q</sup>* <sup>à</sup> travers  $\mathrm{s}_2$ , donc wp $(\mathrm{s}_2,\mathfrak{q})$ . On l'utilise en tant que postcondition de  $\mathrm{s}_1$ , ce qui nous donne la formule.
- Exemple :

$$
wp(x := x + 1; y := y + 2, x < y)
$$
  
= 
$$
wp(x := x + 1, wp(y := y + 2, x < y))
$$
  
= 
$$
wp(x := x + 1, x < y + 2)
$$
  
= 
$$
(x + 1 < y + 2) = (x < y + 1).
$$

Exemple de**MT** Atlantique Bretagne-Pays de l<br>Foole Mines-Téléon Les tests

97 / 106

 $\Box$  $PQQ$ 

**CONTRACTOR** 

99 / 106

イロト イ団 トイミト イミト・ミー りんぐ

### • On définit l'opération de *test*

if B then  $S_1$  else  $S_2$ 

de la manière suivante :

- $wp(if B then S_1 else S_2, q) = (B \wedge wp(S_1, q)) \vee (\neg B \wedge wp(S_2, q))$ pour tout *q*.
- Explication : pour arriver à la postcondition *<sup>q</sup>* il faut avoir soit *<sup>B</sup>* et la précondition de <sup>S</sup>1, soit <sup>¬</sup>*<sup>B</sup>* et la précondition de  $\mathbf{s}_2$ .
- Exemple : en PC.

Comportemen<mark>t</mark>

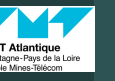

### Les boucles

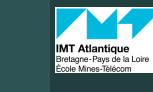

ELU 610

Haralambous

 qu'un énoncé de langage deprogrammatio<mark>n?</mark> Le prédicatcaractéristique

postconditions

Comportemen<mark>t</mark> Le système

ELU 610

Haralambous(IMT

 programmation ?caractéristique

postconditions

programmation

Comportemen<mark>t</mark>

déductif de

d'unlangage deprogrammation

ELU 610

Haralambous

ni'est-c énoncé delangage deprogrammation ?Le prédicatcaractéristique

postconditions

d'unlangage deprogrammation

 Les bouclesComportemen<mark>t</mark> Le systèmedéductif deExemple de**Vietnamina** Bretagne-Pays de l<br>École Mines-Téléco

154

ELU 610

Haralambous(IMT

 $u$ 'est-ce

langage deprogrammation ?Le prédicatcaractéristique

postconditions

Comportemen<mark>t</mark> Le système

langage deprogrammation

- On définit l'opération de *boucle* while B do S de lamanière suivante :
- $wp(\text{while } B \text{ do } S, q) = ((\neg B \land q) \lor (B \land wp(S; \text{while } B \text{ do } S, q))$ pour tout *q*.
- Explication : pour arriver à la postcondition *<sup>q</sup>* il faut avoir soit <sup>¬</sup>*<sup>B</sup>* et *<sup>q</sup>* (le <sup>¬</sup>*<sup>B</sup>* fait que l'on s'arrête, et le *<sup>q</sup>* fait que l'on a *<sup>q</sup>* puisque rien n'a changé), soit *<sup>B</sup>* et la précondition de la composition de <sup>S</sup> et du test.
- La définition est récursive : on va exécuter <sup>S</sup> aussi longtemps que nécessaire pour que *<sup>B</sup>* devienne faux.
- Pour éviter d'avoir une énorme disjonction de termes wp(S; <sup>S</sup>; ...; <sup>S</sup>; while B do S, *<sup>q</sup>*) on s'intéressera au cas particulier du prédicat *p*invtel que {*p*inv} <sup>S</sup> {*p*inv}. Onappelle *<sup>p</sup>*inv un *invariant de boucle*.

 ${p \wedge B}$   $s_1$   ${q}$   ${p \wedge \neg B}$   $s_2$   ${q}$  $\{p\}$  if B then S<sub>1</sub> else S<sub>2</sub>  $\{q\}$  .

{*p* <sup>∧</sup> *<sup>B</sup>*} <sup>S</sup> {*p*}  $\{p\}$  while B do S  $\{p \wedge \neg B\}$ Pour montrer que {*p*} while B do S {*q*}, pour un certain *<sup>q</sup>*, on va chercher un *invariant de boucle <sup>p</sup>*inv de *<sup>S</sup>* (c'estàdire tel que { $p_{\text{inv}}$ } s { $p_{\text{inv}}$ }), on va montrer que  $p \rightarrow p_{\text{inv}}$ , et  $q_{\text{inv}}$  and  $p_{\text{inv}}$  and  $p_{\text{inv}}$  and  $p_{\text{inv}}$  and  $p_{\text{inv}}$  and  $p_{\text{inv}}$  and  $p_{\text{inv}}$  and  $p_{\text{inv}}$  and  $p_{\text{inv}}$  and  $p_{\text{inv}}$  and  $p_{\text{inv}}$  que (*p*inv ∧ ¬*B*) <sup>→</sup> *<sup>q</sup>* est vraie : alors, on conclut par la

règle de conséquence, que {*p*} while B do S {*q*}.

• Exemple : en PC.

• 5. *Règle de test*

• 6. *Règle de boucle*

- 1. *Axiomes de domaine* (toute formule vraie dans le(s) domaine(s) des variables).
- 2. *Axiome d'affectation*

 $\{SUBST(\{x/t\}, p(x))\}\times := t\{p(x)\}.$ 

• 3. *Règle de composition*

$$
\frac{\{p\} S_1 \{q\} \qquad \{q\} S_2 \{r\}}{\{p\} S_1; S_2 \{r\}}
$$

• 4. *Règle de conséquence*

$$
\frac{p_1 \rightarrow p \qquad \{p\} \leq \{q\}}{\{p_1\} \leq \{q_1\}} \qquad q \rightarrow q_1
$$

```
. . . . . . . . . . . <del>.</del> .
                                  E \nabla Q102 / 106
```
Système déductif (logique de Hoare)

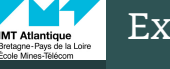

101 / 106

 $\equiv$  $OQ$ 

 $\mathcal{A} \times \mathcal{B} \times \mathcal{A} \times \mathcal{B} \times \mathcal{B}$ 

103 / 106

イロト イ母 トイヨト イヨト・ヨー のなの

## Exemple de vérification de (petit) programme

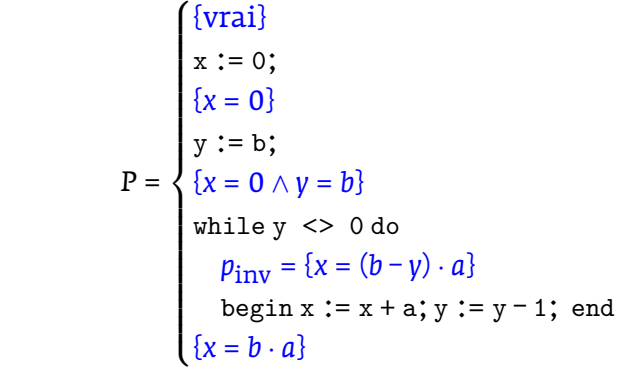

Que fait ce programme ? Le vérifier :

Theorem $\{ \text{vrai} \} \cdot P \{ x = b \cdot a \}.$ 

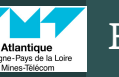

Haralambous

 qu'un énoncé delangage de<br>programmatio<mark>n ?</mark> Le prédicat<br>caractéristique

postconditions

Comportemen<mark>t</mark> Le systèmedéductif de

 langage deprogrammation

### Exemple

#### Démonstration.

- On commence par la fin : ici, on nous donne l'invariant deboucle *<sup>p</sup>*inv, il faut
	- 1 vérifier que c'est bien un invariant de boucle : {*x* <sup>+</sup> *<sup>a</sup>* = (*<sup>b</sup>* – *<sup>y</sup>*)*<sup>a</sup>* <sup>+</sup> *<sup>a</sup>*} <sup>x</sup> := <sup>x</sup> <sup>+</sup> <sup>a</sup> {*<sup>x</sup>* = (*<sup>b</sup>* – *<sup>y</sup>*)*<sup>a</sup>* <sup>+</sup> *<sup>a</sup>*} <sup>y</sup> := <sup>y</sup> – <sup>1</sup>  ${x = (b - y)a}$ ;
	- 2 vérifier qu'il est plus faible que la précondition de laboucle : on a bien  $\{(x = 0) \land (y = b)\} \rightarrow \{x = (b - y)a\}$  puisque<br>pour  $x = 0$  et  $y = b$ ,  $p$ , s'écrit  $0 = 0$  et est donc vrai : pour *<sup>x</sup>* = 0 et *<sup>y</sup>* <sup>=</sup> *<sup>b</sup>*, *<sup>p</sup>*invs'écrit 0 = 0 et est donc vrai ;
	- 3 vérifier que *p*<sub>inv</sub> ∧ *B*, *B* étant le test de la boucle, est plus fort que la postcondition du programme : la négation de*B* est ¬(*y* ≠ 0), c'est-à-dire *y* = 0, en l'appliquant à *p*<sub>inv</sub> on trouve {*<sup>x</sup>* <sup>=</sup> *<sup>b</sup>* · *<sup>a</sup>*} qui est la postcondition.
- Après ces trois vérifications, on sait que {*<sup>x</sup>* = 0 <sup>∧</sup> *<sup>y</sup>* <sup>=</sup> *<sup>b</sup>*} est précondition de la boucle pour la postcodition voulue.
- On applique alors l'axiome d'affectation deux fois, et ontrouve que la précondition globale du programme est  $\{0=0\},$  $10\overline{H}$ c'est-à-dire qu'il est vrai sans condition sur *x* et y.  $10\frac{1}{5}$   $10\frac{1}{5}$

Exercice**MT Atlantique** 

#### ELU 610

Haralambous

qu'un énoncé de

Le prédicat<br>caractéristique

pré- et<br>postcondition<mark>s</mark>

Comportemen<mark>t</mark> Le systèmedéductif de

l'un langage de<br>programmatio<mark>n</mark>

Vérifier la correction partielle du programme suivant :

```
langage de<br>programmatio<mark>n?</mark>
              {a > 0 \land b > 0}x:=a;y:=b;

while x<>y dobegin
if x>y
then x:=x-y;
else y:=y-x;end
{x = PGCD(a, b)}
```
イロト (部) イミトイミ) ニミーの女色 106 / 106

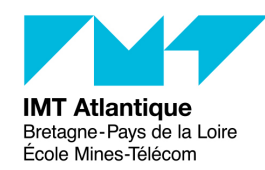

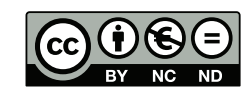

#### PC de logique

Yannis Haralambous (IMT Atlantique)

#### 1 Logique propositionnelle

#### 1.1 Exercice

Lesquelles parmi les affirmations suivantes sont correctes ?

- 1. faux  $\models$  vrai
- 
- 2. vrai  $\models$  faux
- 3.  $(A \land B) \models (A \leftrightarrow B)$ <br>4  $A \leftrightarrow B \models A \lor B$
- 4.  $A \leftrightarrow$ 4.  $A \leftrightarrow B \models A \lor B$ <br>5.  $A \leftrightarrow B \models \neg A \lor B$

5.  $A \leftrightarrow B$   $\models \neg A \lor B$ <br>6.  $(A \lor B) \land (\neg C \lor \neg D \lor E)$   $\models (A \lor B \lor C) \land (B \land C \land D \to E)$ <br>7.  $(A \lor B) \land (\neg C \lor \neg D \lor E)$   $\models (A \lor B) \land (\neg D \lor E)$ 7.  $(A \vee B) \wedge (\neg C \vee \neg D \vee E) \models (A \vee B) \wedge (\neg D \vee E)$ 8.  $(A \vee B) \wedge \neg(A \rightarrow B)$  est satisfaisable<br>9.  $(A \wedge B) \rightarrow C \vdash (A \rightarrow C) \vee (B \rightarrow C)$ 9.  $(A \wedge B) \rightarrow C \models (A \rightarrow C) \vee (B \rightarrow C)$ <br>0.  $(C \vee (\neg A \wedge \neg B)) = ((A \rightarrow C) \wedge (B \rightarrow C))$ 10.  $(C \vee (\neg A \wedge \neg B)) \equiv ((A \rightarrow C) \wedge (B \rightarrow C))$ <br>11.  $(A \leftrightarrow B) \wedge (\neg A \vee B)$  est satisfaisable 11.  $(A \leftrightarrow B) \land (\neg A \lor B)$  est satisfaisable

#### 1.2 Exercice

Décider lesquels parmi les énoncés suivants sont des tautologies, des contradictions ou ni l'un ni l'autre.

- 1. Fumée → fumée<br>2. Fumée → feu
- 2. Fumée → feu<br>3. (Fumée → feu
- 3. (Fumée → feu) → (¬fumée → ¬feu)<br>4. Fumée ∨ feu ∨ ¬feu
- 4. Fumée <sup>∨</sup> feu ∨ ¬feu
- 5. ((Fumée ∧ chaleur) → feu) ↔ ((fumée → feu) ∨ (chaleur → feu))<br>6. Grand ∨ stunide ∨ (grand → stunide)
- 6. Grand ∨ stupide ∨ (grand → stupide)<br>7. (Grand ∆ stupide) ∨ ⇒stupide
- 7. (Grand ∧ stupide) ∨ ¬stupide

#### 1.3 Exercice

Considérer l'énoncé suivant :

 $((\text{nonrriture} \to \text{boum}) \lor (\text{boissons} \to \text{boum})) \to ((\text{nonrriture} \land \text{boisons}) \to \text{boum}).$ 

- 1. Déterminer par la table de vérité si cet énoncé est une tautologie, s'il est satisfaisable ou insatisfaisable.
- 2. Convertir les deux côtés de l'implication CNF et en tirer des conclusions.
- 3. Prouver votre réponse à 1, en utilisant une résolution.

#### 1.4 Exercice

Écrire sous forme d'énoncé de logique propositionnelle et vérifier :

- 1. Quand la temperature est constante et la pression est constante, il ne pleut pas. Donc si la temperature est constante et qu'il pleut, alors la pression a nécessairement varié.
- 2. Quand les gens ont faim, ils mangent. Quand Jean mange, il porte son meilleur constume. Aujourd'hui Jean n'a pas faim, donc il ne porte pas son meilleur costume.

#### 2 Logique du 1<sup>er</sup> ordre

#### 2.1 Exercice

Soit le vocabulaire suivant :

- $O(n \text{ a})$  prédicat la pers —  $O(p, o)$  prédicat, la personne p occupe le poste p<br>—  $C(p_1, p_2)$  prédicat, la personne  $p_1$  est client de la
- $C(p_1, p_2)$  prédicat, la personne  $p_1$  est client de la personne  $p_2$   $B(p_1, p_2)$  prédicat, la personne  $p_1$  est un supérieur hiérarchiq
- $-B(p_1, p_2)$  prédicat, la personne  $p_1$  est un supérieur hiérarchique (B comme «boss») de la personne  $p_2$  $p_2$
- $D, Ch, Av, Ac$  constantes, des métiers : docteur, chirurgien, avocat, acteur<br>—  $E, J$  constantes, des personnes : Émilie, Joël.
- $E, J$  constantes, des personnes : Émilie, Joël.

 $E, J$  constantes, des personnes : Émilie, Joël.<br>Utiliser ces symboles pour écrire les énoncés suivants en logique du 1<sup>er</sup> ordre :

- 1. Émilie est soit chirurgienne, soit avocate
- 2. Joël est acteur, mais il aussi un autre job
- 3. Tous les chirurgiens sont docteurs
- 4. Émilie a un boss qui est avocat
- 5. Il existe un avocat dont tous les clients sont des docteurs
- 6. Tout chirurgien a un avocat

#### 2.2 Exercice

Soient les nombres naturels  $\mathbb N$  avec le prédicat  $\lt$ , les fonctions  $+$  et  $\times$ , et les constantes 0 et 1. Écrire origue du 1<sup>er</sup> ordre : en logique du 1er ordre :

- 1. la propriété de parité  $(\text{Pair}(x))$
- 2. la propriété d'être nombre premier  $($ Premier $(x)$ )
- 3. la conjecture de Goldbach<sup>1</sup>.

#### 2.3 Exercice

En utilisant les prédicats 1-aires ADN, Personne, Père, Mère et le prédicat 3-aire DérivéDe, écrire enlogique du 1<sup>er</sup> ordre la phrase : l'ADN d'une personne est unique et dérivé de ceux de ses parents.

<sup>1.</sup> Tout nombre pair est somme de deux nombres premiers :  $2 = 1 + 1$ ,  $4 = 2 + 2$ ,  $6 = 1 + 5$ ,  $8 = 7 + 1$ ,  $10 = 7 + 3$ ,  $12 = 7 + 5$ ,  $14 = 7 + 7$ , ...

#### 2.4 Exercice

Vrai ou faux ? Expliquer

1.  $∃x, x = \text{Rumpelstilzchen est une tautologie.}$ 

2. Tout énoncé existentiellement quantifié est vrai dans tout modèle contenant exactement un objet.

3.  $\forall x, y \; x = y$  est satisfaisable.

#### 2.5 Affaire criminelle

 Tous ceux qui aiment tous les animaux sont aimés par qqunQuiconque tue un animal n'est aimé par personneJack aime tous les animaux C'est soit Jack soit Curiosité qui a tué le chat appelé LunaMontrer que c'est Curiosité qui a tué le chat

#### 3 Inférence en logique du 1<sup>er</sup> ordre

#### 3.1 Question

Comment montrer en utilisant la méthode de résolution qu'un énoncé  $\alpha$  est une tautologie? Une tradiction ? contradiction ?

#### 3.2 Questions

Soit une KB ne contenant que le seul énoncé <sup>∃</sup>x, AussiHautQue(x,Everest). Lesquels parmi les énoncés suivants peuvent être dérivés de KB en appliquant une instantiation existentielle ?

- 1. AussiHautQue(Everest,Everest).
- 2. AussiHautQue(Kilimandjaro,Everest).
- 3. AussiHautQue(Kilimandjaro,Everest) <sup>∧</sup> AussiHautQue(MontsD'Arrhée,Everest).

#### 3.3 Exercice

158

Trouver l'unificateur le plus général (s'il existe) pour les paires d'énoncés suivantes :

- 1.  $P(A, A, B), P(x, y, z)$
- 2.  $Q(y, G(A, B)), Q(G(x, x), y)$
- 3. PlusVieux( $P\text{ère}(y), y$ ), PlusVieux( $P\text{ère}(x)$ , Jerry)
- 4. Connaît(Père $(y), y)$ , Connaît $(x, x)$ .

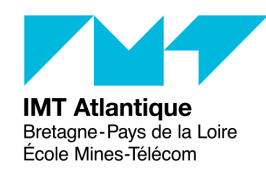

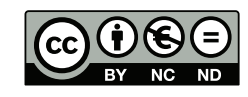

TP sur le langage Prolog

Yannis Haralambous (IMT Atlantique)

#### 1 Introduction au langage Prolog

#### 1.1 Le langage Prolog

Ce texte est une présentation du langage Prolog..

#### 1.1.1 Faits et requêtes

Le langage Prolog nous permet d'exprimer des *faits* :

president etats unis(trump). identifiant\_de\_cette\_uv(elu610).

On écrit ces faits dans un fichier d'extension .pro (par exemple : toto.pro) et on lance Prolog :

#### swipl

159

Normalement on doit voir l'invite ?-. Attention : elle ne sert qu'aux requêtes. Pour charger les faits et les règles, on les écrit dans un fichier (d'extension .p<sup>l</sup> ou .pro) et on utilise la commande consult :

consult('toto.pro').

(ne pas oublier les apostrophes et le point à la fin !).

Une fois les faits stockés en mémoire, on peut poser des requêtes :

identifiant de cette uv(elu501).

(le système répond : false.) ou

president etats unis(trump).

(le système répond (malheureusement) : true.)

 Ici, identifiant\_de\_cette\_uv est un prédicat de formule logique et elu610 un « atome ». L'arité duprédicat identifiant\_de\_cette\_uv est <sup>1</sup>.

En Prolog, l'opérateur <sup>∧</sup> <sup>s</sup>'écrit sous forme d'une virgule :

president etats unis(trump), identifiant de cette uv(elu610).

donne : true.

#### 1.1.2 Variables

Les variables de formule logique commencent toujours par une lettre majuscule : <sup>X</sup>, UnePersonne,  $Chafne, etc.$ 

Si l'on pose la requête

#### president etats unis(X).

le système va trouver toutes les valeurs de <sup>X</sup> pour lesquelles cette formule logique est vraie, et va les afficher :

#### $X = \text{trump}.$

Au fait, le système a appliqué l'algorithme d'unification et nous montre les substitutions utilisées.

 Une variable peut être partagée par plusieurs prédicats de la même formule logique. Si on n'est pasintéressé par la valeur de la variable, on peut utiliser  $\overline{\phantom{a}}$  (une variable « joker »).  $\overline{\phantom{a}}$ 

#### 1.1.3 Règles

Dans un fichier Prolog on peut également inclure des *règles*. Celles-ci sont toujours de la forme « A est<br>si l'on a B » et l'opérateur correspondant est noté :vrai si l'on a B. », et l'opérateur correspondant est noté :-. Exemple :

Breton(X) :- NomFinitParEc(X), AimeLesCrêpes(X).

(= ceux dont le nom finit par «-ec» et qui aiment les crêpes, sont Bretons ; ce qui n'exclut pas qu'il y aitd'autres Bretons, n'aimant pas les crêpes ou leur nom ne se finissant pas par «-ec».)

Exercice : généalogie d'une famille Soient les faits suivants (fichier famille.pro, disponible sous Moodle) :

père(antoine,josianne). père(michel,yves). père(michel,yvonne). père(yannick,jonathan).père(eric,corinne). père(michel,yannick).père(vannick,jean). père(yves,jimmy).père(antoine,julie). mère(yvonne,julie). mère(marie,yannick).mère(anne,jimmy). mère(julie,corinne). mère(marie,yvonne).mère(marie,yves). mère(adrienne,jonathan).mère(adrienne,jean). mère(yvonne,josianne).

 $(\text{père}(a, b)$  signifie que a est père de b, etc.) 1) Tracer l'arbre généalogique de cette famille !

On peut rajouter une règle qui définisse la notion de « grand-mère » :

grand-mère(X,Z) :- mère(X,Y), père(Y,Z).grand-mère(X,Z) :- mère(X,Y), mère(Y,Z).

(pourquoi faut-il deux règles ?)Si l'on demande

grand-mère(X,Y).

on obtient toutes les paires « grand-mère, petit-enfant » :

 $X = v$ vonne.

Y = corinne ;

X = marie,

- Y = jean ;
- X = marie,
- Y = jonathan ;
- X = marie,
- Y = jimmy ;X = marie,
- 
- Y = julie ;
- X = marie,
- Y = josianne ;

false.

Ici on doit taper un point-virgule pour obtenir la paire suivante. Le point-virgule est l'équivalent del'opérateur <sup>∨</sup>.

2) Définir une notion de paren<sup>t</sup> et ré-écrire la définition de grand-mère.

3) En se servant du prédicat parent, définir la notion de cousin germain.

(Pour éviter d'être cousin germain de soi-même, inclure la clause X \== Y.)

4) Définir la notion d'ancêtre.

5) Définir la notion de descendant à partir de celle d'ancêtre.

#### 1.2 Unification, résolution

 Pour répondre aux requêtes, Prolog compare la formule demandée avec celles stockées en mémoire.Cette comparaison se fait à travers l'unification. L'unification consiste à comparer deux formules et à faire des substitutions judicieuses des variables par des termes (= des combinaisons de prédicats et d'atomes)jusqu'à ce que (après substitution) les deux formules soient identiques.

Ainsi, pour que  $f(g(X,h(X,b)),Z)$  devienne identique à  $f(g(a,Z),Y)$  il suffit de faire les substitutions  $X \leftarrow$ 

← a, Z ← h(a,b), Y ← h(a,b).<br>On peut demander à Prolog de tenter une unification. Écrivons, par exemple :

 $f(g(X,h(X,b)),Z) = f(g(a,Z),Y)$ .

Sans que Prolog ait la moindre connaissance préalable sur <sup>f</sup>, <sup>g</sup>, il répond :

 $X = a$ .  $Z = h(a, b),$ 

160

Y = h(a, b).

Prolog utilise la SLD-résolution (une résolution où l'on prend toujours la clause la plus à gauche). Voici un exemple qui nous permettra de suivre les résolvants consécutifs :

 $p(X) := q(X), r(X).$  $a(a)$ .

q(b).

r(b).

r(c).

et la requête sera : p(X).

Écrire la formule logique correspondant à ce programme et à la requête et faire la résolution.

Le premier résolvant est  $p(X)$ . Le deuxième résolvant est  $q(X)$ ,  $r(X)$ . Il a deux termes, Prolog commence par celui de gauche. Il va maintenant parcourir la liste des faits jusqu'à en trouver un qui puisses'unifier avec ce terme. Le premier candidat est  $q(a)$ .

Pour unifier  $q(x)$  et  $q(a)$ , il faut substituer  $x$  par a. On obtient donc le troisième résolvant  $q(a)$ ,  $r(a)$ , qui est faux puisque  $r(a)$  est faux.

Prolog revient sur ses pas (on appelle cela le *backtracking*) et choisit une autre unification : pour unifier  $q(X)$  et  $q(b)$ , il substitue X par b. Le nouveau troisième résolvant est  $q(b)$ ,  $r(b)$ , qui est vrai. Donc  $p(X)$ est vérifié par X = b.

#### 1.3 Problèmes potentiels

Soit le programme suivant :

 $p(X) := p(X), q(X)$ .

 $p(a)$ .

q(a).

Écrire la formule logique correspondant à ce programme et à la requête et faire la résolution.En théorie tout se passe bien, et pourtant Prolog réagit à la requête  $p(X)$  par :

#### ERROR: Out of local stack

 Exception: (261,566) p(\_G236) ? creep Exception: (261,565) p(\_G236) ? creep Exception: (261,564) p(\_G236) ? creep Exception: (261,563) p(\_G236) ? creepException: (261,562) p( G236) ?

(le programme attend de nous de taper 261 562 passages à la ligne).Autrement dit : ça plante. Pourquoi ?Comment y rémédier très simplement ?

#### 1.4 Les listes

On note [ ] la liste vide, [a, b, c, d] une liste définie par énumération de ses objets, et [a | X] si <sup>a</sup> en est le premier élément et <sup>X</sup> la liste de ce qui suit, ou encore par exemple [a, b, c | X] si l'ondistingue les trois premiers éléments.

Ainsi  $[a \mid [b, c, d]] = [a, b \mid [c, d]] = [a, b, c \mid [d]] = [a, b, c, d \mid [] = [a, b, c, c]$ <br>D'après Louis Gacôgne [5] *ce qui surprend les bobitués d'un langoge de programmation classique es* d]. D'après Louis Gacôgne [5], ce qui surprend les habitués d'un langage de programmation classique est qu'en Prolog, grâce au travail d'unification, il est possible d'écrire des expressions structurées. Ainsi pour les listes, le fait d'écrire une liste *[X | Q]* suffit pour que dans toute la clause où cette expression apparaît, *X* désigne la tête et *<sup>Q</sup>* la queue de cette liste qui n'a pas obligatoirement besoin d'être nommée.

#### 2 Prolog et langage naturel

Dans ce TP nous allons nous servir du langage Prolog pour définir des grammaires formelles, à l'aidedesquelles nous analyserons des phrases (simples) de langage naturel, à l'occurrence : du français.

 Comparons les deux phrases «le serveur apporte le plat à la dame» et «le serveur apporte le plat du jour». Dans le premier cas, «à la dame» est un COI et est donc rattaché au groupe verbal du verbe «apporte» (c'est la réponse à la question : «il l'apporte à qui ?»). Dans le deuxième cas, «du jour» estjuste un complèment circonstanciel du COD «le plat», et est donc attaché à son groupe nominal.

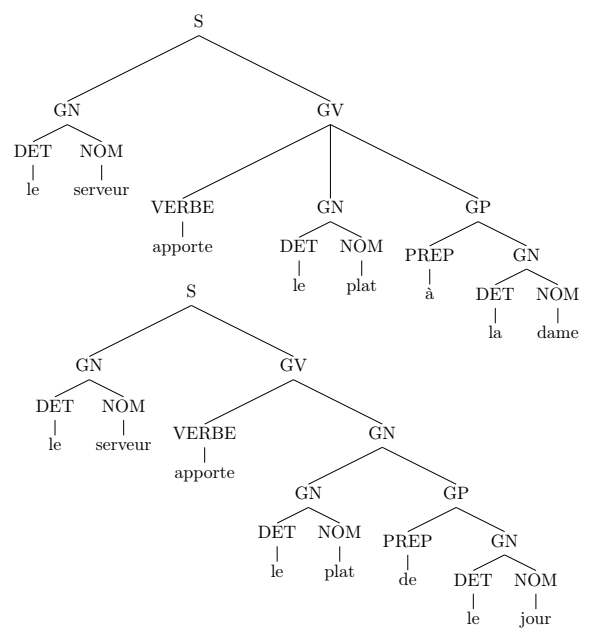

 où, bien sûr, «de le» se contracte en «du». Nous nous proposons d'écrire une grammaire formelle qui puisse analyser les deux types de phrase. Cette grammaire nous permettra de valider ou non une phrase française, en ce qui concerne la syntaxe, l'accord en genre et en nombre. Ensuite, nous nous pencheronssur sa sémantique.

 [Rappels : GN est un groupe nominal, GV un groupe verbal, DET un déterminant, GP un groupeprépositionnel.]

#### 2.1 Écrire des grammaires formelles en Prolog

Notre première règle sera

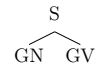

 GV autrement dit : une phrase qui comporte un groupe nominal et un groupe verbal, dans cet ordre. Si on écrit s :- gn, gv. en Prolog, on rate complètement l'ordre des deux groupes, puisque cette instructionn'est autre que la formule logique gn∧ gv →<br>Pour pellier es preblème, en se sert de l'o t autre que la formule logique gn∧gv → s, et dans une conjonction l'ordre est indifférent.<br>Pour pallier ce problème, on se sert de l'astuce suivante : on considère que s, gn et gv sont des relations

binaires et que l'on a

 $s(11,10)$  :- gn(11,12), gy(12,10).

où  $L_1$ ,  $L_2$  et  $L_0$  sont des listes de mots. Les listes sont ordonnées, et donc l'ordre des groupes nominal et de la liste verbal est bien préservé. Une unification du contenu de chaque groupe est obtenue en prenant la différencedes deux arguments : la phrase tout entière est  $L_1-L_0$ , le groupe nominal est  $L_1-L_2$ , le groupe verbal est  $L_2-L_0$  (la différence de deux listes  $A = [a_1, \ldots, a_k, b_1, \ldots, b_m]$  et  $B = [b_1, \ldots, b_m]$ , est  $A - B = [a_1, \ldots, a_k]$ ,<br>donc  $A \setminus B$  si les éléments de  $B$  se trouvent bien à la fin de  $A$  et dans le même ordre). Par exemple, on donc  $A \setminus B$  si les éléments de B se trouvent bien à la fin de A et dans le même ordre). Par exemple, on<br>pout unifier les L de la manière suivante : L est la phrase tout entière. Le est le groupe verbal et Le est peut unifier les  $L_i$  de la manière suivante :  $L_1$  est la phrase tout entière,  $L_2$  est le groupe verbal et  $L_0$  est vide.

 Cette construction est tellement intéressante (et barbante à écrire) que Prolog définit une notation àpart :

#### s --> gn, gv.

où la virgule n'a plus le même sens que dans les règles Prolog standard, puisque l'ordre de gn et de gvdoit être respecté. Ceci n'est rien d'autre qu'une dérivation de grammaire formelle s→ gn gv, et c'est de<br>cette manière que l'on décrit les grammaires formelles sous Prolog. cette manière que l'on décrit les grammaires formelles sous Prolog.

De même, l'écriture

verbe --> [mange].

signifie

verbe([mange | L], L).

Voici une grammaire qui permet d'analyser la très simple (et très poétique) phrase «la fille mange unepomme» :

s --> gn, gv. gn --> [la, fille]. gn --> [une, pomme].gv --> verbe, gn.verbe --> [mange].

Attention : dans l'écriture *s --> gn, gv* il s'agit bien de prédicats et non pas de constantes (les parenthèses sont «cachées»). Pour distinguer les constantes (qui seront les chaînes textuelles) on les met entre crochets (en utilisant ainsi la syntaxe de liste Prolog). Ainsi, dans *verbe --> [mange]*, *verbe* est enréalité le prédicat *verbe(L,L')* alors que *mange* est une constante.

Pour la requête, Prolog n'a malheureusement pas prévu de notation spéciale. Pour vérifier qu'une phrase peut être générée par une grammaire d'axiome de départ <sup>s</sup>, on écrira la phrase sous forme de liste de mots, et on la fournira en tant que premier argument à la relation <sup>s</sup>. Le deuxième argument sera une liste vide :

?- s([la, fille, mange, une, pomme],[]).true .

#### 2.1.1 Exercice

Suivre à la trace le parcours de Prolog quand il répond à la requête ci-dessus.

 En mettant une variable X en guise de premier argument de <sup>s</sup>, on obtient toutes les phrases valides pour cette grammaire : faites-le. Que constatez-vous ?

#### 2.1.2 Exercice

Écrire une grammaire qui tient compte de déterminants («le», «la») et de prépositions («de», «à») et qui nous permette d'analyser les deux phrases «le serveur apporte le plat à la dame» et «le serveurapporte le plat de le jour». Vous pouvez vous inspirer des jolis arbres syntaxiques de la p. 1.

Tester la phrase «le serveur apporte le plat».

Tester la (mauvaise) phrase «le le». Que se passe-t-il ? Faites un trace. pour le découvrir.

#### 2.2 Le problème de la récursion à gauche

Le problème rencontré provient de la règle gn --> gn, gp. Il est connu comme «problème de la récursion à gauche» (notons que, malgré les apparences, ceci ne relève pas du politique).Si les règles

gn --> det, nom.

gn --> gn, gp.

posent un problème lorsqu'un groupe nominal n'est pas constitué d'un déterminant et d'un nom, intercalerun symbole auxiliaire qui ne soit pas récursif à gauche.

Que se passe-t-il maintenant lorsqu'on analyse [le, le] ?

#### 2.3 Contracter «de» et «le» en «du»

 Il y a bien des siècles que le français a contracté «de» et «le» en «du», il va falloir que notre systèmes'y mette. Ajouter des règles pour que la phrase «le serveur apporte le plat du jour» soit valide.

#### 2.4 Accord en genre et en nombre

Ajouter le déterminant «les», la forme verbale «apportent», et les noms «plats», «serveurs», «dames»et «jours» au système.

 Même si on vit dans un monde où l'orthographe est une espèce en voie d'extinction, ne permettons pas à notre système de valider des phrases comme «la serveur apporte les plat» ! S'il a ce défaut (partagé, hélas, par plusieurs de nos concitoyens) c'est parce que personne ne lui à appris à distinguer le masculindu féminin, le singulier du pluriel<sup>1</sup>.

 Pour ce faire, on va ajouter des variables Genre et Nombre aux noms et aux déterminants. De même on ajoutera une variable Nombre aux groupes nominaux et verbaux, et aux verbes. Mettre à jour le système pour qu'il ne se trompe plus dans les accords en genre et en nombre.

 Attention : le verbe adopte le nombre du groupe nominal sujet (et non pas du groupe nominal complément d'objet). Vérifier les cas suivants :

1. «le serveur apporte le plat» : bon.

2. «le serveur apportent le plat» : mauvais.

3. «les serveur apporte le plat» : mauvais.

- 4. «les serveurs apporte le plat» : mauvais.
- 5. «les serveurs apportent le plat» : bon.
- 6. «les serveurs apportent les plat» : mauvais.
- 7. «les serveurs apportent les plats» : bon.
- 8. «le serveur apporte les plats» : bon.

(Tuyau : prévoir deux variables différentes pour le nombre du sujet et pour celui du complémentd'objet.)

#### 2.4.1 Exercice

Par quelle requête peut-on obtenir une liste de tous les noms masculins au pluriel ?

 (Tuyau : on a vu que la notation gn --> det, nom. signifie en réalité gn(L1,L0) :- det(L1,L2), nom(L2,L0). Les variables supplémentaires s'ajoutent au début de la liste des arguments :

gn(Genre,Nombre,L1,L0) :- det(Genre,Nombre,L1,L2), nom(Genre,Nombre,L2,L0).)

#### 2.5 Les verbes intransitifs

Ajouter les formes verbales «dort» et «dorment» au système.

 La phrase «le serveur dort» n'est pas validée par le système, et pourtant il arrive que les serveursdorment. Pourquoi cette phrase n'est-elle pas couverte par notre analyse syntaxique ?

Modifier le système en ajoutant des clauses spécifiques aux verbes intransitifs verbeintrans.

#### 2.6 Représentation sémantique, <sup>λ</sup>-calcul

Modulo l'ajout du nom «marc» et de la forme verbale «est», notre système va analyser la phrase «marcest serveur» tout bêtement comme :

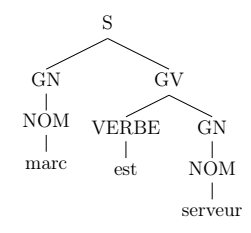

Cela nous informe sur la structure de la phrases mais ne nous (nous = humains, mais aussi la machine !) aide pas à comprendre la sémantique de la phrase. Ce que l'on pourrait extraire comme connaissance de cette phrase est : est\_serveur(marc), <sup>c</sup>'est-à-dire une relation (au sens de Prolog, et donc de la logique de premier ordre) est\_serveur de la logique du premier ordre, avec comme argument marc. Cela correspondaussi à un triplet RDF avec comme sujet «marc» et comme prédicat «est serveur».

 Mais comment obtenir, à partir d'un verbe quelconque, une relation (ou une fonction) logique qui puisse s'appliquer à un nom ? En mathématiques un raisonnement analogue serait : «à partir de l'écriture $f(x) = x^2$ , je m'intéresse à f, et plus précisément à  $x \mapsto x^2$ » (cette écriture nous évite de donner un nom  $f(x) = x^2$ , je m'interesse a f, et plus precisement a  $x \mapsto x^2$  (cette ecriture no<br>à la fonction, et nous dit clairement que la fonction n'a qu'une seule variable).

 Le <sup>λ</sup>-calcul est un formalisme qui nous permet de définir cette opération, appelée <sup>λ</sup>-abstraction : à laplace de  $x \mapsto x^2$  on écrira  $\lambda x.x^2$ , le  $\lambda x$  voulant dire que cette écriture comporte une variable liée, appelée place de  $x \mapsto x^2$  on ecrira  $\lambda x.x^2$ , le  $\lambda x$  voulant dire que cette ecriture comporte une variable liee, appelee<br>
x. Dans notre cas, ce serait  $\lambda x.\text{est\_server}(x)$  pour dénoter «la relation qui, appliquée à x, dit : "x est serveur"».

 Imaginons maintenant un verbe transitif : «apporter». Ce verbe ne peut exister sans sujet, ni sansobjet. On s'intéresse donc à  $\lambda y.\lambda x.\text{apporte}(x, y)$  qui signifie «x apporte y». Puisque  $\lambda y$  se trouve devant λx, on va d'abord appliquer cette relation à l'objet <sup>y</sup>, et ensuite à <sup>x</sup>. D'ailleurs, si on applique cette  $\lambda$ -expression à «le plat» on obtient  $\lambda x$ .apporte $(x, \text{le plat})$ , c'est-à-dire la relation *à une variable liée* qui correspond à la sémantique «apporter le plat».

 En Prolog on ne dispose pas de lettre <sup>λ</sup>, on utilisera, à la place, le caractère ^ : ainsi, X^est\_serveur(X) signifie  $\lambda x.\textsf{est\_server}(x)$  et Y^X^apporte(X,Y) signifie  $\lambda y.\lambda x.\textsf{apporte}(x, y)$ .

#### 2.6.1 Un exemple de grammaire avec représentation sémantique

Soit la phrase

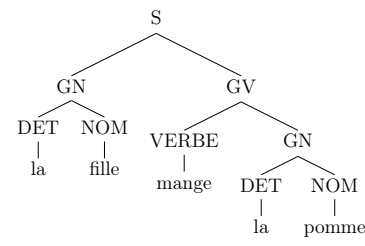

Ici le verbe «manger» est transitif. On peut considérer le tableau suivant :

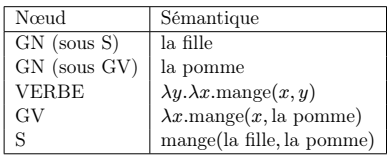

la dernière ligne duquel n'est autre que la sémantique de la phrase tout entière, écrite en Prolog. On peuts'inspirer de ce tableau pour écrire la grammaire suivante :

<sup>1.</sup> Dans le cas de l'allemand, du russe, du grec, de l'arabe et de quelques autres langues, il faudrait également se poser leproblème du cas (nominatif, génitif, datif, accusatif, vocatif, locatif, instrumental, etc.).

s(Semantique) --> gn(Sujet), gv(Sujet^Semantique). gv(Sujet^Semantique) --> verbe(Objet^Sujet^Semantique), gn(Objet).gn('la fille') --> ['la fille']. gn('la pomme') --> ['la pomme'].verbe(Y^X^mange(X,Y)) --> [mange].

Quelques explications. Essayons de comprendre ce qui se passe. Réécrivons ces cinq règles Prolog sans passerpar l'opérateur --> :

s(L1,L0,Semantique) :- gn(L1,L2,Sujet), gv(L2,L0,Sujet^Semantique). gv(L1,L0,Sujet^Semantique) :- verbe(L1,L2,Objet^Sujet^Semantique), gn(L2,L0,Objet).gn(L1,L0,'la fille') :- L1=[la fille|L0]. gn(L1,L0,'la pomme') :- L1=[la pomme|L0].verbe(L1,L0,'Y^X^mange(X,Y)') :- L1=[mange|L0].

Pour unifier verbe(L1,L2,Objet^Sujet^Semantique) et verbe(L1,L0,'Y^X^mange(X,Y)'), comme Semantique est une variable et mange(X,Y) un terme, on n'a pas d'autre choix que de procéder aux substitutions suivantes : Objet/Y, Sujet/X, Semantique/mange(X,Y).

Mais dans ce cas, gn(L1,L2,Sujet) devient gn(L1,L2,X) et gn(L2,L0,Objet) devient gn(L2,L0,Y). Après il n'y a plus qu'à substituer X et <sup>Y</sup> par 'la fille' et 'la pomme' et on obtient la substitution cumulée Semantique/mange('la fille','la pomme').

Voici deux requêtes possibles :

?- s(Semantique, ['la fille',mange,'la pomme'],[]).Semantique = mange('la fille', 'la pomme')

?- s(mange('la fille', 'la pomme'), L, []).L = ['la fille', mange, 'la pomme']

Dans le premier cas, on donne la «forme de surface» et on récupère la sémantique. Dans le deuxième c'estl'inverse.

#### 2.6.2 Exercice

163

Modifier la grammaire précédente pour tenir compte de l'éventuelle intransitivité du verbe «manger».Quand on soumet ['la fille','mange'] à l'analyse, on obtient aussi la réponse suivante :

#### Semantique =  $G322^\text{mange}$   $G322$ , 'la fille') ;

De quoi s'agit-il ?

#### 2.6.3 Imbrication

 Le langage naturel permet d'imbriquer les sémantiques. Ainsi, la sémantique de la phrase «la fille quia des yeux bleus mange la pomme» peut être représentée par :

mange(a('la fille','les yeux bleus'),'la pomme').

Écrire la grammaire qui produira cette représentation.

 (Tuyaux : donner la structure logique d'une phrase subordonnée, le «qui» étant un symbole nonterminal spécifique de la grammaire. Une phrase subordonnée se comporte comme <sup>s</sup> sauf qu'elle est elle-même un gn. Prendre le cas plus simple où le sujet de la phrase subordonnée est forcement un nom.)

En admettant qu'une pomme peut avoir des yeux bleus, est-ce que cette grammaire validera aussi les phrases «la fille qui a les yeux bleus mange la pomme qui a les yeux bleus» et «la fille qui mange mangela pomme» ?

 Et qu'en est-il de la phrase «la fille qui mange la pomme qui mange la pomme» ? Expliquer.Et, enfin, qu'en est-il de «la fille qui mange la pomme qui mange la pomme mange la pomme» ?

#### 2.6.4 Pour ceux qui veulent aller plus loin

 Ce TP, inspiré de l'ouvrage [6], constitue une mini-introduction aux balbutiements du tout début d'une discipline appelée «sémantique computationnelle», qui sert, entre autres, à produire des outils de traitement automatique des langues. Dans ce TP, on n'a traité que les verbes par des <sup>λ</sup>-expressions. Les mêmes techniques s'appliquent aussi aux noms, aux adjectifs, aux déterminants, aux prépositions, bref :à toutes les parties du discours.

 Notons que le langage naturel étant ambigu et imprévisible, les meilleurs outils de traitement de langue sont ceux qui combinent les techniques logiques présentées ici avec des techniques statistiques se basantsur l'apprentissage artificiel à partir de corpus de textes.

 Pour une introduction tout à fait accessible et agréable à lire à la sémantique computationnelle, cf. [1].Pour une description plus musclée du domaine, consulter [2, 3, 4].

#### Références

- [1] P. Blackburn & J. Bos, Representation and Inference for Natural Languages, Center for the Studyof Language and Information, 2005.
- [2] H. Bunt & R. Muskens (ed.), Computing Meaning, vol. I, Springer, 1999.
- [3] H. Bunt, R. Muskens & E. Thijsse (ed.), Computing Meaning, vol. II, Springer, 2001.
- [4] H. Bunt & R. Muskens (ed.), Computing Meaning, vol. III, Springer, 2007.
- [5] L. Gacôgne, Programmation par l'exemple en Prolog, Hermann, 2009.
- [6] P. M. Nugues, An Introduction to Language Processing with Perl and Prolog, Springer, 2006.

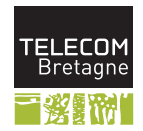

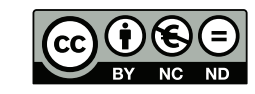

#### INF 424

#### PC 3 de logique

Yannis Haralambous (Télécom Bretagne)

#### 1 Sémantique et vérification de programmes

#### 1.1 Exercice (invariant)

Montrer que  $\{x = (b - y) \cdot a\}$  x:=x+1; y:=y-1  $\{x = (b - y) \cdot a\}$ .

#### 1.2 Exercice (test)

Calculer wp(if  $y = 0$  then  $x := 0$  else  $x := y + 1, x = y$ ).

#### 1.3 Exercice (boucle)

165

Calculer wp(while  $x > 0$  do  $x := x - 1, x = 0$ ).<br>One se passe-t-il si on remplace  $x = 0$  par  $x =$ Que se passe-t-il si on remplace  $x = 0$  par  $x = 1$ ?

#### 1.4 Vérification de programme

Vérifier la correction partielle du programme suivant :

 ${a \geq 0}$ <br>v · - 0 · \  $x := 0; y := 1;$  while y<=a dobegin x:=x+1; y:=y+2\*x+1end ${0 \le x^2 \le a < (x+1)^2}$ 

#### 1.5 Vérification de programme

Vérifier la correction partielle du programme suivant :

 ${a > 0 \land b > 0}$ <br>x:-a: y:-h: x:=a; y:=b; while x<>y doif x>y then x:=x-y else y:=y-x ${x = \text{PGCD}(a, b)}$ 

#### 1.6 Vérification de programme

Vérifier la correction partielle du programme suivant :

{*a* ≥ 0 ∧ *b* ≥ 0}<br>x ·= a · v ·= h · z x:=a; y:=b; z:=1while y<>0 do if impair(y) then begin y:=y-1; z:=x\*z end else begin x:=x\*x; y:=y div 2 end $\{z = a^b\}$ 

1

IMT Atlantique Bretagne-Pays de la Loire <http://www.imt-atlantique.fr>

Campus de Brest Technopôle Brest-Iroise CS 83818 29238 Brest Cedex 3 France

Campus de Nantes 4, rue Alfred Kastler - La Chantrerie CS 20722 44307 Nantes Cedex 3 France

Campus de Rennes 2, rue de la Châtaigneraie CS 17607 35576 Cesson-Sévigné Cedex France

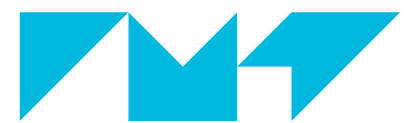

**IMT Atlantique** Bretagne-Pays de la Loire École Mines-Télécom